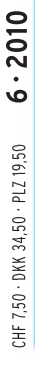

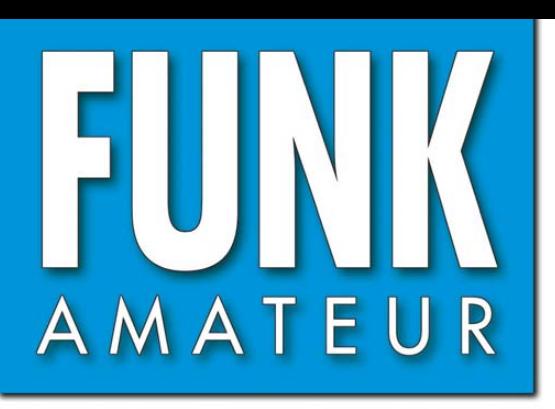

59. JAHRGANG · JUNI 2010<br>DEUTSCHLAND € 3,80 · AUSLAND € 4.-

# Magazin für Amateurfunk Elektronik · Funktechnik

 $6 \cdot 2010$ 

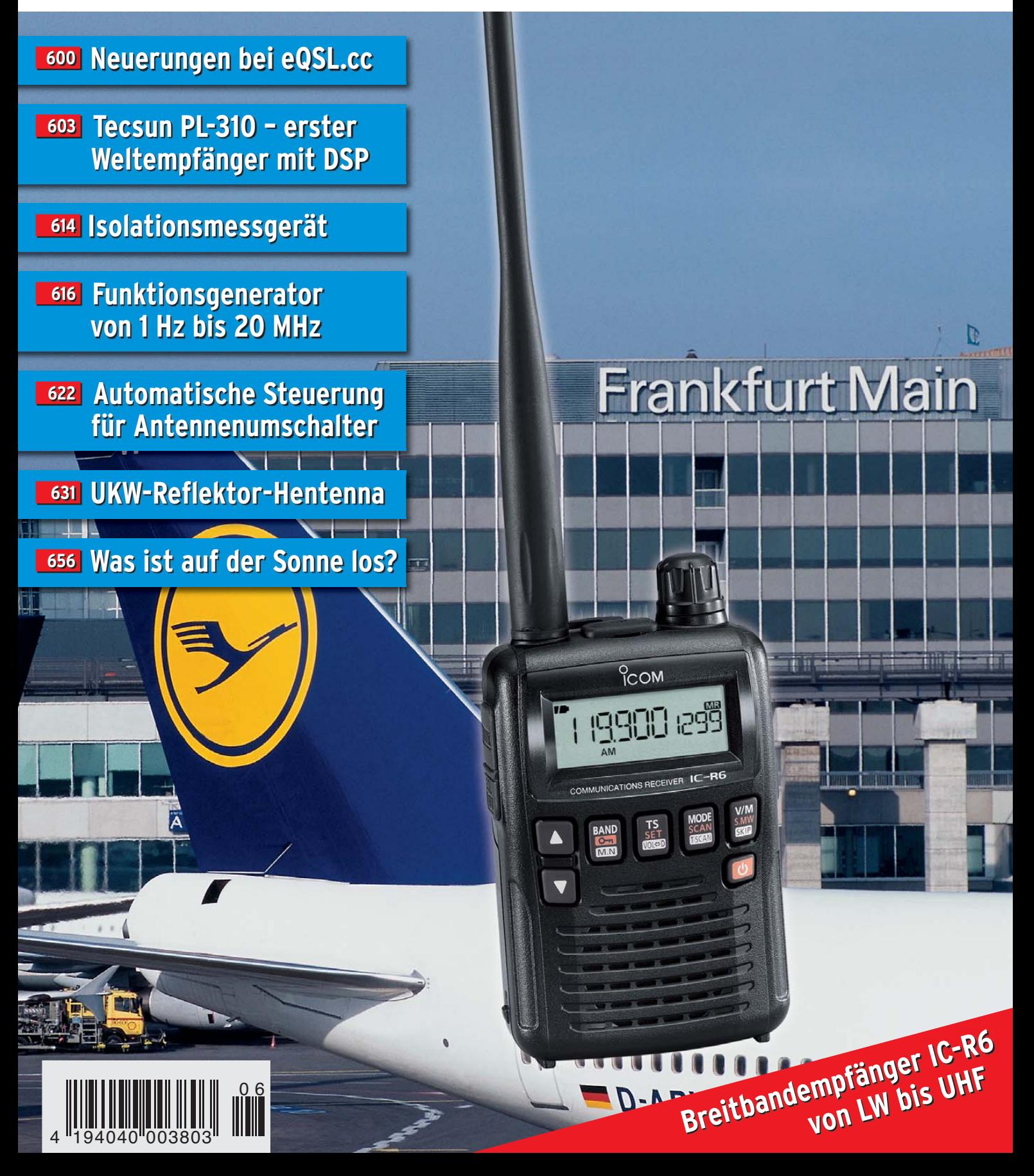

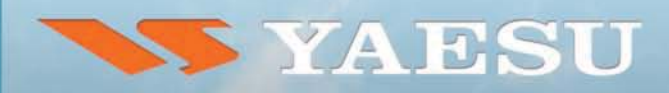

# HAM RADIO 2010. BESUCHEN SIE UNS IN FRIEDRICHSHAFEN

HALLE A1, STAND 107 (25.06 - 27.06.2010)

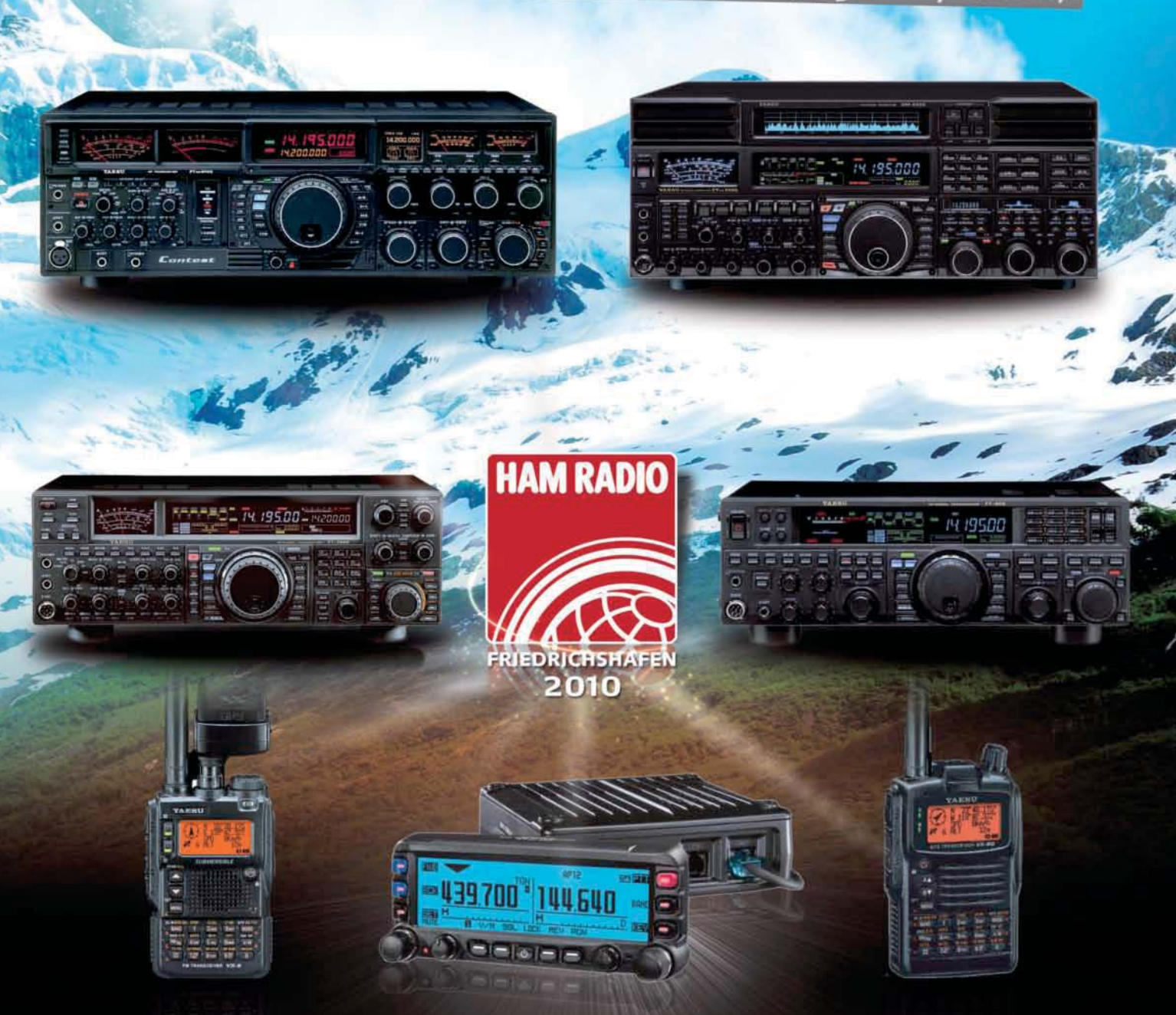

http://www.yaesu-deutschland.com NEUER YAESU-KATALOG (AUF DEUTSCH!) WÄHREND DER MESSE VERFÜGBAR Wettbewerbe, Gadgets und mehr...

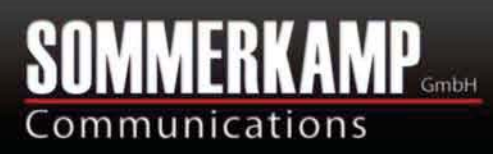

**SOMMERKAMP Communications GmbH** Hauptstrasse 89 - D-79379 Müllheim - Germany Telefon: +49 (0) 7631 740 1257 Telefon: +49 (0) 7631 740 1258 Telefax: +49 (0) 7631 740 1259 Service Line: +49 (0) 521 400 252-0

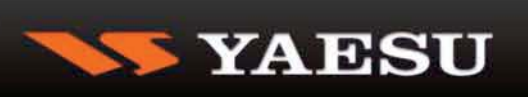

<span id="page-2-0"></span>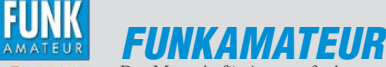

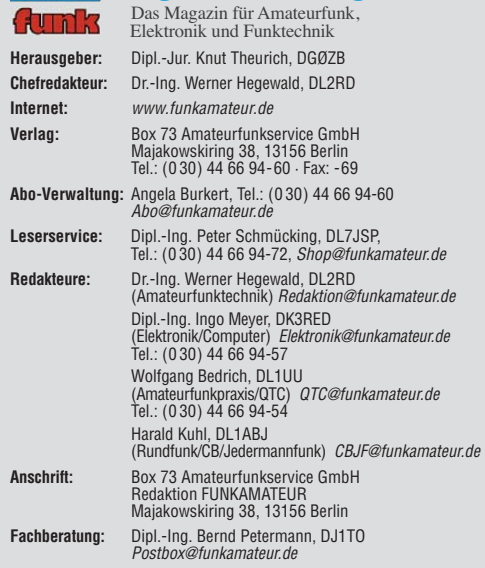

**Ständige freie Mitarbeiter:** M. Borstel, DL5ME, IOTA-QTC; Dr. M. Dornach, DL9RCF, DX-Berichte; J. Engelhardt, DL9HQH, Packet-QTC; Th. Frey, HB9SKA, Sat-QTC; F. Janda, OK1HH, Ausbreitung; P. John, DL7YS, UKW-QTC; F. Langner, DJ9ZB, DX-Infos; B. Misch lewski, DF2ZC, UKW-QTC; W.-D. Roth, DL2MCD, Unterhaltungselektronik/PC; F. Rutter, DL7UFR, Technik; Dr.-Ing. K. Sander, Elek-<br>tronik; Dr. M. Schleutermann, HB9AZT, HB9-QTC; H. Schönwitz, DL2HSC, SOTA-<br>QTC; C. Stehlik, OE6CLD, OE-QTC; M. Steyer, DK7ZB, Antennen; R. T DL7VEE, DX-QTC; A. Wellmann, DL7UAW, SWL-QTC; N. Wenzel, DL5KZA, QSL-Telegramm; H.-D. Zander, DJ2EV, EMV(U); P. Zenker, DL2FI, QRP-QTC

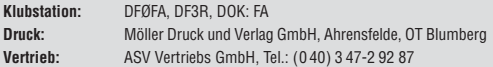

**Manuskripte:** Für unverlangt eingehende Manuskripte, Zeichnungen, Vorlagen<br>u. Ä. schließen wir jede Haftung aus. Wir bitten vor der Erarbeitung umfangreicher Beiträge um Rücksprache mit der Redaktion – am besten telefonisch.<br>Manuskripthinweise auf *[www.funkamateur.de](http://www.funkamateur.de)* unter "Mitmachen".

**Kein Teil dieser Publikation darf ohne ausdrückliche schriftliche Genehmi - gung des Verlages in irgendeiner Form reproduziert oder unter Verwendung elektronischer Systeme verarbeitet, vervielfältigt, verbreitet oder im Internet veröffentlicht werden.**

Haftung: Alle Beiträge, Zeichnungen, Platinen, Schaltungen sind urheberrechtlich geschützt. Außerdem können Patent- oder andere Schutzrechte vorliegen. Die ge-<br>werbliche Herstellung von in der Zeitschrift veröffentlichten Leiterplatten und das<br>gewerbliche Programmieren von EPROMs usw. darf nur durch vo risierte Firmen erfolgen. Die Redaktion haftet nicht für die Richtigkeit und Funk-<br>tion der veröffentlichten Schaltungen sowie der technischen Beschreibungen.<br>Beim Herstellen, Veräußern, Erwerben und Betreiben von Funksend tangseinrichtungen sind die gesetzlichen Bestimmungen zu beachten.<br>Bei Nichtlieferung ohne Verschulden des Verlages oder infolge von Störungen des

Arbeitsfriedens bestehen keine Ansprüche gegen den Verlag

**Erscheinungsweise:** FUNKAMATEUR erscheint monatlich jeweils am letzten<br>Dienstag des Vormonats. Inlandsabonnenten erhalten ihr Heft vorher.

**Einzelpreise beim Kauf im Zeitschriftenhandel: Deutschland 3,80 €, Euro-Aus-<br>land 4 €, Schweiz 7,50 CHF, Dänemark 34,50 DKK, Polen 19,50 PLZ.** 

**Inland-Abonnement, jederzeit kündbar: 38,40 € für 12 Ausgaben, als PLUS-<br>Abo inkl. Jahrgangs-CD 44,40 €.** 

**Jahresabonnement Inland 35,90 €** (PLUS-Abo 41,90 €); **Schüler/Studenten**<br>gegen Nachweis nur 29,80 € (PLUS-Abo 35,80 €).

**Dauerbezug Inland 3,80 €** pro Monat. Zahlung nur per Bankeinzug möglich,<br>Kontobelastung jeweils nach Lieferung des Heftes.

**Jahresabonnement <b>Ausland 41,90 €** (PLUS-Abo 47,90 €); nach Übersee per<br>Luftpost 72 €, (PLUS-Abo 78 €); Schweiz 75 CHF (PLUS-Abo 84 CHF); USA \$ 49,90 (PLUS-Abo \$ 59,90).

**PLUS-Abonnement:** 12 Ausgaben plus Jahrgangs-CD jeweils 6 € Aufschlag.<br>Die CD wird Ende Dezember mit dem Heft 1 des Folgejahrgangs geliefert. **Kündi gungen** von Jahresabonnements bitte der Box 73 Amateurfunkservice GmbH sechs Wochen vor Ablauf schriftlich anzeigen.

In den Preisen für Abonnements und Dauerbezug sind sämtliche Zustell- und Porto kosten enthalten. Preisänderungen müssen wir uns vorbehalten.

**Bestellungen von Abonnements** bitte an die Box 73 Amateurfunkservice GmbH oder online auf unserer Homepage [www.funkamateur.de](http://www.funkamateur.de)

**Bankverbindung in Deutschland**: Box 73 Amateurfunkservice GmbH<br>Konto 659992108, Postbank Berlin, BLZ 100 100 10 **Überweisungen aus dem Euro-Ausland**: Box 73 Amateurfunkservice GmbH

IBAN DE18 1001 0010 0659 9921 08, BIC (SWIFT) PBNKDEFF **Bankverbindung in der Schweiz**: Box 73 Amateurfunkservice GmbH,<br>Konto 40-767909-7, PostFinance, Währung SFr

**Private Kleinanzeigen**: Abonnenten können pro Ausgabe eine bis zu 200 Zeichen lange private Kleinanzeige kostenlos veröffentlichen, wenn diese **online** über<br>*[www.funkamateur.de](http://www.funkamateur.de) → Abo-Service* beauftragt wird.<br>Schriftlich an die Box 73 Amateurfunkservice GmbH, per Fax oder online über

*[www.funkamateur.de](http://www.funkamateur.de) → Inserieren* beauftragte private Kleinanzeigen bis zu 10<br>Zeilen mit je 35 Anschlägen kosten bei Vorkasse (Bargeld bzw. Kontodaten zum<br>Bankeinzug) pauschal 5 €. Jede weitere Zeile kostet 1 € zusätzlich

**Gewerbliche Anzeigen:** Mediadaten bitte beim Verlag anfordern oder als PDF-<br>Datei von *[www.funkamateur.de/imp/FA\\_Media.pdf](http://www.funkamateur.de/imp/FA_Media.pdf)* herunterladen. Zurzeit gilt die Preisliste Nr. 20 vom 1.1.2010. Für den Inhalt der Anzeigen sind allein die Inserenten selbst verantwortlich.

KO.

#### **Vertriebs-Nr. A 1591· ISSN 0016-2833**

**Redaktionsschluss:** 10. 5. 2010 **Erstverkaufstag:** 25. 5. 2010 **Druckauflage:** 43 700

**Der FUNKAMATEUR wird weitgehend auf Recyclingpapier gedruckt. © 2010 by Box 73 Amateurfunkservice GmbH · Alle Rechte vorbehalten**

# *Die Ham Radio und ihre Händler*

*Editorial*

*Wenn Sie diese Zeitschrift bekommen, sind es nicht einmal mehr vier Wochen, bis die Ham Radio, Europas Amateurfunk-Ereignis Nr. 1, zum 35. Mal ihre Pforten öffnet. Das erfolgt dann bereits zum achten Mal auf dem neuen Messegelände. Dort ist unbestreitbar alles schöner, besser und komfortabler als auf dem alten Gelände. Die Wege sind wohl kürzer, die Luft in den Hallen ist selbst bei schwüler Wärme noch erträglich, die Eröffnung und andere Veranstaltungen sind für zahlreiche Interessenten live und auf der Video-Leinwand zu verfolgen. Manches mag zwar früher besser gewesen sein, zum Beispiel das attraktivere Camping, aber das ist ja wohl bei Veränderungen immer so und nicht Gegenstand dieses Editorials.*

*Die Investitionen der Messebetreiber rechnen sich freilich nur, wenn genügend Aussteller zahlen und hinreichend viele Besucher ihren Obolus entrichten. Der Höher-schneller-weiter-Trend schlug sich erwartungsgemäß in den Standgebühren nieder, was viele kleinere Fachhändler zwang, die Halle A1, messeseitig Rothaus genannt, in Richtung Flohmarkthallen B1 bis B3 zu verlassen. Dort hatten sie zwar als Kommerzielle ein höheres Salär als die Privaten zu zahlen, aber weniger als in A1, und waren nicht mehr im Messekatalog verzeichnet – eigentlich eine faire Lösung.* 

*Das fortschreitende Ausbluten des Rothauses blieb allerdings weder Besuchern noch Journalisten geschweige denn der Messeleitung ver borgen. Wie auf der Messe-Website zu lesen, will man daher ab diesem Jahr "zum Anfangs-Konzept zurückkehren" und die Flohmarkthallen von Neuwaren jeglicher Art freihalten. Ob das nun auch den CW-Tastenbastler mit seinen in Kleinserie gefertigten Unikaten betrifft, sei dahingestellt.*

*Die tatsächlich gemeinten Fachhändler werden eingeladen, "… sich als Aussteller an der Ham Radio/Hamtronic in Halle A1 zu beteiligen". Dort waren sie doch aber unlängst hergekommen…* 

*Dass indes gerade die kleinen Händler sozusagen das Salz in der Suppe sind und Nischen bedienen, die den Großen nicht lukrativ erscheinen, ist offenbar auch der Messeleitung klar. Jedenfalls erfolgte ein Einlenken dergestalt, dass es jetzt, auf der Website unter "Aussteller" übrigens nicht erkennbar, in einer Ecke der A1 einen ziemlich kleinen Economy-Bereich gibt, innerhalb dessen besagte Kleinaussteller ihre Neuwaren feilbieten müssen – wiederum ohne Eintrag im Messekatalog.* 

*Na bitte, geht doch? Möglicherweise nicht: Das viel beschworene "Zurück zu den Wurzeln" funktioniert eher selten, weil sich nämlich die äußeren Bedingungen inzwischen geändert haben.*

*Zum einen erscheint uns die Fläche des Economy-Bereichs viel zu klein. Zum anderen steigt das Durchschnittsalter der Funkamateure. Und der überwiegende Teil der Messebesucher strebt nach Einlass unmittelbar dem Flohmarkt zu. Das Durchkämmen der Flohmarkthallen wird dabei von Jahr zu Jahr anstrengender. Dabei bleibt der Zeitfonds gering, kommen doch die meisten Ham-Radio-Besucher sogar nur einen Tag. Selbst wenn noch Zeit bleiben sollte, fehlt oft die Motivation für den Weg in die Halle A1. Auf der Heimfahrt wird man missmutig eine Verarmung der Messe feststellen, während die Eco-Händler ein Loch in der Kasse bemerken und das nächste Mal vielleicht ebenfalls zu Hause bleiben. Den Schaden, sozusagen den Red House Blues, hat dann die Messeleitung – aber leider haben wir ihn alle mit ihr! Wenn nicht eine vernünftigere Lösung gefunden wird, was eigentlich der DARC e.V. als ideeller Träger der Veranstaltung initiieren müsste …*

Werner Upwal 22RT

*Werner Hegewald, DL2RD*

# *Amateurfunk*

#### [3V3S: Unterstützung und Contest in Tunesien](#page-14-0)

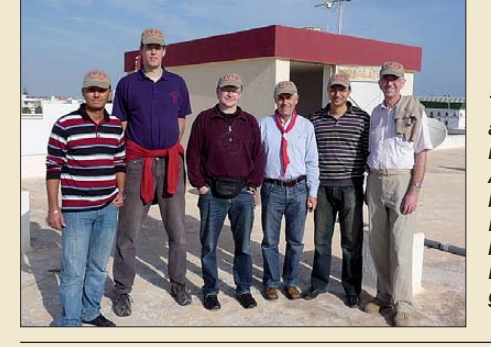

*Tunesien ist längst nicht mehr selten auf den Bändern. Darüber vergisst man jedoch leicht, dass der dortige Amateurfunk weitere Unterstützung benötigt. Es gibt keine individuellen Lizenzen, Funkaktivitäten beschränken sich auf einige Klubstationen. Etliche davon sind durch Spenden vergangener DXpeditionen entstanden. Foto: DJ7IK*

[eQSL.cc – die elektronische QSL-Firma](#page-19-0)

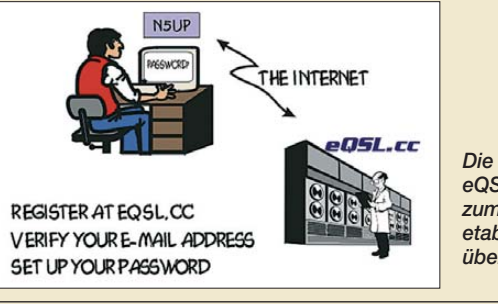

600 *Die virtuelle QSL-Vermittlung eQSL.cc will sich als eine Alternative zum konventionellen QSL-Büro etablieren. Der Beitrag berichtet über praktische Erfahrungen. Screenshot: DL1ABJ*

#### [Automatische Steuerung für Antennenumschalter \(1\)](#page-41-0)

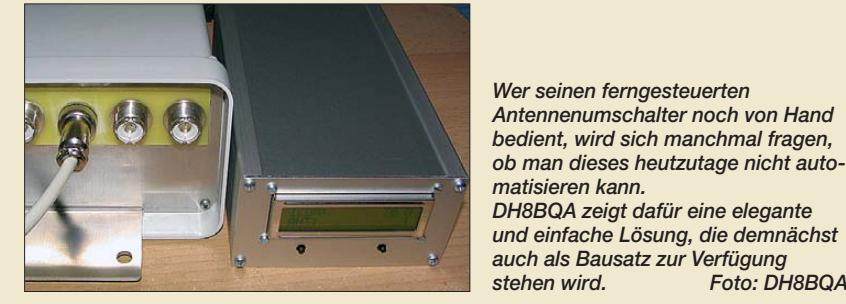

#### [Die Reflektor-Hentenna für UKW](#page-50-0)

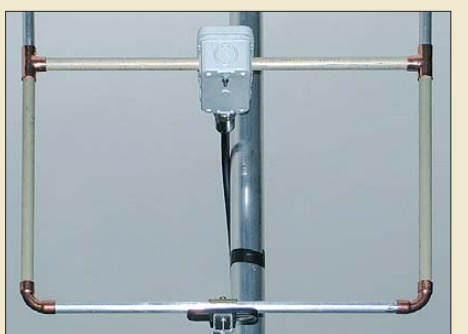

*Die im Beitrag vorgestellte Erweiterung einer offenbar fast vergessenen Antennenform, der Hentenna, besticht durch respektablen Gewinn und großen horizontalen Öffnungswinkel. Für den Aufbau der beschriebenen Varianten für das 2-m- und das 6-m-Band eignet sich Material aus dem*  $Foto: DK7ZB$ 

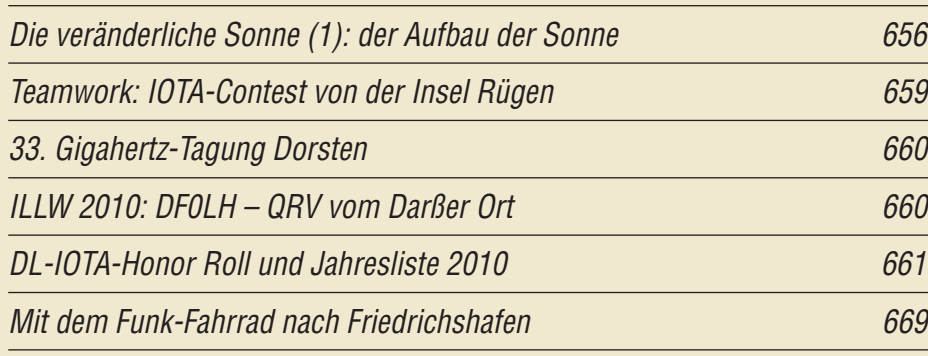

# *Aktuell*

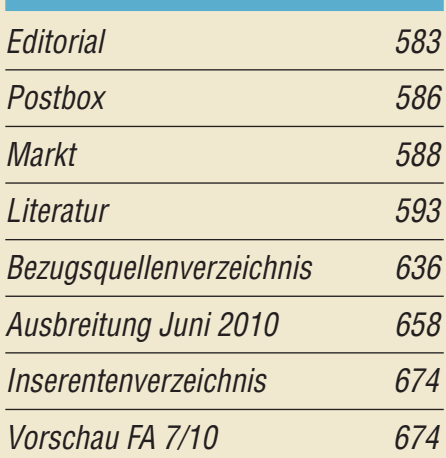

# *QTCs*

595

622

*stehen wird. Foto: DH8BQA*

631

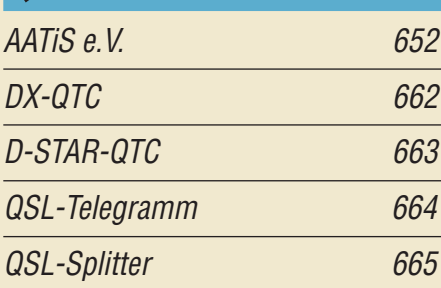

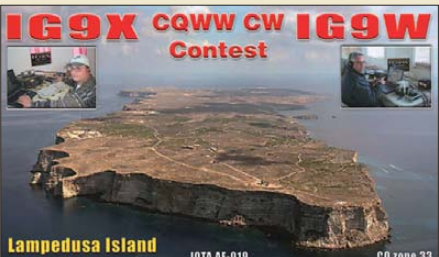

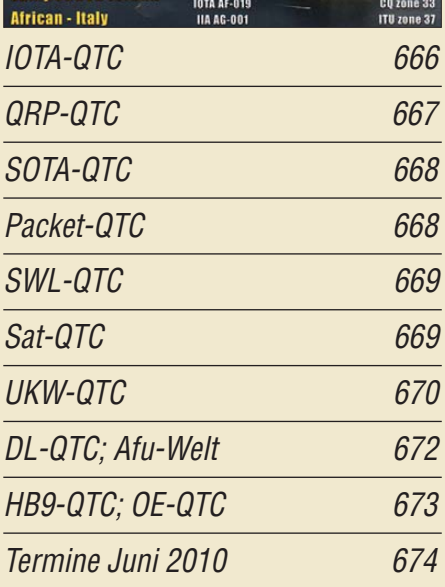

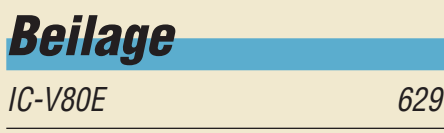

### *In dieser Ausgabe*

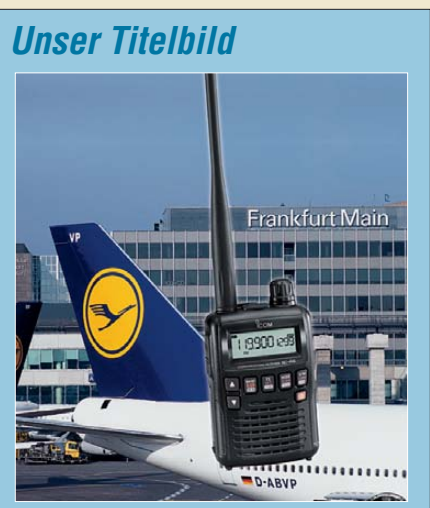

*Fortgesetzte Modellpflege im flotten Design beweist Icom mit dem Breitband-Suchlaufempfänger IC-R6, der sich mit seinem weiten Empfangsbereich von Langwelle bis UHF und* seiner einfachen Stromversorgung mittels *zweier Mignonzellen gerade auch für den Einsatz in der Urlaubszeit eignet. Lesen Sie dazu unseren Erprobungsbericht ab Seite 598. Foto: MEV, Werkfoto*

# *BC-DX*

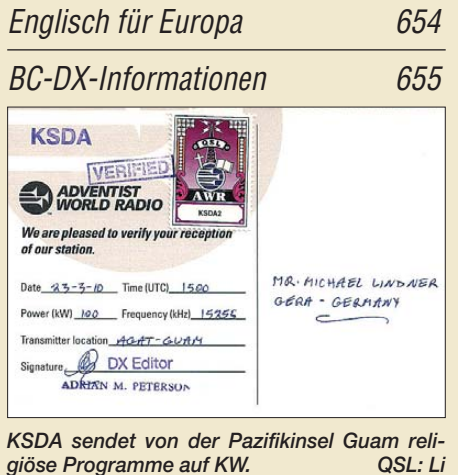

# *Wissenswertes*

[BC-Senderdatenbank FMList 594](#page-13-0)

# *Bauelemente*

[CD1316L: Fernseh-Tuner-Modul](#page-46-0)  für 51 MHz bis 858 MHz mit I<sup>2</sup> C-Steuerung (1) 627

### *Funk*

100 Frequenzen pro Sekunde: Icoms Breitbandempfänger IC-R6 598

[Weltempfänger mit DSP: Tecsun PL-310](#page-22-0) 

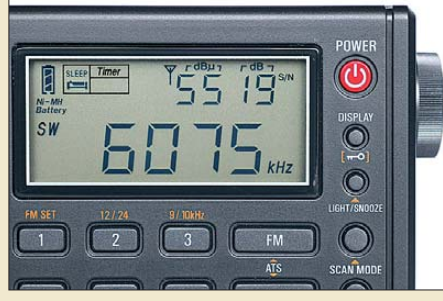

603 [Blitzschutz – eine sinnvolle Basis für die Funkanlage 606](#page-25-0) [Wieder einmal Power Line Communication 608](#page-27-0) [Empfangsantennen für Portabelempfänger \(2\) 624](#page-43-0) *Als einer der ersten tragbaren Weltempfänger nutzt der Tecsun PL-310 die Vorteile digitaler Signalverarbeitung. Im Praxis vergleich zeigte das Gerät Stärken* und Schwächen.

[CB- und Jedermannfunk 653](#page-72-0)

# *Elektronik*

[e-CALLISTO: ein Radiospektrometer für Profis und Amateure \(2\)](#page-28-0) 

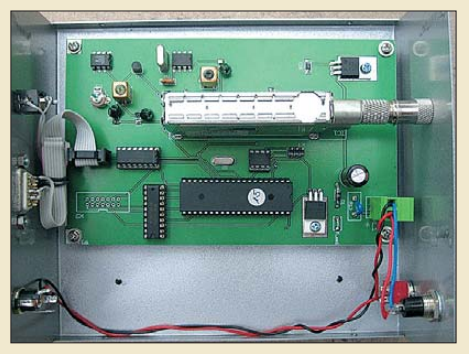

609 *Nachdem das radioastronomische Projekt e-CALLISTO ausführlich vorgestellt wurde, beschäftigt sich der zweite Teil der Beitragsfolge mit der Technik und dem Nachbau des Radiospektrometers. Der noch ausstehende 3. Teil wird verdeutlichen, dass dieses Gerät auch für Funkamateure inte ressante Anwendungsmöglichkeiten bietet. Foto: M. Dumitru, Australien*

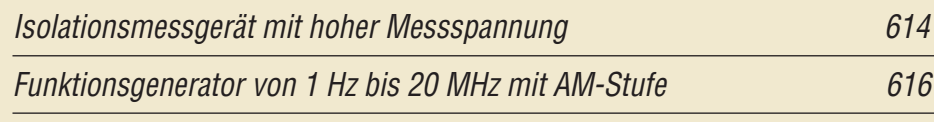

[Musik mit dem Laser](#page-38-0)

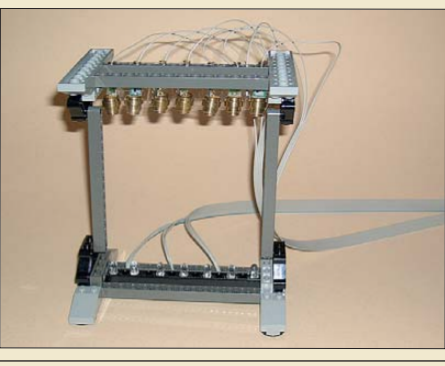

*Laser sind heutzutage in vielen Bereichen im Einsatz: von der Medizin bis hin zum CD-Player. Mittlerweile wird der Laser 50. Wir erinnern mit einem einfachen Musikinstrument an dieses historische Ereignis. Foto: Sander*

619

# *Einsteiger*

[Antennen und weitere Technik für das Langwellengeflüster \(4\) 634](#page-53-0)

<span id="page-5-0"></span>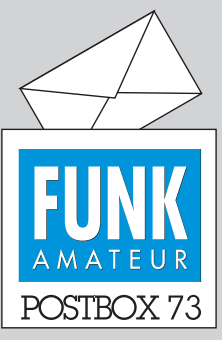

Redaktion FUNKAMATEUR Postfach 73, 10122 Berlin postbox@funkamateur.de

#### **Relais weiter "in"**

**Leider haben sich an der gerade abgeschlossenen Umfrage des Funkportals (***[www.funkportal.de](http://www.funkportal.de)***) zur aktuellen Nutzung von Relaisfunkstellen nur 265 Besucher der Site beteiligt. Ein etwas repräsentativeres Ergebnis wäre bei dieser interessanten Fragestellung schon wünschenswert gewesen.**

**Immerhin nutzen danach 61,1 % der Anklicker nach wie vor Relaisstellen, 14,7 % bevorzugen Direktfrequenzen, 5,7 % finden, dass auf Relais nichts mehr los ist und 3 % haben sich wegen** Störungen auf eine Simplex**frequenz zurückgezogen. Nur 15,5 % funken nicht auf UKW in FM. Bemerkenswert, dass im Kehrschluss danach satte 84,6 % FM-UKW machen ...**

### **FunkPortal.de** Das Tor zur Welt des Funkens

**Die aktuelle Umfrage befasst sich mit der Akzeptanz von Linux und individuellen Vorbehalten dagegen. Teilen doch auch Sie bitte Ihren Standpunkt mit!**

#### **R&S doch mit Funkamateuren**

*In Ihrem Bericht über die Münchener Amateurfunktagung, FA 5/10, S. 483, erwähnen Sie, dass die Mitarbeiter von Rohde & Schwarz, die die Messplätze bedienten, alles Nicht-Funkamateure gewesen wären. Das ist so nicht ganz korrekt. Insgesamt waren wir zu viert, lediglich ein Kollege davon war nicht Funk amateur.*

*Wolfgang Renner, DL4MHA*

#### **Pro und kontra ..Bronstein"**

*Eine Anmerkung zur Vorstellung des "Bronstein" auf der Literatur-Seite im FA 4/10, S. 359: Auch wenn das "Teubner Taschenbuch der Mathematik" (ISBN 3815420016) anscheinend leider nicht mehr aufgelegt wird, so ist das Werk eine Erwähnung wert. Diese Version des "Bronstein" ist nämlich meines Erachtens deutlich übersichtlicher gestaltet und die Darstellung klarer, auch wenn der inhaltliche Umfang (trotz 70 zusätzlicher Seiten) nicht ganz mit dem der Ausgabe von Harri Deutsch mithalten kann; der ebenfalls angebotene 2. Teil ist eher etwas für Spezialisten. Ich würde mein Teubner-Taschenbuch jedenfalls nicht eintauschen wollen, aber Geschmäcker sind ja bekanntlich verschieden.*

#### **Manuel Presnitz, DO1MPY**

Eines haben Sie bei diesem Vergleich allerdings nicht beachtet: Der vorgestellte "Bronstein" lebt zu einem guten Teil von seiner beigefügten CD mit dem gesamten Buchinhalt, inklusive Stichwortsuche.

#### **QTH gewechselt!**

In der letzten Aprilwoche sind wir – der Verlag mit seinem Leserservice, die Redaktion und der OSL-Shop – in neue Büros umgezogen. Dabei standen uns Volker Jentsch, DL7UAI, Peter Kornisch, DG1RTV, Danielo Naetebus, DL7TA, und Frank Rutter, DL7UFR, helfend zur Seite. Bei diesen OMs möchte ich mich im Namen aller Mitarbeiter herzlichst bedanken. **Knut Theurich, DG0ZB**

#### **Fleckfieber**

Sind viel Flecken auf der Sonne, ist der Funker voller Wonne. Das entschuldigt ihn sogar bei XYL und Kinderschar. Sind die Condx mies und lau, profitiert davon die Frau.

© Manfred Maday, DC9ZP

#### **Gelungene Serie**

Glückwunsch zur Beitragsserie "Bis heute beliebt: *Experimentierkästen von Philips" (FA 3/10, S. 267; 4/10, S. 379, und 5/10, S. 494). Dr. Gellerich hat sicher viel Engagement aufgebracht, all die Fakten zusammenzutragen und zu einem leicht lesbaren, ansprechend illustrierten Bericht zu verarbeiten.*

*Gern erinnere ich mich an die Zeiten, in denen ich mit elektronischen Bauteilen bastelte und experimen tierte.*

*Funkwellen und die damit verbundene Elektronik faszinierten mich schon in früher Jugend. Begonnen habe ich mit dem mir von meinen Eltern geschenkten Kosmos-Experimentierkasten "Radiomann", mit dem ich ab 1953 als Zwölfjähriger Marconis Funkexperimente*

#### **Aus unserer Serie Gegensätze: mit und ohne Gepäck**

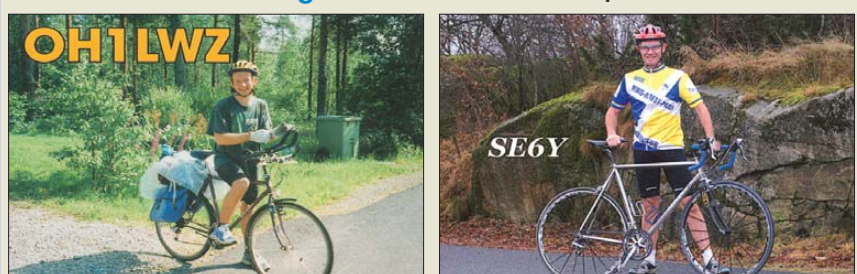

**"Gleich gibts Saft!" Zeichnung: Achim Purwin**

*vom Kohärer bis zum Rundfunkempfänger nachvollziehen konnte. Weitere Baukästen folgten.* 

*Nachdem ich zwar trotzdem keinen Beruf in dieser Richtung ergriffen habe, aber später nie so ganz von der Funktechnik loskam, suchte ich einen Weg, die Ätherwellen doch noch etwas besser kennen und verstehen zu lernen.*

*Nach der beruflichen Ausbildung und den "Wanderjahren" knüpfte ich an mein früheres Interesse an. Daher erwarb ich im Laufe der Jahre einige der Phi lips-Experimentierkästen. Fast spielerisch konnte ich so meine Elektronikkenntnisse aufmöbeln, was mir dann auch die Vorbereitung auf die HB9-Amateurfunkprüfung erleichterte. Auch heute noch gebührt Philips Anerkennung für die Entwicklung und Realisierung dieses vorzüglichen Lehrmittels.*

*Das Experimentieren mit elektronischen Bauteilen macht Spaß, vermittelt viel Wissen und ist insbesondere in der heutigen Zeit für Jugendliche eine sinnvolle Freizeitbeschäftigung, und zwar nicht trotz, sondern gerade wegen Handy, Computer, Internet und Cyberspace!*

#### **Leo Hofstetter, HB9RSD**

*Vielen Dank für die sehr informative Beitragsserie über die Philips Experimentierkästen im FA. Vor ei nigen Monaten bin ich schon einmal über ee.old.no gestolpert. Dass es kurz danach noch einen viel aufschlussreicheren Text mit schönen Fotos dazu gibt, finde ich klasse.*

*Selbstverständlich habe ich selbst Anfang der 80er-Jahre damit experimentiert, auch wenn die Radios bei mir niemals funktioniert haben – eine gute Schulung für das nachfolgende Physikstudium. Nicht zu ver gessen, dass man dabei stets mit den Schulfreunden, die mit Kosmos oder Busch experimentiert haben, im Wettstreit lag.*

**Oliver S. Kaiser, DO1OL**

#### **Alter Beitrag**

*Ich suche den Beitrag 100-kHz-Eichpunktgeber von J. Bittner, DM2FDN, aus dem FA 2/74. Könnte ich ihn von Ihnen als PDF bekommen?* **Josef Reinelt, DL4OBU**

Die FA-Ausgaben vor 1995 liegen leider nicht in digitaler Form vor. Extra für Sie eine PDF-Datei zu erstellen, wäre unverhältnismäßig kostspielig. Wir können

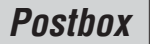

Ihnen den Beitrag jedoch gern als Kopie per Post zukommen lassen. Die Seite kostet dabei 0,50 € zuzüglich 1,00 € für Porto und Verpackung.

Bis auf ausgewählte Testberichte stehen keine Bei träge aus dem FA zum Herunterladen bereit. Allerdings sind viele FA-Ausgaben, teils bis 2000 zurück, über den Online-Shop zu amateurfunkfreundlichen Preisen zu beziehen. Nur wenn gesuchte Hefte nicht mehr erhältlich sind, fragen Sie bitte nach Kopien von Beiträgen (zurück bis 1995 je Seite 25 Cent, vor 1995, s. oben, je Seite 50 Cent, jeweils zuzüglich Porto) an: Telefon (030) 44 66 94 60 – oder benutzen Sie das Kontaktformular! Siehe auch *[www.funkamateur.de](http://www.funkamateur.de)* → *Archiv* → *Suche in* ...

#### **Soziales Netzwerk für Funkamateure**

*Ken, K9KEN, hat ein neues soziales Netzwerk, nur für Funkamateure, ins Leben gerufen, das z. T. sogar [noch besser geworden ist als Facebook:](http://www.hamradionation.com) www.ham radionation.com. Es wird noch weiter verbessert und funktioniert tatsächlich gut. Eine tolle Idee, die man unterstützen sollte!*

#### **André Neumann, DL2PAN**

Unsere Zeitschrift bereitet in diesem Zusammenhang einen Beitrag zu neuen Kommunikationsformen im Internet wie *Facebook*, *Twitter* usw. vor.

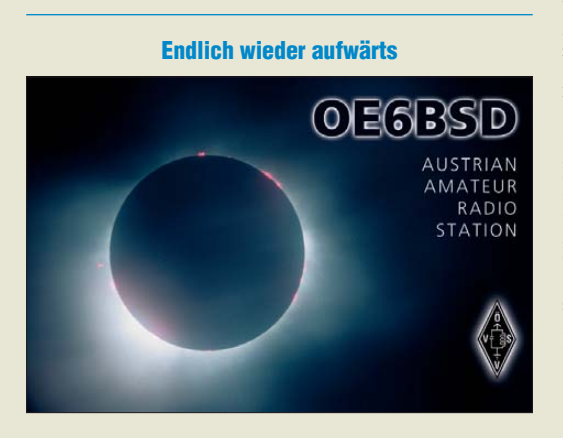

#### **Zufrieden**

*Ich war seit den frühen Fünfzigern Abonnent aller englischsprachigen Amateurfunkmagazine. Neuerdings habe ich mich jedoch auf den FUNKAMATEUR beschränkt, den ich seit etwa 20 Jahren als meinen Favoriten ebenfalls beziehe, bald nachdem ich mich in Deutschland niedergelassen hatte. Ich lese den FA inzwischen passabel fast ohne Wörterbuch – jeden Monat solch eine ausgezeichnete Mischung von Neuem und Interessantem, vom Einfachen zum Komplizierten. Führen Sie die gute Arbeit beim FA bitte so fort!* **Richard von Souza, ex K4LKB u.a.**

#### **Ausbildungsfunkbetrieb**

*Wie lange darf jemand unter einem Ausbildungsrufzeichen und mit einem Ausbilder ohne eine Lizenz funken? Zwei Jahre oder auch länger?* **Peter Hartwich**

§12 der Amateurfunkverordnung gibt über die Voraussetzungen Auskunft. Von einer zeitlichen Begrenzung ist dort nicht die Rede. Etwas ausführlicher an dieser Stelle: *[www.vfdb.net/ajw/ausbildung/ausbildungsfunk.htm](http://www.vfdb.net/ajw/ausbildung/ausbildungsfunk.htm)*. Allerdings sei noch einmal auf die Pflicht zur durchgängigen Beaufsichtigung und die (sonst nicht notwendige) Logführung hingewiesen. Der Ausbildungs-

funkbetrieb ist zur Hinführung auf ein Amateurfunkzeugnis gedacht, nicht als Genehmigungsersatz ohne Prüfung.

#### **Variable Dichte**

Die Lüfter-Preisfrage stellte einmal wieder eine Rechenaufgabe dar, die zwar nicht wirklich kompliziert war, aber etwas physikalisches Wissen erforderte – und damit verbunden auch das Benutzen der richtigen Konstanten.

Herauszubekommen war, eine wie große Menge trockene Luft von Normaldruck ein Lüfter (auf der Ansaugseite!) je Stunde fördern muss, um 100 W Verlustleistung abzuführen. Die Luft erwärmt sich dabei von 20 °C auf 50 °C und kann sich bei der Erwärmung ungehindert ausdehnen.

Letzteres ist ebenso wichtig wie die richtige Ausgangstemperatur, denn der Temperaturbeiwert von Luft hängt sowohl von der Temperatur als auch vom Druck ab. Insofern ist die Ansaugseite mit ihren 20 °C wichtig, weil die Temperatur beim Austritt ja 50 °C beträgt. Bei Erwärmung dehnt sich die Luft, wenn möglich, aus. Es ist also  $c_p = 1,005 \text{ kJ/(kg K)} = 0,279$ Wh/(kg K) für die isobare Erwärmung anzusetzen. Wenn das nicht ginge, bräuchte man eine größere Wärmemenge für die 30 K Temperaturdifferenz. Die Luftdichte beträgt bei 20 °C (!)  $\rho = 1,204$  kg/m<sup>3</sup>.

Was bei der Literaturdurchsicht auffällt, ist die meist physikalisch unkorrekte Bezeichnung des gesuchten Wertes in m3/h. Im Englischen heißt das *air flow*, also richtig Luftstrom oder Luftfluss, im Deutschen hat man sich auf Volumenstrom geeinigt (Formelzeichen *V˙*), man findet aber auch, mehr oder weniger verquer, Luftdurchsatz, (Luft-) Fördermenge oder gar Luftleis tung.

Berechnungsdetails: Volumenstrom:  $V = V/t = m/(p \cdot t)$ ; Luftmasse:  $m = P \cdot t / (c_p \cdot \Delta \vartheta)$ . Zusammengefasst recht simpel:  $\vec{v} = P/(c_p \cdot \Delta \vartheta \cdot \vec{\varrho}) = 100 \text{ m}^3/(0.279 \cdot 30 \cdot 1,204 \text{ h})$ ≈ **9,92 m3/h**.

Die 3 × 25 € für die richtige Lösung erhalten:

**Klaus Beyrich Uwe Neibig, DL4AAE Martin Schmidt, DL6DBL**

Herzlichen Glückwunsch!

#### **Spur-Preisfrage**

Bei einer 74-min-Standard-CD-R befindet sich der eigentliche Datenbereich zwischen 50 mm und 116 mm Durchmesser. Eine solche Daten-CD habe 55 mm von der Mitte einen tangentialen Kratzer und sei nur mit einer einzigen Datei beschrieben. Wie viele Megabyte groß dürfte diese Datei maximal sein, wenn sie trotzdem noch ohne Weiteres zu lesen sein soll? Etwaige Probleme mit dem Lead Out sollen dabei unberücksichtigt bleiben.

Unter den Lesern mit richtiger Antwort verlosen wir

#### **3** × **25 €**

Einsendeschluss ist der 30. 6.10 (Poststempel oder E-Mail-Absendedatum). Die Gewinner werden in der Redaktion unter Ausschluss des Rechtswegs ermittelt. Wenn Sie die Lösung per E-Mail übersenden (an *quiz@funkamateur.de*), bitte nicht vergessen, auch die "bürgerliche" Adresse anzugeben, sonst ist Ihre Chance dahin.

Auch an der QSY-Preisfrage vom FA 5/10 können Sie sich noch bis zum 31. 5.10 versuchen.

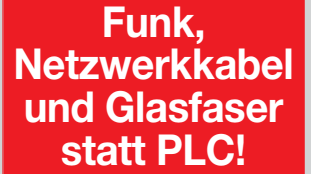

**Fortschritt statt vermüllter Äther!**

**Es ist wieder Hochsaison**

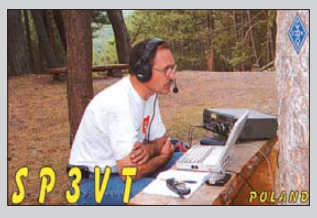

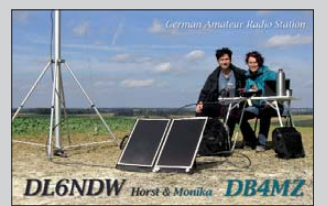

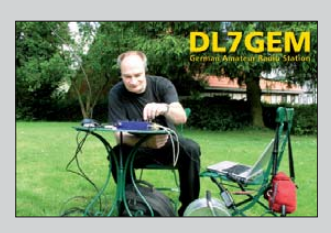

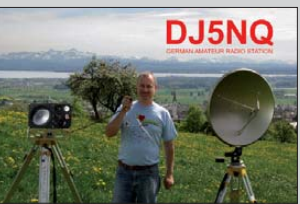

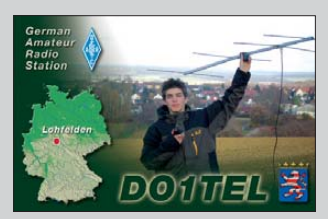

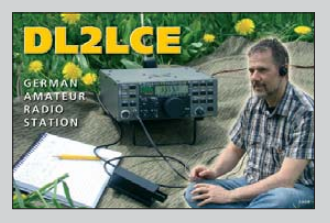

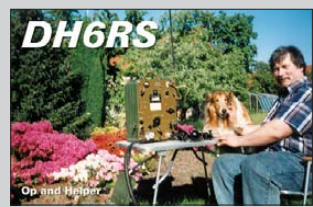

<span id="page-7-0"></span>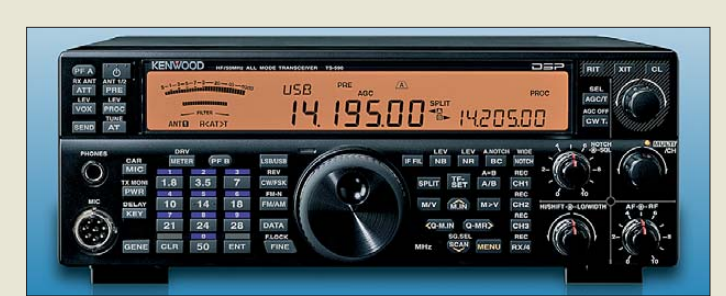

**TS-590S – der neue 100-W-Transceiver von Kenwood**

#### *TS-590S All-Mode-Transceiver*

- $\bullet$  Frequenzbereich RX: KW, 6 m ● Frequenzbereiche TX: alle Ama teurbänder von 160 m bis 6 m
- Betriebsarten: SSB, CW, AM, FM
- Ausgangsleistung: 100 W<br>● 32-Bit-DSP u.a. zur Filterung
- und Rauschunterdrückung
- interner Antennentuner ● Zweifarb-LC-Display
- Stromversorgung: 13,8 V, extern
- Preis: bei Redaktionsschluss noch nicht bekannt

#### *Markt-Infos*

Die Marktseiten informieren über neue bzw. für die Leserschaft interessante Produkte und beruhen auf von der Redaktion nicht immer nachprüf baren Angaben von Herstellern bzw. Händlern.

Die angegebenen Bezugsquellen bedeuten keine Exklusivität, d. h., vorgestellte Produkte können auch bei anderen Händlern und/oder zu anderen Preisen erhältlich sein. *Red. FA*

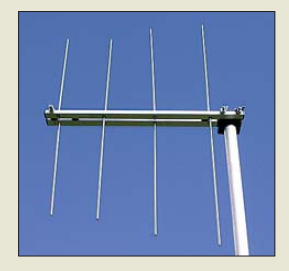

**Gut zu transportieren: die Zweiband-Antenne LP145435E**

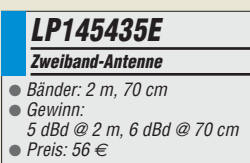

#### *Der Neue von Kenwood*

*Kenwood* präsentiert erstmalig in Europa zur Ham Radio in Friedrichshafen seinen neuen Allmode-Transceiver *TS-590S* für KW und 50 MHz. Optisch wird der Neue nahezu vollständig auf das bewährte Bedienkonzept der Vorgängerreihe setzen. Die neueste 32-Bit-DSP-Technologie soll Garant für eine herausragende Empfangsleistung sein. Laut Hersteller wird der Transceiver über eine Ausgangsleistung von 100 W für KW sowie im 6-m-Band und einen integrierten Antennentuner verfügen. Der USB-Port bietet eine universelle Schnittstelle zum Computer. Darüber hinaus sind eine Rauschunterdrückungs-DSP und ein Zweifarb-LC-Display vorhanden – zum Betrieb ist eine Spannungsversorgung von 13,8 V erforderlich.

Da das Gerät erst zur Hamvention in Dayton vom 14. bis 16. Mai seine Weltpremiere erlebte, waren bis Redaktionsschluss leider noch keine konkreteren Daten verfügbar.

Auf der Ham Radio wird am Stand A1-103 auch das neue 144/430-MHz-Dualband-Handfunkgerät *TH-D72E* mit APRS, integriertem GPS-Empfänger und USB-Schnittstelle (Mini-USB) vorgestellt.

*Kenwood Electronics Deutschland GmbH, Rembrücker Str. 15, 63150 Heusenstamm; Tel. (0 61 04) 69 01–0; [www.kenwood.de](http://www.kenwood.de) Bezug: Fachhandel*

#### *Zweiband-Portabel-Antenne*

Für die beiden Bänder 2 m und 70 cm hat **ANjo** die kleine leistungsfähige Zweibandantenne *LP145435E* entwickelt. Ein gemeinsames Speisekabel, ein Antennengewinn von 5 dBd bzw. 6 dBd bei einer Masse von nur 0,45 kg und einer Transportlänge von 0,55 m prädestinieren diese Antenne für den Portabel-Betrieb. Die Antenne ist mit einer passenden Masthalterung für den 3,3 m hohen Portabel-Mast *ASM 33025* oder *ASM33STV* mit Dreibein-Stativ ausgestattet, der ebenfalls von ANjo erhältlich ist. Die Antenne ist für 56 € zu erwerben, mit Mast und Dreibein-Stativ zum Sonderpreis von 139 €. Weitere Informationen zu dieser Antenne und dem gesamten Antennenprogramm können Sie auch auf der Ham Radio am Stand A1-E61 erhalten.

*ANjo-Antennen, Joachims HF & EDV-Beratungs GmbH, Lindenstr. 192, 52525 Heinsberg, Tel. (0 24 52) 106 54 66, Fax 15 74 33; www. [joachims-gmbh.de; anjo@joachims-gmbh.de](http://www.joachims-gmbh.de)*

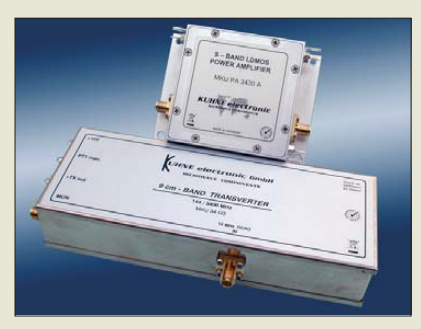

#### *Leistungsverstärker für 9 cm*

Mit dem *MKU PA 3430 A* bringt *Kuhne electronic* einen 30-W-Leistungsverstärker für den Frequenzbereich von 3400 MHz bis 3600 MHz auf den Markt. Der zweistufige Leistungsverstärker ist in moderner 28-V-LDMOS-Technologie aufgebaut.

Er ist in einem kleinen, aus dem Vollen gefrästen Aluminiumgehäuse untergebracht und besitzt eine Ein-/Aus-Funktion sowie einen Monitor-Ausgang zur Überwachung der Ausgangsleistung. Ham Radio, Stand A1-310 *Kuhne electronic GmbH, Scheibenacker 3, 95180 Berg; Tel. (092 93) 80 0-939, Fax -938; [www.db6nt.d](http://www.db6nt.d)e; info@kuhne-electronic.de*

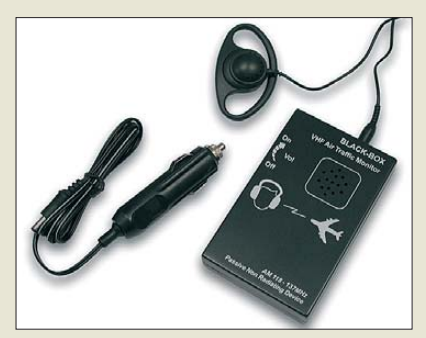

#### *Monitor für Flugfunk*

Der bei *WiMo* erhältliche *Black Box Monitor* ist ein Empfänger für den Flugfunk im Nahbereich. Er arbeitet als Breitbandempfänger und stellt sich automatisch auf das stärkste, in der Umgebung ausgesendete Signal ein. Eine manuelle Abstimmung ist nicht nötig. Das Gerät deckt den Bereich von 108 MHz bis 137 MHz (AM) ab, wobei auch die Kanäle im 8,33-kHz-Raster berücksichtigt werden. Die Rauschsperre bietet eine komfortable Einstellmöglichkeit der Empfindlichkeit. Der Monitor ist in der Lage, mehrere der kurzen Aussendungen quasi gleichzeitig zu empfangen und zu decodieren. Er arbeitet ohne Oszillator und kann dadurch auch im Flugzeug selbst legal betrieben werden.

Im Lieferumfang enthalten ist ein Ohrhörer, dessen Kabel gleichzeitig als Antenne dient. Ein eingebauter, abschaltbarer Lautsprecher bietet eine gute Wiedergabequalität auch in lauten Umgebungen. Die Stromversorgung kann über eine interne 9-V-Blockbatterie oder über eine externe 12-V-Spannungsquelle erfolgen. Ein Adapter für die Kfz-Zigarettenanzünderbuchse wird mitgeliefert.

*Bezug: WiMo GmbH, Am Gäxwald 14, 76863 Herxheim, Tel. (07276) 96680, Fax 966811, [www.wimo.com](http://www.wimo.com), info@wimo.com*

**Wer den MKU PA 3430 A gleichzeitig mit dem Transverter MKU 34 G3 erwirbt, erhält beide zusammen zum Einführungspreis von 798 € und somit die Basis für eine leistungsstarke Station für das 9-cm-Band.**

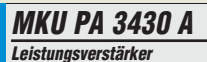

- Frequenz: 3400...3600 MHz
- Eingangsleistung: 210 mW
- Ausgangsleistung P<sub>1dB</sub>: 20 W<br>● Sättigungsleistung: ≥ 30 W
- $\bullet$  Welligkeit:  $\pm 0.7$  dB
- Verstärkung: ≥ 24 dB Ruhestrom: 380 mA
- $\bullet$  Stromaufnahme:  $\leq 3.8$  A
- $\bullet$  Abmessungen (B × H × T):  $80$  mm  $\times$  59 mm  $\times$  20 mm

**Das Kabel des mit gelieferten Ohrhörers dient als Antenne für den Monitor.**

#### *Black Box Monitor Flugfunkempfänger*

- $\bullet$  Frequenz: 118...137 MHz (AM)
- automatischer Empfang des stärksten Signals
- Rauschsperre
- *Wiedergabe*: externer Ohrhörer oder
- interner Lautsprecher ● Stromversorgung: intern 9-V-
- Blockbatteie oder extern 12 V
- Preis: 85 *€*

## *kurz und knapp*

**Fernschule Weber mit neuem Internetauftritt** Unter der Adresse

*[www.fernschule-weber.de](http://www.fernschule-weber.de)* ist der neue Internetauftritt der Fernschule Weber online gegangen. In einem neuen Design gibt die Seite zahlreiche Informationen und Tipps rund um das Thema Fernstudium, Weiterbildung und Karriereplanung. Derzeit werden insgesamt 19 Kurse in den Bereichen IT, Technik, PR, Marketing und Management angeboten. Bei vielen Fernlehrgängen arbeitet man mit etab lierten Kooperationspartnern zusammen. Die Dauer der Fortbildungen variieren zwischen 7 und 18 Monaten.

# T'reichelt.de

Elektronikring 1, 26452 Sande Telefon: 04422-955 333 Telefax: 04422-955 111

Anzeigenforum: www.explore.reichelt.de Tagespreise! - Preisstand: 12. 5. 2010

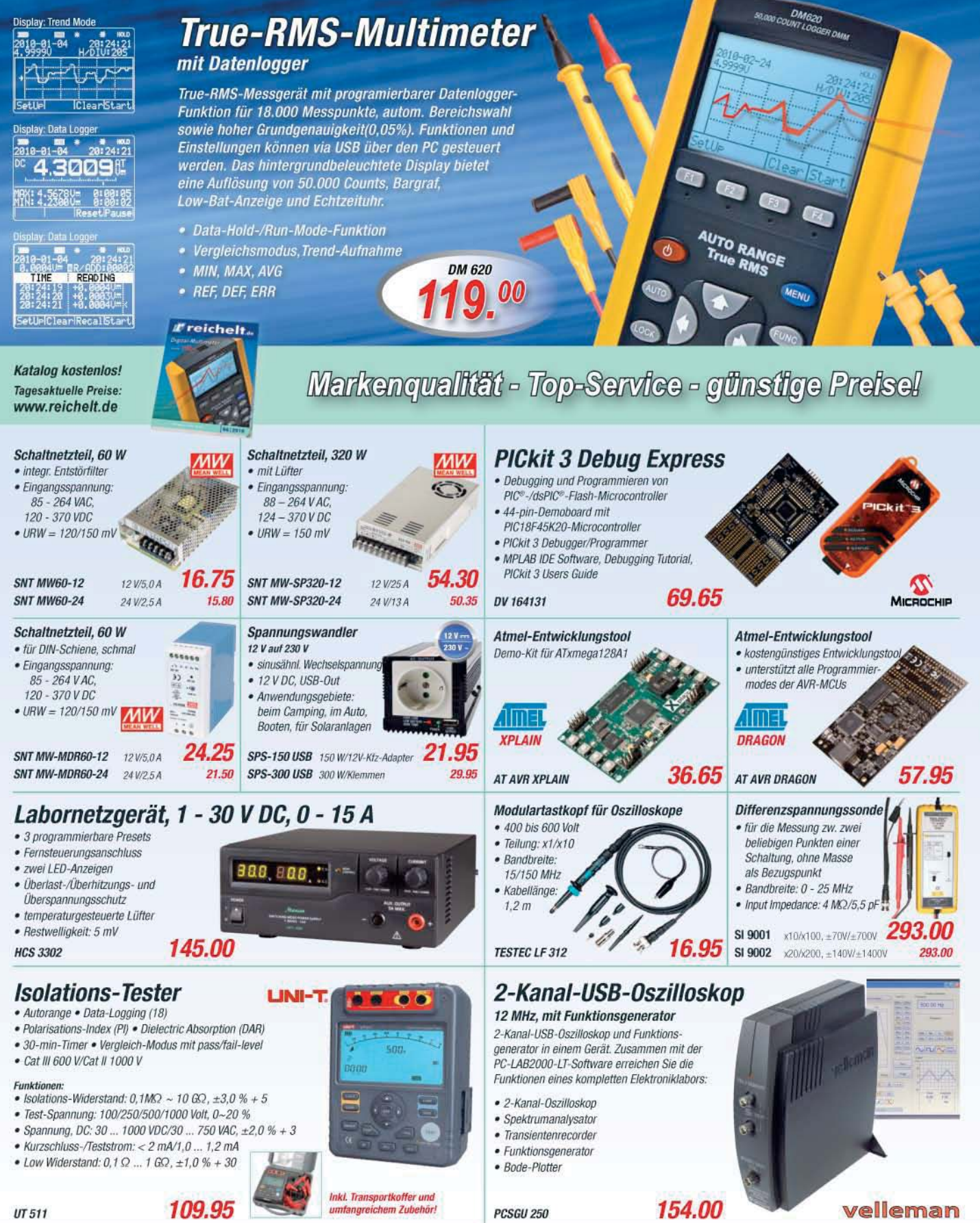

Gesetzliches Widerrufsrecht innerhalb zwei Wochen nach Erhalt der Ware und der Widerrufsbelehrung. Alle angegebenen Preise in €einschl. gesetzl. MwSt., ab Lager Sande, zzgl. Versondspesen für den<br>gesamten Warenkorb. Es ge

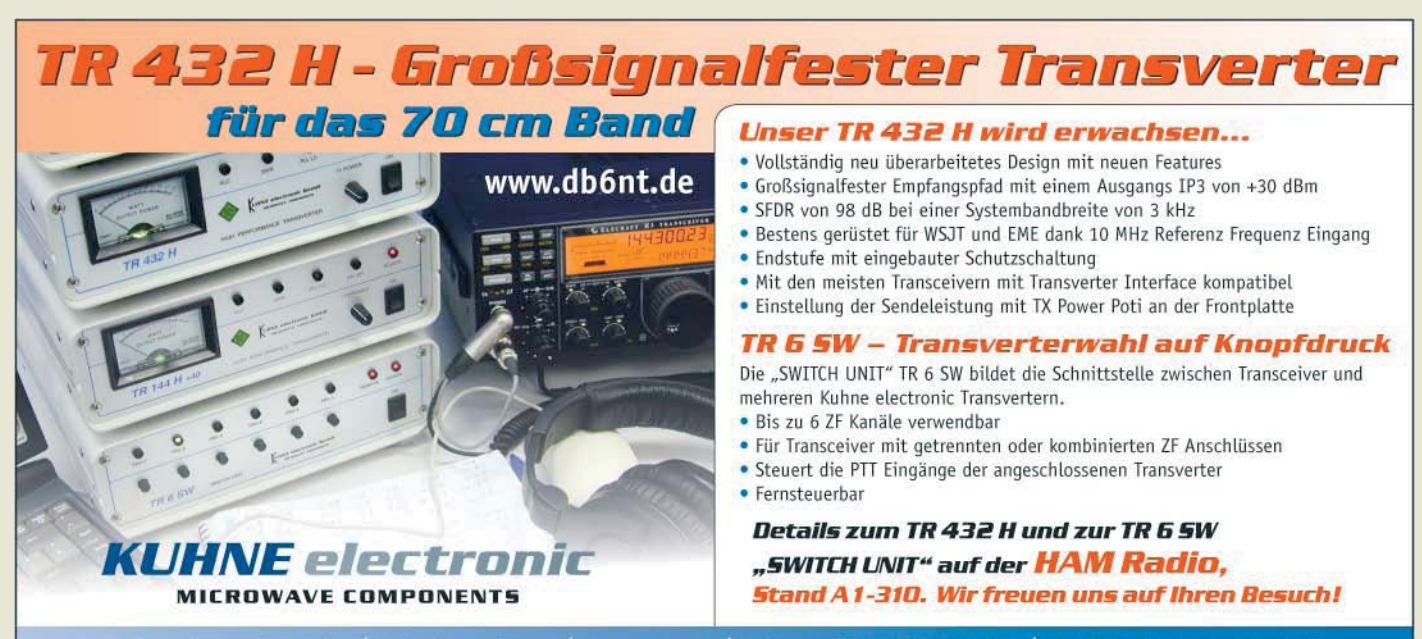

Kuhne electronic GmbH | Scheibenacker 3 | 95180 Berg | Tel. +49 (0) 92 93 - 800 939 | info@kuhne-electronic.de

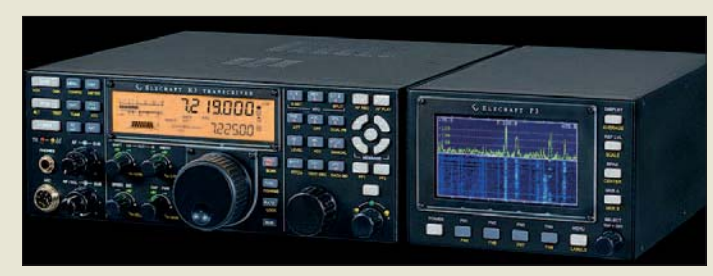

#### **Ein sich ergänzendes Gespann: der Transceiver Elecraft K3 und der Panorama-Adapter P3**

#### *P3*

- *Panorama-Adapter*
- Darstellung von Spektrumund Wasserfalldiagramm gleichzeitig ● Bandsegment: 2...200 kHz, mit
- Firmware-Update erweiterbar ● per Knopfdruck Übertragung der Frequenz auf den VFO des
- K3 ● Funktion zur Rückkehr auf die zuletzt benutzte Frequenz
- Anzeige der aktuellen Position von VFO A und B durch Bildschirm-Cursor
- Anzeige schwächster Signale durch Mehrfach-Mittelwertbildung
- $\bullet$  einstellbarer Referenzpegel und skalierbare Amplitude
- vom Benutzer kalibrierbare Anzeige, absolute Feldstärkemes sung in dBm
- *gepufferter ZF-Ausgang zum* Anschluss weiterer Peripheriegeräte
- transparente Anschlussmöglichkeiten für externe Logbuchund Steuerprogramme
- programmierbare Funktionstasten zur Steuerung des P3 und des K3
- $\bullet$  einstellbare ZF (455 kHz...21,7 MHz) zum Anschluss anderer **Transceiver**
- Bildschirminhalt als BMP-Datei auf PC speicherbar Abmessungen ( $B \times H \times T$ ):
- 150 mm × 130 mm × 230 mm ● Preis: etwa 700 *€*
- *Elecrafts Europa-Premiere*
- Der neue Panorama-Adapter *P3* ergänzt den *K3* von *Elecraft* um eine visuelle Dimension bei der Jagd nach DX-Stationen. Echtzeit-Spektrum- und Wasserfalldiagramm in einem zum Transceiver passenden Zusatzgerät geben jederzeit einen guten Überblick über die Aktivitäten auf einem Band. Beide Diagrammarten lassen sich gleichzeitig anzeigen, wobei Bandausschnitte von 2 kHz bis 200 kHz (breitere Ausschnitte durch späteren Firmware-Update) möglich sind.

Die hohe Empfindlicheit und die DSP-Technologie ermöglichen die Beobachtung auch von Signalen bis hinunter zum Grundrauschen des Transceivers.

Der P3 ist einfach an den K3 anschließbar und realisiert alle Standard-Funktionen ohne die Hilfe eines PC.

Während der diesjährigen Ham Radio findet die erste Vorführung in Europa am Elecraft-Stand A1-751A (direkt neben der DL-QRP-AG) durch den Entwickler Eric Schwarz, WA6HHQ, statt.

Der Adapter ist ab Mitte Juli in den USA und ab Mitte August in Europa lieferbar. Auslieferung und Betreuung in Deutschland und Europa erfolgen durch QRPproject.

*Info: Elecraft; [www.elecraft.com](http://www.elecraft.com) Bezug: QRPproject, Molchstr. 15, 12524 Berlin, Tel: (030) 85 96 13-23, Fax -24; E-Mail: verk@qrpproject.de; [www.qrpproject.de](http://www.qrpproject.de)*

### *Für sympathische Modulation*

Der Mikrofon-Mischerverstärker *ED502* mit einem hochwertigen Elektret-Mikrofon ist ab sofort von *Eurofrequence Dierking* erhältlich. Das Gerät wird anschlussfertig mit Kabel und Mikrofonstecker geliefert. Letzterer ist wahlweise achtpolig rund oder als RJ45- Stecker ausgeführt, wodurch ein direkter Anschluss an Transceivern von Icom, Kenwood, Yaesu und anderer Hersteller gewährleistet ist. Der Mischer verfügt über fünf Audioeingänge für hoch- und niederohmige Mikrofone, einen Equalizer und eine Monitorfunktion. Die Stromversorgung erfolgt aus einem separaten Netzteil. Das Mikrofon besitzt einen verchromten Schwanenhals. Ham Radio Stand A1-116

*Eurofrequence Dierking, Am Kreuznacher Weg 1, 55576 Pleitersheim; Telefon (06701) 20 09-20, Fax -21; [www.eurofrequence.de;](http://www.eurofrequence.de) E-Mail: info@eurofrequence.de*

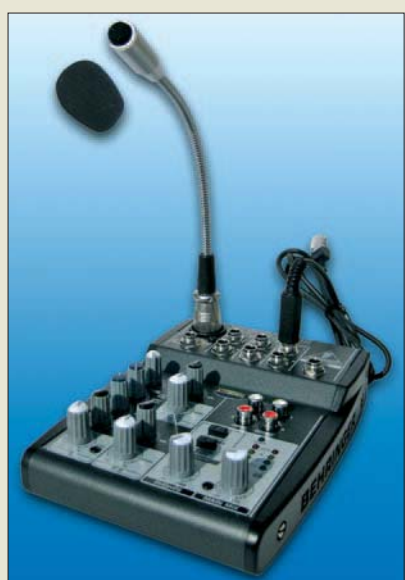

#### *ED502*

#### *Mikrofon-Mischverstärker*

- Frequenzgang: 20 Hz…12 kHz, linear
- Eingänge: 5 (6,3 mm Stereo-Klinke und dreipolige XLR/Cinch) passend für nieder- und hochohmige Mikrofone
- NF-Ausgangsspannung 6 mV/Pa @ 1 kHz
- $\bullet$  Equalizer: Low 80 Hz, Mid 2.5 kHz, High 12 kHz mit je ±15 dB
- Brumm- und HF-geschützt
- Prüfen und Mithören der Modulationsvoreinstellung mit Kopfhörer
- Kabel mit Rund- oder RJ45- Mikrofonstecker ● standfestes Stahlblechgehäuse
- mit rutschfesten Gummi füßchen
- Stromversorgung: durch mitgeliefertes Netzteil 230 V/13 W
- $\bullet$  Abmessungen ( $B \times H \times T$ ):
- 134 mm  $\times$  47 mm  $\times$  177 mm
- $•$  Masse: 550 g ● Preis: 159 *€*
- 

**Das ED502 gestattet die Beeinflussung des extern zugeführten oder per Mikrofon aufgenommenen Sprachsignals.**

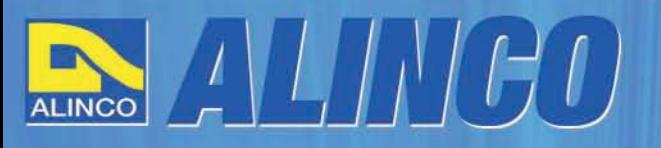

 $T/R$ 

MEMO  $\Omega$ 

**NEU** 

AI INCO

**Triband Transceiver** 

**NEU** 

VC.

143.000

AI IN

433.000

# **World of radio communication**

589,

398

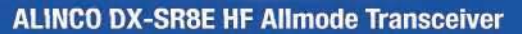

#### + Alle Amateurfunk Kurzwellenbänder

**RIT** 

The DX-SRBE Transceiver bietet als Allmode Transceiver alle Amaterufunk<br>Kurzwellenbänder von 160 m bis 10 m in den Betriebsarten SSB, CW, AM, FM.<br>Sendeleistung bis zu 100W bei SSB/CW/FM Betrieb und bis zu 40W bei Sendeleistur<br>AM Betrieb.

**TANGE** 

 $\overline{\rm{int}}$  $\overline{\phantom{a}}$ 

 $\overline{0}$  and  $\overline{A}$ 

**GWT** 

- + Abnembares Bedienteil
- + Direkte Frequenzeingabe über Tastatur und Drehregler
- + Funktionen zum wirkungsvollen Unterdrücken von QRM
- + Hervorrangende Modulation durch Sprachprozessor
- + Vielfältige Scan-Modi, u.a. Priority, Timed, Programmed

**Best.-Nr.: 2901** 

**HF Allmode Transceiver** 

**OBY minimininining the state of the State** 

sol

 $\frac{1}{2}$ 

**IF SHIFT** 

#### ALINCO DJ-G7EG Handfunkgerät VHF/UHF/23cm

- + Sehr robustes, wasserabweisendes Gehäuse (erfüllt IPX-7 Norm)
- + Tastatur & Display Beleuchtung (dimmbar & abschalbar)
- + Voll-Duplex-Funktion
- + CTCSS / DCS / DTMF
- + VOX-Funktion (7 Empfindlichkeitsstufen)
- + Packet-Radio-fähig (1K2)

๑

85

- + Div. Scan Funktionen (z.B. Time-Set Scan, Prioritätsscan etc.)
- + Komplett mit Akkupack EBP-73 (Li-Ion / 1200mAh), Standlader, Antenne und Gürtelclip

**Best.-Nr.: 2578** 

Alinco Generalimporteur für Deutschland

maas funk-elektronik Inh. Peter Maas **Heppendorfer Str. 23** 50189 Elsdorf-Berrendorf

Telefon: 0 22 74 / 93 87 - 0 Fax: 0 22 74 / 93 87 - 31

E-Mail: info@maas-elektronik.com Online-Shop (Fachhandel): www.maas-elektronik.com

Wyw.alinco-funktechnik,da

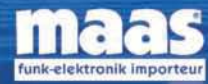

చి

**IBBB** 

Alle Alinco Produkte und umfangreiches Zubehör finden Sie im Internet unter www.alinco-funktechnik.de

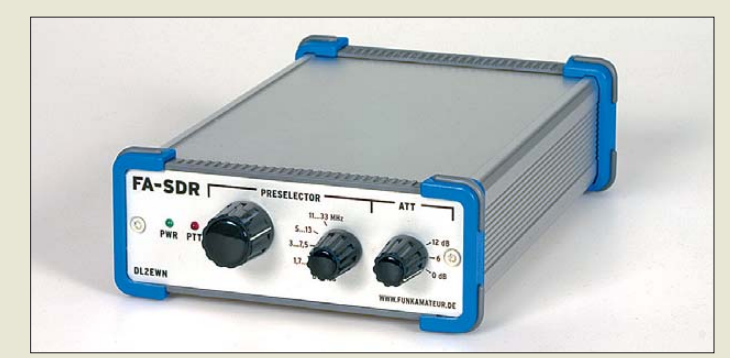

**Für das Gehäuse des FA-SDR-Transceivers, hier mit integrierter Pla tine und Bedienelementen, findet ein stabiler Aluminiumtubus nebst bearbeiteter und bedruckter Front- und Rückplatte von Fischer Elektronik Verwendung.**

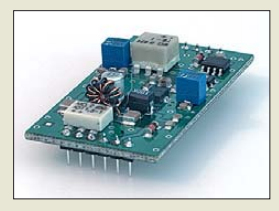

**Auf der Platine der 1-W-Linearendstufe sind nur noch wenige große SMD-Bauteile zu bestücken.**

#### *Neues aus dem Leserservice* Die ersten Bausätze des *FA-SDR-Trans-*

*ceivers* (*BX-200*) wollen wir Ende Mai ausliefern. Inzwischen steht auch das dazu passende, bearbeitete und bedruckte Gehäuse für 32 € zur Verfügung (*BX-201*).

Der von DL2EWN im FA 12/09 beschriebene *1-W-Linearverstärker* ist ab Ende Mai als Bausatz (*BX-202*) zum Preis von 29 € über den *FA-Leserservice* lieferbar. Die Baugruppe ist auf einer Platine mit den Abmessungen 27 mm × 49 mm untergebracht. Fast alle SMD-Bauelemente sind bereits vorbestückt, sodass der restliche Aufbau leicht zu bewältigen ist.

Die kleine Linear-PA ist nicht nur als Zusatzbaugruppe für den FA-SDR-Transceiver gut geeignet.

*Bezug: FA-Leserservice, Majakowskiring 38, 13156 Berlin, Tel. (030) 44 66 94-72, Fax -69; [www.funkamateur.de](http://www.funkamateur.de), shop@funkamateur.de*

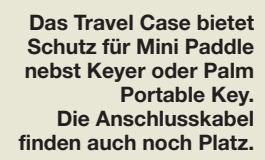

# **HAM RADIO**

Die Nr. 1 in Europa! Intern. Amateurfunk-Ausstellung 61. DARC Bodenseetreffen

25.-27. Juni 2010 Messe Friedrichshafen

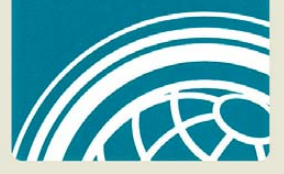

**Die Redaktion des FA, den FA-Leserservice und den QSL-Shop finden Sie, wie in den Vorjahren, auf der Ham Radio in Friedrichshafen am Stand A1-102.**

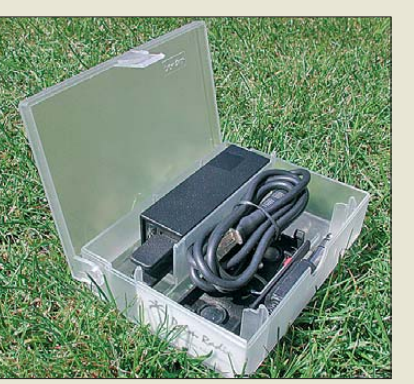

#### *Sicher transportieren*

Seit einigen Jahren ist das *Mini Paddle* als kompakte Portabeltaste ein beliebter Begleiter für unterwegs. Nun bringt *Palm Radio* mit dem *Travel Case* eine Transportbox auf den Markt, die eine sichere Aufbewahrungsmöglichkeit für das Mini Paddle (Squeeze-Taste) nebst *Code Cube Keyer* bzw. die **Palm Portable Key** (Handtaste) darstellt. Unterbringen lassen sich ebenso Anschlusskabel, *QuickMount* (Schnellhalterung für Taste), Ersatzbatterie und Bedienungsanleitungen. Gefertigt wird die Box aus transparentem, schlagzähen Kunststoff. Der Einführungspreis (1. 6. 10 bis einschließlich 1. 8. 10) beträgt 10 € inklusive Porto innerhalb Deutschlands.

*Dieter Engels, Elchinger Weg 6/2, 89075 Ulm, Tel. (07 31) 92 66-1 33; Fax -1 34; [www. palm-radio.de;](http://www.palm-radio.de) info@palm-radio.de*

#### *Markt*

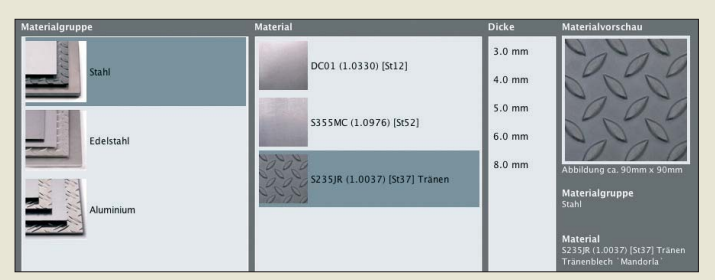

#### *Lasergeschnittene Metallteile*

Das Allgäuer Maschinenbau-Unternehmen *Kugelmann* sorgt mit seiner Online-Plattform *Cutworks* für ein völlig neues Angebot im Bereich der lasergeschnittenen Metallteile. Auflagen werden ab einem Stück innerhalb von 24 h auch an Privatkunden zugestellt. Die Bedienung während des Entwurfs ist selbsterklärend, was jedem Anwender einen schnellen Weg zum individuell gefertigten Material garantiert.

Der Arbeitsvorgang besteht nur aus wenigen Schritten: Nach der Planung des Metallteiles muss lediglich die Zeichnung als DXF-Datei exportiert und im Web-Shop an den Hersteller gesandt werden. Die Software CW-Part erlaubt noch eine Überprüfung und Korrektur. Nach Auswahl des gewünschten Materials und der Menge kann der Benutzer sofort den auf den Cent genauen Preis ablesen.

*Cutworks GmbH, Bernbeurerstr 12, 87675 Rettenbach, Tel. 0700-288 96 757, Fax -758, [www.cutworks.de](http://www.cutworks.de); E-Mail: info@cutworks.de*

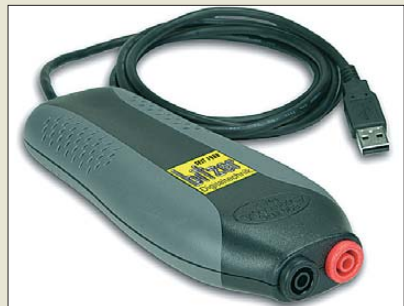

#### *USB-Oszilloskopmodul*

Das *HProbe 3* erweitert die bei *Bitzer Digitaltechnik* erhältliche Oszilloskopserie. Es erlaubt auf einfache Weise oszilloskopische sowie Spektralmessungen. Außerdem ist es als Voltmeter mit umfangreichen Funktionen und als Transientenrecorder verwendbar. Die Speisung erfolgt über den USB-Port des PC. Der Eingang ist differenziell arbeitend, was insbesondere bei Messungen von Vorteil ist, bei denen Masseschleifen auftreten können oder das Massepotenzial des Prüflings nicht auf dem des PC liegt.

Das HProbe 3 wird im robusten Hartschalenkoffer inklusive Messkabel und intuitiv zu bedienender, leistungsfähiger Software geliefert. Updates sind kostenlos erhältlich.

*Bitzer Digitaltechnik, Postfach 1183, 73601 Schorndorf, Tel. 0700-111 000-10, Fax -20; [www.bitzer.net;](http://www.bitzer.net) E-Mail: mail@bitzer.net*

**Die Materialauswahl, die Erstellung und die Platzierung der Durch brüche erfolgen online auf der Website von Cutworks.**

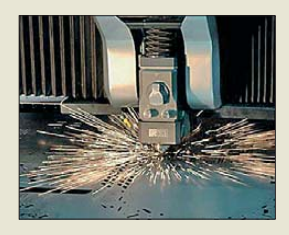

**Durch die Verwendung eines Lasers zum Schneiden lassen sich beliebige Durchbruchsformen herstellen.**

**Das handliche HProbe 3 wird via USB-Kabel mit dem PC verbunden, auf dem eine spezielle Software die Auswertung und Anzeige der aufgenommenen Messwerte übernimmt.**

#### *HProbe 3*

- *Oszilloskop*
- $\bullet$  Messbereich.  $U_S = 200 \text{ mV} \dots 800 \text{ V}$
- Abtastfrequenz: ≤ 100 MS/s,
- je nach Gerätetyp
- Speicher:
- für bis zu 1 Mio. Abtastungen ● Dauermessungen im Streaming-Mode direkt auf Festplat-
- te mit Abtastrate bis 10 MS/s ● Gerätevarianten: Abtastfrequenz bis 5 MHz, bis 20 MHz oder bis 100 MHz
	- Schnittstellen:
	- Messeingang, USB zum PC
	- Stromversorgung: via USB-Port vom PC
	- Preise: ab 440,30 *€*

#### *Literatur*

<span id="page-12-0"></span>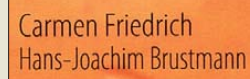

#### Geschichten über's Radiohören

#### **Friedrich, C.; Brustmann, H.-J.: Geschichten über's Radiohören**

Das Literaturangebot zur Technik des Rundfunks ist umfangreich, es fehlte aber bislang ein deutschsprachiges Werk über das Medium Hörfunk aus der Perspektive der Radiohörer. Diese Lücke schließen die Heraus geber mit ihrer kürzlich erschienenen Textsammlung.

Die Beiträge berichten ausführlich über Erfahrungen mit dem Radiohören in den 1930-Jahren, während des sogenannten Kalten Krieges sowie in der Gegenwart. Reichlich mit historischen Fotos und Abbildungen von BC-QSL-Karten illustriert, erzählen die Autoren teils kuriose Geschichten rund um ihr Lieblingsmedium. Dabei gehen sie auch auf die gesendeten Programminhalte ein. Zahlreiche Stationsvorstellungen rufen Erinnerungen an lange eingestellte Sender wach, darunter Radio Berlin International (RBI) und RIAS.

Ein inhaltlicher Schwerpunkt sind persönliche Erinnerungen von Radiohörern aus der ehemaligen Deutschen Demokratischen Republik, die hier erstmals in dieser Form dokumentiert werden. So bietet die Lektüre faszinierende Reminiszenzen für Leser im früheren Osten, während solche im einstigen Westen neue Einblicke zum Stellenwert des Radiohörens jenseits der ehemaligen Grenze erhalten. **-gv**

**Books On Demand Leipzig 2009 240 Seiten, 21,90 € ISBN 978-3-8391-4707-8 Bezug auch:**  *rhci-online@email.de* **Tel. (03212) 104 59 92**

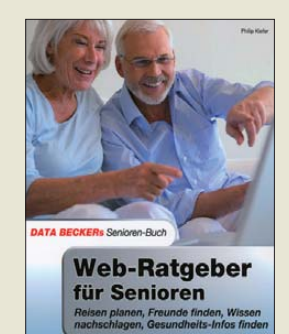

#### **Kiefer, Ph.: Web-Ratgeber für Senioren**

Die meisten der heute Zwanzigjährigen können sich ein Leben ohne Internet und E-Mail kaum noch vorstellen. Auf die damit verbundenen Informationsund Kommunikationsmög lichkeiten möchte kaum jemand freiwillig verzichten.

Dass auch ältere Menschen sich mit dem Internet ein neues ..Tor zur Welt" erschließen können, zeigt Philip Kiefer mit seinem Ratgeber. Er will Berührungsängste abbauen und all diejenigen unter den Senioren begeistern, die zwar mit einem Computer umgehen können, vom Nutzen des Internets aber nicht so recht überzeugt sind.

In 16 Kapiteln bietet der Internet-Reiseführer einen Querschnitt durch viele Themen, welche nicht nur für die Älteren unter uns interessant sein dürften. Neben der Vorstellung spezieller Seniorenportale geht es um Internet-Seiten zu Gesundheit und Wellness, Hobby, Haustier und Garten.

Tipps zum Einkaufen über das Internet fehlen ebenso wenig wie solche zur Reiseplanung und zur Nutzung von Partnerbörsen und Online-Nachschlagewerken.

Dass im Internet auch die eine oder andere Gefahr lauert und wie man sich davor schützt, bleibt leider unerwähnt. Zum Glück gibt es ja dazu weitere gute Bü cher. **-jsp**

**Data Becker Verlag, Düsseldorf 2010 216 Seiten, 19,95 € ISBN 978-3-8158-2987-5**

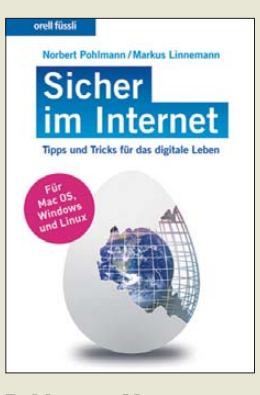

#### **Pohlmann, N.; Linnemann, M.: Sicher im Internet Tipps und Tricks für das digitale Leben**

An die meisten Gefahren unserer realen Welt haben wir uns gewöhnt, die in der virtuellen Welt des Internets wirken oft unheimlich und manchmal auch abschreckend. Zwei ausgewiesene Experten ihres Fachs bringen

Licht ins Dunkel und beschreiben mit einfachen Worten, was es mit Viren, Würmern und Trojanischen Pferden auf sich hat. Darf ich meine Kreditkartendaten dem Internet anvertrauen und wie sichere ich mein WLAN gegen Missbrauch? Was zeichnet ein gutes Passwort aus und wie schütze ich es gegen Unbefugte? Sicherheitsregeln beim Online-Banking sind ebenso ein Thema wie Vorsichtsmaßnahmen beim Um gang mit E-Mails. Auch zu Rechten und Pflichten im Internet erfährt der Leser ein Menge Interessantes und Wissenswertes. Zusammenfassende Tipps am Ende jedes Abschnitts sind der Extrakt, aus denen die wichtigsten Verhaltensmaßregeln bestehen. Wer diese konsequent befolgt, verliert die unbestimmte Angst, irgendetwas falsch zu machen, und bewegt sich im Internet bald so sicher wie im Straßenverkehr.

Wie im realen Leben bleibt auch im Internet immer ein Restrisiko. Das kleine Buch hilft dabei, es zu minimieren, und ist deshalb seinen Preis allemal wert. **-jsp**

**orell füssli Verlag AG Zürich 2010 192 Seiten, 19,90 € ISBN 978-3-280-05375-1**

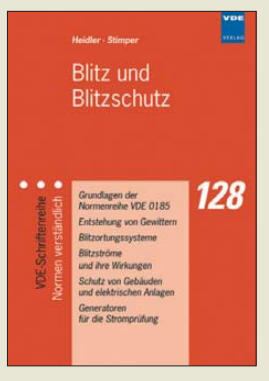

#### **Heidler, F.; Stimper, K.: Blitz und Blitzschutz**

Ein Buch der VDE-Schriftenreihe, das Normen erklärt – dies klingt nach etwas Trockenem. Beim Band 128 ist das jedoch nicht der Fall, und dies nicht nur, weil das Thema "Gewitter" naturgemäß nichts Trockenes sein kann. Denn bevor es ans "Eingemachte" geht, an die Inhalte der Normenreihe VDE 0185 zum Blitzschutz, erzählen die Autoren die Historie des Blitzableiters, den schon die altägyptischen Pharaonen kannten, doch die Europäer lange ablehnten und stattdessen die Kirchenglocken läuten ließen, wobei der Küster bisweilen vom Blitz erschlagen wurde.

Es folgen für Funkamateure recht interessante Abhandlungen über die Ladungsentstehung in Gewitterwolken und Blitzentladungen auch im Weltraum, bis zur Ionosphäre, sowie Gewitterhäufigkeiten in verschiedenen Teilen der Welt. Gewitterortungsund Blitzstrom-Messanlagen werden ebenfalls beschrieben.

Zum Kernthema werden Spannungs- und Stromverläufe der verschiedenen Blitzarten aufgezeigt.

Dann geht es um den Gebäudeblitzschutz und alle dabei zu beachtenden Normen, Sicherheitsabstände, Leitungsquerschnitte und Überspannungsschutzgeräte, aber auch die Konstruktion von Blitzstromgeneratoren, mit denen die Schutzanlagen werden können. **-mcd**

**VDE-Verlag, Berlin 2009 238 Seiten, 23 € ISBN 978-3-8007-2974-6**

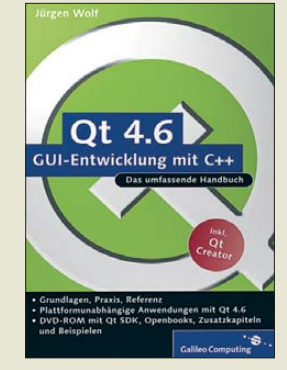

#### **Wolf J.: Qt 4.6 – GUI-Entwicklung mit C++**

PC-Nutzer erwarten heutzutage auch von aus dem Hobbybereich stammender Software, dass diese mit einer grafischen Bedienoberfläche im Stil von Windows, Mac-OS oder Linux daherkommt. Bei solcherart Komplexität müssen Programmierer auf vorgefertigte Bausteine zurückgreifen. Genau diese und noch viel mehr bietet die aus dem Hause Nokia stammende frei und vor allem plattformunabhängig nutzbare sog. Klassenbibliothek *Qt*. Die aktuelle *Version 4.6* ist neben den o. g. Plattformen sogar auf dem in vielen Handys werkelnden Symbian lauffähig. Ne ben prominenten Nutzern wie etwa Google oder der NASA hat sich auch der Programmierer der Soft[ware des FA-NWT \(](http://www.dl4jal.eu)*www. dl4jal.eu*) dieses effizienten Werkzeugs bedient.

Das vorliegende Werk beschreibt praxisnah und verständlich den Umgang mit diesem Softwarewerkzeug, sodass C++-Entwickler voll auf ihre Kosten kommen. Beginnend mit dem Einstieg in *Qt* erläutert Wolf anschließend Signale und Slots, Basisklassen, Dialog-

fenster, Ereignisbehandlung, Qt-Hauptfenster, Layout-Management, Ein-/Ausgabe von Daten u. v. m.

Neu ist ein Kapitel zum *Qt Creator*. Das Buch ist besonders jenen zu empfehlen, die sich umfassend in *Qt* einarbeiten wollen. **-rd**

**Galileo Computing Bonn 2010 2., aktualisierte und erweiterte Auflage, 1 DVD 818 Seiten, 49,90 € ISBN 978-3-8362-1542-8**

# <span id="page-13-0"></span>*BC-Senderdatenbank FMList*

BC-DX im Frequenzbereich von 65 MHz bis 108 MHz ist besonders während Überreichweiten eine faszinierende Spielart des Fernempfangs. Die Online-Datenbank FMList [1] unterstützt die Identifizierung empfangener Stationen, die auch Funk amateuren als Indikator für Verbindungsmöglichkeiten dienen.

ten entnehmen, die eine Identifikation der empfangenen Station unterstützen.

#### ■ **Ansichten**

In der Grundeinstellung zeigt die Datenbank pro Seite jeweils 25 Zeilen, doch ist die Zahl der auf dem Bildschirm dargestellten Datensätze per Eingabe bei *Zeilenzahl*

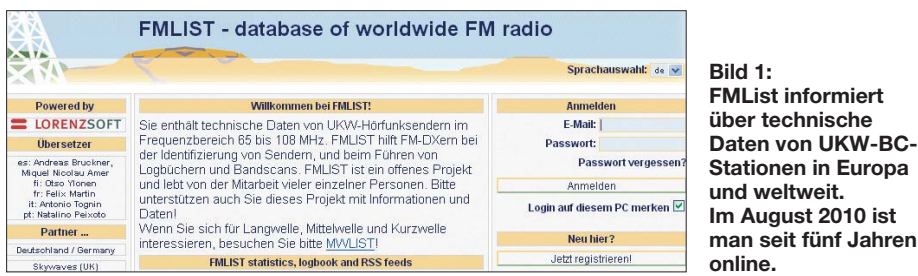

Die FMList ist ein von Günter Lorenz [2] technisch betreutes Projekt des UKW/TV-Arbeitskreises [3] der AGDX [4]. Der Arbeitskreis hat sich auf die Beobachtung von Überreichweiten (Sporadic E im Sommer, Tropo im Herbst) im Frequenzbereich 40 MHz bis 860 MHz spezialisiert.

#### ■ **UKW-Datenbank**

Ruft man unter [1] die Startseite von FM - List auf, führt dies zunächst zur englischsprachigen Version. Oben rechts unter *select* language wechselt ein Mausklick zu den anderen Sprachen, darunter neben Deutsch (*de*) auch Spanisch, Finnisch, Französisch, Italienisch sowie Portugiesisch. Hier zeigt sich der internationale Charakter des Projektes mit Partnern in mehreren europäischen Ländern sowie in Nordafrika.

Die Basisinformationen sind allen Interessenten nach einem Mausklick auf *Weiter als Gast* am rechten Rand der Seite zugänglich. Der sich nun öffnende Datenbankbereich enthält technische Informationen über UKW-BC-Sender in weltweit über 200 Ländern. Der umfangreichste Datenbestand betrifft Europa.

Die Präsentation der Daten ist trotz des Umfangs sehr übersichtlich und baut sich ohne lange Wartezeit auf: Unter *Land auswählen* öffnet sich eine Liste der bei BC-DXern gebräuchlichen ITU-Landeskenner [4], aus der man nun per Maus den gewünschten Datensatz anfordert. In Frequenzreihenfolge bietet jeder Eintrag unter anderem diese Angaben: Frequenz in MHz, Senderstand ort, Region, Sendesprache, Programm (Sta tionsname), gegebenenfalls Regionalprogramm und Programmtyp, Sendeleistung, Antennenpolarisation sowie Höhe und geografische Koordinaten des Standortes. Au ßerdem lassen sich den Einträgen gegebenenfalls Details über die per RDS gemeinsam mit dem Programm übertragenen Danach Wunsch änderbar. Außerdem lässt sich das Ordnungskriterium per Mausklick auf eines der anderen Parameter ändern. Klickt man also auf *location*, ordnet die Datenbank sämtliche Einträge alphabetisch nach Senderstandorten und man sieht nun alle von der jeweiligen Sendeanlage abgestrahlten Frequenzen samt aller erwähnter Daten. Nach einem Klick auf den Reiter *Standorte* listet das System die UKW-BC-Sender standorte eines Landes nochmals in alphabetischer Reihenfolge auf. Durch Blättern oder über eine Suchfunktion gelangt man

**man seit fünf Jahren**

gewählt, generiert das System für jedes eine separate Frequenzliste.

Eine Ausnahme ist die unter *OIRT* abrufbare Aufstellung, die länderübergreifend alle in Osteuropa noch aktiven UKW-BC-Kanäle im Frequenzbereich zwischen 65,8 MHz und 74 MHz samt technischer Daten ausgibt. Diese Liste ist vor allem während der Sporadic-E-Saison für BC-DXer eine große Hilfe, wenn OIRT-Stationen bei Überreichweiten regelmäßig im deutschsprachigen Raum hörbar sind.

#### ■ **Mitarbeit erwünscht**

Wer sich bei FMList kostenlos als Nutzer registriert, erhält Zugang zu weiteren Funktionen. Dazu gehören neben einem Online-Logbuch sowie individuellen Einstellungen zusätzliche Darstellungen von Senderstand orten, darunter Reichweitenkarten sämtlicher Frequenzen für die jeweilige Region. Außerdem, und dies ist ein ausdrücklicher Wunsch der Betreiber, kann jeder registrierte Nutzer durch eventuelle Korrekturen oder Ergänzungen zur Aktualität des Datenbestands beitragen. Dazu gehören auch Audiomitschnitte sowie Fotos von Senderstandorten, die man in die Datenbank lädt und so allen Nutzern zur Verfügung stellt. Der nun ebenfalls erweiterte Bereich *Downloads* bietet unter anderem zusätzliche Ausgabeformate, darunter eine Offline-Version des Datenbestands, sowie Benutzerhandbücher im PDF-Format.

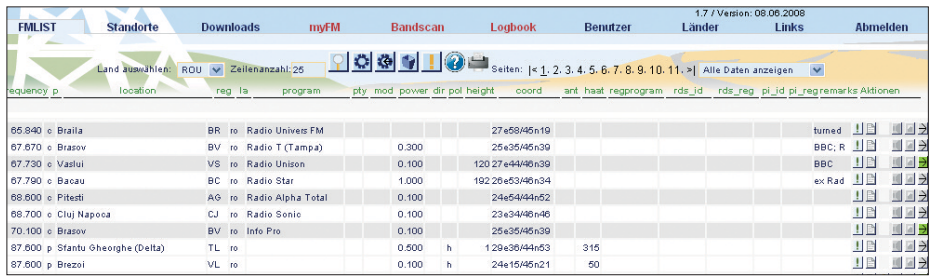

**Bild 2: In solchen übersichtlichen Listen präsentiert FMList die gespeicherten Informationen. Als Datenbank verwendet das System PostgreSQL und die Programmierung der Internet**seiten erfolgt in PHP.

zum interessierenden Ort und kann sich diesen nun per Mausklick auf einer Landkarte oder aus der Satellitenperspektive anzeigen lassen. FMList stellt dazu je nach Verfügbarkeit eine Verbindung zu verschiedenen Kartenanbietern her, darunter GoogleMaps, OpenStreetMap (OSM) und FlashEarth.

Der Reiter *Downloads*führt zu einer Übersicht der ITU-Landeskenner, innerhalb der sich die gerade interessierenden Länder in einem Kästchen daneben markieren lassen. Nach einer Bestätigung generiert FMList aus dem Datenbestand eine entsprechende Frequenzliste für das jeweilige Land im PDF-Format, die man ausdruckt oder etwa auf einem Netbook gespeichert mit auf die Reise nimmt. Wurden mehrere Länder ausFazit: FMList ist ein empfehlenswertes Werkzeug für alle Radiohörer, die sich über die Senderlandschaft der eigenen Region informieren oder bei Überreichweiten zunächst unbekannte Stationen identifizieren wollen. Eine vergleichbare weltweite BC-Datenbank für LW, MW und KW ist unter [6] zugänglich. **Harald Kuhl, DE8JOI** cbjf@funkamateur.de

#### **URLs**

- [1] UKW-BC-Stationsdatenbank FMList: *[www.fmlist.org](http://www.fmlist.org)*
- [2] Lorenz, G.: *[www.lorenzsoft.de](http://www.lorenzsoft.de)*
- [3] UKW/TV-Arbeitskreis der AGDX:
- *[www.ukwtv.de/fmlist/index\\_neu.html](http://www.ukwtv.de/fmlist/index_neu.html)* [4] Arbeitsgemeinschaft DX (AGDX): *[www.agdx.de](http://www.agdx.de)*
- [5] Liste der ITU-Landeskenner: *[www.edxc.org/lists/200707edxc\\_landlist.pdf](http://www.edxc.org/lists/200707edxc_landlist.pdf)*
- [6] AM-Stationsdatenbank MWList:*[www.mwlist.org](http://www.mwlist.org)*

#### *Amateurfunk*

# <span id="page-14-0"></span>*3V3S: Unterstützung und Contest in Tunesien*

#### *ANDREAS LÜER – DJ7IK*

*Tunesien ist längst nicht mehr selten auf den Bändern. Darüber vergisst man jedoch leicht, dass der dortige Amateurfunk weitere Unterstüt zung benötigt. Da noch immer keine individuellen Lizenzen vergeben werden, beschränken sich Funkaktivitäten auf Klubstationen. Die meisten davon sind bei der tunesischen Pfadfinderorganisation angesiedelt und durch Spenden vergangener DXpeditionen ermöglicht worden.* 

Durch eine Vermittlung von Mustapha, DL1BDF, wurden in den vergangenen Jahren schon einige erfolgreiche DXpeditionen durch geführt, etwa zu den Kerkennah-Inseln (TS7N) 2000 und 2003 [1]. Zudem konnten wir Transceiver sowie Antennen für die Stationen 3V8SF, 3V8SM, 3V8SJ und 3V8SS bereitstellen und einige Operatoren schulen.

#### ■ Zarte Pflanze Amateurfunk

Schon bei unserer TS7N-DXpedition zu den Kerkennah-Inseln fiel mir ein junger Mann auf, der uns bei der offiziellen Eröffnung in deutscher Sprache begrüßte. verbessert hatte und auch in dieser Sendeart an Contesten teilnahm, dachte ich mir: "Die Jungs brauchen bessere Antennen, hier sollte man helfen!"

#### ■ Wie üblich, die Planung

Zunächst galt es zu klären, welche Antennen bei den örtlichen Platzverhältnissen überhaupt möglich sind. Also bat ich Ash – so nennt er sich im Funkverkehr – um Fotos vom Funkstandort. Diese sowie ein Video zeigten sehr eingeschränkte Möglichkeiten: Das Haus der Pfadfinder in Hammam-Sousse steht auf einem etwa 1000 m2 großen Grundstück, das allerdings von an-

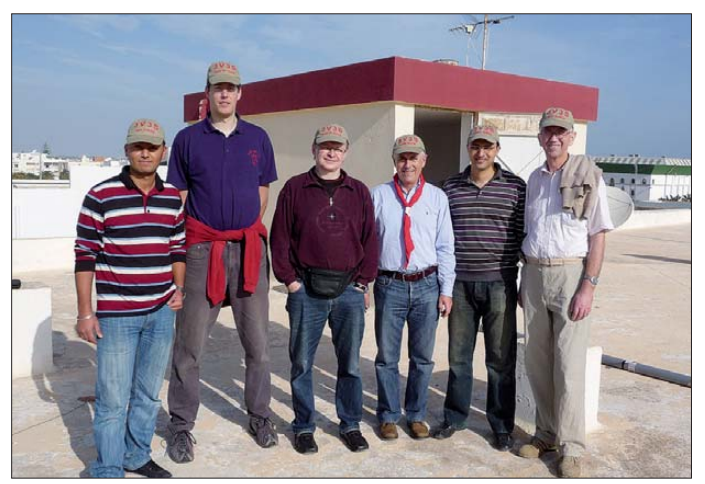

Ashraf war Student und aufgeschlossen bzw. interessiert an allem Neuen. Seitdem bestand ein loser E-Mail-Kontakt. Er war Kurzwellenhörer und interessierte sich für CW und die digitalen Sendearten. Nachdem er sein Ingenieurstudium beendet hatte, bekam er eine Anstellung bei einem Ausrüster für Erdöl- und Erdgasfelder in Sousse. Dort konnte er die Klubstation der Pfadfinder, 3V8SS [2] [4], mitbenutzen.

Zusammen mit dem Chef-Operator Halim nahm er an kleineren SSB-Contesten teil. Im Jahr 2008 folgte dann der CQWW-Contest in SSB in der Klasse M/S Low Power. In Tunesien sind als Sendeleistung nur 100 W erlaubt. Die beiden erreichten ein passables Ergebnis, obwohl sie nur eine G5RV als Antenne zur Verfügung hatten. Nachdem Ashraf seine CW-Kenntnisse **Die Mannschaft von 3V3S (noch ohne Jan, DJ8NK, v. l. n. r.): Ash, 3V8SS, Lars, DF1LON, Andi, DL9USA, Andy, DJ7IK, Halim, 3V8SS, und Gun, DJ9CB**

**Fotos: DJ7IK**

deren Häusern und einer Straße begrenzt wird. Somit kam das Dach zum Antennenbauen infrage.

Im Frühjahr 2009 ging es an die Arbeit. Die Hilfsaktion kann man nur mit einem kleinen Team von Spezialisten durchführen. Da ich auch Contester und Mitglied der Rhein-Ruhr DX Association bin, dach-

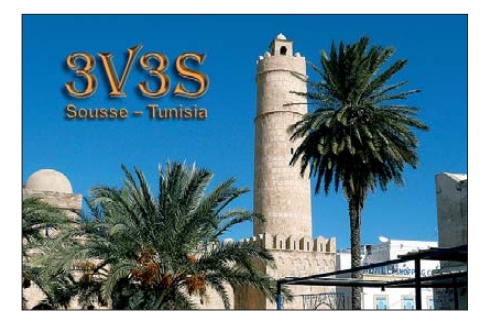

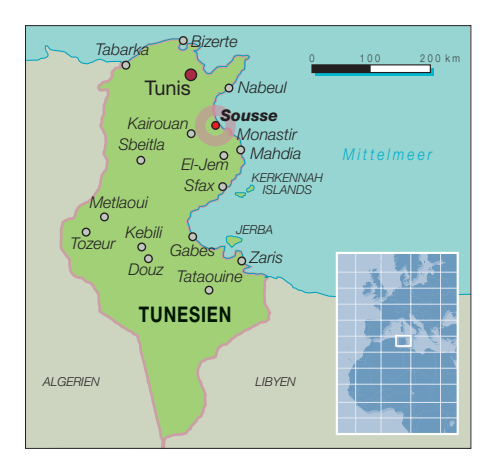

te ich mir: Das Team lässt sich bestimmt aus diesem Kreis rekrutieren. Und warum nicht so, dass wir im CQWW-Contest in CW im November teilnehmen können, um die Wirksamkeit der Antennen unter Beweis zu stellen? Und wenn schon, warum nicht gleich mit einem Sonderrufzeichen? Der Rahmen war also gesteckt, ran an die Arbeit!

Voraussetzung war selbstverständlich, dass wir bei unseren Gastgebern, den Scouts in Hammam-Sousse, zu dieser Zeit willkommen waren und sie Zeit hatten, uns vor Ort zu unterstützen. Aber wir hatten ja noch keine Antennen und auch noch kein Team. Beim Frühjahrstreffen der RRDXA in der Nähe von Dortmund bot sich die Gelegenheit, Werbung für die Sache zu machen. Dabei und auch durch Ansprechen von Teilnehmern früherer gemeinsamer DXpeditionen konnte sich unser kleines Team bilden. Natürlich waren dabei die erforderlichen fachlichen Qualifikationen zu berücksichtigen, sowohl in technischer als auch in betriebstechnischer Sicht. Wir wollten ja beides: Antennen bauen und am CW-Contest teilnehmen.

Schließlich fanden sich zusammen: Andy, DJ7IK (zuständig für Planung und Kommunikation mit den Scouts), Jan, DJ8NK (Spezialist für die digitalen Sendearten und erfahrener DXpeditionär), Gun, DJ9CB (Antennenspezialist und CW-Contester), Andi, DL9USA (Spezialist für Spiderbeams und erpropter QSL-Manager), Lars, DF1LON (jung und groß – 2,13 m!, Softwarespezialist).

Durch Spenden der Teammitglieder und anderer OMs hatten wir Zusagen für folgendes Material: Fünfband-Spiderbeam, Rotor mit Steuergerät und Steuerkabel, 10,5-m-Alu-Schiebemast mit erforderli chem Befestigungsmaterial, 12-m-Spiderpole für die 40-m-GP, 18-m-Spiderpole für eine 80-m-/160-m-GP, 120 m Koaxialkabel mit Steckern und Kupplungen, 600 m Abspannseile, Draht für Strahler und Radials sowie diverses Kleinmaterial.

Alles Material war zum Verbleib bei 3V8SS gedacht. Es war jedoch zunächst nur vir-

### *Amateurfunk*

tuell vorhanden, denn wir hatten ja weder einen Reisetermin, geschweige denn eine Einladung unserer Gastgeber noch die gewünschte Lizenz.

#### ■ **Reise mit mulmigem Gefühl**

Monastir ist der nächstgelegene Zielflughafen und somit am besten geeignet. Aber: Im November ist Nebensaison und deshalb ist der Flugplan reduziert. Wir entschieden uns schließlich für eine zehntägige Pauschalreise mit Halbpension in einem Hotel am Strand von Hammam-Sousse. Das Hotel "Tour Khalef" liegt etwa 2 km von 3V8SS entfernt. Ashraf empfahl uns, diese Strecke am besten mit dem Taxi zu fahren. Aber noch immer fehlte die offizielle Einladung unserer Gastgeber, die unbedingt benötigt wird, damit die Einreise mit Funkmaterial erlaubt ist.

Diese erhielten wir Ende Juli und konnten nun unsere Reise buchen. Vom 22. 11. bis 2. 12. 09 wollten wir dem grauen Herbstwetter in Deutschland entfliehen. Für diese Eckdaten beantragten unsere Freunde von der Zentrale der Scouts in Tunis jetzt das von uns gewünschte Sonderrufzeichen 3V3S [3]. Im September erhielten wir die frohe Kunde, dass wir mit diesem Rufzeichen arbeiten könnten.

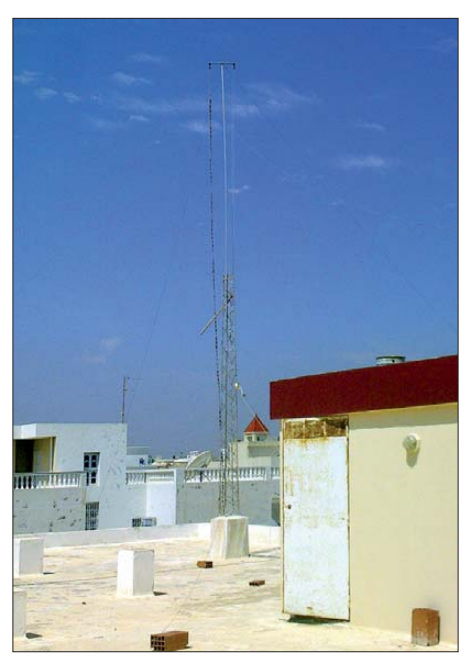

**So fanden wir das Dach vor! Ein Beam und jeweils eine Groundplane für 40 m und 80 m schienen als Maximum möglich.**

zwei große Taxis und gaben unser Ziel an. Wir hatten vorher im Internet erkundet, wo genau der Standort von 3V8SS liegt. Trotzdem dauerte es eine Weile, bis wir das dem Taxifahrer klarmachen konnten.

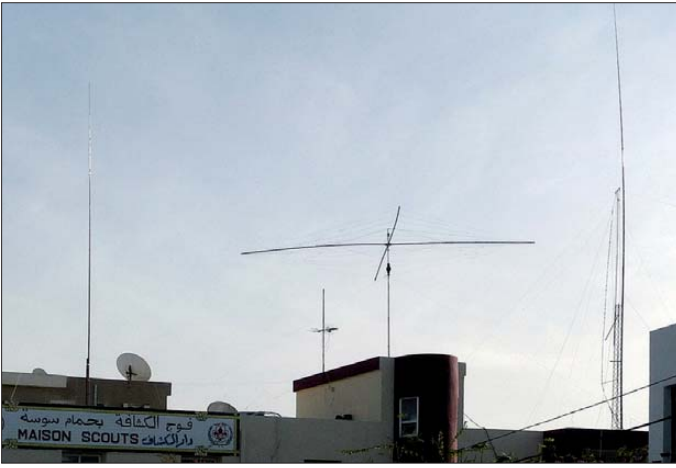

**neuen Antennen: 40-m-Groundplane, Spiderbeam und eine Vertikalantenne für die Bänder 80 m und 160 m**

**3V8SS mit den** 

**bei der Arbeit am Erdungssystem der 160-m-Vertikal**

**Gun, DJ9CB,** 

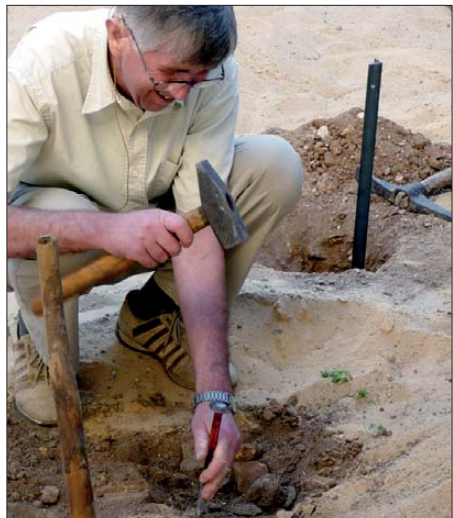

Bei 3V8SS angekommen, schauten wir uns erst einmal um und beratschlagten mit den einheimischen OPs, wo wir die Antennen aufstellen könnten. Dafür stand uns nur das Dach mit etwa 15 m × 25 m zur Verfügung. Gar nicht so leicht, darauf einen Spiderbeam, einen Vertikalstrahler für 40 m, eine Groundplane für 80 m und 160 m sowie einen Dipol für 30 m unterzubringen, und das möglichst ohne gegenseitige Beeinflussungen.

Nun ging es auch schon los: auspacken, Material ordnen, Werkzeuge bereitstellen, Aufgaben verteilen. Am späten Abend stand dann auch der Spiderbeam. Die ersten Messungen zeigten ein optimales Stehwellenverhältnis auf allen Bändern. Zufrieden und müde fuhren wir ins Hotel zurück.

Ab Dienstagvormittag konnte schon jeweils einer von uns mit dem Beam unter unserem Sonderrufzeichen 3V3S Verbindungen tätigen, während die anderen drei OPs weitere Antennen errichteten. Am Mittwochabend holten wir Jan, DJ8NK, vom Flughafen ab. Er bediente fortan die digitalen Sendearten auf allen Bändern.

Als besonders schwierig erwies sich der Aufbau der Vertikalantenne für 80 m und 160 m. Als Strahler diente ein 18-m-Spiderpole, den wir am auf dem Dach vorhandenen Gittermast befestigten und nach weiter unten 10 m bis zum Erdboden verlängerten. Das war noch verhältnismäßig einfach. Aber: Ein Radialsystem konnten wir auf Grund der örtlichen Gegebenheiten nicht verlegen. Stattdessen benutzten wir als Erdungssystem insgesamt neun 60 cm lange Eisenprofile, die wir in den Boden kreisförmig um den Fußpunkt der Antenne einschlugen und miteinander durch Draht verschalteten – eine Idee von Gun, DJ9CB, der als unser Antennenspezialist unermüdlich arbeitete.

#### ■ Opfer bringen, einmal anders

In die Zeit unseres Aufenthaltes fiel das islamische Opferfest. Es ist für alle gläubigen Muslime weltweit Pflicht, zur Feier des Festes ein Tier zu opfern, wenn sie es sich finanziell leisten können. Dessen Fleisch sollen sie auch unter den Bedürftigen verteilen. Zu diesem Fest am Freitag vor dem Contest hat mich Ashraf eingeladen, mit ihm zu seinen Eltern nach Sfax zu fahren. Abends nutzten wir noch die Gelegenheit, die Station 3V8SF zu besuchen. Dort trafen wir Bilel und andere OMs. Auch die kannten wir schon von unseren früheren Besuchen.

Sie konnten stolz sein, denn in der Zwi schenzeit hatten sie Empfänger und eine Endstufe selbst konstruiert und mit den dort sehr beschränkt vorhandenen Mitteln gebaut.

Nachdem alles Material bis auf die kleinste Schraube und das Werkzeug in den Listen für den Zoll eingetragen waren, trafen wir uns am 22. 11. 09 um 16 Uhr zum Start in Frankfurt am Flughafen. Unser Übergepäck hatten wir bereits vorher bei Tunisair angemeldet, es wurde kostenfrei befördert. Nach zweieinhalb Stunden Flug landeten wir um 21.30 Uhr in Monastir.

Der Bus unseres Reiseveranstalters brachte uns dann zum Hotel "Tour Khalef", wo wir eincheckten und uns über die großen und sauberen Zimmer im sechsten Stock freuten.

#### ■ **Die Antennenplantage wächst**

Nach einem guten Frühstück packten wir unsere Antennenausrüstung und uns in

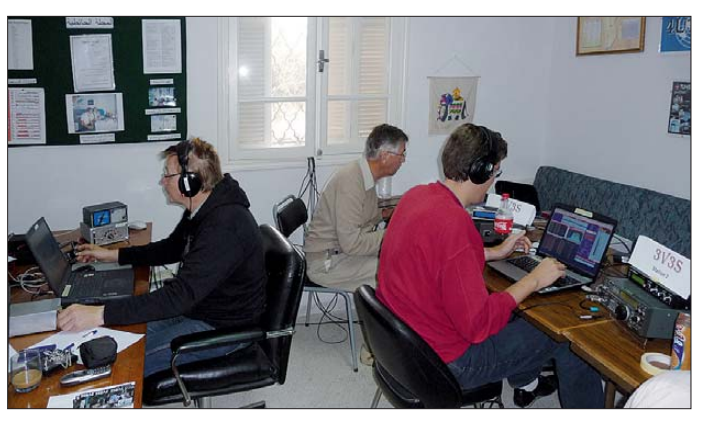

An Wissen und Know-how mangelt es also kaum. Von 3V8SF aus konnte ich dann auch die Aktivitäten der Kollegen bei 3V3S auf 80 m und 160 m miterleben und das erste 160-m-QSO zwischen zwei tunesischen Stationen realisieren.

#### ■ **Mutter aller Conteste**

Als wir am Freitagnachmittag nach Hammam-Sousse zu 3V3S zurückkamen, waren alle Antennen aufgebaut. Nun konnten wir endlich den gleichzeitigen Betrieb mit mehreren Stationen testen. Das funktionierte selbstverständlich nur mit Bandfiltern. Auf 80 m und 160 m hatten wir jedoch zusätzlich mit lokalem Rauschen zu kämpfen. Leise Signale bekamen daher kaum eine Chance, von uns gehört zu werden! Am Abend waren wir von den Führern der Pfadfinder zum offiziellen Empfang eingeladen.

Danach konnte die erste Contestschicht ins Hotel zum Schlafen fahren, während die anderen noch Pile-Ups bewältigten. Gegen Mitternacht (UTC) begann der 48-h-Marathon. Wir nahmen in der Klasse Multi-Operator/Single Transceiver/Low Power

**Andi, DL9USA, Andy, DJ9CB, und Lars, DF1LON, beim Contest betrieb unter 3V3S**

Während wir (DJ7IK, DJ9CB, DL9USA, DF1LON und Ashraf, 3V8SS) Contest fuhren, tobte sich Jan, DJ8NK, derweil auf den WARC-Bändern bei den digitalen Sendearten aus.

Das Contestlog füllte sich stetig, und am Ende konnten wir mit 4355 QSOs und etwa 7 Mio. Punkten im Funkwettbewerb sehr zufrieden sein.

#### ■ **Diagnose: alles fein**

Am Montag, nach Contestende, gönnten wir uns erst einmal etwas Schlaf und ein reichliches Frühstück, bevor wir wieder zu 3V8SS fuhren, um noch einmal das seltene Rufzeichen 3V3S in die Luft zu bringen.

> **Jan, DJ8NK, unser Mann für die digitalen Sendearten**

Am Mittwoch um 13 Uhr brachte uns der Bus vom Hotel zum Flughafen.

Zehn Tage erfolgreiche DXpedition lagen hinter uns. Erleichtert tranken wir von unserem letzten Dinar noch einen Kaffee und machten uns auf den Weg zur Pass- und Sicherheitskontrolle. Vier von uns passierten ohne Beanstandungen die Passkontrolle, während es beim Letzten Probleme zu geben schien.

Daraufhin wurden wir alle zur Seite gebeten und man nahm uns die Pässe, die schon den Ausreisestempel hatten, sowie die Flugtickets, wieder ab. Nun hatte uns Murphy doch noch erwischt! Keine Auskunft von den Beamten, warum das geschah. Wir standen einfach da und mussten warten, was weiter passiert.

Unser Abflugtermin kam näher und verstrich. Eine halbe Stunde nach dem Abflugtermin bat man uns höflich zu folgen. Es ging einen Stock tiefer. Dort standen unsere Gepäckstücke auf dem Band. Sie waren wieder ausgeladen worden und wir mussten sie identifizieren. Durchs Fenster sahen wir derweil unser Flugzeug abheben! Nun folgten Diskussionen mit Zoll und Sicherheitsbeamten. Die Probleme ließen sich schließlich klären und wir konnten auf einen anderen Flug umbuchen. Anstatt in Frankfurt zu landen, kamen wir dann er-

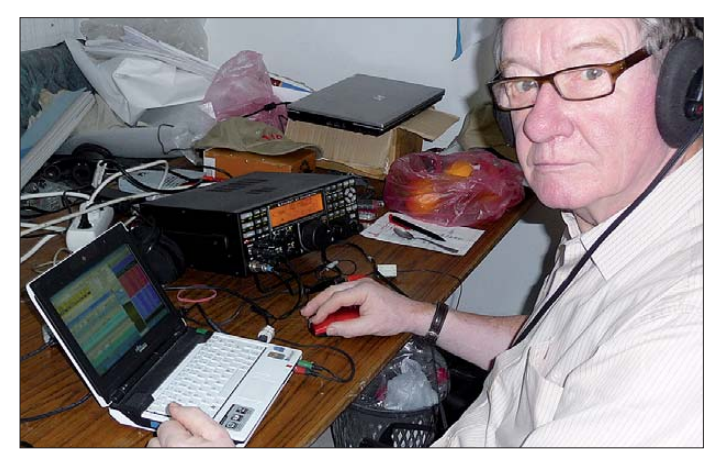

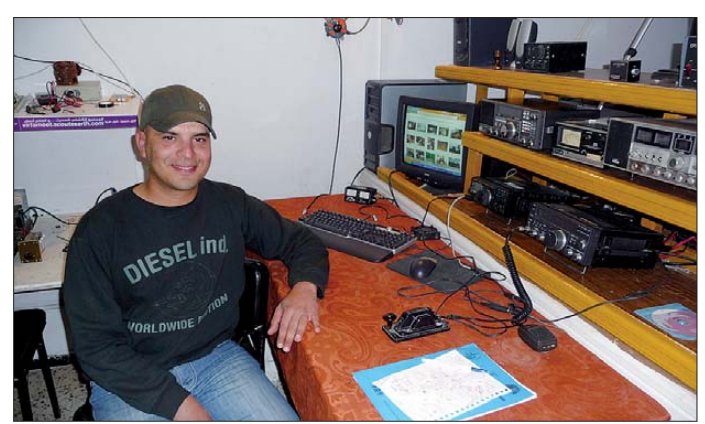

teil. Ein OP bediente die Runningstation, während die beiden anderen nach Multiplikatoren suchten. Dabei stellte sich schnell heraus, dass es auch mit einem seltenen Rufzeichen harte Arbeit ist, mit 100 W eine andere rare Station zu erreichen. Und die Runningstation hatte es sehr schwer, eine freie Frequenz zu finden und zu halten.

**3V8SF, die Klub station der Scouts in Sfax, mit Chef-OP Bilel**

Beim Abendessen sah der Kellner unsere zufriedenen Mienen und die hochgehaltenen Gläser und stellte uns einen schönen Blumenstrauß auf den Tisch. Halim und Ashraf feierten mit uns den Erfolg. Auch am Dienstag war zunächst noch

Funkbetrieb vorgesehen, bevor wir am späten Nachmittag unsere Stationen einpackten und das Shack aufräumten.

leichtert gegen 20 Uhr in Hannover an, fuhren zum Bahnhof, suchten Züge nach Berlin, Hamburg, Düsseldorf, Frankfurt und Wiesbaden, kauften unsere Tickets und verabschiedeten uns.

Wir blicken dankbar auf die Gastfreundschaft der Pfadfinder von Hammam-Sousse zurück und freuen uns, dass wir dort jetzt eine contestfähige Station hinterlassen konnten.

#### **Literatur und URLs**

- [1] F. Kuntzsch, DL7FER: Mit den Augen eines Junior-OP: TS7N von den Kerkennah-Inseln. FUNKAMATEUR 50 (2001) H. 4, S. 364
- [2] 3V8SS: *[www.qrz.com/db/3V8SS](http://www.qrz.com/db/3V8SS)*
- [3] 3V3S: *[www.qrz.com/db/3V3S](http://www.qrz.com/db/3V3S); [www.3v3s.tk](http://www.3v3s.tk)*
- [4] M. Hüte, DD9HK: QRV bei 3V8SS. FUNKAMA-TEUR 56 (2007) H. 10, S. 1129

# <span id="page-17-0"></span>*100 Frequenzen pro Sekunde: Icoms Breitband empfänger IC-R6*

#### *ULRICH FLECHTNER – DG1NEJ*

*Im bewährten Hemdtaschen-Format bringt Icom mit dem IC-R6 nunmehr den dritten Breitbandempfänger dieser Größe auf den Markt und setzt damit die vor rund elf Jahren mit dem IC-R2 begonnene Erfolgsstory konsequent fort. Mit einem Frequenzbereich von Langwelle bis UHF, mehr als 1300 Speicherplätzen, den Hauptmodulationsarten AM, FM und Breitband-FM und einer einfachen Stromversorgung zeigt sich auch das vorliegende Gerät vielen Aufgaben gewachsen.*

Rein äußerlich hat sich vergleichsweise wenig verändert: Der gut in der Hand liegende Empfänger mit seiner griffig fein genarbten Oberfläche ist immer noch etwa  $85 \times 57 \times 27$  mm<sup>3</sup> (H  $\times$  B  $\times$  T, ohne überstehende Teile) groß und voll einsatzbereit 197 g schwer. Das hat den Vorteil, dass etwaig schon vorhandenes Zubehör gut weiter genutzt werden kann. Der augenfäl ligste Unterschied zeigt sich in der Tastaturbeschriftung, die eine weitere Funktions ebene aufweist. Das Erscheinungsbild wirkt insgesamt etwas frischer, wie Bild 1 zeigt.

stellung im Stand-by-Betrieb auf beispielsweise 23 mA abzusinken. Selbst die sehr helle, bernsteinfarbene Displaybeleuchtung erhöht den Strombedarf um gerade einmal 8 mA. Damit sind sehr lange Betriebszeiten möglich.

Ein einfacher, abnehmbarer Gürtelclip und eine direkt am Gerät einfädelbare Handschlaufe erleichtern das Mitführen. Die linksseitige Zweitfunktionstaste und die darunter liegende Monitortaste (Bild 3) zur kurzfristigen Öffnung der Rauschsperre verfügen beide über einen deutlichen Druckpunkt, den die restlichen sieben Tas-

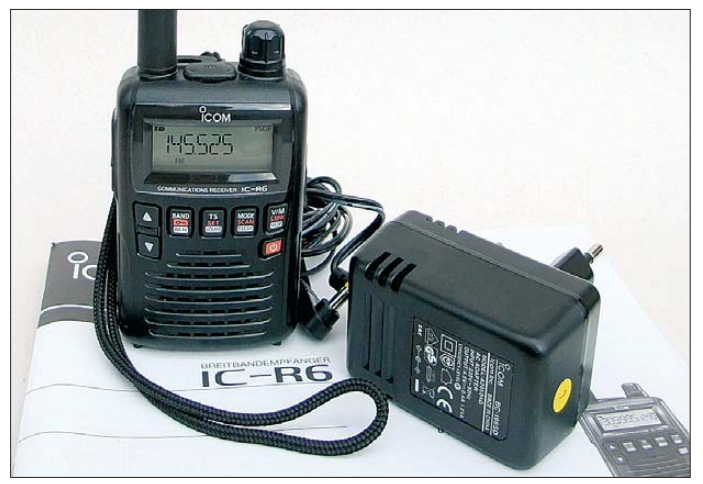

Das mitgelieferte Steckernetzteil wird auf der rechten Seite angeschlossen und lädt nach entsprechender Freigabeprozedur auch eingelegte Akkumulatorzellen auf, die sich ebenfalls im Lieferumfang befinden (Bild 2).

Ein Sicherheitsmechanismus schaltet die Ladefunktion bei Entnahme sofort ab, also auch beim Wechsel der Zellen, und verhindert so versehentliches Laden von Primärelementen. Ladekontakte auf der Unterseite ermöglichen die Verwendung einer optionalen Ladeschale BC-194 in Verbindung mit dem Steckernetzteil. Die geringe Stromaufnahme des Geräts beträgt bei Suchlauf ebenso wie bei Empfang mit moderater Lautstärke um die 80 mA und steigt auch bei voller Lautstärke nur auf durchschnittlich 100 mA, um je nach Ein**Bild 1: Rund sieben Jahre nach dem IC-R5 präsentiert Icom mit dem IC-R6 den neuesten Vertreter seiner hemdtaschengroßen Suchlaufempfänger.**

ten auf der Vorderseite vermissen lassen. Dafür gibt es eine akustische Rückmeldung über einen in der Lautstärke feinfühlig einstellbaren Bestätigungston. Da die beiden links positionierten Tasten lediglich zur Lautstärkeeinstellung in 40 Stufen oder nach Umbelegung per Menü Frequenz und Speicherplätze einstellen und die Taste rechts unten zum Ein-/Ausschalten dient, bleiben neben der Zweitfunktionstaste somit nur noch vier Tasten und der rastende Hauptabstimmknopf auf der Oberseite (Bild 4) zur Bedienung des Empfängers.

#### ■ **Die Bedienung**

Gut gefallen hat die Bedienungsanleitung, die in einer ausführlichen Einleitung zunächst die grundlegenden Bedienschritte vorstellt, bevor sie in die Details geht und für den portablen Einsatz überdies ein auszuschneidendes Miniatur-Faltblatt enthält. Tatsächlich ist die grundlegende Bedienung einfach: Die Taste *Band* schaltet zwischen die zehn verfügbaren Frequenzbereiche durch, *TS* stellt die Abstimmschrittweite ein, *Mode* wechselt die Modulationsart und *V/M* vom frei einstellbaren VFO- zum Speicherbetrieb. Rot aufgedruckte Zweitfunktionen wie Sperren der Tasten, Aufruf des Einstellmenüs, Suchlaufstart und Speicherprogrammierung werden durch längeres Drücken der Tasten ausgelöst, während die invers aufgedruckten Funktionen mittels der Zweitfunktionstaste zu aktivieren sind. Gelegentlich – etwa beim Aufrufen der Scanfunktion – zeigt das Display dann noch eine Unterauswahl, z. B. durchgängigen Suchlauf oder Bereichsauswahl als Option an.

Wer nun hinter der *Set*-Taste ein entsprechend überladenes Einstellmenü erwartet, findet sich angenehm enttäuscht wieder, denn dieses enthält nur knapp 30 eher selten benötigte Punkte wie Einstellung von Kontrast, Batteriesparschaltung, Tonsquelch, CI-V-Kommunikation, automatische Endabschaltung oder Dauer der Anzeigebeleuchtung. Auch die Speicherprogrammierung selbst ist noch einfach, während wei tergehende Bedienschritte, etwa die Zuordnung zu Bänken oder Verbindung der Bänke, doch noch ein intensiveres Handbuchstudium erforderlich machen.

#### ■ **Speicher und Suchlauf**

Um die regulären 1300 Speicher zu verwalten, erweist sich die schaltbare, auch schon im VFO-Modus wirksame automatische Beschleunigung der Schrittweite beim Drehen des Hauptabstimmknopfs als ebenso als hilfreich wie die mittels der Zweitfunktionstaste vergrößerbaren Abstimmschrittweiten. Die beliebige Zuordnung von jeweils bis zu 100 Speichern zu

**Bild 2: Im Lieferumfang enthalten sind bereits die Akku mulator zellen, die sich im Gerät laden lassen. Alternativ ist das Gerät mit zwei ge wöhnli chen Mignon zellen betreibbar.**

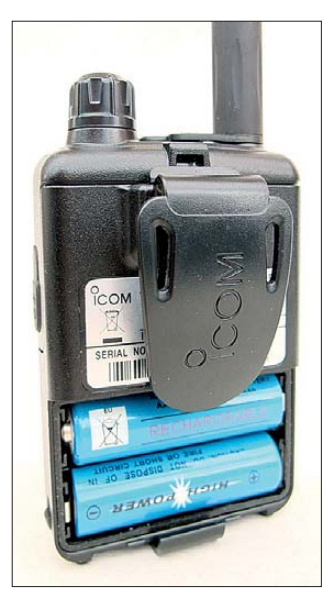

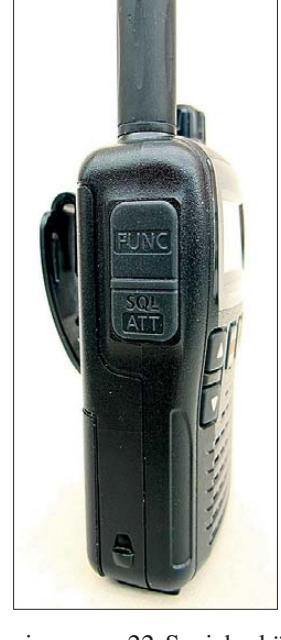

**Bild 3: Die linksseitig unter der Zweitfunktionstaste positionierte Monitortaste schaltet bei Duplex funktion auch auf die Eingabefrequenz eines Repeaters.**

einer von 22 Speicherbänken erhöht die Übersicht und bietet bessere Scanfunktionen. Anschließend können derart belegte Speicherbänke auch miteinander verknüpft werden, etwa für das 2-m-, 70-cm- und 23 cm-Amateurfunkband oder gespeicherte Frequenzen des 11-m-, LPD- und PMR-Bereichs. Neben diesen Speicherplätzen erlauben weitere 50 die Festlegung von 25 Suchlaufbereichen und 200 sogenannte AW-Speicher das vorübergehende automatische Ablegen von beim Suchlauf gefundenen Aktivitäten.

Die normalen Speicherplätze nehmen außer der Frequenz und etwaigen Ablagen auch jeweils die Modulationsart, Abstimmschrittweite, CTCSS- bzw. DTCS-Tonsquelchdaten, Suchlauf-Übersprungmarkierung, Bankzuordnung sowie Dämpfungsglied-, NF-Filter- und VSC-Sprachsignalauswertungs-Einstellung auf. Ein bis zu sechsstelliger Name hilft bei der späteren Identifizierung des Speicherplatzes oder der Speicherbank.

Die im VFO-Modus eingestellten Daten werden durch zweimaliges Drücken der *S.MW*-Taste und dazwischen erfolgender Auswahl des gewünschten Speicherplatzes in diesem abgelegt. Beim Suchlauf gefundene Störfrequenzen markiert dabei ein gleichzeitiges Drücken der Zweitfunktionstaste automatisch zur Ausblendung und legt sie im jeweils höchsten noch freien Speicherplatz ab – eine elegante Lösung! Je nach Markierung werden solche Speicher künftig nur vom Speichersuchlauf ausgenommen oder auch im freien VFO-Suchlauf übersprungen.

Speicherinhalte können beliebig mit neuen Inhalten überschrieben und ebenso zügig gelöscht, kopiert oder verschoben werden. Derartige Transaktionen werden nach dem ersten Drücken der *S.MW*-Taste mittels der *Mode*-Taste ausgewählt. Hat man sich dabei einmal vertan, ist das Aus- und Wie dereinschalten des Geräts die einfachste Abbruchmöglichkeit. Übrigens merkt sich das Gerät ansonsten sehr genau die letzte Aktion und fährt beispielsweise selbst nach Unterbrechung der Stromzufuhr mit dem Scannen an gleicher Stelle wie zuvor fort.

Der Suchlauf erreicht beachtliche Geschwindigkeiten, die allerdings von Speicherbelegung und Abstimmraster abhängig sind. Die 10 MHz des 70-cm-Amateurfunkbandes sind beispielsweise im 25-kHz-Raster in weniger als 5 s abgesucht, was knapp über 80 Schritten je Sekunde entspricht. Bei gefundenem Signal verharrt der Suchlauf wahlweise für die Dauer des Signals oder eine zwischen 2 und 20 s einstellbare Zeit, um nach Signalabfall oder mit vorgegebenen 0 bis 5 s Verzögerung die Suche fortzuführen.

Die Subaudio-Tonsquelche CTCSS und DTCS lassen sich dabei ebenso nutzen wie die automatische Erkennung von Sprachsignalen VSQ: Sie blendet Daten- und Störsignale zuverlässig aus, während sie Sprachsignale mit anfangs zunächst etwa 1 s Verzögerung zu Gehör bringt.

#### ■ **Die Praxis**

Icoms gesammelte Erfahrung bei der Entwicklung eines praxisnahen Bedienkonzepts zeigt sich darin, dass es für viele Einstellungen gerade im Bereich der Speicherverwaltung wenigstens zwei Möglichkeiten gibt. Zum einen wird die gewünschte Funktion durch Drücken und Halten einer Taste bei gleichzeitigem Verstellen des Hauptabstimmknopfs erreicht. Das geht sehr schnell, erfordert aber beide Hände. Andererseits genügt häufig ein längeres oder mehrfaches Drücken nur einer Taste zur Ausführung desselben Bedienschritts. Das geht einhändig, benötigt aber einen Moment mehr Zeit. Es bleibt damit dem Anwender überlassen, wie er das Gerät bedienen möchte.

Zur Verwaltung des großen Frequenzbereichs ist die Unterteilung in zehn Bereiche durchaus praktisch, manchmal jedoch auch hinderlich, denn die Taste *Band* schaltet nur aufwärts. Wer also beispielsweise vom 2-m-Band zum UKW-Rundfunk wechseln möchte, benötigt dafür im VFO-Modus

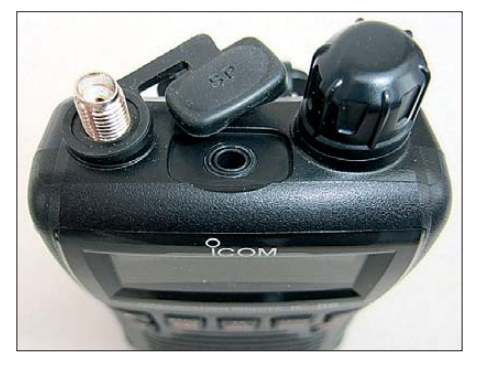

**Bild 4: Die Kopfhörerbuchse stellt auch den Anschluss zu einem PC-Interface her. Ein Kopfhörerkabel kann als unauffällige Antenne genutzt werden.**

rund acht Tastendrücke. Da in vielen dieser Frequenzbereiche aufgrund der Digitalisierung der Funkdienste nicht viel zu hören ist, wäre es schön, sie verstecken zu können. Eine gute Alternative dazu bieten die 25 Suchlaufbänder, mit denen sinnvoll in teressante Bereiche eingrenzbar sind: Während des Suchlaufs schaltet die *Band*-Taste bequem nur noch durch diese abgelegten Bereiche. Statt leere Bereiche abzusuchen, sind Erfolgserlebnisse so im wahrsten Sinn des Wortes vorprogrammiert.

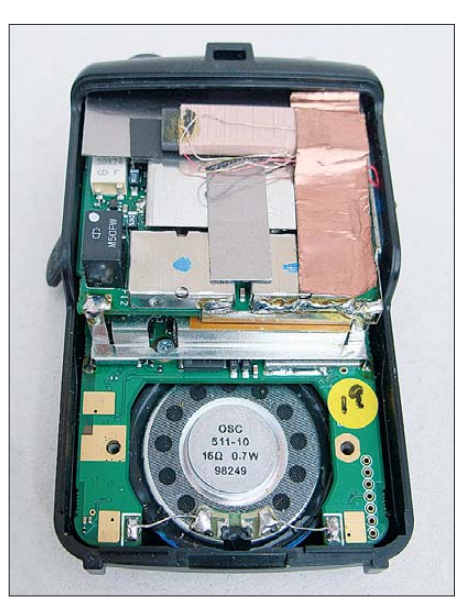

**Bild 5: Der Blick ins Innere offenbart einen sauberen Sandwich-Aufbau mit vielen Abschirmblechen. Darunter leidet die interne Fotos: DG1NEJ** 

#### ■ **Der Empfang**

Bereits im LW-Bereich auf 155 kHz ist mit der nur 180 mm langen Originalantenne DLF aus knapp 100 km Entfernung zu hören. Dass hier nur das 5-kHz-Raster zur Verfügung steht, stört angesichts der Empfängerbandbreite nicht. Sonst ist der Bereich tagsüber leer. Im MW-Bereich, der mit dem dort verfügbaren 9-kHz-Raster abstimmbar ist, sind tagsüber statt der sechs mit einem Radio mit gleich großer Ferritantenne empfangbaren Sender im merhin noch zwei zu hören, was an den vielen Abschirmblechen im Gerät liegen dürfte (Bild 5). Trotzdem ist im Hintergrund immer noch ein leichtes Pfeifen hörbar, sodass sich der Empfang bei Umschaltung auf die kurze Stabantenne merklich verbessert. Diese bringt auch im KW-Bereich die Hauptsender gut zu Gehör, wie auch CB-Funker aus der Nachbarschaft. Die Deutsche Welle auf 6,075 MHz trennt man nachts vom frequenzmäßig benachbarten Sender Bayerischer Rundfunk auf 6,085 MHz aber besser durch eine leichte Fehlabstimmung auf 6,070 MHz.

UKW-Rundfunksender sind über 700 kHz Bandbreite empfangbar. Durch diese hohe

<span id="page-19-0"></span>Bandbreite ist der Klang zwar selbst mit dem kleinen Lautsprecher sehr gut, aber die Trennung von Stationen nicht immer akzeptabel und die Empfindlichkeit nur durchschnittlich. Leidensfähige UKW-DXer können durch die Umschaltung auf Schmalband-FM einen gewaltigen Empfindlichkeitssprung bewirken, freilich zu dem Preis, dass selbst Sprachsendungen nur noch mit Mühe verständlich sind.

Für den AM-Flugfunkbereich steht ebenso das 8,33-kHz-Raster zur Verfügung wie 6,25 kHz für den gesamten Frequenzbereich bis ins 23-cm-Band. Die Empfindlichkeit des Empfängers steht dabei trotz des enormen abgedeckten Frequenzbereichs einem Handfunkgerät in nichts nach, man kann damit also vorteilhaft eine Fülle von Frequenzbereichen nach Aktivitäten überwachen. Eigenstörungen sind dabei kaum wahrnehmbar, und die hohe erste ZF

von 266,7 MHz des Dreifach-Superhets verhindert Spiegelfrequenzempfang wirkungsvoll.

#### ■ **Fazit**

Mit dem Breitbandempfänger IC-R6 bietet Icom einen gefälligen Begleiter für alle Lebenslagen an. Er erlaubt den schnellen automatischen oder manuellen Zugriff auf einen gewaltigen Frequenzbereich von Langwelle bis UHF. Das robuste Gerät geht sparsam mit seiner Stromversorgung um und erlaubt mit zwei handelsüblichen Mignonzellen bereits einen Tag durchgängigen Empfangs- oder drei Tage Standby-Betrieb. Dadurch, durch seine geringe Größe und seinen Frequenzbereich ist es ein idealer Begleiter für den Alltag wie auch den Urlaub.

Zum schnellen Erfassen von Stör- und Nutzsignalen kommt es auch Profis gelegen,

# *eQSL.cc – die elektronische QSL-Firma*

#### *EIKE BARTHELS – DM3ML*

*Virtuelle oder gedruckte QSL-Karte, Versand per Internet, Büro oder auf dem Postweg – die Meinungen der Funkamateure gehen bei diesen Themen oft auseinander. Der Beitrag stellt eine virtuelle QSL-Vermittlung vor und schildert Erfahrungen.*

Dave L. Morris, N5UP, hat 1998 eine Marktlücke entdeckt und die Internet-QSL-Vermittlung *eQSL.cc* (*Electronic QSL Card Centre*) [1] als *non profit*-Unternehmen gegründet. Aus kleinen Anfängen ist sein Unternehmen kräftig gewachsen und meldet mittlerweile (Stand: 30. 3. 10) 158 Mio. eQSLs aus 315 Ländern. Die Kunden schicken ihre Logs als ADIF-Dateien per Internet zu *eQSL.cc* und bekommen elektronische QSLs zurück. Zusätzlich können sie sich – falls sie

ein wenig ins Portmonee greifen – diverse eDiplome ausdrucken und ihre eQSL nach eigenen Wünschen gestalten.

Das kommerzielle Unternehmen *eQSL.cc* ist dabei, sich langsam aber sicher im Markt zu etablieren. Ich möchte nicht verhehlen, dass mich sowohl die kommerzielle Ausrichtung als auch die große Anzahl an Fehlern in den eQSLs [2], [3] in kritischer Distanz gehalten haben. Die Kooperation zwischen dem DARC-Contest-Logbook (DCL) und *eQSL.cc* [4] war aber

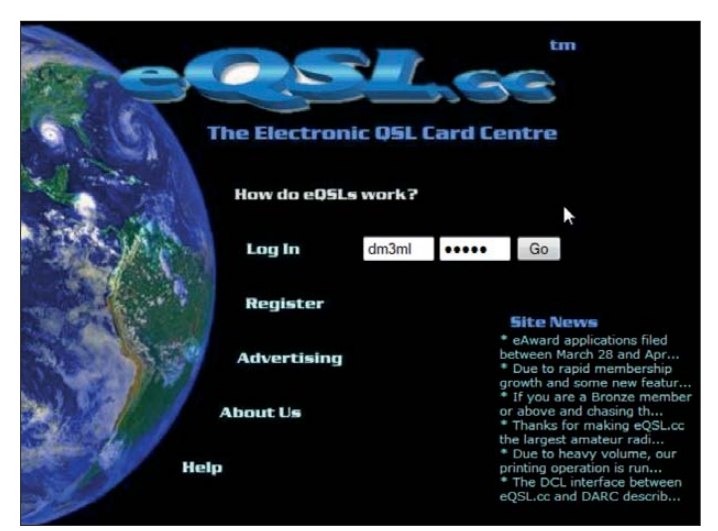

**Bild 1: Startbildschirm von eQSL.cc**

denn für seine Größe bietet das Gerät eine solide Empfangsleistung, die einem Handfunkgerät im jeweiligen Frequenz bereich kaum nachsteht. Angenehm ist die Tonqualität, wobei das schaltbare Tiefpassfilter den Empfang von Sprachsendungen nochmals verbessert. Die bei Daten- und Störsignalen sofort stumm schaltende VSQ-Rauschsperre ergänzt die schon äußerst präzise wirkende normale Rauschsperre vorteilhaft. Am leicht optimierten Bedienkonzept merkt der Nutzer die Erfahrung aus der zurückliegenden Serie.

#### **Literatur**

- [1] FA-Typenblatt: IC-R6 Breitbandempfänger. FUNK AMATEUR 59 (2010) H. 5, S. 523–524
- [2] Flechtner, U.: Icoms Breitbandempfänger IC-R5 präsentiert sich als Speicherriese. FUNKAMA-.<br>TEUR 52 (2003) H. 2, S. 132–133.
- [3] Flechtner, U., DG1NEJ: Frisches Design, flotter Suchlauf: Icoms Breitbandempfänger IC-RX7. FUNKAMATEUR 57 (2008) H. 12, S. 1278–1280

Anlass, sowohl bei Michael, DL6MHW, als auch bei Dave, N5UP, nachzufragen und selbst genauer hinzusehen, um die Glaubwürdigkeit von *eQSL.cc* unter die Lupe zu nehmen. Hier ist durchaus eine positive Entwicklung festzustellen.

#### ■ **Registrierung**

Mit einem Klick auf die Zeile *Register* im Anmeldeschirm von *eQSL.cc* (Bild 1) kommen Sie zum ersten Schritt (*Step 1*) für die vorerst kostenlose Teilnahme. Die Firma möchte Ihre E-Mail-Adresse, Ihr Rufzeichen, die Dauer der Gültigkeit der Lizenz, Ihr Land und die komplette Adresse wissen. Nach einem Klick auf die Taste *Register* bekommen Sie eine E-Mail mit einem Beitrittscode (bei mir eine vierstellige Zahl), den Sie im zweiten Schritt (*Step 2*) eingeben müssen. Hier werden Sie nach Ihrem Rufzeichen sowie dem empfangenen *signup code* gefragt und können in der dritten Eingabezeile das Kennwort Ihrer Wahl eingeben.

Mit einem Klick auf *Finish Registration* sind Sie ab sofort Kunde bei *eQSL.cc*. Es erscheint auch gleich der in Bild 2 gezeigte Hinweis, welche Zusatzdienste Sie für eine Spende von nur 5 US-\$ als dann bronzenes Mitglied nutzen könnten.

Loggen Sie sich nun mit Ihrem Rufzeichen und Kennwort bei *eQSL.cc* ein. Das System begrüßt Sie als *Regular Member* und weist zusätzlich darauf hin, dass Sie für nur 30 US-\$ den Status eines silbernen Mitglieds erhalten könnten.

#### ■ **Echtheit des Rufzeichens**

*eQSL.cc* übernimmt zwar alle Logs, erkennt aber für seine eigenen Diplome nur Rufzeichen an, die einen sogenannten AG-Status haben. AG steht für *Authenticity*

#### You are completely registered and logged in From now on, you can use your Callsign and the Password you just crea Now, for as little as \$5 you can upgrade your membership to Bronze.

*Guaranteed* und bedeutet, dass der jeweilige Funkamateur nachgewiesen hat, dass es ihn tatsächlich gibt und er im Besitz einer gültigen Amateurfunklizenz ist.

Klicken Sie rechts neben dem AG-Symbol auf *Protect your identity* und folgen Sie der sich öffnenden Seite. Bei US- und VE-Amateuren reicht die Übereinstimmung der bei der FCC gespeicherten Adresse mit der genannten. Ausländische Funkamateure müssen Ihre Lizenzurkunde unter den Scanner legen, eine Kopie erzeugen und mit einem Klick auf die Taste *Upload now* an *eQSL.cc* schicken. Dort wird die Lizenz noch einmal visuell überprüft. Am einfachsten haben es LoTW-Nutzer, denn sie brauchen nur den Login-Namen sowie das Kennwort für den LoTW-Login angeben und schon sind sie ein AG (Bild 3). Es besteht auch die Möglichkeit, die eigene Identität von drei anderen *eQSL.cc*-Kunden mit AG-Status bestätigen zu lassen.

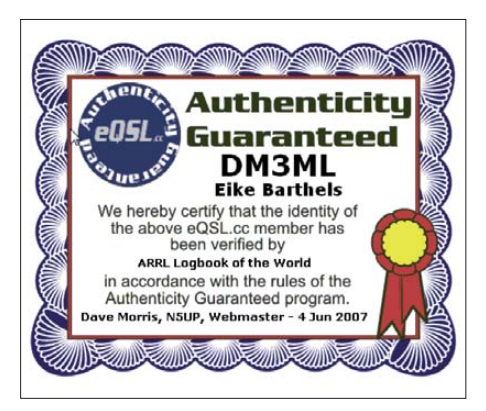

#### **Bild 3: AG-Zertifikat für DM3ML**

#### ■ **Teilnehmerklassen**

Die Eintrittsklasse bei *eQSL.cc* ist kostenlos und nennt sich wie erwähnt *Regular Member*. Die höheren Klassen heißen Bronze, Silber sowie Gold und setzen eine Spende an *eQSL.cc* voraus. Für Bronze ist eine jährliche Spende in beliebiger Höhe ausreichend; *eQSL.cc* schlägt 5 US-\$ vor.

**Bild 2: Begrüßung und Spendenaufruf**

Bei Silber muss man tiefer in die Geldbörse greifen und 30 US-\$ für ein Jahr oder 60 US-\$ für zwei Jahre bezahlen. Die lebenslange Gold-Mitgliedschaft erreichen Sie mit einer einmaligen oder gestückelten Spendensumme in Höhe von 200 US-\$.

Als *Regular Member* können Sie eQSLs erhalten und eine vorgefertigte eQSL-Vorlage verschicken. Bronze-Mitglieder haben zusätzlich die Möglichkeit, einen eigenen eQSL-Entwurf und eine eigene Grafik zu verwenden sowie eDiplome zu erhalten. Als Silber-Mitglied steht Ihnen zusätzlich eine Ausbreitungsvorhersage und ein weiterer Service bei der eQSL-Gestaltung zur Verfügung. Nutzer mit Gold-Status können sich außerdem in einem gewissen Rahmen eingegangene QSLs bei *eQSL.cc* ausdrucken und zusenden lassen. Silber- und Gold-Mitglieder werden in der Spendenliste mit oder (auf Wunsch) ohne Spendensumme genannt. Im Angebot sind weiterhin Benachrichtigungen per E-Mail bei eingetroffenen eQSLs.

#### ■ **InBox und OutBox**

Für Ihr Rufzeichen eingelaufene eQSLs finden Sie in der *InBox*. Klicken Sie einfach gleich nach der erfolgreichen Registrierung auf das *InBox*-Symbol. Es sind sicher schon etliche eQSLs für Sie eingetroffen: Sie erhalten eine lange Liste, die nach Bändern, Sendearten, Monaten und Ländern geordnet ist. Hinter den Gliederungspunkten steht jeweils, wie viele QSLs auf diesen Punkt fallen. Wenn Sie die unterstrichene blaue Zahl anklicken, gibt das System die zugehörigen Logdaten aus.

Haben Sie selbst noch kein Log hochgeladen, sehen Sie in der Spalte *Action* (ganz rechts) bei allen QSLs die Symbole für *Reject* (roter Kreis mit weißem Kreuz) und *Confirm* (grüner Kreis mit weißem Haken) (Bild 4).

Mit diesen Logos können Sie "von Hand" die zugehörige eQSL zurückweisen (*reject*)

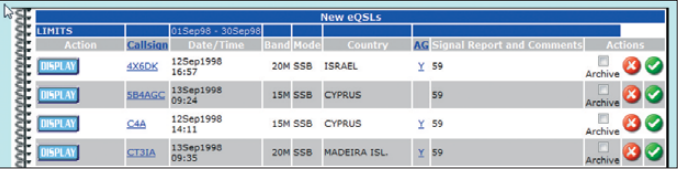

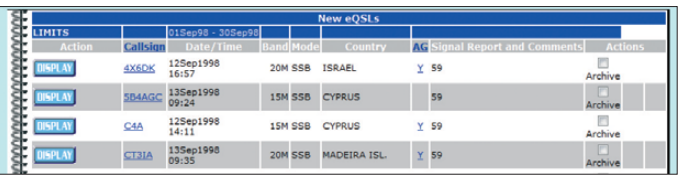

**Bild 4: InBox vor Absenden eigener Logbuch daten …**

**Bild 5: … und danach** oder annehmen (*confirm*). Per Mausklick auf *Display* wird die jeweilige QSL angezeigt. Wenn Sie wollen, können Sie diese Karte auf Ihrem Farbdrucker in eine Papier-QSL verwandeln, wobei die Druckqualität nicht an die einer konventionellen Karte aus der Druckerei heran reicht.

Um Ihr Log an *eQSL.cc* zu schicken, müssen Sie eine ADIF-Datei erzeugen. Sie können alle QSOs auf einmal abschicken oder Portionen im Jahres- oder Monats abstand einreichen. Eine elektronische Unterschrift wie bei LoTW ist nicht gefordert. Klicken Sie dann bei *eQSL.cc* auf das Logo *Upload ADIF Log file*. Das System stellt Ihnen ein Eingabefeld zur Auswahl der hochzuladenden Logdatei zur Verfügung und mit einem Klick auf *Upload* gehen die Daten auf die Reise.

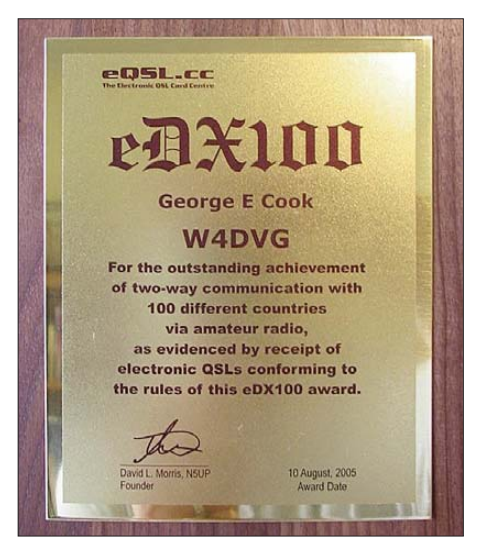

**Bild 6: Luxusdiplom: eDX100 auf Walnussholz**

Für die Übertragung von 1000 QSOs braucht *eQSL.cc* mindestens eine Minute und dann je nach QSO-Zahl noch einmal intern eine längere Zeit, um diese in die Datenbank einzuordnen. Prüfen Sie nach einigen Stunden die *OutBox*, ob alle hochgeladenen QSOs übernommen worden sind. Schnüren Sie, falls QSO-Blöcke fehlen, kleinere Pakete und laden Sie diese erneut hoch. Gehen Sie dann zur *InBox*. Hat alles geklappt, ist jetzt der größte Teil der *Reject/Confirm*-Logos verschwunden (Bild 5). Hier stimmt Ihr Log mit den Angaben der Gegenstation 100 % überein. Die übrig gebliebenen Logos müssen Sie Schritt für Schritt anhand Ihres eigenen Logs abarbeiten.

Bei geringen Abweichungen können Sie auf das *Confirm*-Logo klicken. Manchmal bestehen allerdings Differenzen bei Uhrzeit, Sendeart, Frequenz u. ä. oder das QSO hat nach Ihrem Log gar nicht stattgefunden. Nach einem Klick auf das *Reject*-Logo können Sie den Ablehnungsgrund anhaken und Ihr Gegenüber erfährt, warum Sie das QSO nicht bestätigen konnten (Bild 11).

#### ■ **Diplome**

Als Anreiz zum Mitmachen bei *eQSL.cc* hat sein Betreiber eine Reihe von Diplomen entworfen, die sich mehr oder weniger an bekannten internationalen Diplomen orientieren. Sie heißen eDX, eDX100, eWAS, eZ40, eGrid, ePFX300 und sind alle als Warenzeichen (™) eingetragen. Der Antragsteller muss AG und mindestens Bronze-Mitglied sein. Der Antrag wird geprüft. Wenn er akzeptiert ist, kann sich das Mitglied das kostenlose Diplom selbst ausdrucken, sich ein gedrucktes Exemplar gegen Kostenerstattung zuschicken lassen oder gar eine Walnuss-Plakette zum stolzen Preis von 85 US-\$ ordern (Bild 6).

#### **Calculate My QSL Cost Savings**

Sending traditional QSL cards is expensive, especially if you really need to get a reply. Now you can calculate how much the eQSL.cc system is able to save you!

#### **Your Savings:**

GERMANY to DX:  $12631$  cards \* \$2.86 = \$36,124.66 GERMANY to GERMANY: 1663 cards \* \$1.07  $= $1,779.41$ **Total Savings:** US \$37,904.07 us:<br>If you enjoy the savings,<br>why not help us cover our expenses<br>by making a small <u>donation</u><br>so that others can enjoy the service<br>who cannot afford it! Thanks! Dave Morris, NSUP

#### **Bild 7: Geht die Rechnung auf?**

#### ■ **Finanzen**

*eQSL.cc* ist eine kommerzielle Firma. Die Firma lebt von den Spenden der Mitglieder. Beim Finanzamt des US-Bundesstaates Texas ist sie als *not profit organisation* gemeldet, ich denke aber, dass Dave, N5UP, des großen Erfolges wegen inzwischen auch einmal eine Tasse Kaffee auf Firmenkosten trinken kann. Sicher muss er die inzwischen beachtlich angewachsenen Datenmengen verwalten, seine Programme

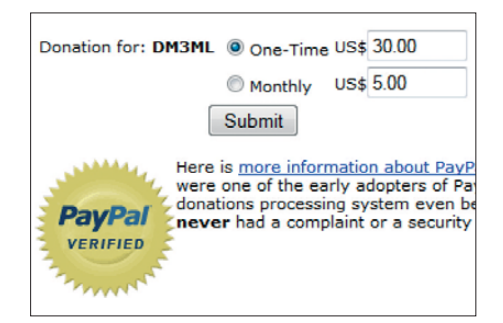

#### **Bild 8: Spendenvorschlag für DM3ML**

aktualisieren und Strom, Kühlung, Server, Datenleitungen, Datensicherung usw. bezahlen.

Er huldigt dem amerikanischen Sport des *raising funds* (= Geld beschaffen) und macht alle Nutzer darauf aufmerksam. Beim Einloggen werde ich eingeladen, doch mindestens Bronze-Mitglied zu werden und auf der ersten Seite steht der Hinweis, dass ich (DM3ML) dank *eQSL.cc* schon knapp 38 000 US-\$ gespart hätte (Bild 7). Kein Problem, wenn *eQSL.cc* mir in einer individuellen Aufstellung die QSL-Druckkosten, die Umschläge, die Briefmarken und die IRC-Kosten für den Direktversand von etwa 13 000 QSL-Karten vorrechnet, die ich gespart habe, weil sie als eQSLs bei ihm über den Computer gelaufen sind. Ein Spendenformular ist auch schon vorbereitet (Bild 8).

Insgesamt hätten alle Mitglieder zusammen schon 4553 Mio US-\$ gespart und es wäre laut N5UP ein Jammer, dass darunter so viele wären, die noch keine Spende überwiesen hätten. Mindestens 5 US-\$ für Bronze oder 30 US-\$ für Silber wären doch eine gute Idee. Die Silber/Gold-Spendenliste (*Donor list*) hat eine erhebliche Länge. Es wäre doch eine Ehre, dort weit vorne zu stehen, wie etwa K2LZQ mit 2350 US-\$. Eine weitere Einnahmequelle ist die auf den Seiten von *eQSL.cc* eingestreute Reklame.

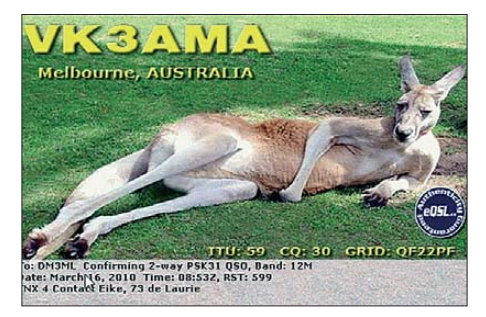

#### **Bild 10: eQSL von VK3AMA**

#### ■ **Akzeptanz der eQSLs**

*eQSL.cc* kämpft um die Glaubwürdigkeit seiner eQSLs und hofft auf den durchschlagenden Erfolg. Gleichzeitig macht man aber selbst darauf aufmerksam, dass das System die Logs so verarbeitet, wie sie gemeldet werden und daher keine Garantie für die Fehlerfreiheit der Daten übernommen wird (Bild 9).

Ein Problem ist, dass ein Nutzer – ohne ein eigenes Log geschickt zu haben – bereits alle eingelaufenen eQSLs sehen kann und – wenn er will – seine eigenen Daten unter Ausnutzung der Fehler seines Gegenübers "anpassen" kann. Dies tritt aber auch bei normalen Papier-QSLs auf. Ein weiteres Problem ist, dass eigentlich nur zu 100 % übereinstimmende Logs zu einer eQSL führen dürften.

Dave, N5UP, hat mir versichert, dass für zum DCL übertragene eQSLs diese Be-

From: E77CFG Date: November 30, 2008 Time: 19:51 UTC Band: 160M Mode: CW RST: 599 Comments: Notify E77CFG by e-mail: **Duplicate Wrong Date** ◎ Wrong Time **Wrong Band O** Wrong Mode Not Found In My Log Already sent via bureau Already mailed this card @ Different owner of same call **O** Internet OSO Other problem listed below<br>(describe 'other' reason) Reject eQSL Reject and Refresh Listing

#### **Bild 11: Anhakliste von Gründen für die Ablehnung (reject) einer empfangenen eQSL**

dingung erfüllt sein muss. Für eine "normale" eQSL und die von *eQSL.cc* ausgestellten Diplome reicht es aber, wenn beim Antragsteller die eQSLs eingegangen sind.

Hier ist jedem Nutzer selbst überlassen, welchen Wert er einer selbst ausgedruckten eQSL beimisst (Bild 10).

Mir selbst gefallen die erst im Laufe der Entwicklung bei *eQSL.cc* eingeführten Symbole für *Reject/Confirm*, die mir die Möglichkeit geben, ungültige eQSLs unter Angabe eines Grundes abzuweisen (Bild 11) oder noch nicht angenommene eQSLs auf ihre Gültigkeit zu überprüfen sowie individuell zu bestätigen.

eQSLs wurden in der Vergangenheit nur von kleineren Klubs anerkannt. Hier schien es mehr um den Vertrieb bestimmter Diplome zu gehen, frei nach den Worten von Chinas Staatsmann Deng Xiaoping: "Egal, ob eine Katze schwarz oder weiß ist, Hauptsache sie fängt Mäuse."

Inzwischen erkennt das amerikanische Amateurfunk-Journal CQ eQSLs an und mit deren Übernahme in das digitale Logbuch DCL des DARC akzeptiert erstmals ein großer Klub die Firma *eQSL.cc*. Die ARRL mit dem DXCC und dem speziell dafür entwickelten LoTW zeigt *eQSL.cc* hingegen die kalte Schulter und auch für die Länderstandsliste des DARC oder die Topliste von I2EOW zählen bisher nur Papier- oder LoTW-QSLs [5].

Wir werden ja sehen, wie sich die eQSL<br>künftig entwickelt. amanl@darc.de künftig entwickelt.

#### **Literatur und URLs**

- [1] The Electronic QSL Card Service (*eQSL.cc*): *[www.eQSL.cc](http://www.eQSL.cc)*
- [2] Barthels, E., DM3ML: QSL 100% sicher? FUNK AMATEUR 56 (2007), H. 12, S. 1278–1281
- [3] Barthels, E., DM3ML: Vermeidung von Fehlern beim Loggen. FUNKAMATEUR 57 (2008), H. 9, S. 932–933
- [4] Stumpf-Siering, E., DL2VFR: eQSL und DCL. CQ DL 81 (2010), H. 4, S. 289
- [5] Barthels, E., DM3ML: Ein LoTW-Kochbuch. FUNKAMATEUR 58 (2009), H. 7, S. 728–731

eQSL.cc has no control over the accuracy of logs supplied by the users of this system.

# <span id="page-22-0"></span>*Weltempfänger mit DSP: Tecsun PL-310*

#### *HARALD KUHL – DE8JOI*

*Digitale Signalverarbeitung (DSP) zählt heute bei Kommunikationsempfängern und Transceivern zur Standardausstattung oder lässt sich per Steckmodul nachrüsten. Nun hat diese Technik auch die tragbaren Reise radios erreicht. Der Beitrag stellt mit dem PL-310 einen der ersten Weltempfänger mit DSP vor.*

Als Sony in den 1980er-Jahren als erster Hersteller seine tragbaren Weltempfänger mit einem Synchrondetektor ausstattete, bedeutete dies eine deutliche Verbesserung der Empfangsqualität. Seither hat sich in diesem Empfängerbereich wenig Grundlegendes getan, abgesehen von einigen DRM-Kofferradios, deren Empfangsleistungen bislang in keinem guten Verhältnis zum verlangten Preis stehen. Der von der amerikanischen Firma Silicon Labs [1] entwickelte Empfänger-IC vom Typ SI4734 [2] dient nun als Basis für eine neue Generation preisgünstiger Weltempfänger, die bislang ausschließlich aus chinesischen Radiofabriken kommen.

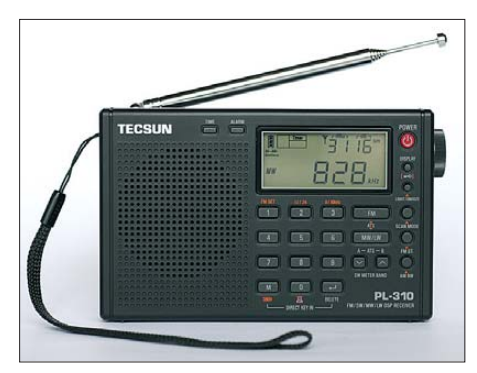

#### **Bild 1: Tecsun PL-310**

Beim im IC verwendeten Konzept wird das Empfangssignal nach einer analogen Eingangsschaltung mit Mischer auf einer nied rigen Zwischenfrequenz digitalisiert und dem DSP zugeführt. Dort erfolgen die Filterung sowie die Demodulation des Nutzsignals, bevor es zur Wiedergabe in nun wieder analoger Form den NF-Ausgang erreicht. Die digitale Bearbeitung geschieht also nicht am Antenneneingang, sondern erst auf ZF-Ebene.

#### ■ **Empfangsbereiche**

Der PL-310 von Tecsun [3] empfängt LW, MW sowie KW ausschließlich in AM und ist damit ein reiner BC-Empfänger. Entsprechend ist es auch kein Nachteil, dass der KW-Empfangsbereich erst bei 2300 kHz (120-m-Tropenband) beginnt und bereits bei 21 950 kHz (13-m-Hörfunkband) endet. Bemerkenswert ist der große UKW-BC-Empfangsbereich des PL-310, der sich mit tels Programmierung auf 64 MHz bis 108 MHz erweitern lässt. Dadurch ist der Empfänger für UKW-BC-DXer recht inte ressant, erfasst er doch neben dem weltweit für Hörfunkausstrahlungen üblichen VHF-Band-II (87,5 MHz bis 108,0 MHz) auch das in osteuropäischen Ländern genutzte sogenannte OIRT-Band (65,9 MHz bis 73,1 MHz).

Angesichts des erfreulich großen UKW-Empfangsbereichs ist der fehlende RDS-Decoder umso bedauerlicher. Allerdings befindet sich der PL-310 damit in bester Gesellschaft, denn die wenigsten Hersteller spendieren ihren Weltempfängern diese auch beim Fernempfang oft hilfreiche Sendernamenanzeige. In diesem Fall liegt es am verwendeten IC, der die Decodierung des RDS-Signals nicht unterstützt; dies kann erst der teurere SI4735 [3].

#### ■ **Aufbau und Ausstattung**

Die Frontseite des je nach Ausführung schwarzen, grauen oder silbernen Kunststoffgehäuses ist klar strukturiert mit einem nach vorne strahlenden eingebauten Lautsprecher sowie einem Tastenfeld rechts daneben. Das darüber liegende kontrastreiche LC-Display (Format: etwa 49 mm × 22 mm; Breite × Höhe) zeigt während des Empfangsbetriebs gleichzeitig die aktuelle Frequenz sowie die Uhrzeit. Alternativ zur Letzteren kann man sich eine eventuell programmierte Weckzeit, die Raumtemperatur in Grad Celsius (°C) oder die Antenneneingangsspannung in Dezibel pro Mikrovolt ( $dB\mu$ ) sowie den Signal-Rausch-Abstand (SNR) in Dezibel anzeigen lassen.

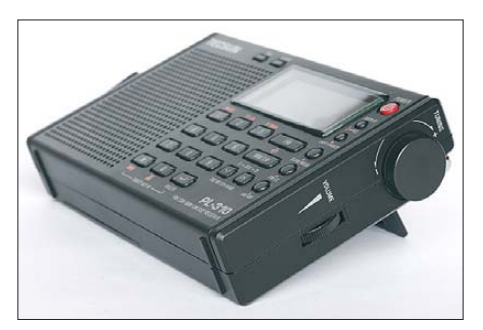

**Bild 2: Auf der rechten Gehäuseseite liegen der VFO-Knopf und der Lautstärkesteller, beide mit Rasterung.**

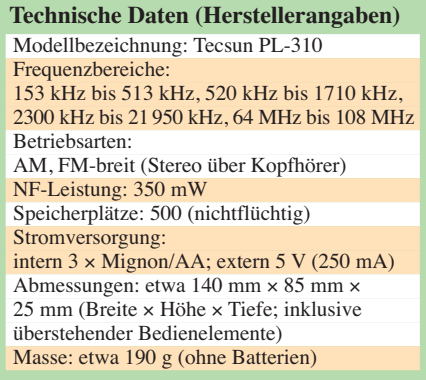

Solche integrierten Messmöglichkeiten kennen wir bereits von DRM-Kofferradios und sie erleichtern neben Antennenexperimenten die optimale Ausrichtung der eingebauten Ferritstab- (LW/MW) sowie der auf der Empfängeroberseite montierten Teleskopantenne (KW/UKW). Diese bringt es vollständig ausgezogen auf eine Länge von etwa 540 mm und lässt sich über ein Drehknickgelenk in die gewünschte Position bringen.

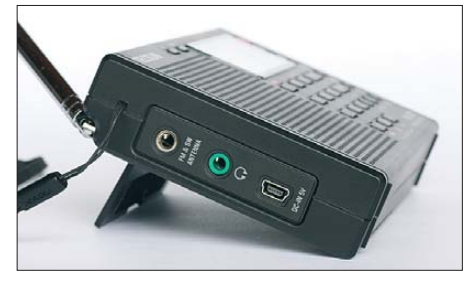

**Bild 3: Eine Trageschlaufe ist fest mit dem Empfänger verbunden. Auf der linken Seite liegen auch die Anschlussbuchsen.**

Auf der rechten Gehäuseseite sind der rastende VFO-Knopf sowie ein etwas aus dem Gehäuse ragendes Rädchen zur Lautstärkewahl in 30 Stufen untergebracht. Anders also als bei früheren Weltempfängern chinesischer Herkunft üblich, muss man hier die Lautstärke nicht umständlich per Tastendruck einstellen oder einleiten. Eine Klappstütze auf der Rückseite bringt den Empfänger in eine für die Bedienung günstige Schräglage zum Radiohörer.

#### ■ **Buchsen und Lieferumfang**

Die Anschlussmöglichkeiten auf der schmalen linken Gehäuseseite umfassen eine 3,5 mm-Mono-Klinkenbuchse für eine externe Antenne (KW oder UKW), eine 3,5-mm-Stereo-Klinkenbuchse für einen Kopfhörer (mangels Line-Out auch für Mitschnitte) sowie eine Mini-USB-Buchse zur externen 5-V-Stromversorgung. Letztere kommt entweder aus der USB-Schnittstelle eines Computers oder von einem mit entsprechender Kupplung ausgestatteten Steckernetzteil. Beides ist wegen der zu befürchtenden Störungen während des Empfangsbetriebs nicht empfehlenswert, doch zum

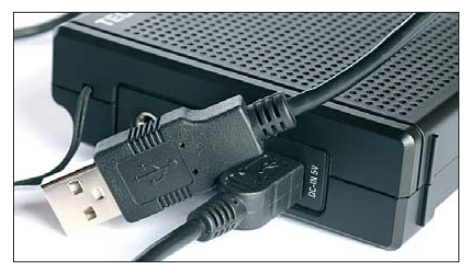

**Bild 4: 5-V-Stromversorgung per USB-Schnittstelle**

Aufladen von drei Akkumulatoren (AA, Mignon) im PL-310 ist dieser externe Stromanschluss nutzbar. Das Batteriefach liegt wie üblich hinter einer abnehmbaren Klappe auf der Gehäuserückseite.

Zum Lieferumfang gehört eine Drahtantenne, deren Anschluss trotz vorhandener Antennenbuchse mittels einer Klemme über den Teleskopstab des Empfängers erfolgt. Am langen Ende hat der rund 4 m lange Draht eine Klammer zur Befestigung etwa an einer Gardine oder an einem Ast. Außerdem liefert Tecsun eine schwarze Schutztasche mit, in die bei Bedarf auch die englische Originalbedienungsanleitung passt; eine deutschsprachige Fassung lag bei Redaktionsschluss nicht vor, ist jedoch in Arbeit. Akkumulatoren, Ohrhörer, USB-Kabel und/oder Netzgerät gehören nicht zum Lieferumfang, sind aber bei einigen Fachhändlern als Zubehör oder im Paket mit dem Empfänger lieferbar.

#### ■ **Bedienerführung**

Beim PL-310 wählt man nach dem Einschalten per kurzem Tastendruck zunächst den gewünschten Wellenbereich: UKW hat dafür eine eigene Taste, LW/MW teilen sich eine weitere und für KW sind zwei Pfeiltasten zuständig, über die man in der gewünschten Richtung zum Anfang des nächsten KW-BC-Bands springt. Beim Wechsel von einem Wellenbereich zum

nächsten stellt der Empfänger die dort zuletzt gehörte Frequenz wieder ein. Springt man allerdings zwischen den KW-Bändern, landet man immer wieder beim ab Werk vorgegebenen und teils großzügig verschobenen Bandanfang (Beispiel 41-m-Band: 7080 kHz). Im jeweiligen Band kann man nun über den seitlichen rastenden VFO-Knopf manuell die gewünschte Frequenz einstellen. Der kleinste Abstimmschritt ist in den AM-Bereichen 1 kHz, was sich nach

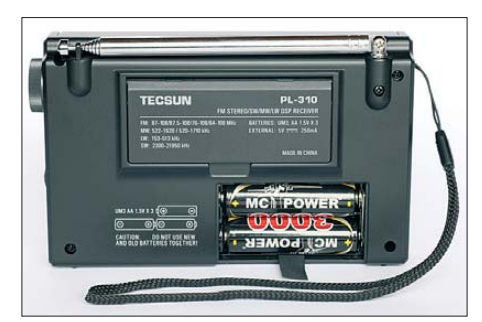

**Bild 6: Batteriefach für drei Mignon-Zellen auf der Rückseite**

**Bild 7: Blick ins Innenleben des PL-310: Oben ist die Ferristabantenne für LW/MW zu sehen.** Bekannte Frequenzen lassen sich auch einfach über die Zifferntasten direkt eingeben, der Empfänger stellt den gewünschten Kanal automatisch nach Eingabe der letzten Zahl ein. Als dritten Weg zum Sender bietet der Empfänger einen schnellen Suchlauf, der auf aktiven Frequenzen für rund drei Sekunden pausiert.

Über die Taste *AM BW* sind in den AM-Bereichen zur Reduzierung von Interferenzen verschiedene Bandbreitenfilter verfügbar. Hier tritt der Unterschied zwischen diesem DSP- und konventionellen analogen Reise empfängern deutlich zutage: Während bei Letzteren im Allgemeinen zwei ZF-Bandbreiten verfügbar sind, stehen beim PL-310 mit nominell 6, 4, 3, 2 und 1 kHz gleich fünf digitale Bandbreiten zur Wahl.

Das LC-Display ist bei jedem Bedienschritt für etwa drei Sekunden hintergrundbeleuchtet. Über eine separate Taste lässt sich die Beleuchtung ebenfalls kurz oder auch dau-

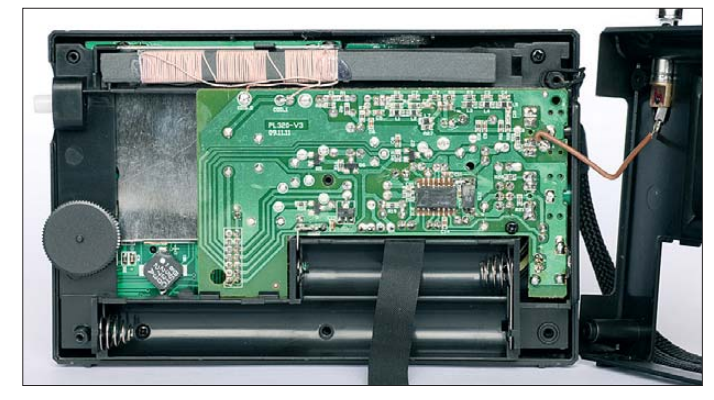

einer kurzen schnellen Drehung am VFO-Knopf auf 5 kHz (KW) beziehungsweise 9 kHz (LW/MW) automatisch ändert. Für MW lässt sich die große Schrittweite auf das in Amerika übliche 10-kHz-Abstimmraster umprogrammieren. Die manuelle Frequenzeinstellung im UKW-Bereich bietet 10- und 100-kHz-Schrittweiten.

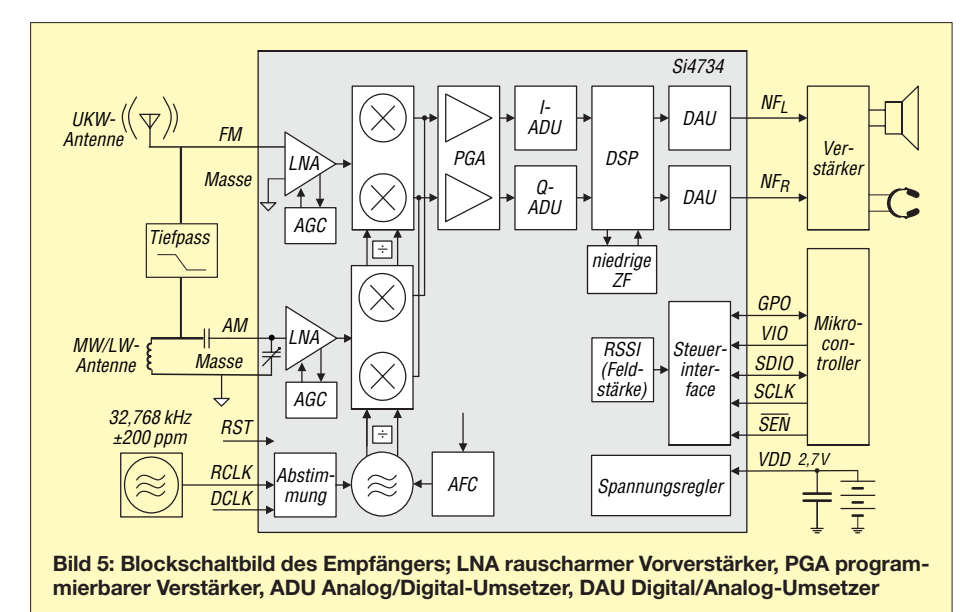

erhaft aktivieren. Das Tastenfeld ist bei diesem Empfänger zwar nicht beleuchtet, doch erlaubt das klare Steuerkonzept ohne Doppelbelegungen die Bedienung aller zentralen Funktionen auch im Dunkeln. Dies dürfte auch sehbehinderte und blinde Radiohörer interessieren.

#### ■ **Speicherverwaltung**

Chinesische Reiseempfänger sind oft tragbare Frequenzdatenbanken und mit seinen 500 Frequenzspeicherplätzen setzt der PL-310 diese Tradition fort. Die Speicher verteilen sich auf 200 für KW und jeweils 100 für MW, LW sowie UKW. Eine alphanumerische Benennung ist nicht möglich, sodass man sich die Belegungen notieren sollte. Die auch bei anderen Weltempfängern übliche Speicherautomatik (*Auto Tuning Stor age* – ATS) ist beim PL-310 nicht auf UKW und LW/MW beschränkt, sondern auch im KW-Bereich nutzbar. So findet der Suchlauf am Urlaubsort schnell die gerade empfangbaren Kanäle und legt diese zur anschließenden akustischen Prüfung in der Frequenzdatenbank ab.

Um Frequenzen aus dem Speicher abzurufen, wechselt man einfach in den Speichermodus (Taste *Scan Mode*) und dreht am

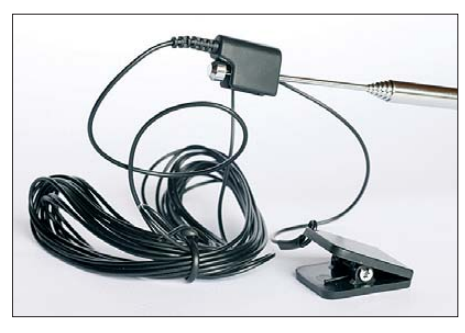

**Bild 8: Tecsun liefert eine Drahtantenne zum Anklemmen an den Teleskopstab mit.**

seitlichen VFO-Knopf bis zum gewünschten Platz.

#### ■ **Programmierungen**

Einige Parameter lassen sich den Wünschen des Nutzers anpassen, darunter der UKW-Empfangsbereich (64 MHz bis 108 MHz, 76 MHz bis 108 MHz, 87 MHz bis 108 MHz oder 87,5 MHz bis 108 MHz) sowie das Anzeigeformat für die integrierte Uhr mit Weckfunktion (12/24 h). Die automatische Hintergrundbeleuchtung ist ebenso deaktivierbar, wie ein sonst bei jedem Bedienschritt hörbarer Quittungston.

Bei Auslieferung ist der Empfänger für die Stromversorgung mit Alkaline-Batterien programmiert. Ein langer Tastendruck auf das Batteriesymbol aktiviert die integrierte Ladefunktion für NiMH-Akkumulatoren. Diese überwacht den Ladevorgang, sodass man nicht mehr wie bei früheren Modellen die Ladezeit separat einstellen muss. Ein Hinweis auf den gewählten Betrieb mit NiMH-Zellen erscheint im LC-Display unter der Ladestandsanzeige, wobei die integrierte Spannungsmessung entsprechend angepasst wird und laut Hersteller das jeweils korrekte Ergebnis ermittelt.

Tipp: Die ab Werk aktivierte automatische Schlummerschaltung (30 min) abschalten.

#### ■ **Erfahrungen auf LW/MW**

Als Vergleichsempfänger diente diesmal ein DE1103 (Doppelsuperhet) des ebenfalls chinesischen Herstellers Degen. Mittags war im LW-Band auf 153 kHz und 177 kHz eine Übertragung von *Deutschlandradio* aus dem Deutschen Bundestag zu hören, die auf beiden Frequenzen zwar gut verständlich, aber mit einem deutlichen Rauschen durchsetzt im PL-310 ankam. Das Empfangssignal war beim DE1103 deutlich stärker und beinahe rauschfrei.

Auch auf anderen LW-Kanälen brachte der DE1103 mit teils deutlichem Abstand tagsüber das bessere Ergebnis.

Dies setzte sich anschließend im unteren MW-Bereich fort: Der DE1103 ermöglichte durchweg eine deutlich bessere Empfangsqualität. Mit steigender Frequenz schmolz der Unterschied aber, sodass nun beide Testkandidaten die empfangbaren BC-Signale lesbar wiedergaben. Beim PL-310 mischten sich allerdings auf einigen Frequenzen störende Pfeifstellen unter das

Nutzsignal, die beim DE1103 fehlten und vermutlich Eigenstörungen vom Prozessor sind. Durch die Wahl eines schmaleren DSP-Filters lassen sich die Interferenzen häufig abtrennen. Eine deutliche Empfangsverbesserung brachte die induktive Ankopplung einer MW-Rahmenantenne. Am späten Abend waren auch ohne externe Antenne auf allen MW-Kanälen Stationen aus europäischen Ländern oder Nordafrika zu hören. Der Vergleichsempfänger präsentierte zwar zuweilen die etwas stärkeren Empfangssignale, doch konnte der PL-310 gut mithalten. Auf LW waren die Ergebnisse allerdings erneut enttäuschend.

#### ■ **Erfahrungen auf KW**

Auf den KW-Bändern brachten beide Empfänger bei Nutzung der jeweiligen Tele skopantenne sehr ähnliche Ergebnisse und der DE1103 lag nur manchmal leicht vorne. Nachmittags um 1500 UTC waren etwa das englische Programm der *Voice of Nigeria* auf 15 120 kHz sowie das der *Voice of Africa* (Libyen) auf 17 725 kHz jeweils gut aufzunehmen, sodass die Empfindlichkeit des PL-310 auf KW dem Standard der Geräteklasse entspricht. In abends dicht belegten Bändern zeigte der DSP-Empfänger die Vorteile seiner üppigen Filterausstattung, als sich *Radio Niger* auf 9705 kHz gut von starken Signalen auf Nachbarkanälen trennen ließ. Dabei entspricht die nominelle Bandbreite der DSP-Filter in der Praxis etwa dem doppelten bis dreifachen Wert, was für einen solchen Weltempfänger im Kleinformat immer noch sehr gut ist und in dieser Geräteklasse eine neue Qualität bedeutet. Entsprechend ist die nominelle 1-kHz-Bandbreite noch gut für AM-Empfang nutzbar, auch wenn die Signalwiedergabe dann schon recht dumpf klingt.

Zwei Eigenheiten beeinträchtigten den positiven Eindruck beim AM-Empfang: Bei jedem Frequenzschritt schaltet der Empfänger kurz stumm. Und bei schwachen Signalen reduziert der Empfänger automatisch deren Wiedergabelautstärke, vergleichbar einer Rauschsperre. Offenbar entscheidet der DSP dies anhand der gemessenen Antenneneingangsspannung, sodass sich dies nur durch deren Erhöhung mittels Verlängerung der Antenne umgehen lässt.

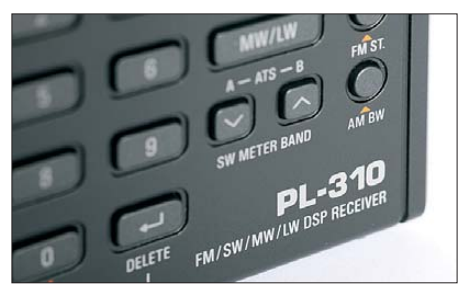

**Bild 9: DSP ermöglicht fünf schaltbare AM-Bandbreiten (AM BW). Fotos: DL1ABJ**

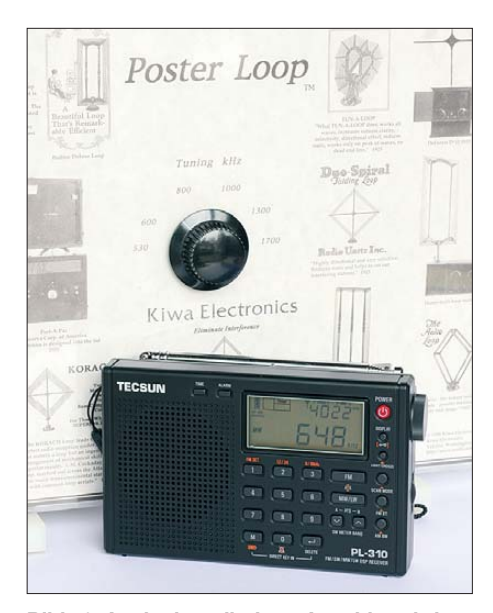

**Bild 10: Auch ohne direkten Anschluss bringt eine MW-Rahmenantenne eine deutliche Steigerung der Empfangsqualität.**

#### ■ **Erfahrungen auf UKW**

Der PL-310 erreichte beim Test nicht die UKW-Empfangsleistung des für seine UKW-Qualitäten bekannten DE1103. Bei sehr schwach einfallenden Signalen lag der Vergleichsempfänger immer leicht vorn im Sinne einer weniger von Rauschen durchsetzten Wiedergabe. Der DSP-Empfänger trennt das 100-kHz-UKW-Kanalraster ausreichend gut, doch stehen hier nicht wie bei AM mehrere schaltbare Bandbreiten zur Verfügung.

#### ■ **Fazit**

Der Tecsun PL-310 ist ein ernst zu nehmender und leicht bedienbarer Weltempfänger im Kleinformat, dessen Empfangsleistung die bewährter konventionell aufgebauter Geräte nicht ganz erreicht. Der Einsatz des Radio-IC ermöglicht den Herstellern die Produktion preisgünstiger und dennoch leistungsfähiger Empfänger. Zu den Vorteilen für den Nutzer gehören die schaltbaren AM-Bandbreiten sowie eine sehr klare NF-Wiedergabe, die sich vor allem beim Hören mit Kopfhörer bemerkbar macht. Unterdessen arbeiten chinesische Radiobauer an weiteren DSP-Weltempfängern, darunter ein Modell mit SSB-Demodulation. Ob das Gerät auch den europäischen Markt erreicht, ist allerdings unsicher, denn von den zahlreichen Reiseradios aus chinesischer Entwicklung und Produktion schaffen dies bislang die wenigsten. Der Tecsun PL-310 kostet bei Fachhändlern rund 80 $\epsilon$ . cbif@funkamateur.de

#### **URLs**

- [1] Silicon Labs, Austin: *[www.silabs.com](http://www.silabs.com)*
- [2] Daten SI4734/SI4735: *www.silabs.com/products/*
- *[audiovideo/amfmreceivers/pages/Si473435.aspx](http://www.silabs.com/products/audiovideo/amfmreceivers/pages/Si473435.aspx)* [3] Tecsun, Guangdong: *[www.tecsun.com.cn/english/](www.tecsun.com.cn/english/index.html)*
	- *index.html*

# <span id="page-25-0"></span>*Blitzschutz – eine sinnvolle Basis für die Funkanlage*

#### *Dipl.-Ing. WOLF-DIETER ROTH – DL2MCD*

*"Vergessen Sie nicht, Ihre Antenne zu erden", so der wertvolle Rat aus frühen Rundfunktagen. Geerdet sind Antennenanlagen zwar meist – doch nicht gegen Blitzschlag geschützt. Was ist der Unterschied?*

Wie ein Blitzableiter in der Form funktioniert, die Benjamin Franklin 1752 erfunden hat, ist bekannt: Eine Spitze auf dem Dach zieht die Blitzentladung an sich, eine dicke metallische Ableitung führt den Blitzstrom von dort nach unten in die Erde und verschont so das zu schützende Gebäude von dessen zerstörerischen Auswirkungen.

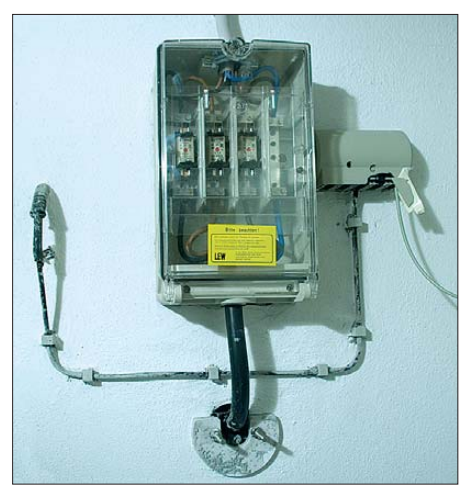

**Bild 1: Typische Hauskabeleinführung für Strom und Telefon**

Weniger bekannt ist jedoch, dass heutige Gebäude oft gar keinen Blitzschutz aufweisen. Spätestens, wenn eine Amateurfunkantenne auf das Dach montiert werden soll, ist es Zeit zu überlegen, ob die notwendige Antennenerdung nicht zu einer Blitzschutzanlage für das gesamte Gebäude ergänzt werden sollte [2].

Eine moderne Blitzschutzanlage besteht aus den Fangleitungen auf dem Dach zum "Auffangen" der Blitze, der Erdungsanlage für die Weiterleitung der Blitzströme in die

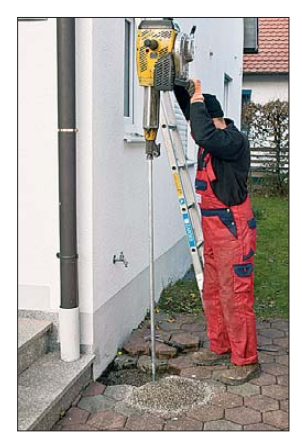

**Bild 2: Um die Tiefen erder (25-mm-Stangen, je 1,50 m lang) in den Boden zu treiben, ist schweres Arbeitsgerät erforderlich.** 

Erde, aus den Ableitungen zwischen Fang leitungen und Erdungsanlage, dem sogenannten "Äußeren Blitzschutz" und zusätzlich aus dem "Inneren Blitzschutz" zum Schutz der Personen und elektrischen Geräte im Inneren eines Gebäudes.

Fangleitungen und Ableitungen sind üblicherweise Drähte aus Kupfer, Aluminiumlegierung oder Stahl mit 50 mm² Querschnitt (Durchmesser 8 mm). Eine Leitung wird auf dem Dachfirst des zu schützenden Gebäudes entlanggeführt und überragt diesen durch angesetzte Spitzen um etwa 0,5 m bis 1 m an den Enden des Dachfirsts und an Erhebungen wie dem Schornstein. Von dieser Fangleitung auf dem Dach führen dann mindestens zwei ebenfalls 8 mm oder 10 mm starke Leitungen aus Kupfer oder Edelstahl, die meist an den Regenrinnen befestigt werden, bis in den Boden, die "Erde". Edelstahl wird dabei ab dem Moment eingesetzt, wo der Leiter im Boden verschwindet – er leitet zwar nicht so gut wie Kupfer oder Aluminium, ist aber härter und korrosionsbeständiger.

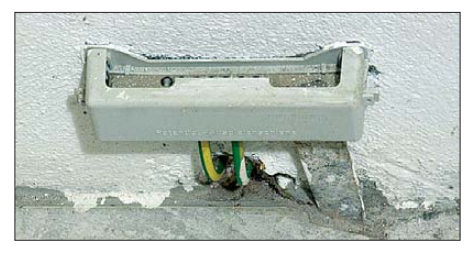

**Bild 3: Potenzialausgleichsschiene am Fundamenterder in Kellerraum**

Das Prinzip ist klar: Nähert sich ein Blitz dem Gebäude, so schlägt dieser in die Fang leitung auf dem Dach ein. Der Blitzstrom fließt dann über die Ableitungen und die Erdungsanlage in das Erdreich. Die Blitzschutzanlage schützt so das Haus, das bei einem Blitzschlag andernfalls abbrennen kann.

Allerdings können die bei einem Blitzeinschlag auftretenden hohen Ströme und Spannungen Schäden verursachen – einer seits durch das sich auch bei noch so guter Erdung aufbauende Potenzial, andererseits durch Induktion. Daher sind an empfindlicher Elektronik noch weitere Maßnahmen zum Überspannungsschutz vorzusehen, wenn die den Blitzeinschlag überstehen soll.

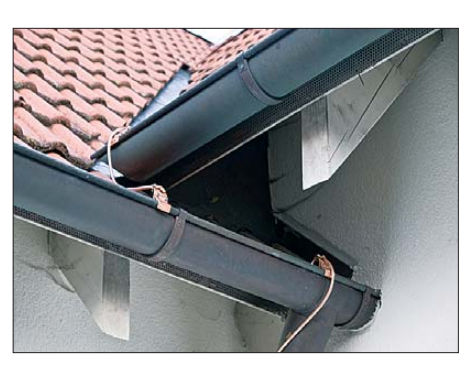

**Bild 4: Kopplung einer Ableitung mit einer Kupferregenrinne**

#### ■ Wo ist denn nur der Blitzableiter?

Wenn Sie auf Ihrem Hausdach nach einem Blitzableiter suchen, werden Sie in den meisten Fällen gar nicht fündig: Es ist nämlich ein Irrtum, dass Blitzableiter heute, über 250 Jahre nach Benjamin Franklins Entwicklung, auf modernen Gebäuden üblich oder gar vorgeschrieben sind! Nur für mehrstöckige Mietshäuser und öffentliche Einrichtungen sowie Gebäude mit Reet dächern gibt es derartige Vorgaben.

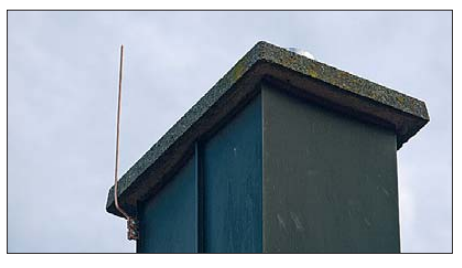

**Bild 5: Fangspitze (1 m) am Schornstein** 

Ein- und Zweifamilienhäuser, Bungalows und Reihenhäuser müssen dagegen keineswegs mit einer Blitzschutzanlage ausgerüstet werden; lediglich ein Fundamenterder für die Elektroinstallation im Haus wird von den Energieversorgern gefordert, an dem über das Dach herausragende Fernsehantennen üblicherweise mit angeschlossen werden. Ein echter Blitzableiter ist dies jedoch nicht: Der einfache Fundamenterder soll zunächst nur das gleiche Potenzial der angeschlossenen Installationen im normalen Betriebszustand gewährleisten.

Ein Fundamenterder bietet eine zuverlässige und bei ordentlicher Konstruktion durchaus niederohmige Erdung.

#### ■ **Fundament- oder Tiefenerder?**

Der Fundamenterder ist im einfachsten Fall ein in das Betonfundament des Hauses eingelassenes Metallband. An diesem Erder werden alle in das Haus eingeführten metallenen Leitungen angeschlossen, die somit dasselbe Potenzial haben. Ein ordnungsgemäß ausgeführter Fundamenterder ist ein optimaler Erder für die Antennenerdung nach VDE 0855-1 und für eine Blitzschutzanlage nach VDE 0185-305.

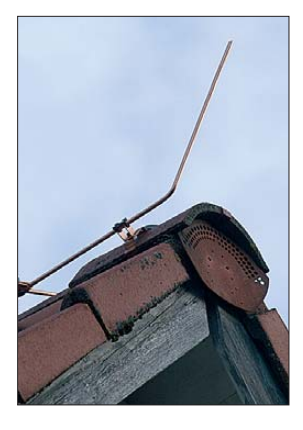

**Bild 6: Fangspitze (50 cm) am Dachfirst** 

Wird die Blitzschutzanlage erst nachträglich an einem bereits bestehenden Gebäude nachgerüstet, ist oftmals die vorhandene Erdungsanlage nicht ausreichend. In diesem Fall muss die Erdungsanlage erweitert werden, z. B. mit Tiefenerdern. Dies sind üblicherweise 25 mm dicke Edelstahl-Stangen von 1,50 m Länge, die mit einem Presslufthammer oder ähnlich starkem Werkzeug in den Boden getrieben werden. Diese werden hintereinander in die Erde geschlagen, bis ein ausreichend niedriger Erdungswiderstand erreicht ist, üblich sind zwei bis sechs Stangen, also 3 m bis 9 m.

Außerdem werden anschließend alle vorhandenen Erdungen verbunden – etwa Wasserleitungen, Fundamenterder, Tiefenerder –, um Potenzialunterschiede bei Blitzschlag zu vermeiden. Andernfalls könnte es bei einem Blitzeinschlag zum Überschlag zu einem anderen Erdungssystem kommen und solche Lichtbögen sind üblicherweise Quelle von Bränden in Zusammenhang mit Blitzeinschlägen.

#### ■ Besteht überhaupt Gefahr?

Wie wahrscheinlich ist denn so ein Blitzeinschlag? Ein Blitz schlägt vorzugsweise in hohe, gut leitende Objekte ein. Ein Bungalow zwischen hohen Bäumen ist daher weniger durch Blitzeinschlag gefährdet als ein alleinstehendes Haus auf der Kuppe eines Berges. Doch auch der Bungalow kann vom Blitz getroffen werden.

Definitiv steigt die Blitzschlaggefahr, wenn große Antennen auf dem Gebäude montiert sind, da der Blitzschlag selbst deshalb zwar nicht wahrscheinlicher wird, doch sehr wohl, dass der Blitz dann den Weg in diese Antenne nimmt. Selbst wenn die Antennenanlage geerdet ist, wird bei einem Blitzeinschlag ein Teil des Blitzstroms über das Antennenkabel in das Haus fließen [2]! Dies kann dann zur Störung bis hin zur Zerstörung der angeschlossenen elektrischen Geräte führen.

Funkamateure sollten daher auf jeden Fall über eine Blitzschutzanlage nachdenken. Soll der Betrieb einer Funkstation bei Gewitter fortgeführt werden, so ist ein besonders starker "innerer Blitzschutz" wichtig. Dieser Überspannungsschutz ist technisch möglich und bei kommerziellen Sendeanlagen (Radio, TV, Mobilfunk ...) üblich, für eine Amateurfunkanlage jedoch im Vergleich zur Option, bei Gewitter mit dem Funken aufzuhören, relativ teuer.

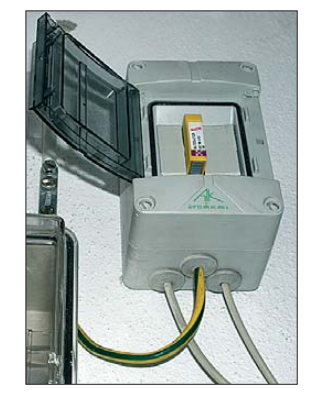

**Bild 8: Dehn-Überspannungsableitung für Telefon anschluss, DSL-tauglich, in eigenem Hutschienengehäuse**

> **Bild 11: Verbindung von Dachfirst mit Regen rinne**

Zudem ist bei den kommerziellen Anlagen kein Mensch gefährdet, wenn der Blitz doch in die Funkanlage überspringt, während der Amateur ja üblicherweise persönlich am Gerät sitzt. Gas-Überspannungsableiter [1] sind für das Ableiten statischer Aufladungen gedacht, die das Funkgerät ebenfalls zerstören können, doch nicht für einen direkten Blitzeinschlag.

Radiohören und Fernsehen während eines Gewitters ist mit einer Blitzschutzanlage

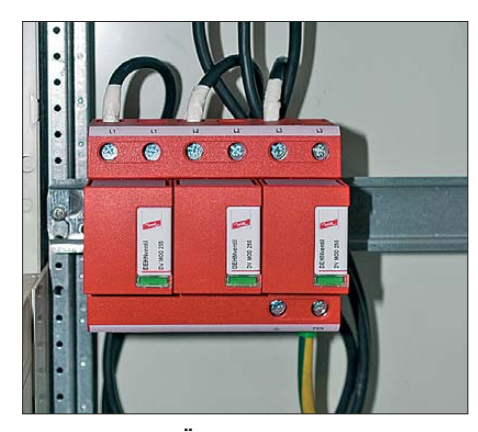

**Bild 7: Dehn-Überspannungsableiter für Stromzuführung, dreiphasig, in Sicherungskasten auf Hutschiene montiert** 

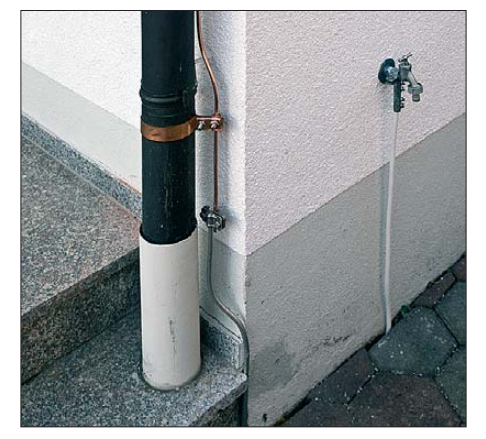

**Bild 9: Verbindung von Regenrinne und externem Wasserhahn mit dem Tiefenerder** 

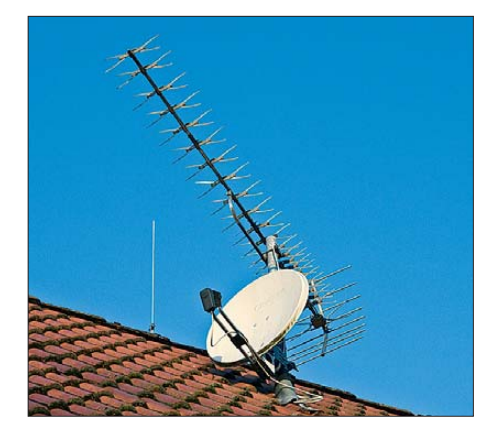

**Bild 10: Das auf dem Dachfirst ist keine Groundplane, sondern die Blitzfangstange, die oberhalb der TV-Antennenanlage mon-Fotos: DL2MCD** 

immer dann möglich, ohne die Geräte zu gefährden, wenn die Antennen wie im Bild 10 von der Blitzschutzanlage getrennt montiert sind. Dabei müssen die Fangleitungen die Antennen überragen.

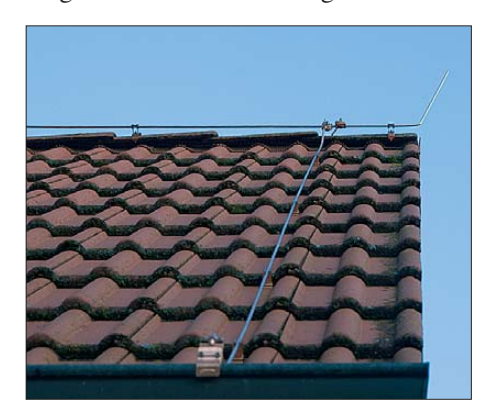

#### ■ **Nichts für Heimwerker**

Eine fehlerhafte Blitzschutzanlage mit mangelhafter Erdung gaukelt einen Schutz vor, der nicht vorhanden ist. Daher ist die Blitzschutzanlage nichts, was ein Hausbesitzer ohne einschlägige Kenntnisse selbst aufbauen kann, sondern ein Fall für den Fachbetrieb. Sie kann auch nachträglich an einem Haus angebracht werden. Die Kosten für eine Blitzschutzanlage nach VDE 0185- 305-3 liegen bei 1500 bis 3000 €. Es ist empfehlenswert, die Blitzschutzanlage fortan alle vier Jahre auf Funktion prüfen zu lassen, was einige  $10 \text{ } \in \text{kostet.}$ 

Eine Reduzierung der Beiträge bei der Gebäude- oder Elektronikversicherung ist mit einer Blitzschutzanlage leider nur selten möglich: Die Wahrscheinlichkeit eines direkten Blitzeinschlags gilt als zu gering. Doch kann eine Versicherung nicht jeden Verlust ersetzen – wie beispielsweise bei Selbstbau-Geräten. Bei aufwendigen Installationen mit teuren Geräten wie dem OV-Klubheim kann eine Blitzschutzanlage allerdings von der Versicherung zur Bedingung gemacht werden.

Neben dem Blitzableiter werden bei Bedarf blitzstromtaugliche Tiefenerder installiert <span id="page-27-0"></span>sowie Potenzialausgleichsleitungen, beispielsweise zwischen Wasserleitung, Regenrinne, vorhandenem Fundamenterder und neuem Tiefenerder, gelegt.

Neben dem klassischen Blitzableiter, dem "Äußeren Blitzschutz", ist der "Innere Blitzschutz" nicht zu vergessen. Dies sind Schutzgeräte für Stromnetz, Telefon-, Kabelanschluss und alle anderen Leitungen, die ins Haus kommen. Hier wird unterschieden zwischen solchen, die die enorme Energie des Blitzstroms beherrschen und gefahrlos Richtung Erde ableiten können (Blitzstrom ableiter, Überspannungsschutzgeräte Typ 1) und solchen, die nur gegen Überspannung schützen (Überspannungsableiter, Überspan nungsschutzgeräte Typ 2).

Im Computer-, Radio- und Fernsehhandel gibt es für wenige Euro bereits Überspannungsableiter für Radio, TV, Strom und Telefon. Allerdings sind diese bei einem Einschlag in der direkten Nachbarschaft oder gar ins eigene Haus nicht ausreichend, um die angeschlossenen Geräte gegen die Blitzströme zu schützen, helfen aber immerhin bei Einschlägen in der weiteren Umgebung. Nach einem Einschlag

sollten sie auf Beschädigungen überprüft werden.

#### ■ **Wichtig: Überspannungsschutz "Innerer Blitzschutz"**

Wird eine Blitzschutzanlage installiert, ist der "Innere Blitzschutz" üblicherweise inbegriffen. Wenn man auf den äußeren Blitzschutz keinen Wert legt, beispielsweise weil das Gebäude keine exponierte Lage hat oder kein Zugang zum Dach möglich ist, so kann ein Fachmann den Überspannungsschutz auch einzeln für 500 € bis 700 € installieren. Dies ist durchaus sinnvoll, da mehr Elektronikgeräte durch "indirekten Blitzschlag" – also Überspannungen auf den Leitungen infolge eines Blitzeinschlags in der Umgebung – beschädigt werden als durch direkten Blitzschlag. Auch in diesem Fall ist zu unterscheiden zwischen Schutzgeräten, die nur Überspannungen verarbeiten können, und solchen, die sogar vor der Blitzenergie schützen. Letztere sind komplizierter aufgebaut und dementsprechend teurer.

Grundsätzlich gilt, dass der Überspannungsschutz für alle in das Haus eingeführten Leitungen installiert werden sollte. Es nützt wenig, nur die Stromleitung zu schützen, wenn eine Überspannung über das Telekom-Kabel oder den Kabelfernsehanschluss ins Haus gelangt.

Es ist bei Interesse zu empfehlen, sich einen Blitzschutzbauer aus der näheren Umgegend zu suchen, um hohe Anfahrtskosten zu vermeiden. Auch wenn jeder Elektriker prinzipiell Blitzschutzanlagen aufbauen darf, so haben sich Elektrofachkräfte häufig auf andere Fachgebiete spezialisiert.

Die in den Bildern gezeigte Installation wurde von der DRB Josef Faber GmbH, Kaufbeuren, gefertigt. dl2mcd@gmx.net

#### **Literatur**

- [1] Sichla, F., DL7VFS: Blitz- und Überspannungsschutz in Amateurfunkanlagen. FUNKAMA-TEUR 58 (2009) H. 7 S. 712–715
- [2] Raphael, T., DF4KJ: Blitzschutz und Antennenerdung. FUNKAMATEUR 59 (2010) H. 1 S. 33
- [3] Heidler, F. ; Stimper, K.: Blitz und Blitzschutz. VDE-Schriftenreihe Band 128, VDE-Verlag, Ber-

lin 2009, ISBN 978-3-8007-2974-6 [4] Autorenkollektiv: Blitzschutzsysteme oder Antennenerdungen für Funksysteme. 5. Aufl. 8/2008, VDE/ABB, Frankfurt 2008; *<www.vde.com/blitzschutzpraxis>*

# *Wieder einmal Power Line Communication*

#### ■ "PLC" einmal anders

Das kurze Aussenden eines Trägers im 80-m-Band trat eine starke Störung los, die sich über die Bänder 160 m, 80 m und 40 m erstreckte und erst wieder etwa eine Stunde später abklang. Durch erneutes kurzes Aussenden eines Trägers konnte die Störung, die sich durch ein starkes Prasseln bemerkbar machte, immer wieder aktiviert werden.

Das systematische Abschalten der Stromversorgungen im Haus führte schließlich zum Störer: Eine am Fußboden stehende Leselampe, die mit einem "Touch-Dimmer" (230 V/12 V, 50 W) versehen war. Um die körperliche Betätigung des Lesenden nicht zu strapazieren, ist zum Ein- und Ausschalten bzw. Dimmen dieser Leuchten nur das Berühren des Standrohrs nötig. Dieses aber wirkt auch als Antenne für HF-Signale, die in der Nähe ausgesendet werden.

Der besagte "Touch-Dimmer", aus der Schmiede eines EU-Landes, wies zwei Schwachstellen auf. Einmal bewirkte er ein unerwünschtes Einschalten durch ein nahes HF-Signal. Zum andern verbreitete er daraufhin breitbandige Prasselstörungen. An eine Entstörung der Schaltung war infolge der knappen Platzverhältnisse in der Plastikbox nicht zu denken.

Die Lösung bestand darin, den "Touch-Dimmer" durch einen Schiebedimmer zu ersetzen. Da jedoch auch diese Art von Einstellern zu Störungen – wenn auch um Größenordnungen kleiner – neigen, empfiehlt es sich, dessen Ein- und Ausgang mit geeigneten Ferritdrosseln zu versehen.

**Peter Langenegger, HB9PL**

#### ■ **Stadt in den USA verwirft PLC**

Die Stadt Manassas (Virginia, USA) stellt den ursprünglich als "die erfolgreichste BPL (Broad-Band over Powerline)-Einrichtung in den USA" hochgepriesenen Service zum 1. 7.10 ein. Der Schritt hat offenbar rein wirtschaftliche Gründe. Im internetzugänglichen Archiv der Stadt Manassas lassen sich Details aller Ratsvorlagen in Bezug auf BPL nachlesen ([1], Suchbegriff: *Agenda*). Die wirtschaftlichen Probleme sind dargestellt, aber über das breitbandige Störpotenzial von BPL findet sich darin kein einziges Wort.

Im Oktober 2008 kaufte die Stadt Manassas von der Privatfirma COMTek das städtische BPL-Netzwerk. Dem Rat der Stadt waren gute Amortisation und ein hoher Ertrag prognostiziert worden. Es zeigte sich jedoch schnell, dass der BPL-Service auf keiner soliden wirtschaftlichen Grundlage stand. Die Verluste durch den Betrieb des Internet service liegen durch ein zu geringes Beitragsaufkommen inzwischen bei 166 000 US-\$ pro Jahr. Abwanderung von Teilnehmern zu technisch und inhaltlich attraktiveren Angeboten von Verizon FIOS [2] (Internet, Telefon, TV, *individueller* Glasfaser anschluss bis zur Haustür und mobiles Internet) bzw. Comcast [3] führte dazu, dass die Nutzerzahl von anfänglich 688 statt der erforderlichen budgetierten Verdopplung inzwischen auf 507 absank.

Eine Aufrechterhaltung der städtischen PLC-Infrastruktur für AMI (Advanced Metering Infrastructure – hierzulande "Smart Grid" [4]) erscheint den Stadtvätern von Manassas nicht zweckmäßig, da von der Privatindustrie Alternativlösungen für AMI auf Basis von Glasfaser- und WLAN-Vernetzung angeboten werden.

Die Funkamateure in und um Manassas haben zahllose Stunden mit der Dokumentation der weiträumigen breitbandigen Störungen des KW-Empfangs zugebracht, die dieses PLC-Sytem, nicht zuletzt durch die vielen Freileitungen (!), verursachte. Diese Dokumentation fand aber bei Stadt und FCC offenbar keine besondere Würdigung. Nun haben die Hams allen Grund, sich über diese Entwicklung zu freuen.

#### **Horst-Dieter Zander, DJ2EV**

#### **Literatur und URLs**

- [1] *[www.manassascity.org/](http://www.manassascity.org/)*
	- [2] *[www22.verizon.com/residential/fiosinternet/](http://www22.verizon.com/residential/fiosinternet/)*
	- [3] *[www.comcast.com/default.cspx](http://www.comcast.com/default.cspx)*
	- [4] Zander, H.-D., DJ2EV: CeBIT 2010: Connected Worlds, Connected, Living, E-Energy, 3D … FUNK AMATEUR 59 (2010) H. 5, S. 478–481

# <span id="page-28-0"></span>*e-CALLISTO: ein Radiospektrometer für Profis und Amateure (2)*

#### *CHRISTIAN MONSTEIN – HB9SCT; PETER WRIGHT – DJ0BI*

*Im ersten Teil dieses Beitrags berichteten wir über die Installation eines weltweit verteilten Netzes von Spektrometern im Projekt e-CALLISTO, das der radioastronomischen Forschung dient. Nachfolgend geht es um Technik und Nachbau des Radiospektrometers.* 

*Das dürfte für all jene interessant sein, die die Sonne im Radiofrequenz bereich beobachten möchten. Aber auch für das Shack des HF-interessierten Amateurs ergeben sich vielfältige Anwendungsmöglichkeiten, beispielsweise zur Bandbeobachtung oder als "HF-Schnüffler".*

*Deshalb wird sich nach der nun folgenden technischen Projektbeschreibung der dritte Teil der Beitragsfolge mit dem praktischen Einsatz des Spektrometers, speziell im Amateurfunkbereich, beschäftigen.*

und 4,4 V erzeugen. Die Amplitude wird dabei in digitaler Form aus dem Konfigurationsfile übernommen. Änderungen werden jeweils nur nach einem Neustart des Systems wirksam.

Dieses Gleichspannungssignal wird sodann als *AGC\_halbe* im Bereich von 0,2 V bis 2,2 V zurück zum Mikroprozessor geführt und kann vom PC und damit vom Nutzer zu Testzwecken abgefragt werden.

Das vom Tunermodul kommende gegenphasige ZF-Signal *IF-a/IF-b* wird gemäß Bild 12 von einem SA602 in die 2. ZF-Ebene 10,7 MHz gemischt, wobei ein preiswerter 27-MHz-Quarz die Oszillatorfrequenz bestimmt. Nach Filterung mit Fi11, einem Piezofilter mit ≈ 300 kHz Bandbreite, erfolgt mit T1 eine weitere Verstärkung. Die

#### ■ **Schaltungsbeschreibung**

Kernstück der Schaltung ist ein Fernsehtunermodul CD1316L von Philips, dessen technische Parameter auf den Bauelementeseiten dieser Ausgabe [8] nachzulesen sind. Wie aus Bild 8 hervorgeht, führt das von der Antenne kommende HF-Signal im Bereich von 45 MHz bis 870 MHz direkt an den Eingang des Moduls. Dieses erzeugt, in Abhängigkeit der vom Mikrocontroller (Bild 12) empfangenen Steuersignale *SCL-TTL* und *SDA-TTL,* ein Oszillatorsignal definierter Frequenz und mischt damit das Eingangssignal in die 1. ZF-Ebene mit 36,13 MHz Mittenfrequenz.

Die Verstärkung des Tuners wird über ein PWM-Signal vom Mikroprozessor gesteuert, indem die Pulse zweifach tiefpassgefiltert die AGC-Spannung zwischen 0,4 V

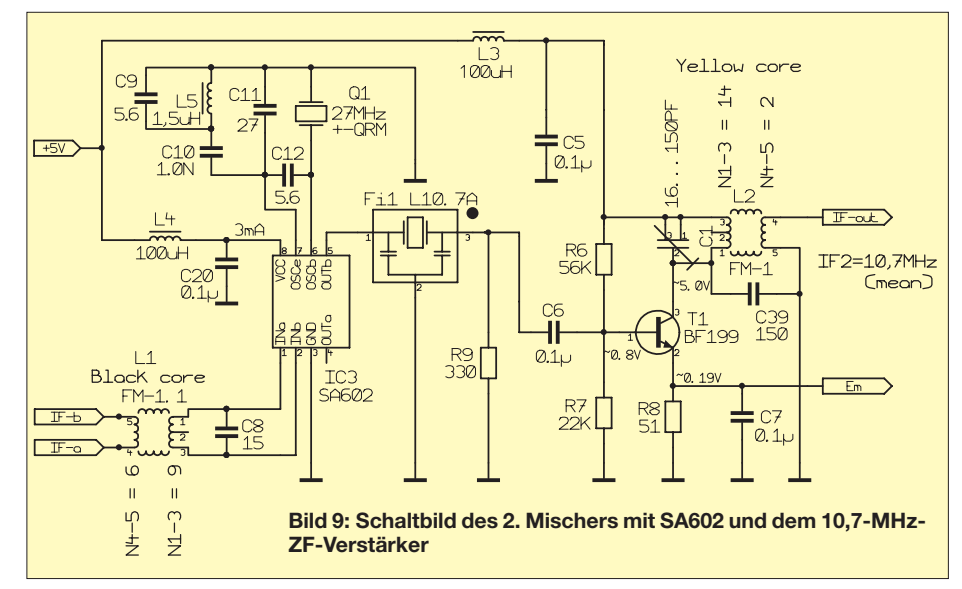

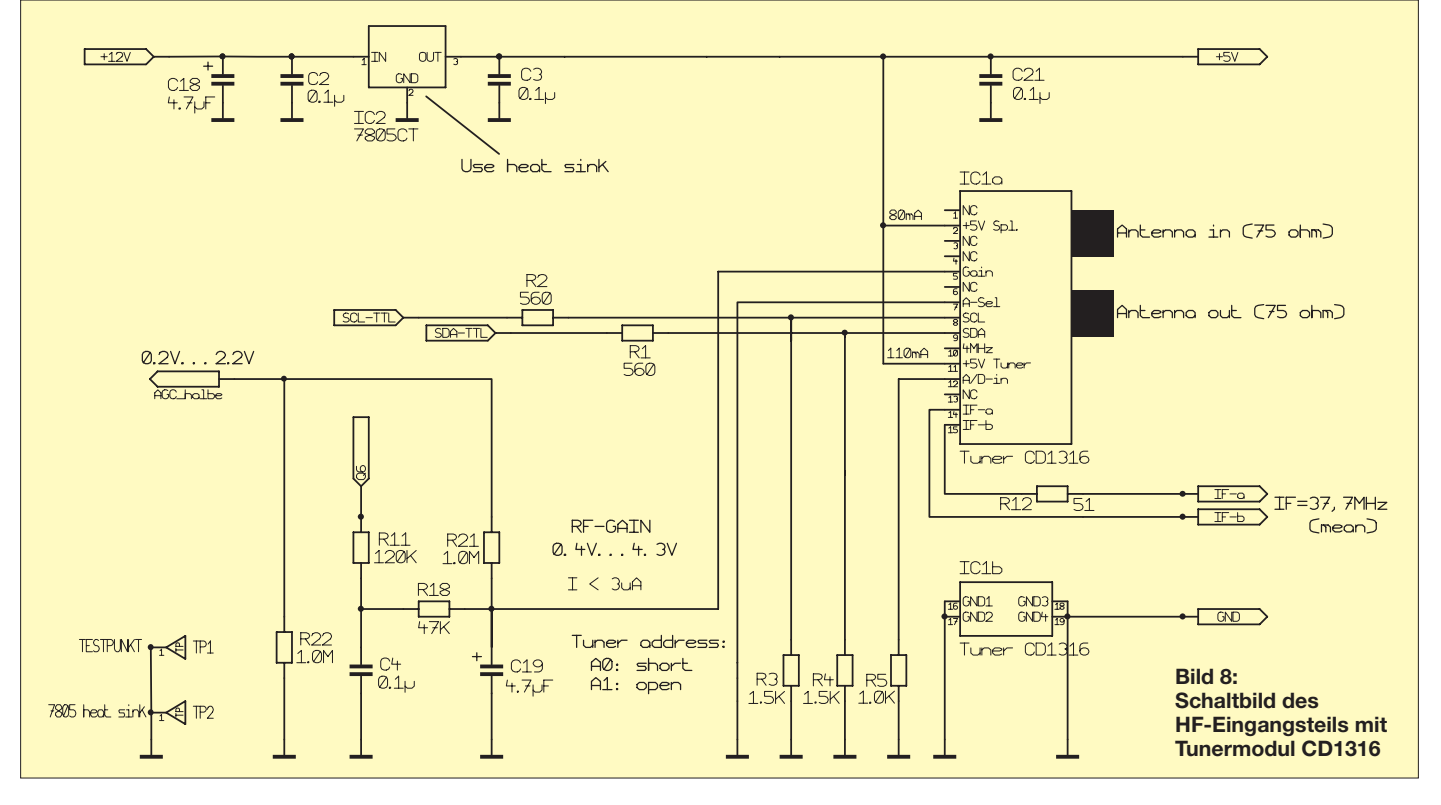

Zugabe auf der CD!

Bandbreite wurde bewusst so gewählt, weil die Empfindlichkeit mit der Wurzel aus der Bandbreite steigt. Je größer die Bandbreite, umso empfindlicher der Empfänger. Radioastronomische Signale sind in der Grö-

ßenordnung von –120 dBm oder noch viel kleiner. Das wird in der Praxis durch die sogenannte Radiometergleichung ausgedrückt. Allerdings darf die Bandbreite nicht beliebig groß gemacht werden, weil sonst

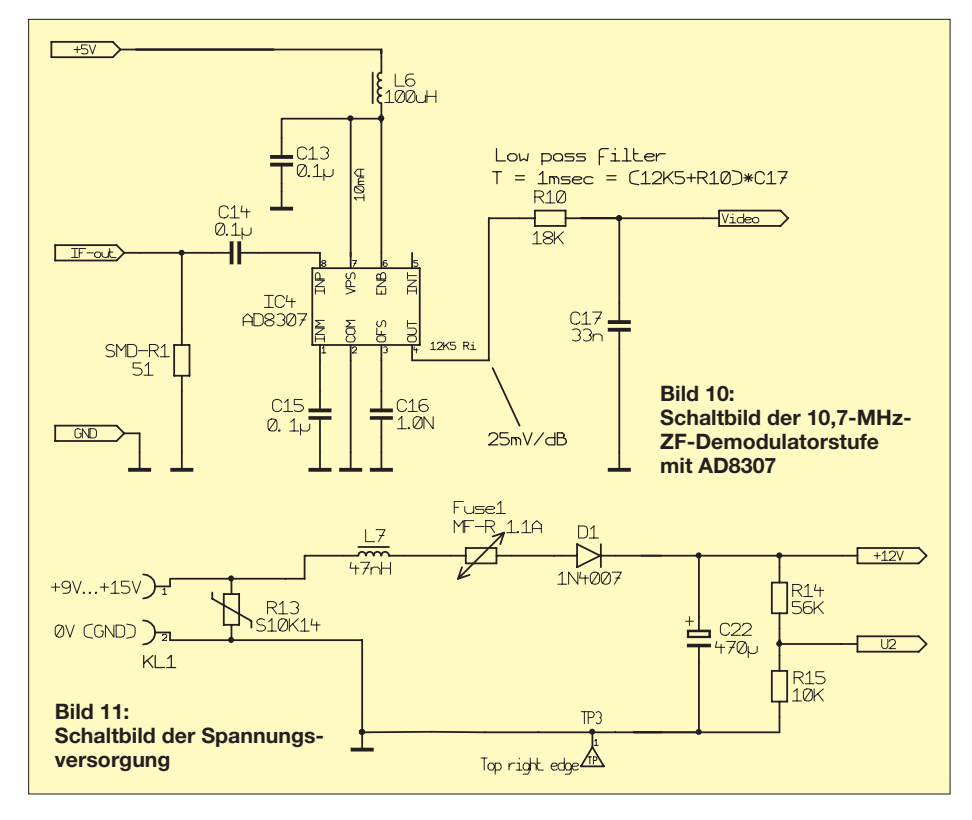

die Wahrscheinlichkeit steigt, dass Störsignale im Band auftreten. Der allgemein bekannte logarithmische Detektorschaltkreis AD8307 in Bild 10 nimmt anschließend eine nichtlineare Gleichrichtung vor und erzeugt ein Gleichspannungssignal mit einer Steilheit von 25,4 mV/dB, d. h., 10 dB Änderung der Eingangsspannung (d. h. des HF-Eingangssignals am Tunermodul) bewirken 254 mV Gleichspannungsänderung.

Das von einem Tiefpass mit 1 ms Zeitkonstante geglättete Gleichspannungssignal *Video* erfährt durch den Mikrocontroller ATmega16 in Bild 12 eine Weiterverarbeitung derart, dass von den über Interrupt erfassten 10 Bit nur die 8 höchstwertigen Bits in eine Hexadezimalzahl verwandelt werden. Bei einem logarithmischen Detektor ist es nämlich durchaus ausreichend, nur 8 Bits zu verwenden, weil ja durch die Logarithmierung sozusagen nur der Exponent einer Zahl von Belang ist. Die unteren Bits beherbergen weitestgehend Rauschen und keine weitere Information. Schließlich gelangt das Ausgangssignal des Controllers über einen RS232-Pegelwandler und den Steckverbinder K2X4 zur COM-Schnittstelle eines PC. Fehlt diese, kann ein handelsüblicher USB-seriell-Adapter, der für 115 kBit/s ausgelegt ist, die Anpassung an eine USB-Buchse des PC besorgen.

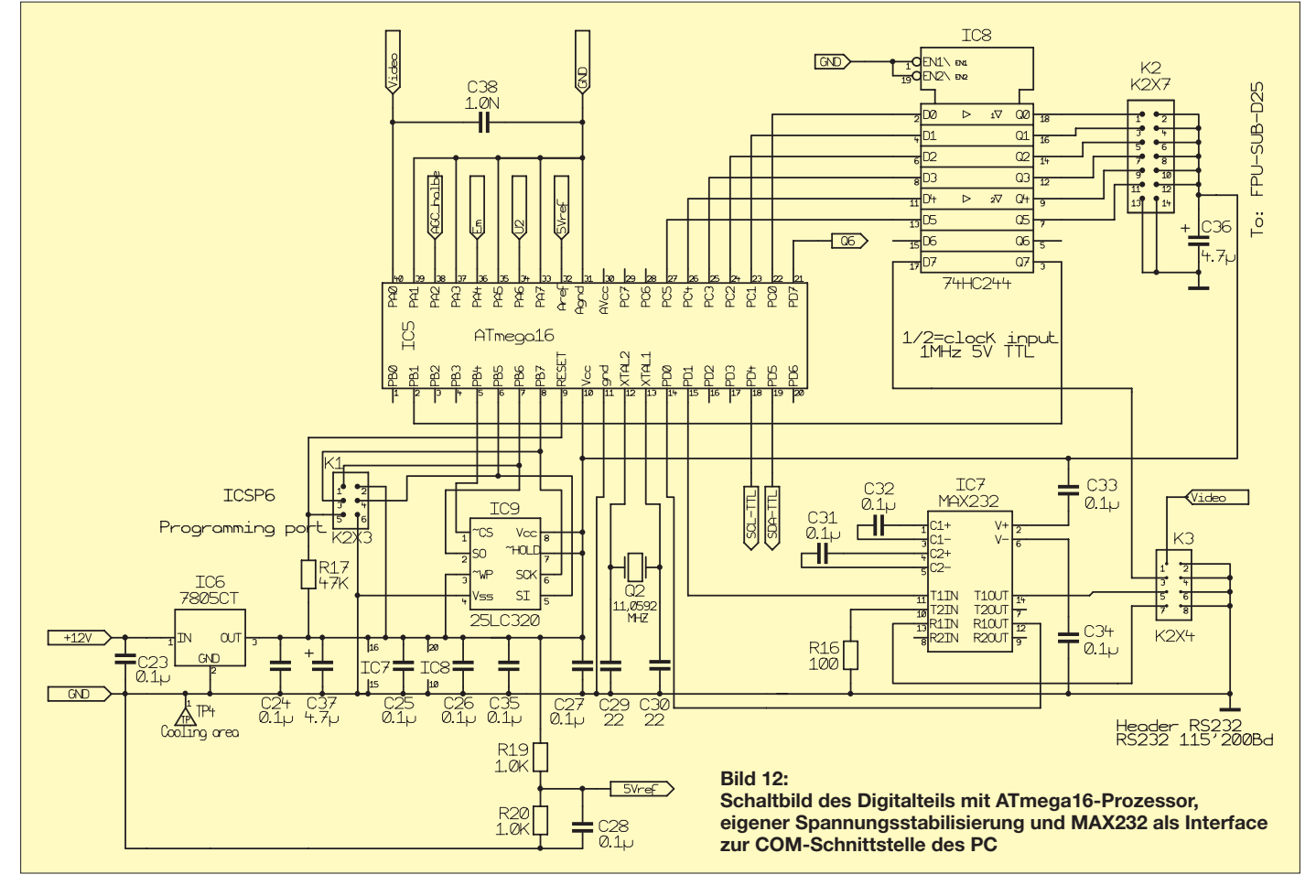

Ein serielles EEPROM 25LC320 mit SPI-Schnittstelle speichert das Frequenzprogramm zwischen, damit der Tuner mit maximaler Geschwindigkeit auf eine neue Frequenz eingestellt werden kann. Eine Frequenzsteuerung über den PC ist zwar per Kommando auch möglich, würde jedoch zu langsam sein und den PC unnötig belasten. Über die Schnittstelle K2X7 kann eine serielle In-Circuit-Programmierung des ATmega16 erfolgen. Schließlich stehen am Steckverbinder K2X7 sechs Bits zur digi-

talen Ausgabe bereit. Dieses Bits können vom internen Zeitgeberfile (*scheduler.cfg*) sekundengenau gesteuert werden. In der Praxis wird dies zur automatischen Kalibrierung (z. B. Rauschquelle ein/aus), zur Umschaltung der Polarisation oder sogar zum Nachführen einer drehbaren Antenne verwendet. Das *Video*-Signal wurde auch an den Steckverbinder K2X4 geführt, um mit einem externen Digital-Multimeter gemessen oder als Audiosignal mit einer Soundkarte ausgewertet werden zu können.

#### ■ **Aufbau und Abgleich**

Es wurde bereits mehrfach unter Beweis gestellt, dass ein erfolgreicher Nachbau des Spektrometers durch versierte Funk amateure, Elektroniker oder Studenten möglich ist. Aus Platzgründen können wir den Montagevorgang nur verkürzt beschreiben. Auf der Internetseite des Projekts [9] findet der Interessierte jedoch eine komplette Dokumentation in englischer Sprache. Die ausführliche Stückliste mit Bezugsquellenhinweisen steht im Down-

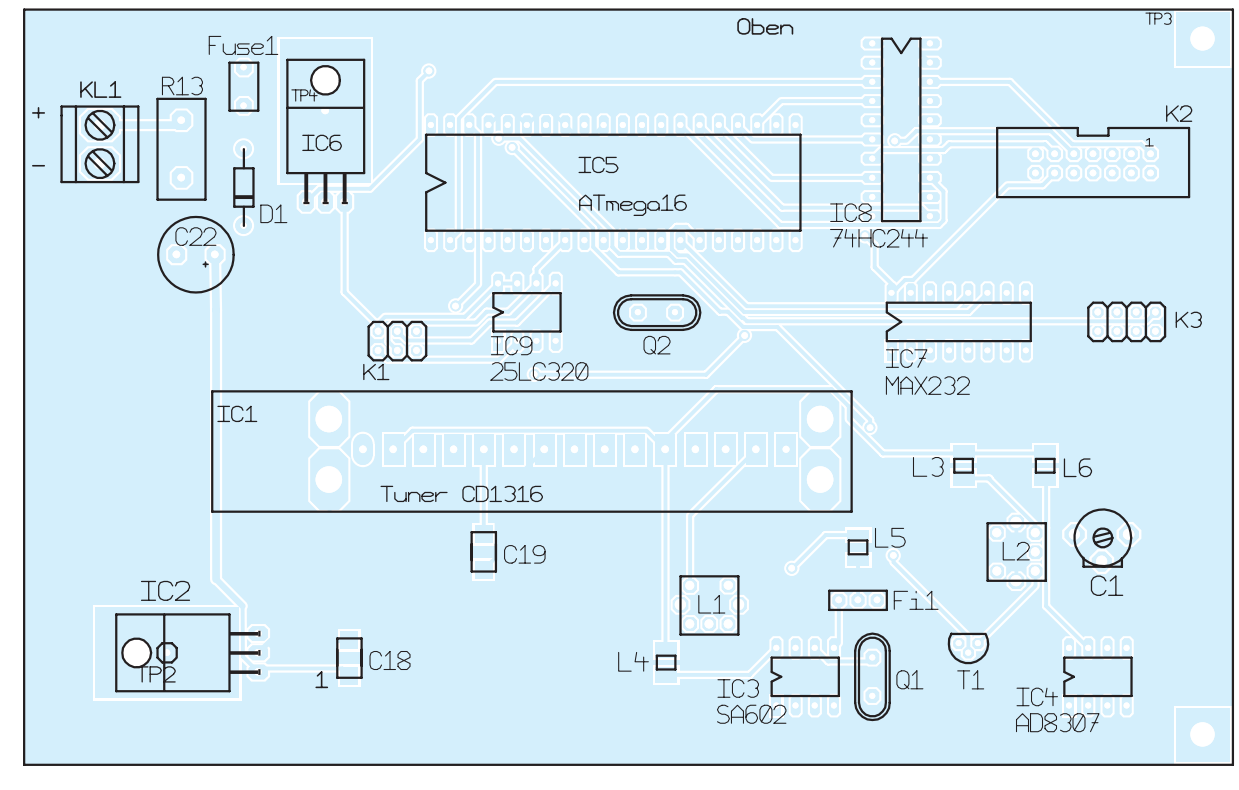

**Bild 13: Bestückungs plan der Oberseite der Platine, M1:1**

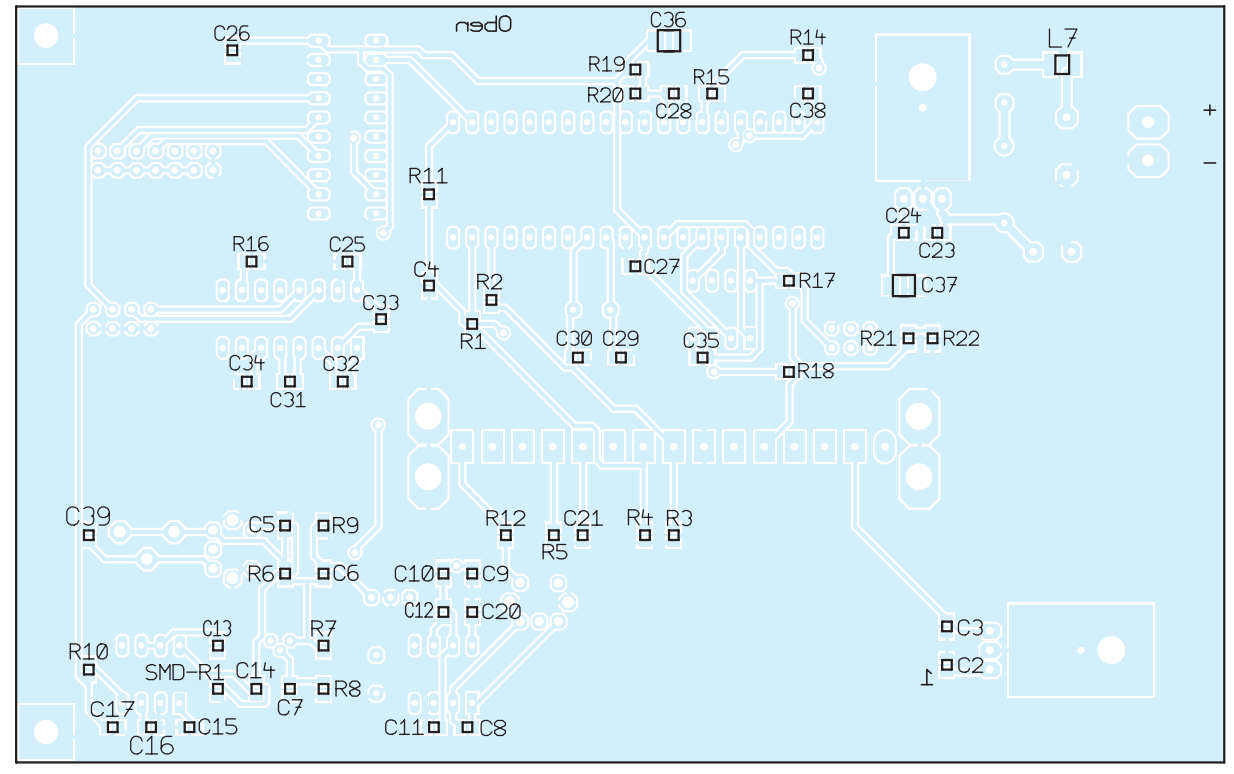

**Bild 14: Bestückungs plan der Un ter seite der Platine, M1:1** load-Bereich auf *[www.funkamateur.de](http://www.funkamateur.de)* bereit, der Bestückungsplan ist in Bild 13 und Bild 14 zu sehen.

Auf der Platinenunterseite befinden sich die SMD-Bauelemente. Deren kleinste Bauform ist 0805, diese ist auch für manuelle Bestückung noch gut zu handhaben. Dennoch sind SMD-Löterfahrungen von Vorteil [10].

#### *Vorbereitende Arbeiten*

Bevor es an das Bestücken der Bauelemente geht, sind einige Vorbereitungsarbeiten zu erledigen. Dazu gehört die Anfertigung der beiden ZF-Filterspulen L1 und L2.

L1 hat einen schwarzen Kern und ist Bestandteil des 37-MHz-Filters. Auf den Spulenkörper werden zunächst sechs Windungen aufgebracht (80 mm CuL 0,3 mm), die Drahtenden löten wir auf der Seite mit den zwei Stiften an. Es folgen neun Windungen (130 mm CuL 0,3 mm) auf den gleichen Spulenkörper, deren Enden wir dieses Mal an die beiden äußeren Stifte auf der gegenüberliegenden Seite löten, der mittlere Stift bleibt frei. Die Drähte müssen vor dem Verlöten sorgfältig abisoliert werden. Der zur Kontrolle gemessene Gleichstromwiderstand der Wicklungen sollte zwischen 0,43 Ω und 0,46 Ω liegen. Kurzschlüsse, auch mit dem Gehäuse, sind in jedem Fall zu vermeiden.

Die ZF-Filterspule L2 mit dem gelben Kern für 10,7 MHz fertigen wir auf die gleiche Art an. Aus 40 mm CuL 0,3 mm müssen zunächst zwei Windungen aufgebracht werden, die angelöteten Drahtenden befinden sich auf der Spulenkörperseite mit den zwei Stiften. 175 mm Kupferlackdraht der gleichen Sorte ergeben dann 14 Windungen mit den Drahtenden auf der Seite mit drei Stiften, der mittlere bleibt wieder frei. Hier sollte dann ein Gleichstromwiderstand zwischen 0,42 Ω und 0,47 Ω zu messen sein.

Schließlich benötigen wir noch einige Kabel für den Zusammenbau und die Inbetriebnahme. Dazu gehört ein 190 mm langes Stück RG58 mit SMA-Stecker auf der einen und metallisch geschirmtem IEC-Winkelstecker auf der anderen Seite (Kabel #3). Es ist wichtig, an dieser Stelle einen Winkelstecker aus Metall zu verwenden, da Kunststoffstecker wegen der schlechten Abschirmwirkung ungeeignet sind.

300 mm dünnes Koaxialkabel, an beiden Enden 5 mm abisoliert, wird für die interne Speisung benötigt (Kabel #4). Aus 160 mm 8-poligem Flachbandkabel entsteht Kabel #2. Es besitzt auf der einen Seite einen Pfostenstecker, die andere Seite ist auf 5 mm Länge abzuisolieren. Das Kabel #1 besteht aus 14-poligem Flachbandkabel mit einem entsprechenden Pfostenstecker und 5 mm ab-

isolierten Drahtenden auf der anderen Seite. Das externe Speisekabel mit einer dreipoligen DIN-Buchse fertigen wir aus 200 mm zweipoliger Litze.

Bei der Wahl der Stromversorgung sollte einem linear geregelten Netzteil der Vorzug gegeben werden, da Schaltregler zu viele Störungen produzieren.

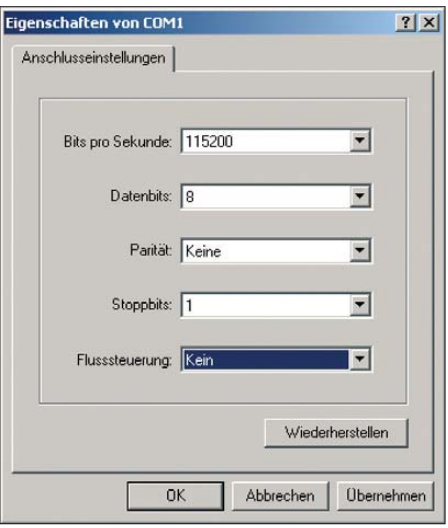

**Bild 15: Konfiguration der COM-Schnittstelle Screenshots: HB9SCT**

#### *Bestückung und Inbetriebnahme*

Die Bestückung beginnt wie immer mit den niedrigen und endet mit dem Einlöten der hohen Bauelemente. Zuerst werden alle SMD-Komponenten (Widerstände, Kondensatoren, Drosseln) auf die Platinenunterseite gelötet. Dabei ist auf die richtige Polarität der Elektrolytkondensatoren, speziell der Tantalkondensatoren zu achten. Anschließend bestücken wir die bedrahteten Bauelemente auf der Platinenoberseite. Bei der Montage des Spannungsreglers ist Wärmeleitpaste zu verwenden.

Zur Inbetriebnahme benötigen wir ein 12- V-Stromversorgungsgerät mit einer auf 100 mA eingestellten Strombegrenzung. Ohne Tuner und ICs sollte die Stromaufnahme der bestückten Platine bei etwa 17 mA liegen. Eine Plausibilitätsprüfung aller an den IC-Sockeln zu messenden Spannungswerte ist auf jeden Fall erforderlich. Bei abweichenden Messwerten ist die Ursache zu suchen und zu beseitigen. Wenn alles in Ordnung ist, können der Tuner montiert und die ICs gesteckt werden.

Für die Gehäusebearbeitung sind die Zeichnungen aus den Projektunterlagen eine gute Hilfe. Die jeweilige Sicht auf Front- und Rückplatte ist dabei unbedingt zu beachten, um kein spiegelverkehrtes Ergebnis zu erhalten.

Anschließend montieren wir die Steckverbinder, den Schalter und die LED und verdrahten alles mithilfe der vorbereiteten Kabel, lassen aber das Gehäuse noch offen.

Bevor wir nun erneut die Betriebsspannung anlegen, stellen wir die Strombegrenzung auf 300 mA. Danach werden an die Antenne (oder zumindest ein Stück Draht) an die N-Buchse und der PC an die serielle Schnittstelle angeschlossen. Anschließend laden wir die Software von der Projektseite [9] im Internet herunter und entpacken sie in ein separates Verzeichnis. Die Unterstriche in den Dateinamen sind zu entfernen. Anschließend prüfen wir die Bezeichnung der COM-Schnittstelle und der Dateipfade und aktualisieren diese unter

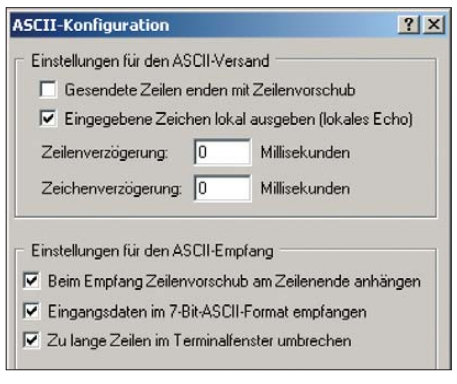

**Bild 16: Einstellung der ASCII-Konfiguration des Windows-Programms** *Hyperterminal*

Zuhilfenahme eines Editorprogramms in der Konfigurationsdatei (siehe Handbuch). Nach dem Eintrag eines Stationsnamens kann die Datei gespeichert werden.

Der Start der Software erfolgt durch Doppelklick auf die Exe-Datei. Wir wählen alle Grafiken und drücken anschließend den Startknopf. Alle grafischen Fenster sollten nun etwas anzeigen. Durch vorsichtiges wechselseitiges Drehen an den Filterkernen und am Drehkondensator gleichen wir alle Kurven auf Maximum ab. Dazu ist ein sehr feiner Schraubendreher notwendig, am besten aus Kunststoff, damit die Abstimmung nicht beeinflusst wird.

Der Mithörausgang (Audio) lässt sich leicht testen. Dazu schließen wir die Soundkarte des PC mittels Audiokabels an das Spektrometer an. Nun sollte Rauschen zu hören sein. Wer probehalber Radio hören möchte, kann mit einem Terminalprogramm (z. B. *Hyperterminal*) ein entsprechendes Kommando zur Frequenzeinstellung senden. Zuvor muss aber das Callisto-Programm beendet werden, damit die serielle Schnittstelle frei wird.

Die notwendigen Einstellungen für die COM-Schnittstelle und die ASCII-Konfiguration sind in Bild 15 und 16 zu sehen. Dann senden wir *O255* <Enter> und beispielsweise *F0100.4* <Enter>. Diese Kommandos setzen das Spektrometer auf volle Empfindlichkeit und stellen 100,4 MHz ein. Selbstverständlich ist hier die Frequenz eines örtlichen UKW-Senders zu wählen.

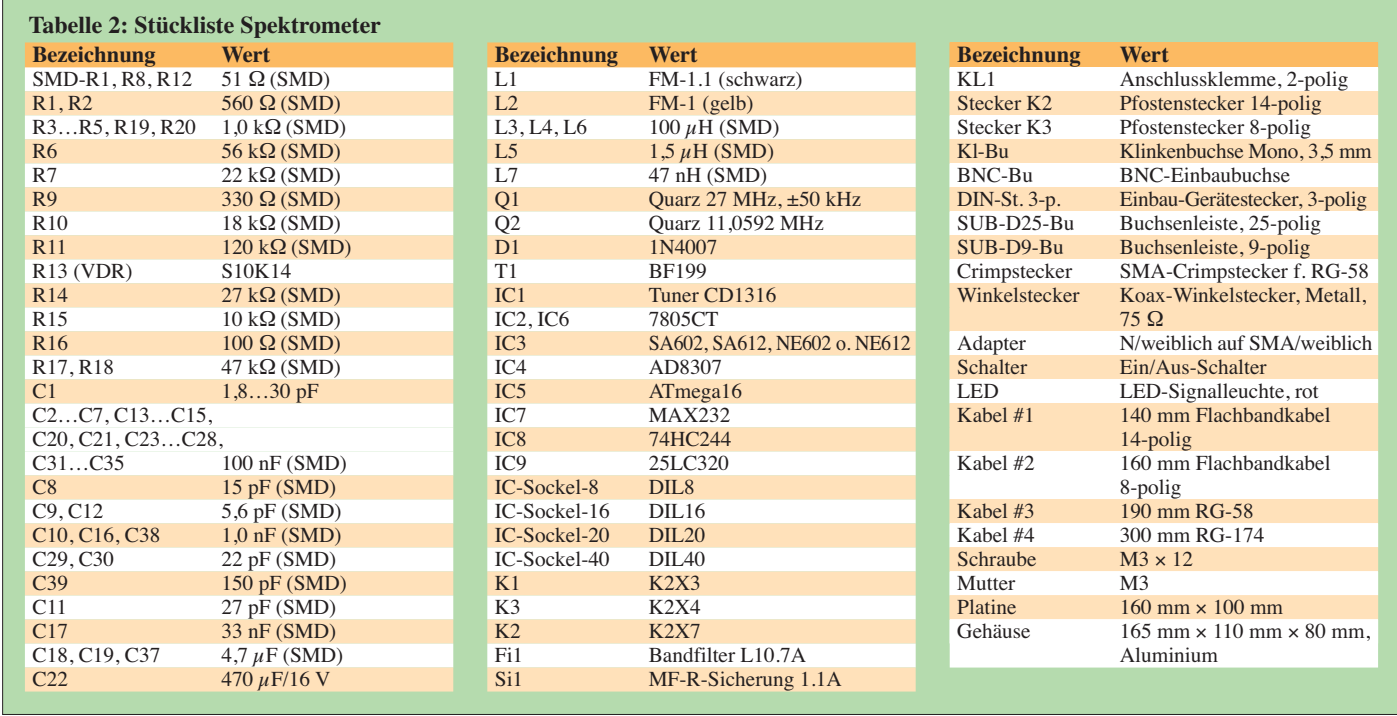

Bezüglich weiterer Kommandos sei auf das Handbuch verwiesen. Die digitalen Ausgänge an K2X7 lassen sich ebenfalls einfach testen. Das Kommando *fs0* <Enter> setzt alle Ausgänge auf den Logikpegel 1, das Kommando *fs63* <Enter> setzt alles zurück auf 0.

Mit einem Multimeter können wir prüfen, ob die entsprechenden Spannungen an den Anschlusskontakten ankommen. Alternativ sind auch Leuchtdioden als Indikatoren geeignet. Wenn alles funktioniert, kann das Gehäuse geschlossen werden.

#### *Abgleich mit Amateurmitteln*

Für den Abgleich zur Nutzung als echtes Instrument zur radioastronomischen Forschung ist eine automatische Abgleichprozedur entwickelt worden, die auf einem IEEE488-programmierbaren Signalgenerator basiert [9].

Im Amateurbereich genügt ein manueller Abgleich. Dazu ist das Spektrometer einzuschalten und über die RS232-Schnittstelle mit dem PC zu verbinden. Für die Kommunikation benötigen wir ein Terminalprogramm. Unter Windows bietet sich *Hyperterminal* an, das wir unter *Zubehör* → *Kommunikation* finden. Der Menüpunkt *Eigenschaften* erlaubt den Zugriff auf wichtige Parameter des Datenaustauschs. Die COM-Schnittstelle, an die das Spektrometer angeschlossen ist, muss auf eine Übertragungsgeschwindigkeit von 115 200 Bits/s eingestellt werden. Die weiteren Parameter sind: 8 Datenbits, keine Parität, ein Stoppbit und keine Flusssteuerung (Bild 15). Auch die ASCII-Konfiguration ist aufzu-

rufen und so einzustellen, wie in Bild 16 zu sehen.

Es sind bei allen Einstellungen Häkchen zu setzen, außer bei *Gesendete Zeichen enden mit einem Zeilenvorschub*. Wenn die Schnittstelle richtig konfiguriert ist, sollte die Kommunikation zwischen PC und Spektrometer auf Anhieb funktionieren.

Das einfachste Kommando zum Testen der Verbindung ist das Fragezeichen. Also geben wir *?* ein und betätigen dann die *Enter*-Taste. Die Rückmeldung sollte dann in etwa so aussehen, wie im nachstehenden Beispiel gezeigt:

? \$CRX:ChargePump=On \$CRX:Debug=Off \$CRX:Trigger=No \$CRX:FPUcodex=0 \$CRX:GS =13 \$CRX:GA =253 \$CRX:Delay=0msec \$CRX:Frequency=88.800MHz \$CRX:Sweeplength=0 \$CRX:low\_band\_max=171MHz \$CRX:mid\_band\_max=450MHz \$CRX:high\_band\_max=863MHz \$CRX:Idle=0x

Wir programmieren dann einen schwachen Sender mit bekannter Frequenz ein. Für Radio Berlin auf 88,8 MHz müssten wir *F088.8* <Enter> eingeben. Anschließend

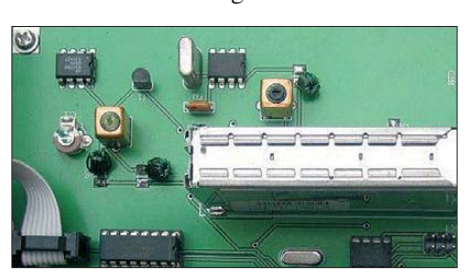

**Bild 17: Lage der drei Abgleichelemente auf Foto: M. Dumitru** 

werden eine kleine Antenne oder ein Stück Draht am Antenneneingang und ein Messinstrument (Multimeter) am Detektorausgang angeschlossen. Letzteres sollte etwa 0,8 V bis 1,2 V anzeigen, wenn kein Sen-

der zu empfangen ist. Falls ein Sender zu stark einfällt, sind bei Übersteuerung maximal 2,5 V messbar. Nun gleichen wir wechselseitig die beiden Spulenfilter und den Drehkondensator auf maximale Spannung am Detektorausgang ab. Falls kein Digitalmultimeter oder Ähnliches zur Verfügung steht, kann man auch manuell den internen A/D-Umsetzer abfragen. Dazu dient das Kommando *A0*. Dabei gibt es fünf verschiedene Formate (siehe Handbuch, S. 20).

*%2* sendet das Resultat in mV, zum Beispiel: \$CRX:ADC0=1071mV

Durch erneutes Senden von *A0* lässt sich der ADU beliebig oft abfragen. Wenn man das Format *%5* auswählt, wird die eingestellte Frequenz zusätzlich ausgegeben. Beispiel:  $%5$  <Enter>

A0 <Enter>

Antwort: \$CRX:088.800,1071

Es gibt viele Möglichkeiten zum Ausprobieren, Testen und Spielen. Das Handbuch ist dabei eine gute Hilfe. (wird fortgesetzt)

#### **Literatur und URLs**

- [8] FA-Bauelementeinformation: CD1316L Fernseh-Tuner-Modul für 51 MHz bis 858 MHz mit I 2C-Steuerung (1). FUNKAMATEUR 59 (2010) H. 6, S. 627–628
- [9] Monstein, C., HB9SCT: Technische Dokumentation des e-CALLISTO-Instruments. *[www.exp-astro.phys.ethz.ch/astro1/Users/](http://www.exp-astro.phys.ethz.ch/astro1/Users/cmonstei/instrument/callisto/index.php) cmonstei/instrument/ callisto/index.php*
- [10] Zenker, P., DL2FI: Bastelschule: SMD Löten ist wirklich kein Problem – wenn man weiß, wie es geht! *[www.qrpproject.de/smd.htm](http://www.qrpproject.de/smd.htm)*

# <span id="page-33-0"></span>*Isolationsmessgerät mit hoher Messspannung*

#### *UWE WENSAUER – DK1KQ*

*Die Messung der Isolation von Koaxialkabeln und Kondensatoren mit einem normalen Digitalmessgerät scheitert in der Regel schon am höchsten zur Verfügung stehenden Messbereich. Das vorgestellte Selbstbau-Isolationsmessgerät ermöglicht sie jedoch. Es nutzt dabei eine viel höhere Spannung, wodurch sich einige Fehler überhaupt erst entdecken lassen.*

Der höchste Messbereich bei den meisten Multimetern liegt bei 20 MΩ. Damit lassen sich nur grobe Isolationsfehler feststellen. Außerdem ist die bei der Messung verwendete Spannung gering – in der Regel die zur Speisung verwendete Betriebsspannung von 9 V.

Gelegentlich kommt es aber vor, dass eine fehlerhafte Isolation erst dann zutage tritt, wenn ein Bauteil mit einer höheren Spannung beaufschlagt wird.

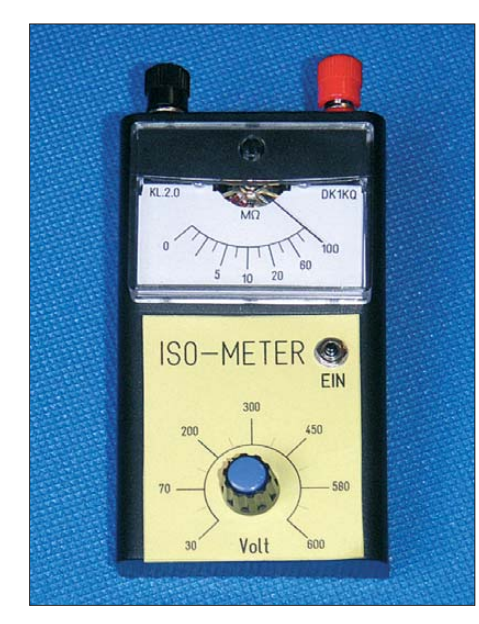

**Bild 1: Außenansicht des Isolationsmessgeräts; das Anzeigeinstrument wird auf dem Kopf stehend eingebaut.**

Mit dem hier vorgestellten Isolationsmessgerät können Isolationswiderstände mit einer variablen Testspannung von 20 V bis 600 V gemessen werden. Es eignet sich somit u. a. zur Messung der Isolation mit der jeweils zulässigen Prüfspannung bei Kondensatoren, Motoren, elektrische Geräten, Installationen, Leitungen und Kabeln aller Arten.

#### ■ **Schaltungsbeschreibung**

Das Isolationsmessgerät besteht aus einem regelbaren Gleichspannungswandler, einer Spannungsreferenz, einem Messverstärker und einem analogen Anzeigeinstrument. Der Gleichspannungswandler hat die Aufgabe, aus der Batteriespannung von 9 V die

notwendige hohe Prüfspannung (20 V bis 600 V) zu erzeugen. Er arbeitet dabei als Sperrwandler und umfasst die Bauteile TR1, VT1, VT2, R5, RP5 und C4. Die sich an den Sperrwandler anschließende Spannungsverdopplung besteht aus den Dioden VD1 und VD2 sowie dem Kondensator C3. C5 ist der Siebkondensator.

Die Spannungsreferenz wird durch die aus aus VT3, RP2 und R1 bestehende Konstantstromquelle und den nachgeschalteten Widerstand gebildet. An Pin 6 des IC1b liegt folglich eine, durch RP1R einstellbare Konstantspannung.

Der aus R9 und R3 bestehende Spannungsteiler ergibt an Pin 5 des IC1b eine zur Ausgangsspannung proportionale Vergleichsspannung. Der als Komparator arbeitende IC1b regelt mittels VT1 die Prüfspannung auf den eingestellten Wert – er hält sie konstant, auch wenn die Batteriespannung sinkt. Dadurch ist kein Nullpunktabgleich erforderlich.

Der Widerstand R7 begrenzt den Prüfstrom der hohen Prüfspannung auf für den Menschen ungefährliche Werte und bestimmt den Skalenverlauf des Anzeige instruments.

Der Messverstärker IC1a hat die Aufgabe, die über R6 und RP3 abfallende Spannung so weit zu verstärken, dass die Messergebnisse bei verschiedenen Prüfspannungen auf einer einzigen Skala abgelesen werden können. Für die Verstärkungseinstellung sind RP1V sowie die Widerstände RP4 und R8 zuständig.

Die Anzeige erfolgt mit einem  $100 - \mu$ A-Instrument, welches mit der Schutzdiode VD3 versehen ist.

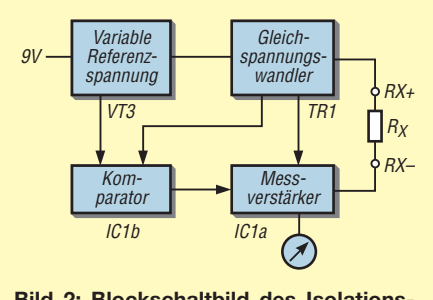

**Bild 2: Blockschaltbild des Isolationsmessgeräts**

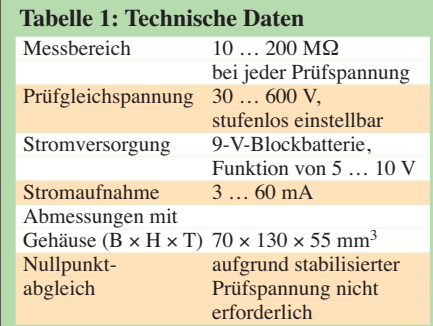

#### ■ Aufbau des Messgeräts

Der Prototyp wurde auf einer Lochrasterplatte von 60 mm × 70 mm aufgebaut. In den Bildern 4 und 5 sind die Leiterführung und der Bestückungsplan für eine einseitig kaschierte Leiterplatte zu sehen. Die eine Schale des Gehäuses wurde gegen die eines flacheren Exemplars getauscht. Dadurch ergibt sich ein Gehäuse mit minimaler Tiefe, das zwar die erforderliche Bauhöhe zur Unterbringung des Transformators und

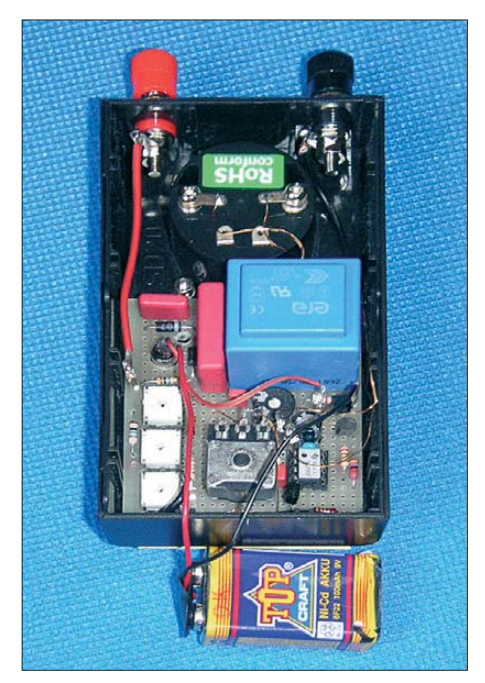

**Bild 3: Innenansicht des Isolationsmessgeräts; die Blockbatterie lässt sich gut über den drei Einstellwiderständen links unterbringen. Fotos: DK1KQ**

des Messinstruments besitzt, aber trotzdem nicht klobig wirkt. Eine mögliche Beschriftung bei Verwendung eines Stereopotenziometers mit einem Einstellbereich von 270° zeigt Bild 8.

Den 9-V-Batterieblock klemmt man über den Einstellwiderständen RP2 bis RP4 ein. Beim  $100-\mu$ A-Zeigerinstrument wird das Gehäuse geöffnet, die Skala umgedreht und dann eine neue Skalenbeschriftung aufgeklebt. Das Instrument selbst wird auf dem Kopf stehend eingebaut – das Kreissegment befindet nun sich unterhalb des Zeigers.

Die Messgenauigkeit hängt weitgehend von den vorhandenen Referenzwiderständen und dem Ehrgeiz des Erbauers ab. Je nach angeschaltetem Widerstand an RX+ und RX– ist eine Markierung auf der Skala anzufertigen. Hilfe bei dieser Arbeit leistet das Programm *Front Designer* von *Abacom* [1].

Mit der Bemerkung, dass eine neue Skala anzufertigen ist, möchte ich potenzielle Nachbauer nicht abschrecken. Im Prinzip benötigt man in der Praxis keinen exakten Wert. Schon nach der Anbringung von ein paar Markierungen kann man eine Aussage machen, ob eine Isolation für den jeweiligen Verwendungszweck ausreichend ist oder nicht.

So besitzt z. B ein an beiden Seiten offenes Koaxialkabel zwischen Seele und Abschirmung einen Isolationswiderstand von 100 MΩ. Ist Wasser eingedrungen, so verringert sich der Isolationswiderstand er-

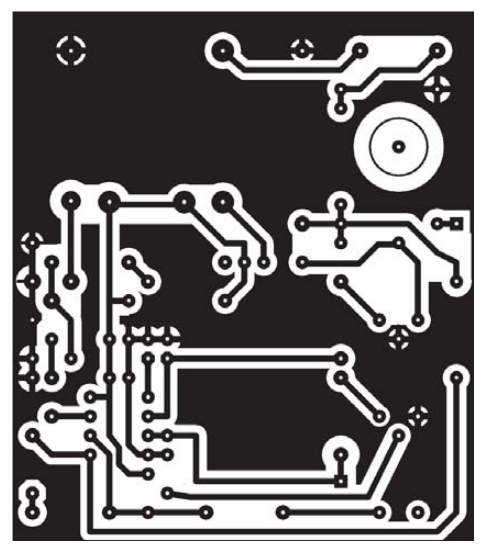

**Bild 4: Leitungsführung der Leiterseite; Ab messungen 61 mm** × **70 mm, M 1:1**

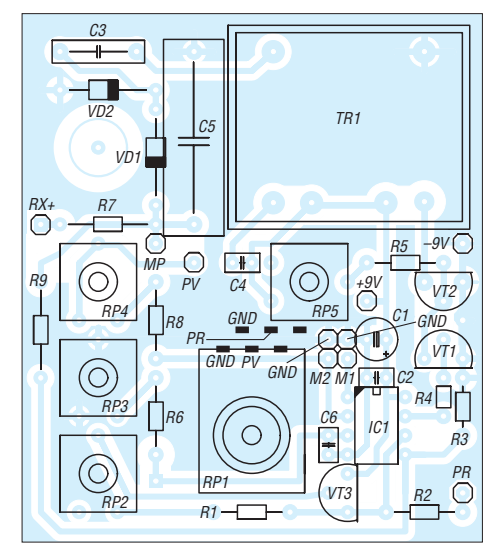

**Bild 5: Bestückungsplan der Leiterplatte; das Stereopotenziometer ist über kurze isolierte Drähte mit den entsprechenden Anschluss punkten der Platine zu verbinden.**

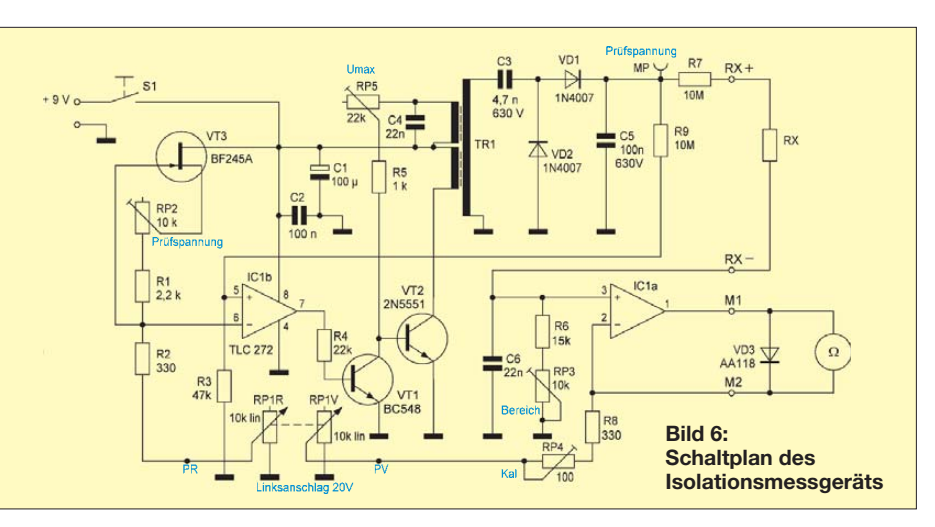

heblich. Ein Koaxialkabel, das zum Beispiel durch eingedrungenes Wasser einen niedrigen Isolationswiderstand besitzt, wird auch als "abgesoffenes" Kabel bezeichnet. Sein Zustand ist übrigens irreparabel. Auch nachdem man es getrocknet hat, ist es sehr störanfällig und sollte deshalb ausgetauscht werden.

Wer das angegebene Messinstrument und den 10-MΩ-Widerstand für R7 verwendet, kann die in Bild 9 dargestellte Skala nutzen. Der mechanische Nullpunkt des Instruments wird, falls erforderlich, korrigiert.

#### ■ **Funktionstest**

An die Klemmen RX+ und RX– wird ein 10-MΩ-Widerstand angeschlossen. Beim Drücken auf den Taster S1 (Ein) dreht man langsam vom Links- zum Rechtsanschlag des Doppelpotenziometers RP1. Der Zeiger sollte während des Drehens mehr oder weniger unbeweglich in der Mitte der Anzeigeskala stehen bleiben. Bei größeren Abweichungen kann dies daran liegen, dass das verwendete Stereopotenziometer einen mangelhaften Gleichlauf besitzt.

Der Gleichlauf lässt sich leicht mit der kleinen Prüfschaltung in Bild 7 testen. Dabei sollte das verwendete Instrument keinen Ausschlag anzeigen. Abweichungen in der Nähe der Endanschläge des Potenziometers sind normal, weil dort immer Ungenauigkeiten auftreten. Schwankungen des Gleichlaufs wirken sich besonders bei niedrigen Prüfspannungen aus, weil dort der Messverstärker auf eine höhere Verstärkung eingestellt ist. Bei einer Messspannung von 20 V ist sie 46-fach, bei 500 V nur zweifach.

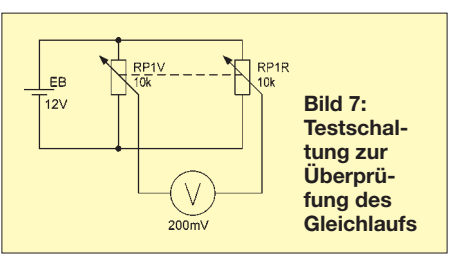

#### ■ **Betriebsanleitung**

Durch die stufenlos einstellbare Prüfspannung ist das Isolationsmessgerät hervorragend für die Prüfung von Kondensatoren und die Isolationsprüfungen an elektrischen Geräten und Anlagen geeignet.

Vor jeder Inbetriebnahme und besonders nach einer längeren Benutzungspause empfiehlt sich ein Batterietest. Dazu sind der Spannungsschalter auf die Stellung "600 V" zu drehen und die RX-Klemmen kurzzuschließen. Beim Drücken des Tasters *Ein* muss die Null erreicht werden – ansonsten ist ein Batteriewechsel fällig. Da kein sepa-

#### **Regelung eines Sperrwandlers**

Die Ausgangsspannung von Sperrwandlern ist abhängig von der Last. Sie ist prinzipiell unbegrenzt, d. h., sie steigt beim unbelasteten, ungeregelten Sperrwandler so weit an, bis die Gleichrichterdiode oder der Verbraucher zerstört wird.

In vielen Fällen ist daher eine Regelung des Sperrwandlers notwendig. Ein ungeregelter Sperrwandler überträgt bei konstanter Spannung immer die gleiche Leistung, nämlich die Speicherenergie der Spule, multipliziert mit der Arbeitsfrequenz. Falls der Sperrwandler mehr Energie überträgt, als der Verbraucher gerade benötigt, steigt die Spannung am Verbraucher.

Für die Regelung bringt man oft eine Messwicklung auf der Drossel bzw. dem Speichertransformator an. Sie übernimmt zugleich die Hilfsspannungsversorgung. Die von der Messwicklung abgegebene Spannung wird mit einer Referenzspannung verglichen. Das Ergebnis führt man dann einer Steuerelektronik zu, die das Tastverhältnis der Schaltfrequenz nachregelt.

Wegen der relativ großen Streuung zwischen den Wicklungen ist diese Art der Regelung nicht besonders gut. Sie lässt sich aber einfach realisieren und hat außerdem den Vorteil, dass mehrere Ausgangswicklungen gleichzeitig beeinflusst werden können.

Soll die Regelung exakter ausgeführt sein, muss man dagegen sekundärseitig die Ausgangsspannung mit einer Referenzspannung vergleichen und die Abweichung auf die Primärseite übertragen oder aber eine Feinregelung auf jeder Sekundärseite vorsehen.

#### <span id="page-35-0"></span>*Messtechnik*

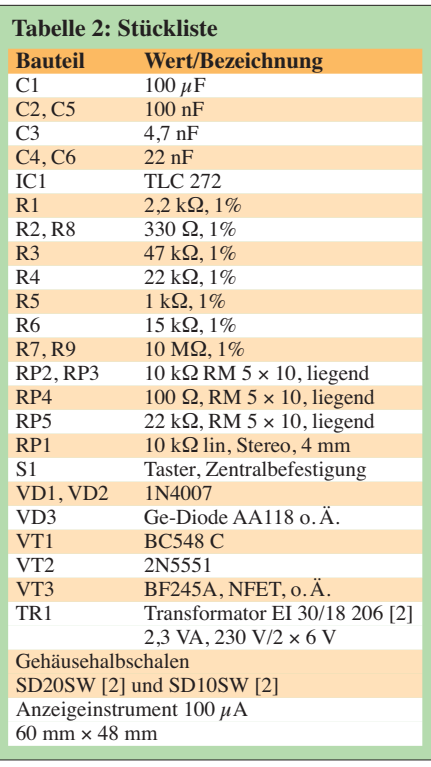

rates Batteriefach im Gehäuse vorhanden ist, muss dazu die untere Gehäuseschale abgezogen werden.

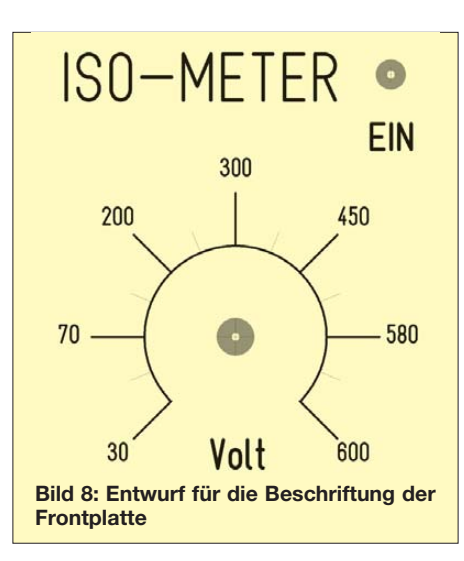

Ein wichtiger Hinweis: Bei gedrücktem Taster *Ein* ist der Prüfspannungsknopf (RP1) langsam zu drehen. Bedingt durch den hohen Innenwiderstand des Messgeräts  $(R<sub>I</sub> = R7 = 10 M\Omega)$  tritt auch bei der höchsten Prüfspannung von 600 V nur ein geringer Prüfstrom von maximal 0,05 mA auf. Daher sind in keinem Spannungsbereich Stromschläge zu befürchten. Die Schwelle der Wahrnehmbarkeit liegt laut [3] bei 0,5 mA.

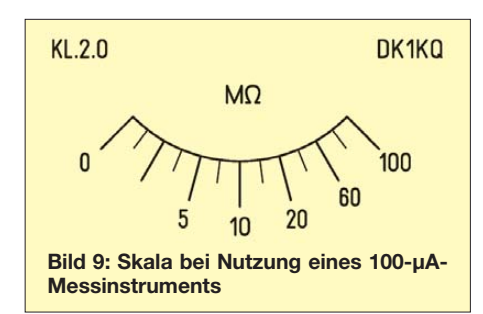

Doch Vorsicht bei der Prüfung von Kondensatoren: Durch die Aufladung des Kondensators können unangenehme und gefährliche Stromschläge ab 60 V auftreten. Bei Kondensatormessungen ist daher immer der Stillstand des Zeigers abzuwarten. Je größer die Kapazität ist, desto länger dauert außerdem die Messzeit. dk1kg@darc.de

#### **Literatur und Bezugsquellen**

- [1] [Abacom: Front Designer 3.0.](http://www.abacomonline.de) *www.abacomonline.de*, Bezug: FA-Leserservice *FRONT-3*
- [2] Reichelt Elektronik GmbH & Co. KG, Elektronik ring 1, 26452 Sande, Tel. (04422) 95 53 33; *[www.reichelt.de](http://www.reichelt.de)*
- [3] Gellerich, W., DJ3TZ: Sichere Messungen an netzbetriebenen Geräten. FUNKAMATEUR 56 (2007) H. 9, S. 948–951
- [4] Lenzkes, D.: Elektrische Ausrüstung von Maschinen mit Spannungen über 1 kV. VDE-Verlag, Berlin 2002

# *Funktionsgenerator von 1 Hz bis 20 MHz mit AM-Stufe*

#### *KARL MOOSBAUER*

*Der MAX038 von Maxim gestattet die Erzeugung von Sinus-, Dreieckund Rechtecksignalen bis 20 MHz. Durch einen Zusatz, der außerdem zwei Verstärkerstufen umfasst, ist optional auch Amplitudenmodulation mit einem extern eingespeisten NF-Signal möglich.*

Seit Mitte der 1990er-Jahre stellt Maxim den Funktionsgenerator MAX038 [1] her, der sich für die Erzeugung von Sinus-, Dreieck- und Rechtecksignalen eignet. Der Generator liefert diese Signale in einem Frequenzbereich von 1 Hz bis 20 MHz. Bei Zuführung eines niederfrequenten Signals an den Anschluss *Fadj* lässt sich zusätzlich ein frequenzmoduliertes Signal erzeugen. Außerdem ist darüber auch ein Wobbelgenerator realisierbar [2].

Der MAX038 ist darüber hinaus mit einem Phasensteller ausgestattet, der an den Anschlüssen PDI und PDO nach außen geführt ist. Was ihm jedoch fehlt, ist die Eigenschaft, ein amplitudenmoduliertes Signal zu erzeugen. Mit einem zusätzlichen Schaltungsteil, der obendrein eine Verstärkung des Ausgangssignals gestattet, lässt sich diese Eigenschaft erreichen. Die Nutzung des MAX038 als Funktionsgenerator ist weiterhin möglich.

#### ■ **Funktionsweise des MAX038**

Als Betriebsspannung erfordert der MAX 038 eine symmetrische Versorgungsspannung von  $\pm$ 5 V mit  $\pm$ 5 % Toleranz. Der interne Oszillator lädt und entlädt den am Pin 5 (*COSC*) gegen Masse angeschalteten Kondensator mit einem konstanten Strom. Dieser zwischen  $I_{IN} = 2 \mu A$  und 750  $\mu A$ einstellbare Strom muss in den bzw. aus dem Anschluss 10 (*IIN*) fließen. Er lässt sich u. a. mit einem externen Widerstand

aus der am Pin 1 abgegebenen Referenzspannung  $U_{\text{Ref}} = 2.5$  V erzeugen.

Die Ausgangsfrequenz  $f_0$  ergibt sich dann nach

$$
f_0 = \frac{I_{\text{IN}}}{C_{\text{X}}} = \frac{U_{\text{Ref}}}{C_{\text{X}} \cdot R_{\text{X}}}
$$

aus der Reihenschaltung  $R_X$  der beiden am Anschluss *Ref* liegenden Widerstände R6 und P2 sowie dem über dem Schalter J1 am Pin *COSC* angeschalteten Kondensator  $C_{\rm X}$ .

Über die Anschlüsse 8 und 7 (*Fadj*/*Dadj*) lässt sich der Oszillator auch modulieren. *Fadj* (P4) ist für den Frequenzfeinabgleich um ±70 % gedacht.

Eine Beeinflussung der Signalsymmetrie ist über den Anschluss *Dadj* zwischen 10 % und 90 % möglich. Hierzu sind an *Fadj* bzw. *Dadj* Spannungen von  $U_{\text{Fadj}} \leq \pm 2.4 \text{ V}$ bzw.  $U_{\text{Dadi}} \leq \pm 2.3$  V zu legen.

Die Symmetrieeinstellung nutze ich aber in der aufgezeigten Schaltung nicht.

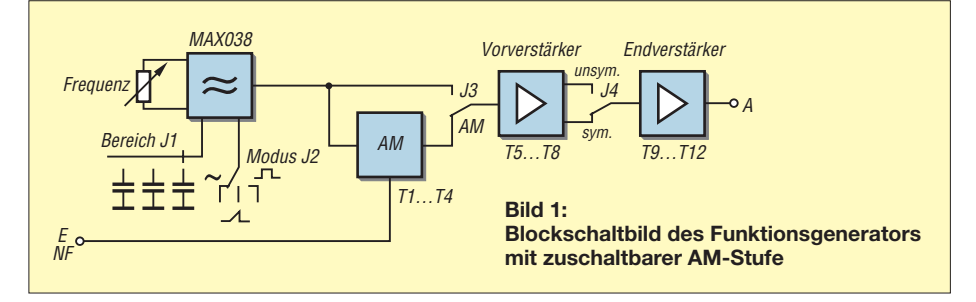
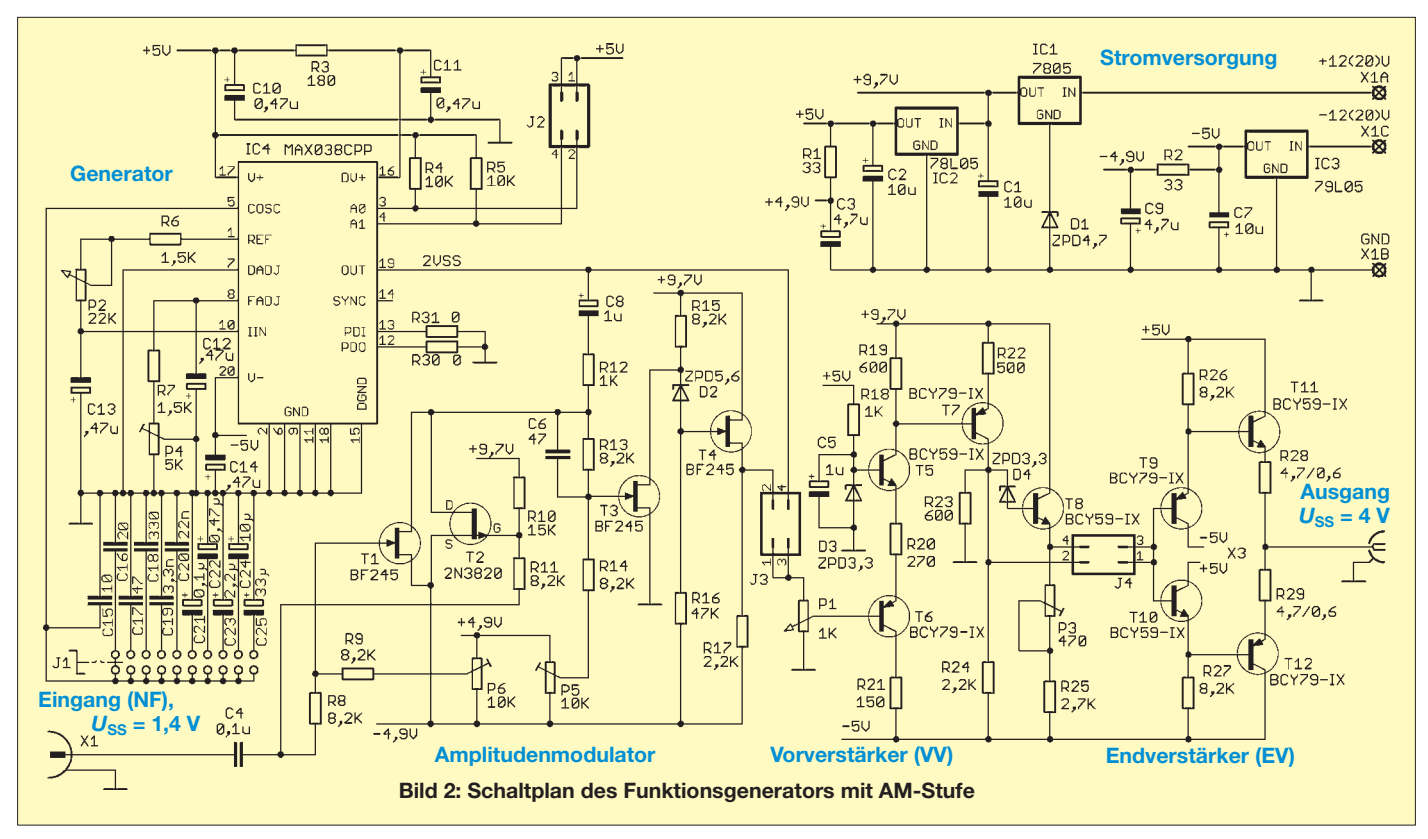

Weiterhin lässt sich über die Pins 3 und 4 (A0 und A1) die gewünschte Kurvenform des vom Generator erzeugten Signals festlegen. Das Ausgangssignal am Pin 19 besitzt eine Amplitude von  $U_{SS} = 2$  V.

#### ■ **Amplitudenmodulator**

Als Trägersignal für den Modulator dient das Ausgangssignal des MAX038, welches über den Kondensator C8 an die FETs T1 und T2 geführt wird. Das auf den Träger zu modulierende NF-Signal ist extern mit einem Generator zu erzeugen und an den Eingang *X1* zu legen.

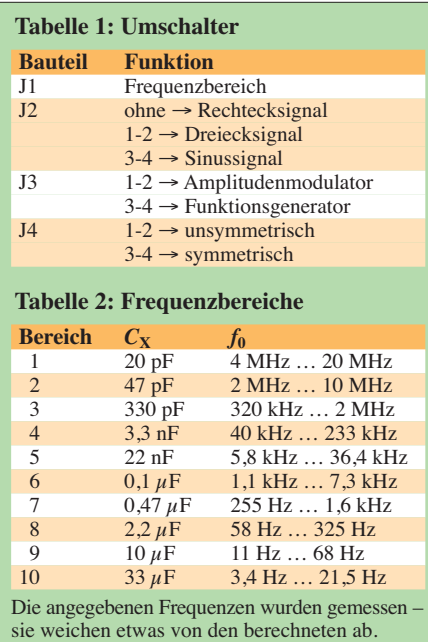

Liegt am Gate des N-Kanal-FET T1 eine positive Spannung oberhalb der Schwellspannung, geht die Drain-Source-Strecke in den leitenden Zustand über und verhält sich wie ein ohmscher Widerstand. Über den parallell liegenden P-Kanal-FET T2 fließt bei einer Steuerspannung von  $U_{\text{GS}} =$ 0 V nur ein spannungsabhängiger Sperrstrom.

Ein positiver Anstieg der Gate-Source-Spannung durch das NF-Signal hat somit nur eine Auswirkung auf den FET T1. Sinkt dagegen die Gate-Source-Spannung

durch das zugeführte NF-Signal auf einen

negativen Wert, wird der Kanal des T2 leitend. Der minimale Widerstand der Strecke wird bei der Sättigungsspannung erreicht. Der während der positiven Halbwelle des NF-Signals leitende T1 sperrt jetzt. Folglich wechseln sich die beiden FETs bezüglich ihrer Leitfähigkeit in Abgängigkeit von der Polarität des NF-Signals gegenseitig ab.

Das aus dem MAX038 gewonnene Trägersignal muss einen konstanten Pegel von  $U_{SS} \geq 2$  V besitzen. Die gegenseitige Änderung der Durchgangswiderstände der Drain-Source-Strecken bewirkt durch die

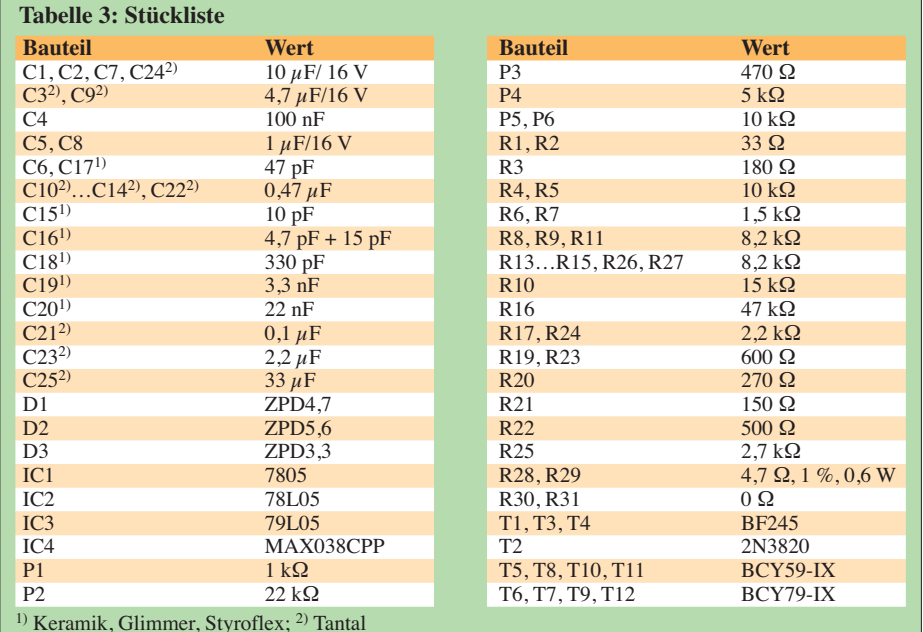

**FA 6/10 • 617**

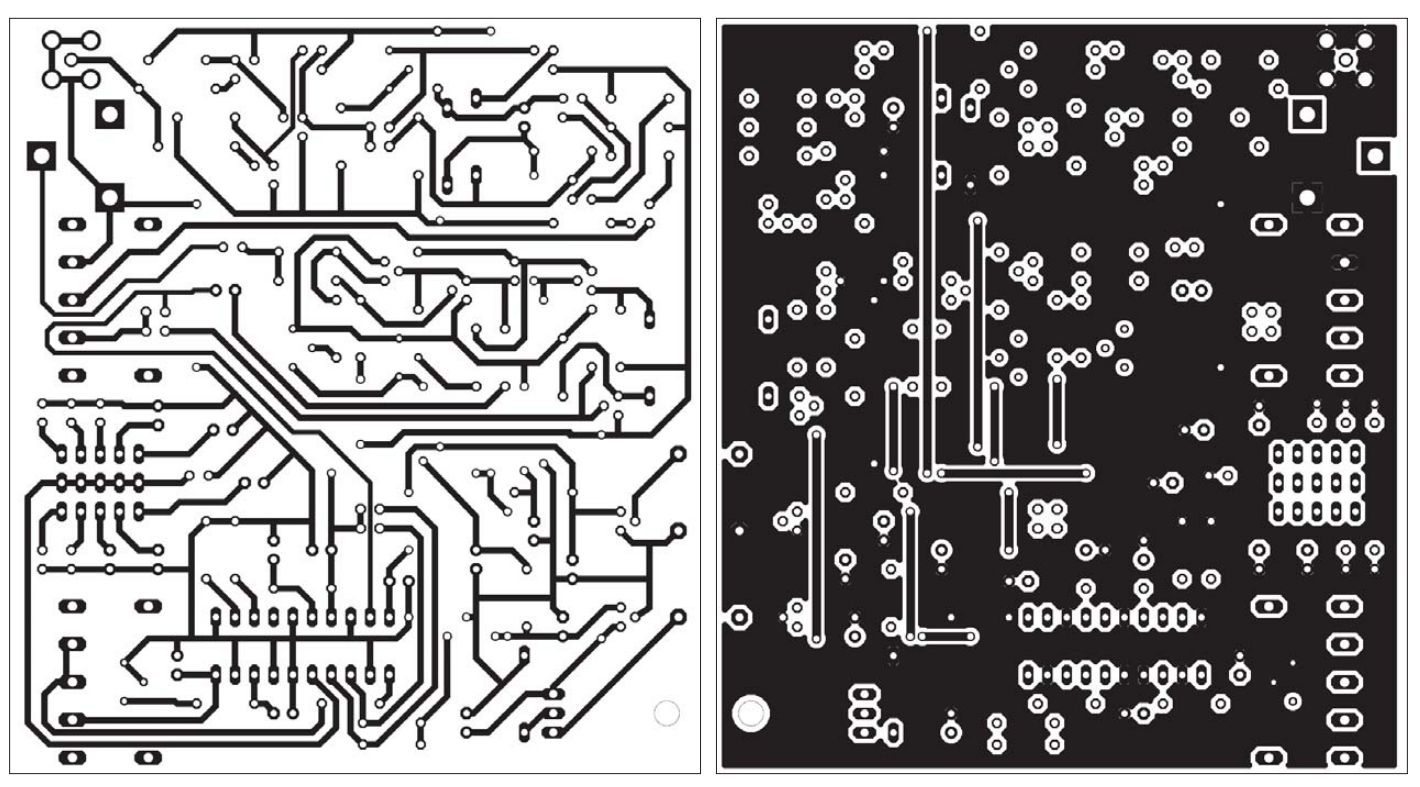

**91,5 mm** × **100 mm, M 1:1**

Bild 3: Leitungsführung auf der Lötseite der Platine; Abmessungen Bild 5: Leitungsführung auf der Bestückungsseite der Platine; diese **Seite kann entfallen, wenn zehn Drahtbrücken eingesetzt werden.**

Veränderung der Verstärkung von T3 die Amplitudenmodulation. Das modulierte Signal wird anschließend durch die FETs T3 und T4 verstärkt.

Mit dem Einstellwiderstand P6 lässt sich die NF-Symmetrie durch Verlagerung des Arbeitspunkts von T1 einstellen. Der Einstellwiderstand P5 gestattet die Symmetrierung des amplitudenmodulierten Signals.

#### ■ **Vor- und Endverstärker**

Dem Vorverstärker kann sowohl das unmodulierte Signal des MAX038 oder das amplitudenmodulierte Signal aus der vorherigen Stufe zugeführt werden. Dafür ist auf den Steckverbinder J3 ein Kurzschlussbügel (Jumper) aufzustecken. Bei Verbindung der Kontakte 1 und 2 wird das AM-Signal verstärkt, bei Verbindung der Anschlüsse 3 und 4 das Signal des MAX038.

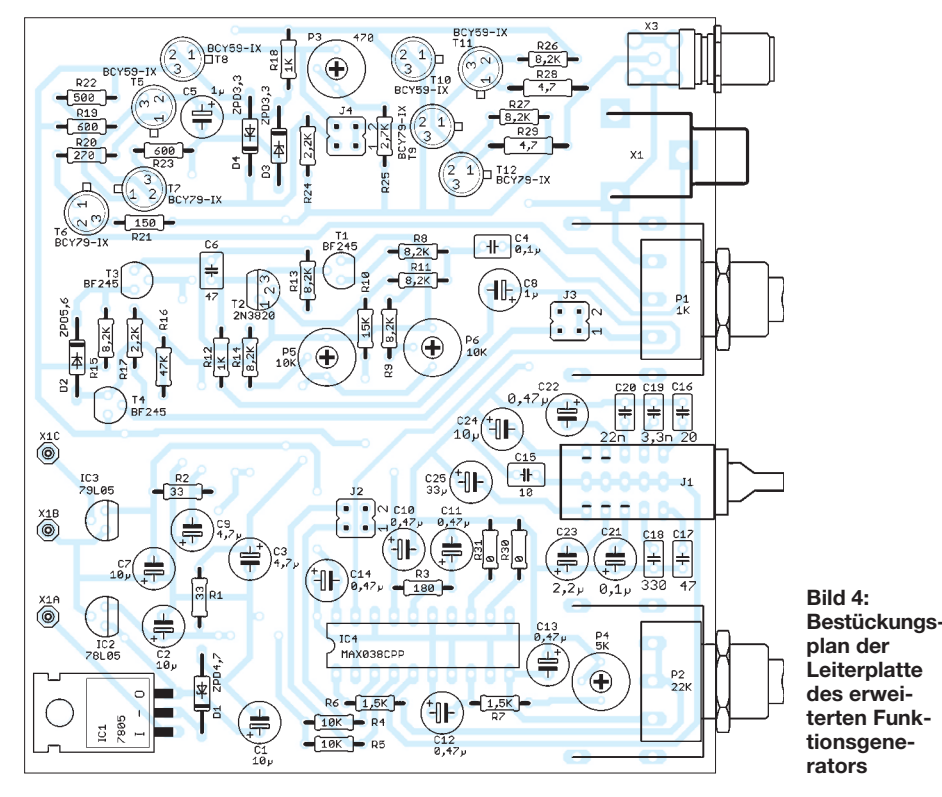

Alternativ ist gemäß Bestückungsplan in Bild 4 an J3 über kurze Drähte auch ein Umschalter ansteckbar.

Mit P1 lässt sich der Eingangspegel einstellen. Der Transistor T6 fungiert als Impedanzwandler, T5 als Spannungsverstärker und T7 als Phasenumkehrer. T8 arbeitet in Verbindung mit P3 als Symmetriesteller.

Mit dem Umschalter an J4 ist die Wahl zwischen unsymmetrischem und symmetrischem Ausgangssignal möglich. Dieses Signal wird letztlich dem Gegentakt-Endverstärker (dessen Vorspannung mit den Transistoren T9 und T10 erzeugt wird) zugeführt, verstärkt und an der Buchse *Aus* bereitgestellt.

Mit einer entsprechenden Kabelverbindung am Ausgang lassen sich mit dieser Baugruppe Radios oder ähnliche Geräte testen.

Die Schaltung liefert eine Ausgangsleistung von 0,3 W. Sie ist in konventioneller Technik ausgeführt. Für die Inbetrieb nahme ist zwingend ein Oszilloskop er forderlich, was für den eifrigen Tüftler unproblematisch sein dürfte.

#### e\_post@mb-elektronik.de

#### **Literatur**

- [1] Sander. K.: Funktionsgenerator mit dem MAX 038. FUNKAMATEUR 44 (1995) H. 1, S. 37–38
- [2] FA-Bauelementeinformation: MAX 038 Funktionsgenerator mit sehr großem Einsatzfrequenzbereich. FUNKAMATEUR 44 (1995) H. 2, S. 163–164
- [3] Glatt, S., DC2MR: Einfacher Funktions- und Wobbelgenerator von 1 Hz bis 40 MHz. FUNK - AMATEUR 54 (2005) H. 12, S. 1244–1245

# *Musik mit dem Laser*

*Dr.-Ing. KLAUS SANDER*

#### *Laser sind in vielen Bereichen im Einsatz: von der Medizin bis hin zum CD-Player. Mittlerweile wird der Laser 50. Der Beitrag erinnert mit einem einfachen Musikinstrument an dieses historische Ereignis.*

Geburtstage sind Anlässe, die man feiern sollte. Sie sind nicht eingeschränkt auf die von Verwandten und Bekannten. Es gibt noch mehr. Und manche dieser Anlässe lassen sich mit einer Bauanleitung krönen. Bei Carl Drais, dem Erfinder der Draisine (also dem Vorgänger des Fahrrades) wäre es einfach. Sein 225. Geburtstag könnte Anlass für den Bau einer Fahrradbeleuchtung mit LEDs sein. Das ist aber auch nicht gerade weltbewegend.

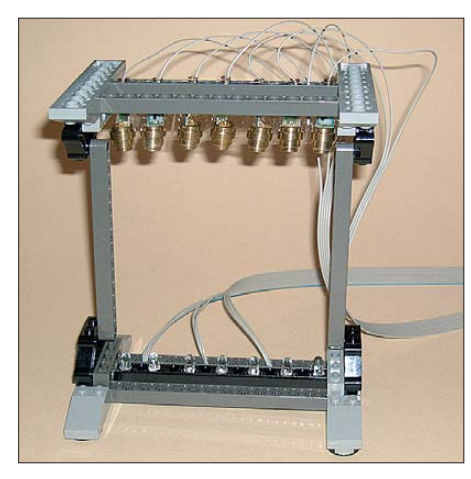

**Bild 1: Mehrere Laserlichtschranken sind, ähnlich den Saiten einer Zither oder Harfe, in einem Lego-Rahmen aufgebaut.**

Es müssen nicht immer Menschen sein. Geburtstage kann man auch Dingen oder Verfahren zuordnen. Eigentlich ist es ein wenig schade, dass am Anfang eines Beitrags eine dicke Überschrift und anschließend eine Zusammenfassung stehen. Ich hätte Sie sonst mit anderen Ereignissen, wie z. B. der Versteigerung der UMTS-Frequenzen vor zehn Jahren, in die Irre führen können. Doch nun kennen Sie das Thema ja schon. Am 16. 5. 1960 wurde der erste Rubin-Laser durch Theodore Maiman fertiggestellt [1]. Das ist jetzt exakt 50 Jahre her. Dieses Ereignis wird auch gefeiert [2].

#### ■ **Laser**

Mit Laser wird ein physikalischer Effekt zur Erzeugung von Lichtstrahlung bezeichnet: Lichtverstärkung durch stimulierte Strahlungsemission (engl.: *Light Amplification by Stimulated Emission of Radiation*). Der Begriff wird nicht nur für den physikalischen Effekt, sondern auch für die Anordnung zur Erzeugung dieser Strahlung verwendet. Die Idee dazu ist schon alt. Bereits 1916 beschrieb Albert Einstein die stimulierte Emission von Strahlung als Gegenstück zur Strahlungsabsorbtion. Aber erst zwölf Jahre später gelang Rudolf Ladenburg der experimentelle Nachweis. Das heißt aber noch nicht, dass damit schon der Laser erfunden war. Ladenburg konnte nur nachweisen, dass die Emission eines Photons nicht spontan, sondern durch ein anderes Photon ausgelöst wird.

Nehmen wir ein Atom. Es absorbiert ein Photon und geht in einen energiereicheren, den angeregten Zustand über. Trifft jetzt ein weiteres Photon auf das angeregte Atom, so kann dieses wieder in den energetischen Grundzustand übergehen und dabei die Energiedifferenz als zusätzliches Photon wieder abstrahlen. Damit das funktioniert, sind einige Bedingungen zu erfüllen. Eine besteht darin, dass das hinzukommende Photon die gleiche Energie besitzen muss, wie die Energiedifferenz des Atoms zwischen angeregtem und Grundzustand. Die Energie des neu abgestrahlten Photons hat dann ebenfalls diesen Wert. Und weil bei Photonen Energie, Frequenz und Wellenlänge einen Zusammenhang bilden, hat das abgestrahlte Photon die gleiche Wellenlänge wie das eingetroffene. Zudem haben beide Photonen die gleiche Richtung und Phasenlage. Man bezeichnet diesen Zustand als Kohärenz.

Das war der erste Schritt. Nun haben wir nicht viel gewonnen. Wir brauchen ein Photon, um das Atom in den angeregten Zustand zu versetzen und ein weiteres als Auslöser zur Abstrahlung eines Photons. D. h., zwei Photonen sind erforderlich um zwei Photonen abzustrahlen. Das überzeugt noch nicht. Besser sieht es aus, wenn wir alle Atome zuerst in einen angeregten Zustand bringen (Besetzungsinversion). Anschließend kann mit einem Photon sozusagen eine Kettenreaktion ausgelöst werden, bei der alle Atome ihre Energie in Form von Photonen abgeben.

Allerdings funktioniert das nicht bei einem System mit nur zwei Energieniveaus. Hier ist ein Drei-Niveau-System erforderlich. Werden die Atome z. B. mit andersfarbigem Licht bestrahlt, nehmen sie höhere Energiezustände ein. Unter bestimmten Bedingungen springen sie auf ein niedrigeres Energieniveau, ohne jedoch in den energetischen Grundzustand zu kommen. Jetzt reicht ein Photon und die Kettenreaktion kommt in Gang.

Damit das aber funktioniert, muss das Licht zwischen zwei Spiegeln hin- und herlaufen, wodurch es sich verstärkt. Und wenn wir auf einer Seite einen halbdurchlässigen Spiegel verwenden, wird dort der Laserstrahl ausgekoppelt.

Und ein solches Ding, mit einem Rubin als aktivem Medium, hat Theodore Maimann am 16. 5. 1960 erstmals realisiert. Erst später wurden weitere Festkörperlaser entwickelt. Gas- und Farbstofflaser kamen später hinzu. Heute stehen nahezu für den gesamten sichtbaren Wellenlängenbereich und darüber hinaus Laser zur Verfügung.

Ihre Anwendung finden wir heute in vielen Bereichen: von der Materialbearbeitung bis zur Medizintechnik. Die Halbleitertechnik brachte weitere Fortschritte. Heute haben Halbleiterlaser in Form von Laserdioden eine Vielzahl von Anwendungen erobert, angefangen vom Laserpointer über CD-/DVD-Player und Drucker bis hin zur Telekommunikation. Künftig findet der Laser direkt in der Signalverarbeitung seinen Einsatz und wir werden auch optische Computer mit einer enormen Leistungsfähigkeit haben. Doch das ist gegenwärtig noch Zukunftsmusik.

**Bild 2: Halbleiterlasermodule gibt es preiswert in Grün und in Rot. Fotos: Sander**

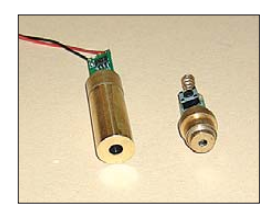

#### ■ **Musik**

Welche Anwendung wäre für einen solchen Anlass angemessen? Ich hatte schon den Begriff Zukunftsmusik erwähnt. Machen wir also etwas Musik mit dem Laser. Das ist sicher keine lebensnotwendige Anordnung, aber vergleichbar mit LED-Sternen und LED-Bäumen zur Weihnachtszeit macht es einfach Spaß. Nur ist die Formulierung nicht ganz korrekt. Mit dem Laser selbst die Musik zu erzeugen ist technisch machbar, aber etwas aufwendig. Einfacher ist es, die Töne z. B. durch einen Controller zu erzeugen und den Laser nur zur Steuerung zu verwenden.

Das erste Instrument, welches mir da einfiel, war eine Zither. Dieses Instrument, eine Art Harfe auf dem Tisch, ist ein Zupfinstrument und gehört laut Wikipedia zu den Saiteninstrumenten. Eine Zither hat also eine Menge Saiten. Beim Zupfen einer Saite entsteht der Ton, der sich durch den Resonanzkörper zu seinem vollen Klang entfaltet. Diese Töne durch einen Synthesizer exakt nachzubilden, ist technisch möglich, aber mit einem beachtlichen Entwicklungsaufwand verbunden. Für die hier vorgestellte Spielerei vereinfachen wir den Aufwand und erzeugen nur reine Töne.

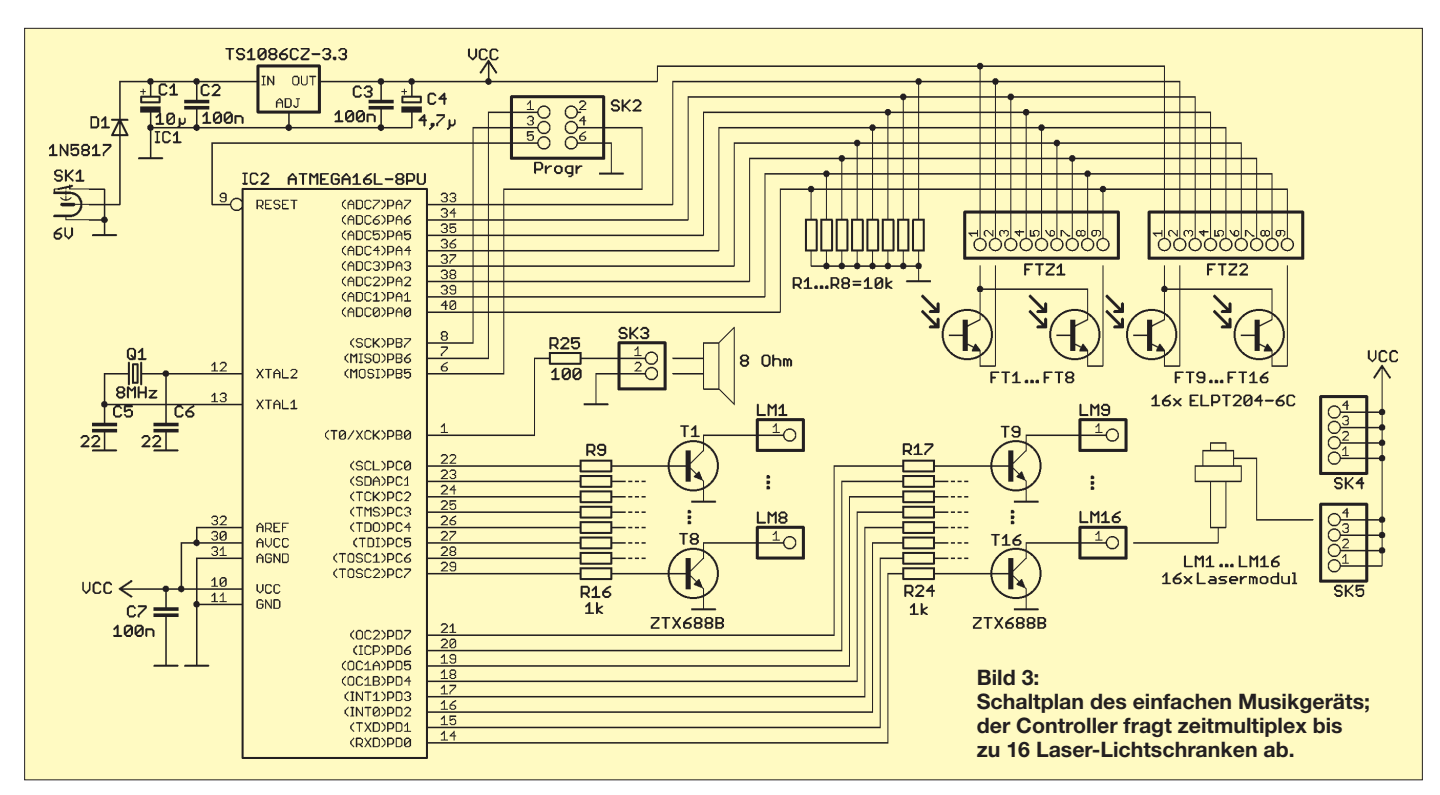

Das heißt, taucht der Finger in den jeweiligen Laserstrahl, wird nur eine Frequenz über den Lautsprecher ausgegeben.

#### ■ **Die Schaltung**

Da die Lasermodule mit etwa 3 V arbeiten, ist die gesamte Schaltung auch für 3,3 V ausgelegt. Der Spannungsregler IC1 stellt aus 6 V die stabilisierte Spannung bereit, siehe Bild 3. Ich habe mich wegen der größeren Anzahl an Ein-/Ausgabeleitungen für einen ATmega16-Controller mit reduziertem Stromverbrauch (L-Version) entschieden. Er wird mit 8 MHz getaktet. Diese Frequenz reicht zur Erzeugung der Töne und zur Abfrage der Lichtschranken völlig aus. Die Töne können über einen kleinen Lautsprecher ausgegeben werden. Um den Controller nicht zu überlasten, ist ein 100- Ω-Widerstand in Reihe zum Lautsprecher geschaltet. Die Lautstärke entspricht Zimmerlautstärke und reicht völlig aus.

Die Anzahl der Lichtschranken wird durch die Zahl der zu erzeugenden Töne bestimmt. Für jede Saite benötigen wir einen Laserpointer und einen Fototransistor. Nun muss ich zugeben, dass mein musikalisches Wissen etwas nachgelassen hat. Ich kann mich nur noch an die C-Dur-Tonleiter mit den Tönen c, d, e, f, g, a, h, c erinnern. Sie ist offensichtlich die bekannteste Tonleiter und wird laut Wikipedia als hell, klar, festlich, wenn auch weniger glänzend als die Kreuztonarten, beschrieben. Das sind also acht verschiedene Töne.

Nun kann es sein, dass mancher auf die Halbtöne (für alle Nichtmusiker: beim Klavier sind das die schwarzen Tasten) nicht verzichten will. Und weil es die Schaltung

erlaubt, haben wir sie gleich auf maximal 16 Lichtschranken erweitert, auch wenn man die nicht unbedingt braucht. Die maximal 16 Laserpointer blitzen zyklisch in schnellem Rhythmus auf. Sie werden über Transistoren geschaltet. Unser Auge ist zu träge, um dieses Blitzen zeitlich aufzulösen. Wir sehen die Strahlen wegen der hohen Blitzfrequenz dauernd leuchten.

Auf der Gegenseite finden wir 16 Fototransistoren. Die meisten Fototransistoren arbeiten optimal im Infrarotbereich (Empfindlichkeitsmaximum meist bei 850 bis 950 nm). Die Laserpointer strahlen dagegen im roten Bereich bei 640 nm. In diesem Bereich sind die Fototransistoren relativ unempfindlich. Trotz der hohen Leistung der Laserstrahlung von maximal 1 mW gibt es keine Probleme.

Die Fototransistoren werden auf die Eingänge der A/D-Umsetzer geführt. Dadurch ist eine Empfindlichkeitsanpassung leicht möglich und auch bei störender Sonnenstrahlung (wenn es nicht gerade volle Mittagssonne ist) arbeiten die Lichtschranken zuverlässig.

Bleibt noch das Problem zu lösen, wie man 16 Fototransistoren mit acht A/D-Umsetzer-Eingängen sinnvoll verbindet. Ganz einfach. Wir haben immer zwei Fototransistoren parallelgeschaltet. Da die Laserdioden ihr Licht zeitmultiplex abgeben, kann immer nur ein Fototransistor aktiviert sein. Dann ist es gleichgültig, welcher es ist. Der Abfragealgorithmus muss dies nur entsprechend auswerten.

Der Anschluss der Laserpointermodule und der Fototransistoren ist in der Schaltung Bild 3 nur beispielhaft dargestellt. Der Anschluss der nicht eingezeichneten Bauelemente erklärt sich aber selbst.

Bleibt nur noch anzumerken, dass der Stromverbrauch eines Lasermoduls bei etwa 50 mA bis 100 mA liegt. Da immer nur ein Lasermodul aktiviert ist, reicht der Spannungsregler IC1 trotzdem aus.

#### ■ **Nachbau**

In Bild 5 finden wir den Layoutvorschlag für eine einseitige Platine. Sie ist 124,5 mm × 68 mm groß. Es werden ausschließlich bedrahtete Bauelemente eingesetzt. Dadurch ist der Nachbau zum Beispiel auch für Schüler mit geringen Löterfahrungen möglich. Die Bestückung sollte so erfolgen, dass zuerst alle passiven und anschließend die Halbleiterbauelemente bestückt werden.

Dem Controller ist eine Fassung zu spendieren. Er kann auch direkt in der Schaltung über den ISP-Steckverbinder programmiert werden. Die Software ist frei verfügbar oder wie man heute sagt: *Open Source*. Dadurch sind leicht Anpassungen an eigene Vorstellungen und Wünsche möglich. Zudem ver-

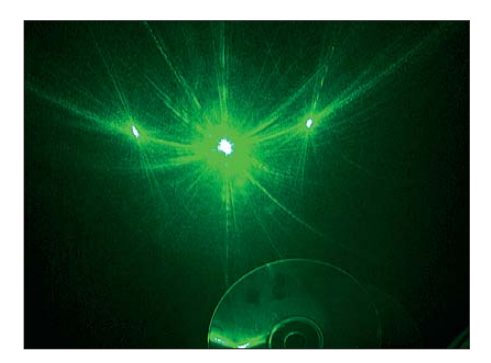

**Bild 4: Strahlt man mit dem Laser durch eine klare CD, entsteht ein Beugungsmuster.**

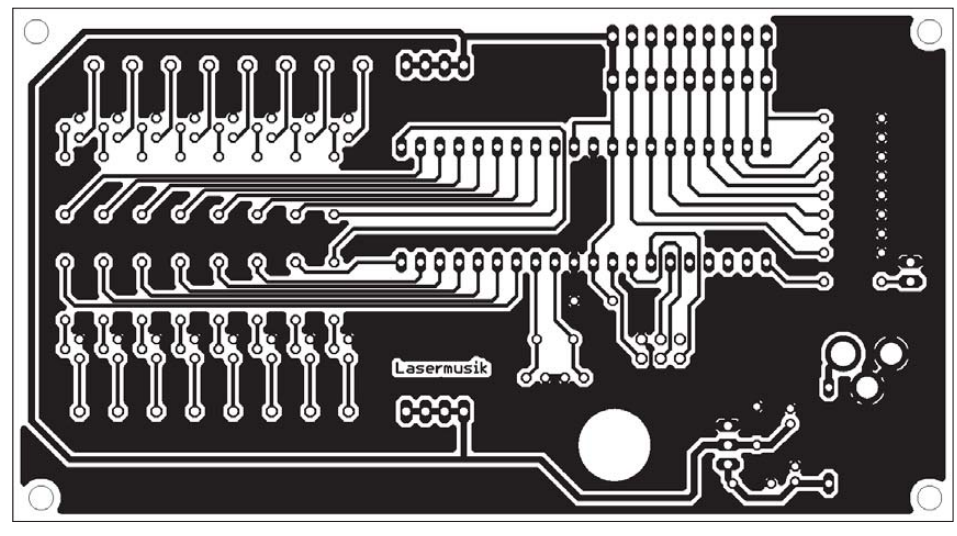

**Bild 5: Leitungsführung der Platine; Abmessungen 124,5 mm x 68 mm, M 1:1**

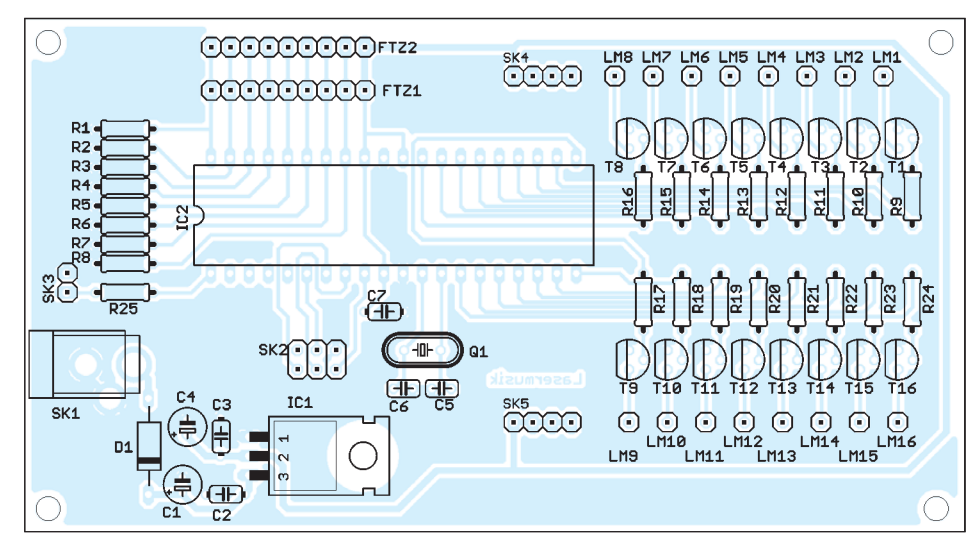

**Bild 6: Der Aufbau ist entsprechend dieses Bestückungsplans auch für Schüler leicht möglich.**

bindet dieses Projekt Hard- mit Software und sollte für Schüler damit besonders inte ressant (und bildend) sein.

Etwas mehr Aufwand ist beim mechanischen Aufbau zu betreiben. Eine Variante für erste Versuche ist der Aufbau des Rahmens aus Lego-Teilen, wie in Bild 1. Für stabile größere Anordnungen ist ein Holzrahmen optimal. Die Laserpointermodule sollen in gleichmäßigen Abständen auf den Querstreben verteilt werden. In der unteren Querstrebe sind exakt gegenüber den Laserpointermodulen die Löcher für die Fototransistoren zu bohren. Anschließend werden Laserpointer und Fotodioden darin eingeklebt. Bitte die Laserpointermodule nicht ganz in den Löchern verschwinden lassen. Das Metallgehäuse wirkt gleichzeitig als Kühlkörper, und Holz wäre ein schlechter Wärmeleiter. Die Tasten auf den Lasermodulen sind vor dem Einbau mit Draht zu überbrücken.

Anschließend werden die Fotodioden und Lasermodule mit dem Rest der Schaltung verbunden. Der Test kann beginnen.

#### ■ **Software**

Die Firmware steht kostenlos bei [3] zum Herunterladen bereit. Sie wurde mit dem

BASCOM-AVR-Compiler geschrieben und übernimmt die Abfrage der Lichtschranken. Dies erfolgt ähnlich einer Tastenabfrage, mit dem Unterschied, dass zuerst das jeweilige Lasermodul kurz eingeschaltet wird. Die Steuerung erfolgt durch einen Timer-Interrupt.

Wurde die Unterbrechung einer Lichtschranke erkannt, wird der zugehörige Ton ausgegeben, wozu BASCOM den Sound-Befehl

#### Sound I/O-Pin , Duration, Pulses

bietet. Mit *Pin* ist der gewünschte Ausgang gemeint. Zu Beginn des Programms kann die entsprechende Leitung, hier Port B.0, als Lautsprecherausgang definiert werden.

*Duration* gibt die Tondauer, exakter eigentlich die Zahl der Impulse, an. Und mit *Pulses* wird die Zeitdauer für Low und High definiert. Damit ist es etwas aufwendig, exakt die Notentöne festzulegen. Die Software enthält eine entsprechende Notentabelle, wodurch sich das Ganze etwas vereinfacht.

Da ich zugegebenermaßen doch etwas unmusikalisch bin, habe ich die Noten aus [4] übernommen und nur deren Software an die neuen Hardware angepasst.

#### ■ Weitere Spielereien

Auch im sichtbaren Spektralbereich ist der Laserstrahl, wie jeder andere Lichtstrahl auch, nicht zu sehen. Wir bemerken ihn erst, wenn er irgendwo reflektiert wird. Deshalb brauchen wir etwas Rauch oder Nebel. Den können wir z. B. mit Räucherstäbchen erzeugen. Gesünder ist aber Nebel oder Dampf aus Wasser. Zur Erzeugung sind die im Handel erhältlichen Ultraschallvernebler geeignet, wie sie z. B. bei Miniaturspringbrunnen für die Wohnung Verwendung finden. Eine Alternative stellen die Nebelerzeuger für Bühnen dar, die es auch in kleineren Versionen für den Hausgebrauch gibt. Heute wird dafür nicht mehr Trockeneis, sondern ein gesundheitlich unbedenkliches Nebelfluid verwendet.

Mit Laserpointern sind weitere Spielereien möglich. Angenommen, Sie wollen die Schaltung nicht zur Musikerzeugung nutzen, sondern nur als lustiges Lichtspiel. Kein Problem. Mit einem kleinen Programm lassen sich die Laserdiodenmodule zufällig oder in einem bestimmten Rhythmus ansteuern. Sie können auch Melodien im Controller abspeichern und in deren Rhythmus die Module blinken lassen.

Und weil ich keine bewegten Spiegel verwenden möchte, ist bei Verwendung eines optischen Beugungsgitters ein anderer Effekt nutzbar: die gleichzeitige Vervielfachung der Strahlen. Doch woher soll man ein solches Gitter nehmen? Eine herkömmliche CD hat einen Spurabstand von etwa 1,6 µm. Damit ist sie als Gitter für den gesamten Bereich des sichtbaren Lichts geeignet. Meist wird eine herkömmliche CD als reflektierendes Gitter benutzt. Wenn Sie aber CDs selbst beschreiben, haben Sie sicher schon auf dem Stapel eine unverspiegelte CD entdeckt. Diese hat ebenfalls eine Gitterstruktur. Strahlt man mit monochromatischem Laserlicht durch diese CD, entstehen an der gegenüberliegenden Wand mehrere Strahlen der 0. Ordnung bis zur ±2. Ordnung. Bei zyklisch leuchtendem Laserpointer entsteht dadurch ein bewegtes Punktmuster.

#### ■ **Sicherheitshinweise**

Auch wenn die verwendeten Lasermodule eine Leistung von weniger als 1 mW abgeben, so darf man dennoch nicht direkt in den Laserstrahl blicken. Das gilt auch für den an glänzenden Teilen reflektierten Strahl. info@sander-electronic.de

#### **Literatur und Bezugsquellen**

- [1] Wikipedia: *<http://de.wikipedia.org/wiki/Laser>*
- [2] Laserfest: *[www.laserfest.org](http://www.laserfest.org)*
- [3] Sander Electronic: *[www.sander-electronic.de](http://www.sander-electronic.de)*

 $COM-AVR \rightarrow AN \#155$ 

- [4] Rubashka, V.: AN #155 Digital Melody Player. *[www.mcselec.com](http://www.mcselec.com)* → *Application Notes* → *BAS-*
	- **FA 6/10 621**

### *Automatische Steuerung für Antennenumschalter (1)*

### *OLIVER DRÖSE – DH8BQA*

*Ferngesteuerte Antennenumschalter werden häufig mittels Drehschalter vom Shack aus bedient. Da die meisten kommerziellen Transceiver eine Information über das eingeschaltete Band bereitstellen, kann die Antennenumschaltung auch automatisch geschehen. Man spart dadurch nicht nur den Griff zum Schalter, sondern vermeidet auch versehentliche Fehlbedienungen. Zu der hier vorgestellten Lösung ist im FA-Leserservice ein Bausatz in Vorbereitung.*

Der in [1] beschriebene Bausatz eines ferngesteuerten Antennenumschalters [2] ermöglicht die Auswahl von bis zu vier Antennen mittels Drehschalter. So benötigt man neben dem Steuerkabel zum Shack

nur noch ein Koaxialkabel zum Funkgerät und spart je nach Entfernung zu den Antennen einiges an Geld und Material. Besonders im Contest-Stress kann es schnell passieren, dass man ungewollt mit

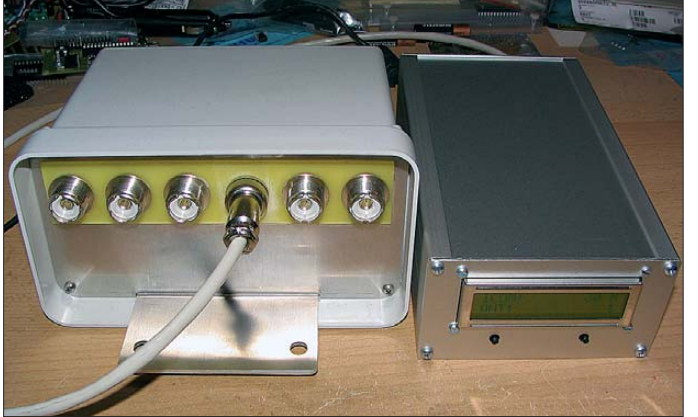

**Bild 1: Das Steuergerät neben dem FA-Antennen umschalter während des Testbetriebs**

falscher Antenne und Fehlanpassung arbeitet. Bei älteren Geräten ohne Schutzschaltungen kann so etwas im schlimmsten Fall zum Ausfall der Transceiver-Endstufe führen.

Ich habe deshalb nach einer komfortablen Lösung gesucht, die diesen Nachteil vermeidet. Im Ergebnis entstand eine Baugruppe, welche nicht nur zur Steuerung des FA-Antennenumschalters, sondern auch zum Nachrüsten ähnlicher Schalter verwendbar ist.

#### ■ **Möglichkeiten der Bandauswertung**

Meine erste Idee war, das aktuell benutzte Band per Frequenzzähler zu ermitteln. Diese Variante habe ich aber schnell wieder verworfen, da sie aktiven Sendebetrieb voraussetzt, d. h., bei einer Bandumschaltung im Empfangsbetrieb würde die Antenne nicht mit umgeschaltet. Im Sendebetrieb, wenn die Frequenz ermittelt werden kann, müssten die Relais dann "heiß" schalten, was sie je nach Sendeleistung nicht lange überleben dürften.

Bei der weiteren Suche nach einer Möglichkeit, die Bandinformation zu gewinnen, dachte ich zunächst an die CAT-Steue rung moderner Transceiver. Sie hat leider den Nachteil, nicht universell zu sein. Die Steuerkommandos können selbst innerhalb einer Gerätegeneration des gleichen Herstellers abweichen, von herstellerübergreifenden Unterschieden ganz zu schwei-

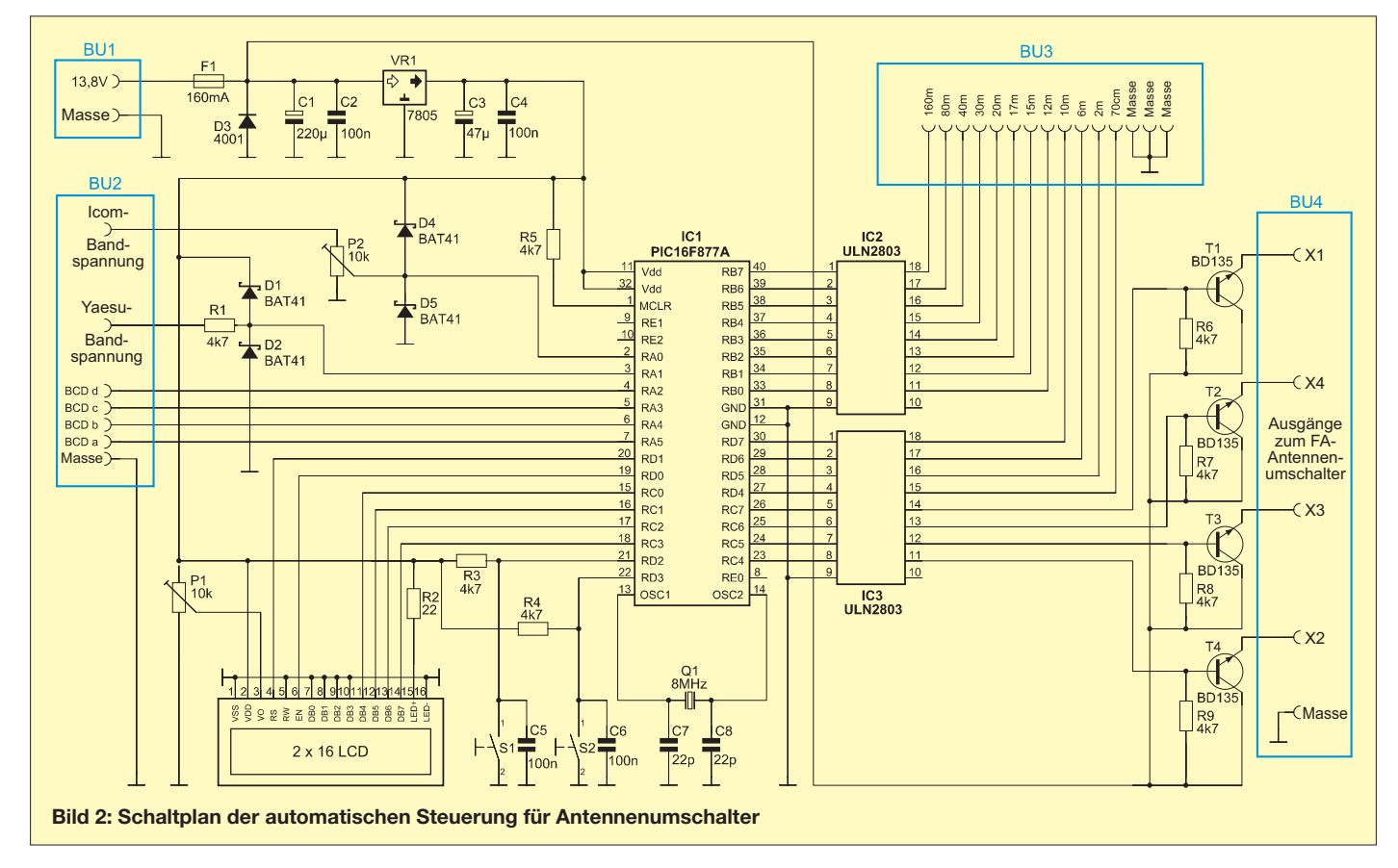

gen. Wollte man die gebräuchlichsten Modelle über diesen Weg integrieren, stünde der Aufwand in keinem vernünftigen Verhältnis zum Nutzen. Außerdem ist die CAT-Schnittstelle oft schon durch die PC-Steuerung oder ein Logbuchprogramm belegt und nicht verfügbar. Beim Studium diverser Transceiver-Bedienungsanleitungen fiel mir dann auf, dass viele Geräte zum Betrieb von Endstufen des gleichen

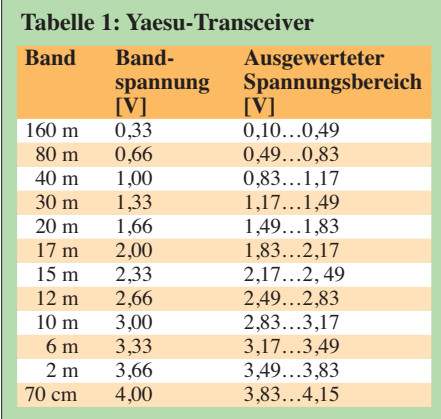

Herstellers bandabhängige Gleichspannungen an einem Ausgang zur Verfügung stellen. Andere Geräte wiederum liefern Bandinformationen im BCD-Code, der sich einfach auswerten lässt (BCD steht dabei für binär codierte Dezimalzahl). Damit hatte ich einen gangbaren Weg gefunden.

#### *Yaesu-Transceiver*

Bei Yaesu-Transceivern der jüngeren Generation wie dem FT-817, FT-857 oder FT-897 steht an der rückseitigen ACC-Buchse eine bandabhängige Gleichsspannung zur Verfügung.

Beim FT-857 und FT-897 ist über das Menü konfigurierbar, ob eine Bandspannung oder der BCD-Code ausgegeben werden soll. Tabelle 1 gibt einen Überblick der verwendeten Pegel. Diese sind mit 0 V bis 4 V bereits von Haus aus für die direkte Verarbeitung durch Mikrocontroller geeignet. Kontrollmessungen an meinem FT-817 ergaben leichte Abweichungen von den Sollwerten, auch an einem zweiten Gerät lagen die Spannungen nur geringfügig daneben. Für die Auswertung bedeutet das jedoch, mit Spannungsbereichen zu arbeiten, um diese möglichen Abweichungen aufzufangen und trotzdem das richtige Band zu decodieren.

Ein kurzer Testaufbau mit Mikrocontrollerauswertung und Anzeige der Spannungen bestätigte die Tragfähigkeit des Konzepts.

#### *Icom-Transceiver*

Auch Icom-Transceiver geben Bandspannungen aus, allerdings im Bereich von 0 V bis 8 V. Icom benutzt dieses Konzept ohne Änderungen bereits seit mindestens 1980, sodass sich selbst uralte Geräte wie der knapp 30 Jahre alte IC-740 für die Steuerung nutzen lassen. Allerdings unterstützt das Konzept historisch bedingt nicht alle Kurzwellenbänder einzeln. Die WARC-Bänder sind zum Teil benachbarten klassischen Bändern zugeordnet. So existiert z. B. eine gemeinsame Bandspannung für 17 m und 15 m sowie für 12 m und 10 m. Das 6-m-Band ist in aktuellen Transceivern zwar mit einer Bandspannung berücksichtigt, aber nicht offiziell spezifiziert. Die UKW-Bänder sind gar nicht vorgesehen. Da der FA-Antennenumschalter ohnehin nur für den Betrieb auf den Kurzwellen-Bändern konzipiert wurde, ist das kein Nachteil.

Die Zuordnung der Spannungswerte bei Icom-Geräten sehen wir in Tabelle 2. Da der Pegel maximal 8 V beträgt, Mikrocontrollereingänge in der Regel aber keine höhere Spannung als 5 V vertragen, ist hier zunächst eine Spannungsteilung erforderlich. Eine Halbierung der Eingangsspannung führt zum gewünschten Ergebnis und den in der dritten Spalte von Tabelle 2 aufgeführten Werten. Die anschließende Auswertung erfasst dann die in der vierten Spalte gezeigten Bereiche.

#### *Kenwood-Transceiver*

Leider liefern Kenwood-Transceiver keine direkt auswertbaren Bandinformationen, sodass diese Geräte hier nicht berücksichtigt werden können. Gegebenenfalls ist aber über den Umweg der CAT-Steuerung in Verbindung mit einem PC-Logbuchprogramm eine Ausgabe im BCD-Code möglich, sodass die Vorteile der Automatiksteuerung trotzdem nutzbar sind.

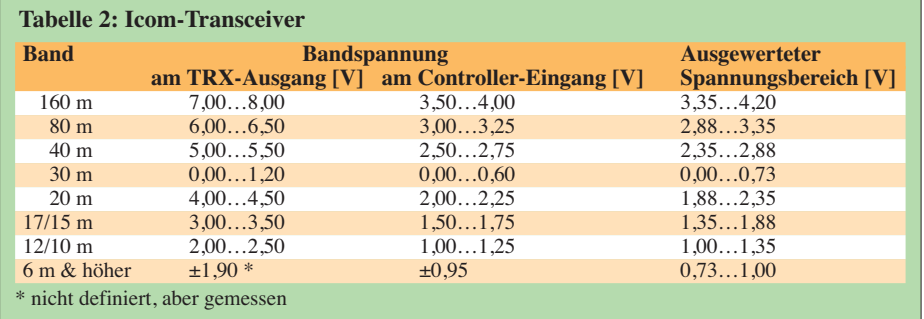

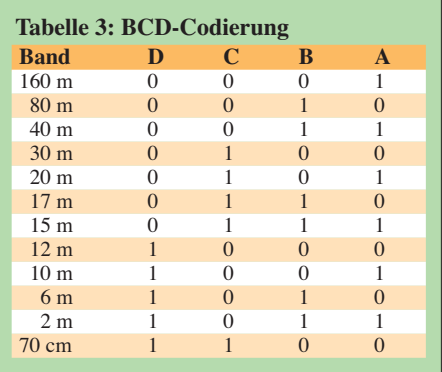

#### *BCD-Codierung*

Neben der bandabhängigen Gleichspannung geben diverse Transceiver (z. B. Yaesu FT-1000) auch BCD-codierte Bandinformationen aus. Einige Logbuch- und Contestprogramme stellen diese ebenfalls über die parallele Schnittstelle zur Verfügung. Zum Glück haben sich die Software autoren dabei am Code der Funkgerätehersteller orientiert und keine eigene Lösung geschaffen. Die Information wird über vier Leitungen übertragen und besteht aus den beiden Spannungswerten 0 V (logisch 0) und 5 V (logisch 1). Daraus ergeben sich maximal 16 verschiedene Kombinationen, von denen 12 für die gebräuchlichsten Bänder von 160 m bis 70 cm verwendet und in der hier vorgestellten Lösung auch ausgewertet werden (Tabelle 3).

#### *Realisierte Betriebsmodi*

Die drei Möglichkeiten der Bandauswertung, gemäß der Tabellen 1 bis 3, sind frei wählbar. Welche eingestellt wurde, ist im Display zu sehen (Bild 3). Im Beispiel ist der Betriebsmodus Icom ausgewählt, die Steuerlogik hat das 15-m- bzw. 17-m-Band dekodiert und die Antenne 2 zugeschaltet.

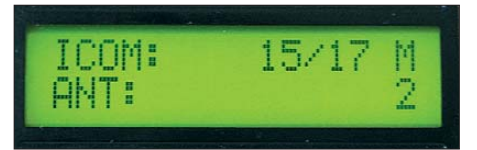

#### **Bild 3: Das Display zeigt den Betriebsmodus, das dekodierte Band und die ausgewählte Antenne. Fotos: DH8BQA**

Ein vierter Betriebsmodus ermöglicht das manuelle Umschalten der Antennen, wenn keine Banddaten zur Verfügung stehen oder diese nicht genutzt werden sollen.

#### (wird fortgesetzt) dh8bqa@darc.de

#### **Literatur und Bezugsquellen**

- [1] FA-Leserservice: KW-Antennenumschalter für 100 W. FUNKAMATEUR 57 (2008) H. 2, S. 186–187
- [2] FUNKAMATEUR-Leserservice: Majakowskiring 38, 13156 Berlin, Tel (030) 44 66 94-72, Fax -69, E-Mail: *shop@funkamateur.de*; *Online-Shop*: *[www.funkamateur.de](http://www.funkamateur.de)* → *FA-Antennenumschalter*, Bestellnummer: *BX-160/BX-161*

### *Empfangsantennen für Portabelempfänger (2)*

#### *HANS NUSSBAUM – DJ1UGA*

*Der zweite Teil der Beitragsreihe stellt kurz den Bau einer Ferritantenne vor und untersucht danach die Eingangsimpedanzen typischer porta bler Weltempfänger. Einem Vergleich von Empfangsergebnissen mit gebräuchlichen Empfangsantennen folgt die Baubeschreibung einer breitbandigen Aktivantenne.*

#### ■ Bau einer Ferritstabantenne

Zum Empfang auf LW, MW sowie in den Amateurfunkbändern 160 m und 80 m eignen sich auf Resonanz gebrachte Ferritstabantennen, auch wenn man damit längst nicht die Ergebnisse einer Schleife erreicht. Die Resultate sind stark von den Abmessungen sowie vom verwendeten Ferritmaterial abhängig. Die hier verwendeten Ferritstäbe haben die Abmessung 200 mm × 10 mm. Exemplare mit 200 mm × 8 mm sind bei [3] erhältlich.

Mithilfe des vektoriellen Antennenanalysators FA-VA, den ich direkt an die Antennenbuchse der Empfänger legte, untersuchte ich zunächst bei allen Geräten den jeweiligen Frequenzverlauf der Eingangs impedanz. Das Ergebnis ist sofort ablesbar und die Diagramme sind für jeweils vier Frequenzpunkte dokumentiert. Ohne an dieser Stelle näher auf die Darstellung im Smith-Diagramm einzugehen: Die Marken indizieren vier Frequenzen. Eine Annäherung an den Mittelpunkt bedeutet eine sich

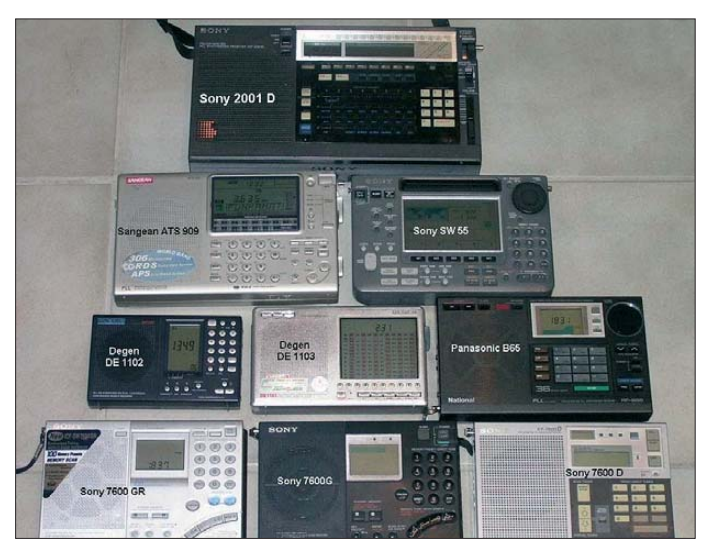

Für optimale Empfangsergebnisse bündelte ich mehrere Stäbe und bewickelte diese mit 13 Windungen Draht, um eine Induktivität von etwa 40 µH zu erreichen. Die Auskopplung erfolgt induktiv mit vier Windungen, siehe Bild 18. Die genannten Windungszahlen ergeben eine hohe Güte und sind für den Empfangsbetrieb im 80-m-Band optimiert. Um zum besten Versuchsergebnis zu kommen, sollte man beide Spulen verschiebbar anordnen. Bild 19 dokumentiert einen Versuch mit einigen Windungen als Kreisspule und ohne Koppelspule.

Für meine Empfangsversuche standen mir neun portable Weltempfänger von Degen, Panasonic, Sangean und Sony zur Verfügung, siehe Bild 17. Alle Geräte sind moderne Synthesizer-Empfänger mit digitaler Frequenzanzeige sowie einer Buchse zum Anschluss externer Antennen.

**Bild 17: Neun Portabelempfänger im Test: Sony ICF-2001D, Sangean ATS 909, Sony ICF-SW 55, Degen DE 1102, Degen DE 1103, Panasonic RF-B65, Sony ICF-7600GR, Sony ICF-7600G, Sony ICF-7600D**

bessernde Anpassung an 50 Ω. Die meisten der hier untersuchten Empfänger schalten übrigens erst oberhalb 1,7 MHz auf die externe Antennenbuchse und nutzen darunter die eingebaute Ferritstabantenne. Abhängig vom Schaltungskonzept des Empfängereingangs sind unterschiedliche Impedanzen messbar, wobei interessanterweise die beiden Empfänger von Degen eine sehr hochohmige kapazitive Eingangs impedanz aufweisen. Diese ist vergleichbar mit einer kleinen Serienkapazität, was eine exakte Anpassung kaum ermöglicht. Hier lässt sich aber das Antennensignal direkt von den Klemmen der Drehkondensatoren an der Schleife abnehmen und ohne jede Anpassung direkt einspeisen.

Dagegen ergibt sich bei allen anderen Empfängern im Test ein frequenzabhängiger Impedanzverlauf, der eine Anpassung verlangt. Letzteres zeigt etwa der in Bild 20 dargestellte Impedanzverlauf für den Sangean ATS 909: Er startet rechts außen bei 1,8 MHz kapazitiv hochohmig und verläuft bis an reelle 50 Ω bei 14 MHz.

Bei den Empfängern von Panasonic und Sony ähneln sich die Impedanzverläufe, siehe Bild 21. Beginnend mit hochohmiger kapazitiver Impedanz bei 1,8 MHz bewegt sich die Kurve im mittleren Impedanzbereich von 3 MHz bis 5 MHz, um darüber hinaus wieder hochohmig zu werden, in diesem Fall induktiv. Eine Ausnahme bildet hier der Sony ICF-SW55, der abhängig von der Empfangsfrequenz eines von sechs Bandpassfiltern schaltet.

Bild 22 zeigt den Impedanzverlauf mit dem geschalteten Filter für den Bereich von 1,7 MHz bis 5 MHz. Die etwas unübersichtliche Kurve belegt ein gutes SWV von *s* < 2 im 160-m- sowie 80-m-Band.

Eine Anpassung von Schleifenantennen an den Antenneneingang erfolgt bei diesen Empfängern entweder durch die Änderung von Windungszahl und Auskoppelform bei den induktiven Kopplungen beziehungsweise durch Verstellung des Klemmenabstands bei der Gamma-Anpassung.

#### ■ **Empfangsversuche**

Ich konzentrierte meine Versuche auf die Beurteilung der Empfindlichkeit nach Gehör tagsüber im 80-m-Amateurfunkband sowie nachts zusätzlich auf 160 m. Bei portablen Empfängern ist die Messung der Empfindlichkeit schwer möglich, da der Anschluss etwa eines Analysators, eines Oszilloskops oder eines Messempfängers durch deren jeweils als zusätzliche Erdung wirkende Netzstromversorgung die Ergebnisse grundlegend verändert.

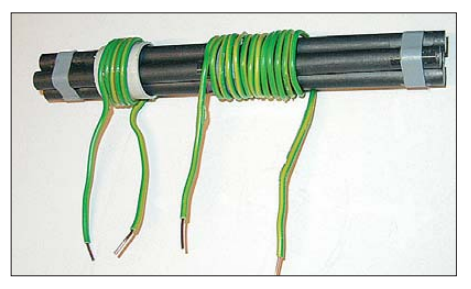

**Bild 18: Ferritstabantenne aus mehreren gebündelten dünnen Ferritstäben**

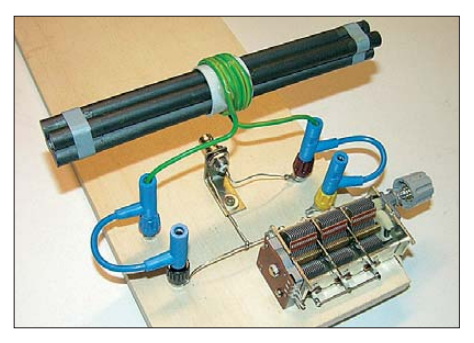

**Bild 19: Aufbau zur Messung der Ferritstabantenne**

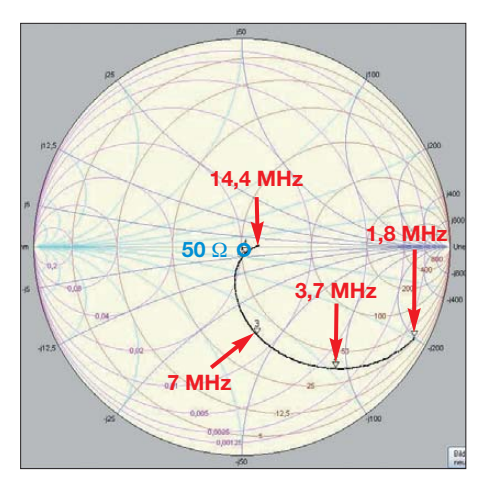

**Bild 20: Anpassung des Sangean ATS 909**

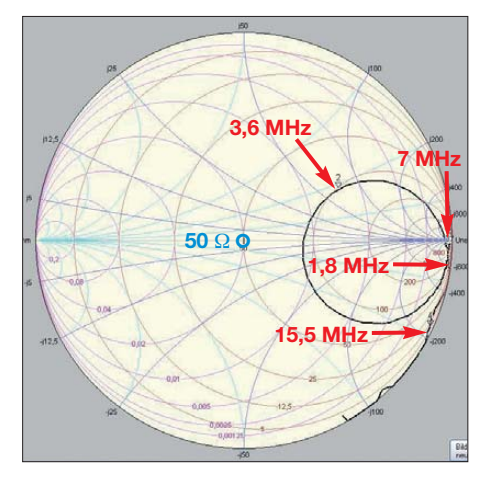

**Bild 21: Die Anpassungen des Sony ICF-7600D, ICF-2001D und des Panasonic RF-B65 sind nahezu identisch.**

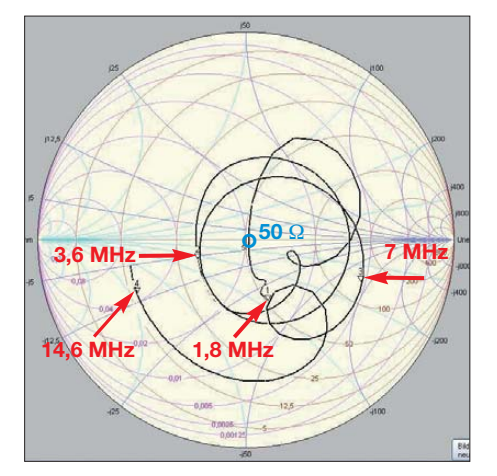

**Bild 22: Anpassung des Sony ICF-SW55**

Verglichen habe ich jeweils die Empfangsergebnisse

- der eingebauten breitbandigen Teleskopantenne,
- der extern angeschlossenen, abstimmbaren Schleifenantenne mit 1,3 m Durchmesser (4 m gestreckte Strahlerlänge) und
- einem 4 m langen vertikalen Empfangsdraht ohne Erdnetz, den ich per Klinkenstecker direkt mit der Antennenbuchse verband.

Die Ferritstabantenne hat eine deutlich nied rigere Güte als die Schleifenantenne. Damit verbunden sind auch eine geringere Resonanzüberhöung und die daraus resultierende größere Empfangsbandbreite.

Zusätzlich nimmt die Güte ab etwa 7 MHz deutlich ab, sodass ein Einsatz mit dem vorhandenen Ferritmaterial auf Frequenzen bis 8 MHz beschränkt ist.

Die Ergebnisse blieben ernüchternd. Verglichen mit der eingebauten Stabantenne waren die Signale auf 160 m um zwei S-Stufen sowie auf 80 m um eine S-Stufe stärker. Auf 40 m konnte kein Signalstärkegewinn festgestellt werden. Die besten Ergebnisse lieferten die beiden Degen-Empfänger, bei denen der Ferritstab-Abstimmkreis durch eine zusätzliche Koppelwicklung direkt an den Antenneneingang gelegt werden kann. Positiv ist die Eigenschaft der Ferritstabantenne zu bewerten, Störungen aus dem Nahfeld durch Drehung der Antenne zum Teil ausblenden zu können.

Dieser Vergleich zwischen zwei breitbandigen Antennen und einer Empfangsschleife ist zwar nicht ganz fair, doch die Ergebnisse sind interessant. Die geringste Nutzspannung brachte erwartungsgemäß jeweils die eingebaute Teleskopantenne. Signale, die mit Letzterer nur geringfügig gen über der zu empfangenden Wellenlänge, sodass beide folglich schlecht an den Empfängereingang angepasst und somit sehr uneffizient sind.

In der Praxis lässt sich eine weitere Anhebung des Empfangssignals oft durch die Ausrichtung der Schleife auf Signalmaximum bewirken. Hierbei sollte man sich allerdings nicht durch eine etwa über dem Versuchsaufbau gespannte Stationsantenne beirren lassen. Verläuft ein solcher Antennendraht senkrecht zur Schleifenfläche, ist eine zusätzliche Induktionsspannung feststellbar.

Die vielfach gehörte Behauptung, nach der sich durch Minimumpeilung die etwa durch Gewitter im Fernfeld verursachten natürlichen Störungen eliminieren lassen, stimmt übrigens nicht. Vielmehr sind Gewitterstörungen mit einer Empfangsschleife ebenso aufzunehmen wie mit einer Drahtantenne. Elektrische Störungen aus dem Nahfeld lassen sich dagegen durch eine sorgfältige Ausrichtung des Antennenrahmens mitunter deutlich reduzieren.

#### ■ **Empfänger in der Praxis**

Die besten Ergebnisse mit der Schleifenantenne erzielte ich bei meinen Versuchen mit den beiden Empfängern von Degen.

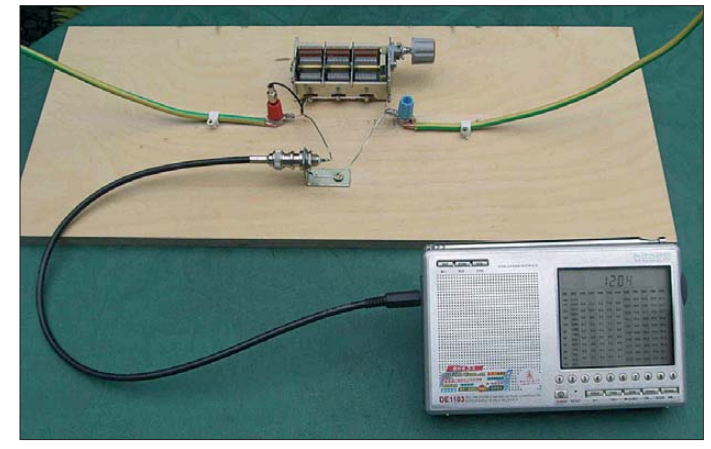

**Bild 23: Der Degen DE1103 lässt sich über die vorhandene Antennenbuchse direkt mit der Koppelschleife verbinden.**

über der Rauschgrenze lagen und somit kaum lesbar waren, waren sowohl bei Verwendung des Vertikaldrahts als auch der Schleifenantenne kräftig genug für einen lesbaren Empfang. Diesen Höreindruck bestätigten auch die bei manchen Empfängern vorhandenen Anzeigen der relativen Empfangsfeldstärke. Während bei Verwendung der Teleskopantenne der Wert bei S1 lag, brachte der Vertikaldraht diese auf S2 und die große abgestimmte Empfangsschleife auf komfortable S4.

Die eindeutigen Ergebnisse beim Empfang schwacher Amateurfunkbaken im Bereich von 3,5 MHz bis 3,8 MHz zugunsten der Schleifenantenne bestätigten sich deutlich bei Versuchen im 160-m-Band. Dort sind die eingebauten Teleskopantennen und der 4 m lange Vertikaldraht extrem kurz geDabei erwies es sich als Vorteil, dass keine Anpassschaltung nötig ist und sich der Antenneneingang direkt an die Klemmen des Drehkondensators legen lässt. Bild 23 zeigt den direkt an die Antennenbuchse gelegten Schleifenschwingkreis.

Die anderen Portabelempfänger testete ich mit der Gamma-Anpassung, der hier am besten funktionierenden Anpassschaltung. Dabei belegte der Sony ICF-SW55 den ersten Platz. Seine intern geschalteten Bandpassfilter für den KW-Bereich bieten durchgehend von 1,8 MHz bis 15 MHz ein relativ konstantes SWV von  $s \approx 2.5$ . Doch auch mit den anderen Empfängern im Testfeld ließen sich gute Ergebnisse er zielen.

Am meisten profitierte hierbei der Sangean ATS 909 von einer externen Antenne. Er

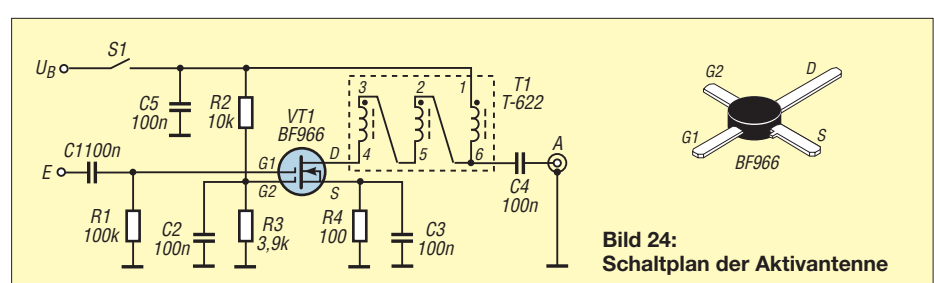

zeigte sich an der eingebauten Teleskopantenne als derart unempfindlich, dass damit tagsüber kaum Amateurfunksignale im 80-m-Band aufzunehmen waren. Nach dem Anschluss einer externen Antenne stieg die Empfindlichkeit deutlich und erreichte das Niveau der anderen Vergleichsempfänger. Offenbar haben die Entwickler des San gean ATS 909 großen Wert auf die Intermodulationsfestigkeit bei Verwendung der Teleskopantenne gelegt.

#### ■ Signalzuwachs **mit Vorverstärker**

Durch das Vorschalten eines rauscharmen Vorverstärkers lässt sich die Grenzempfindlichkeit eines Empfängers steigern, wobei man mit etwa 3 dB rechnen kann. Wichtig: Das Rauschmaß des Vorverstärkers muss wesentlich kleiner als das des Empfängers sein. Erst dann ergibt sich eine Verbessung des gesamten Rauschmaßes und damit verbunden eine Steigerung der Grenzempfindlichkeit.

Der Hauptvorteil eines zwischengeschalteten Vorverstärkers liegt darin, dass sich über dessen hochohmigen Eingang auch kurze Antennen sowie hochohmige Schleifenantennen gut anpassen lassen. Der Verstärkerausgang ist dabei niederohmig und

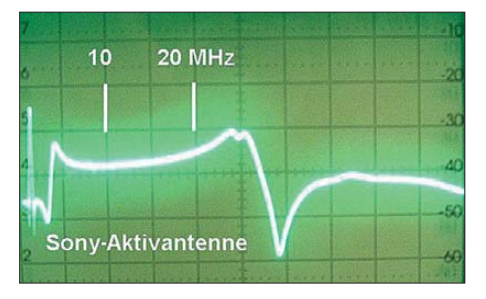

**Bild 25: Verstärkung der Aktivantenne von Sony im Bereich von 0…50 MHz; vertikale Auslenkung: 1 Kästchen = 10 dB**

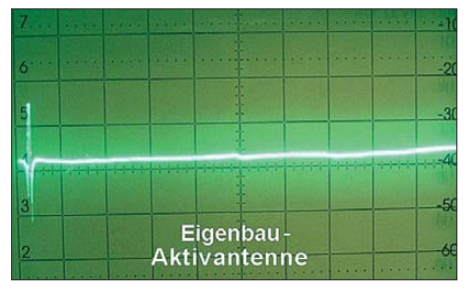

**Bild 26: Verstärkung der Selbstbau-Aktivantenne nach Bild 24, Skalierung wie in Bild 25**

kann direkt mit dem Antenneneingang des

Portabelempfängers verbunden werden.

### ■ **Schaltung des Verstärkers**

Bei der in Bild 24 vorgestellten Schaltung handelt es sich um eine einfache Variante mit einem Dual-Gate-MOSFET vom Typ BF966. Dieser Vorverstärker eignet sich gut für den genannten Zweck, denn er erfordert nur eine niedrige Betriebsspannung von 2,5 V bis 4,5 V und er besitzt einen 1:9-Unun am Ausgang. Die Verstärkung bei Abschluss mit 50 Ω beträgt 10 dB, das Rauschmaß liegt bei 5 dB.

Ich habe den Aufbau auf einer Platine mit Lötinseln realisiert, doch eignet sich auch jede andere HF-gerechte Umsetzung. Beim

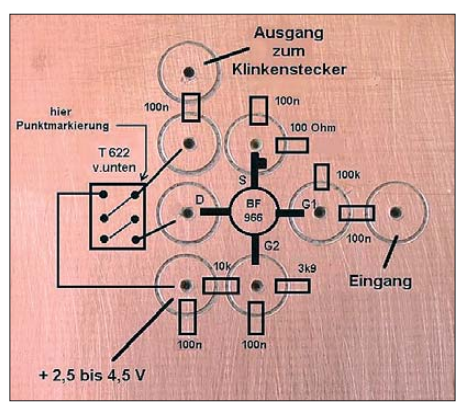

**Bild 27: Platinenentwurf in Inseltechnik mit Bestückungsplan; der Übertrager T-622 ist mit den Anschlüssen nach oben auf die Leiterplatte zu kleben und mit Blankdraht zu Fotos: DJ1UGA** 

Baumuster dient ein Lithium-Ionen-Akkumulator mit 3,6 V Nennspannung als Stromversorgung, aus der 2,5 mA entnommen werden. Der Unun am Ausgang besteht aus dem bei [3] erhältlichen Übertrager T-622 von Minicircuits.

Ich habe den hier vorgestellten Verstärker für den Anschluss eines 0,8 m kurzen Vertikaldrahts ausgelegt, doch lässt er sich prinzipiell auch in Kombination mit einer Ferritstab- oder einer Schleifenantenne verwenden.

Den Aufbau habe ich in einem Weißblechgehäuse mit einem 3,5-mm-Klinkenstecker und einer 4-mm-Buchse für den Antennenanschluss realisiert, siehe Bild 28. Alternativ lässt sich auch eine BNC-Buchse einbauen, um den Vorverstärker komfortabel mit anderen Antennen einsetzen zu können.

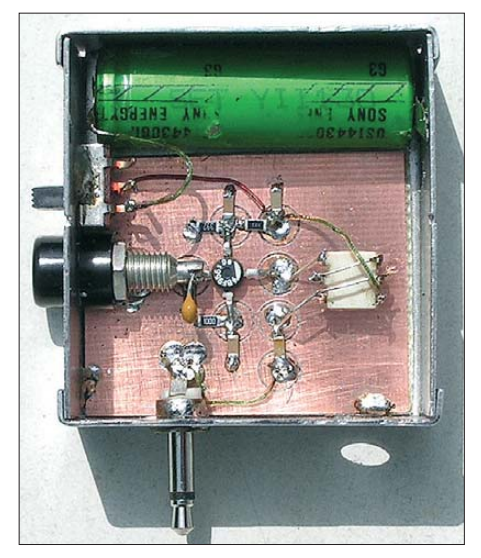

**Bild 28: Einbau der Verstärkerplatine und des Akkumulators in ein Weißblechgehäuse**

Bild 27 zeigt eine geeignete Platine in Lötinseltechnik. Die Lötinseln habe ich mit einem 5-mm-Holzbohrer von Dremel gefräst. Nachdem die SMD-Bauteile auf die Inseln gelegt und angelötet wurden, baut man die fertige Platine in ein geeignetes Weißblechgehäuse ein.

#### ■ Vergleich mit Sony

Nach dem Aufbau stellte ich Vergleiche mit einer kommerziell gefertigten Aktivantenne von Sony an. Die Bilder 25 und 26 zeigen die auf dem Bildschirm eines Oszilloskops dargestellten Frequenzgänge der beiden Verstärkerantennen.

In Bild 25 ist beim Exemplar von Sony der Beginn der Verstärkung bei etwa 500 kHz zu erkennen, gefolgt von einem flachen Bereich mit etwa 10 dB Verstärkung bis 20 MHz. Darüber steigt der Verstärkungsgrad wieder an, bevor ein scharfer Abfall über 30 MHz folgt.

Die selbst gebaute Aktivantenne im Bild 26 bietet dagegen eine weitgehend gleichmäßige Verstärkung von etwa 10 dB ab 50 kHz, die auf höheren Frequenzen nur leicht ansteigt. (wird fortgesetzt) nwt@funkamateur.de

#### **Literatur**

[5] FA-Bauelementeinformation: T1-xxx-X65 bis T36 xxx-X65 – HF-Breitbandübertrager für 50-Ω-Systeme. FUNKAMATEUR 55 (2006) H. 11, S. 1295–1296; H. 12, S. 1404

### *Nachlese*

#### ■ Kompakte Zweielementantenne: **Doppel-M-Beam für das 6-m-Band FA 5/10, S. 525–527**

In Tabelle 2 und zweimal im direkt folgenden Text wurden die Länge des Direktors bzw. sein Abstand zum Reflektor erwähnt. Da die Antenne jedoch nur aus Dipol und Reflektor besteht, ist dafür auf den Dipol Bezug zu nehmen. In der Zwischenzeit hat DG0KW ein auf den im

Beitrag genannten Formeln basierendes Programm zur Berechnung der Antenne erstellt. Es ist auf *[www.dl0hst.de/software.htm](http://www.dl0hst.de/software.htm)* und unter auf *[www.funkamateur.de](http://www.funkamateur.de)* verfügbar.

### **FUNKAMATEUR – Bauelementeinformation**

### **Fernseh-Tuner-Modul für 51 MHz bis 858 MHz CD1316L mit I2C-Steuerung (1)**

#### **Grenzwerte**

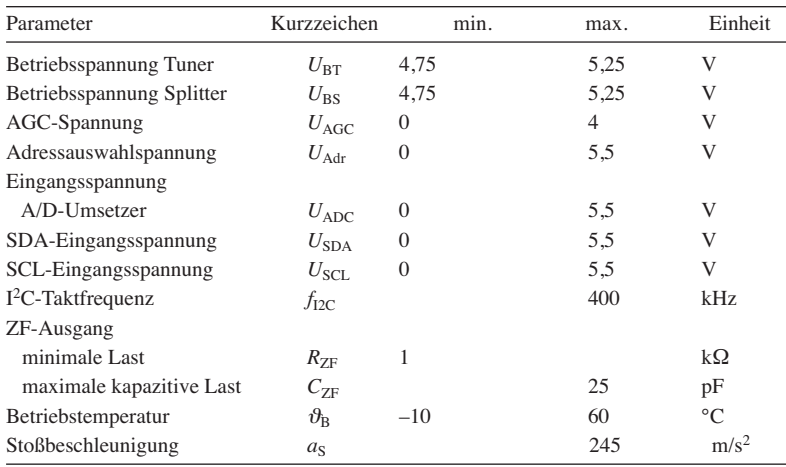

**Kennwerte** ( $U_{\text{BS}} = U_{\text{BT}} = 3.3 \text{ V}; U_{\text{AGC}} = 3.3 \text{ V}; \vartheta_{\text{B}} = 22 \text{ }^{\circ}\text{C}; \varrho = 60 \text{ %})$ 

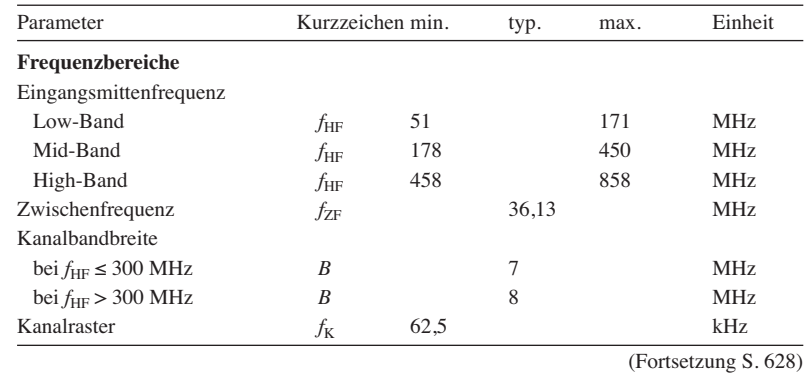

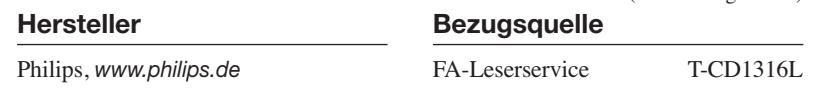

#### **Kurzcharakteristik**

- Betriebsspannung 5 V
- Steuerung via  $I^2C$ -Bus
- hohe PLL-Abstimmgeschwindigkeit
- Abstimmschrittweite 62,5 kHz oder Vielfache davon
- geringes Phasenrauschen

#### **Beschreibung**

Das Tuner-Modul CD1316L basiert auf einem Superhet-Konzept, das den Frequenzbereich von 51 MHz bis 858 MHz (Mitte des Kanals) in drei Unterbereichen abdeckt. Er dient vornehmlich für digitale Kabel-TV-Empfangsgeräte, bei denen eine flache Durchgangskurve und geringes Phasenrauschen wichtig sind.

Das PLL-System des Moduls ist via I2C-Bus programmierbar. Die Abstimmspannung wird aus der Betriebsspannung gewonnen. Das dem CD1316L zugeführte HF-Signal steht über einen aktiven Splitter am HF-Ausgang zur Verfügung. Der Splitter besitzt eine eigene Stromversorgung, wodurch sich die restliche Schaltung in einen Stromsparmodus schalten lässt, ohne die Durchschleifung zu beeinflussen.

Der ZF-Ausgang des CD1316L ist symmetrisch ausgeführt, lässt sich jedoch auch unsymmetrisch beschalten.

#### **Blockschaltbild**

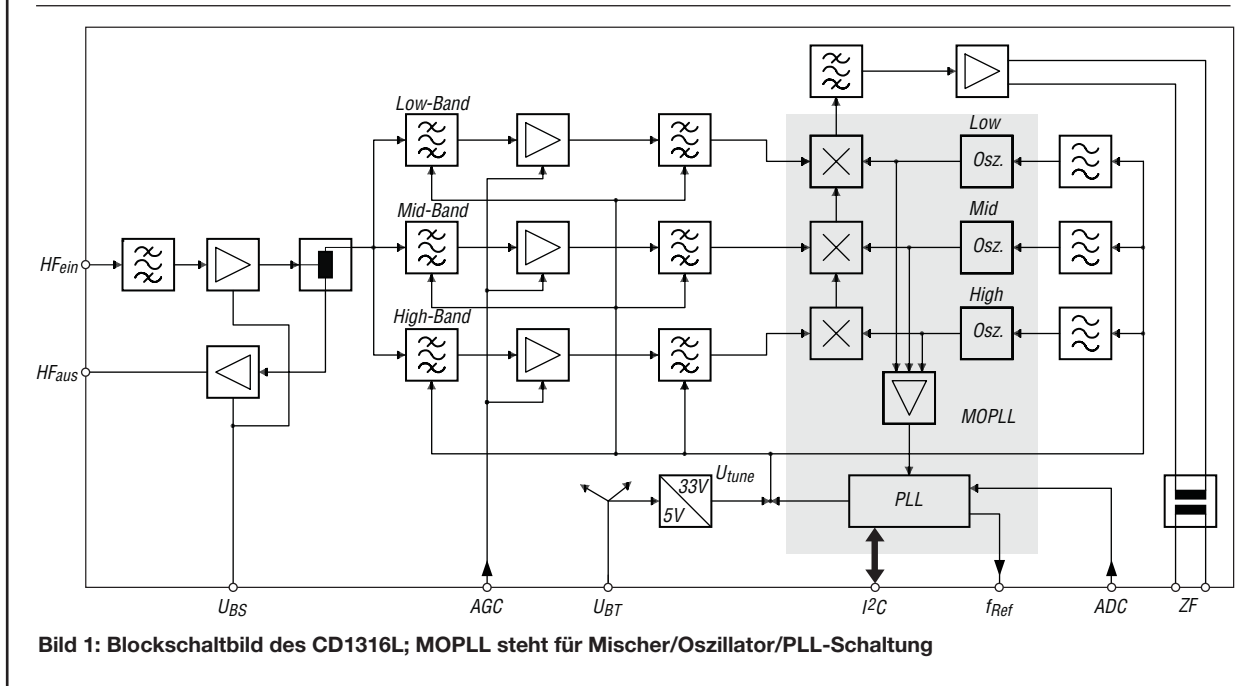

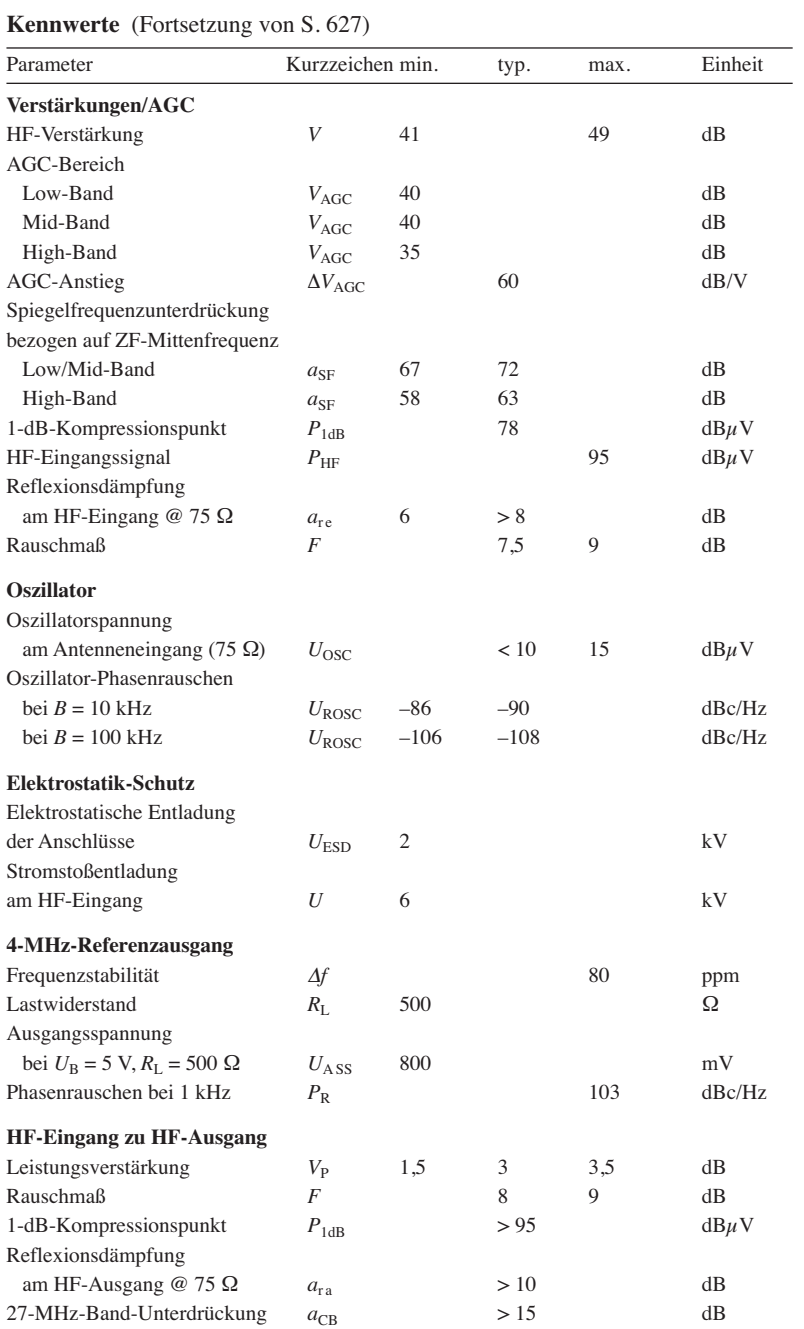

#### **Anschlussbelegung**

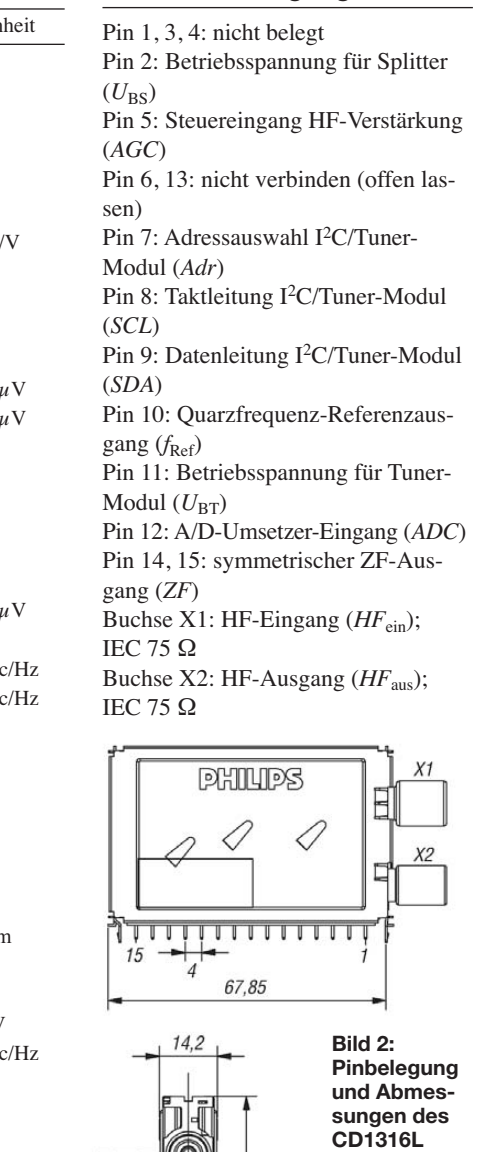

44,05

#### **Wichtiges Diagramm**

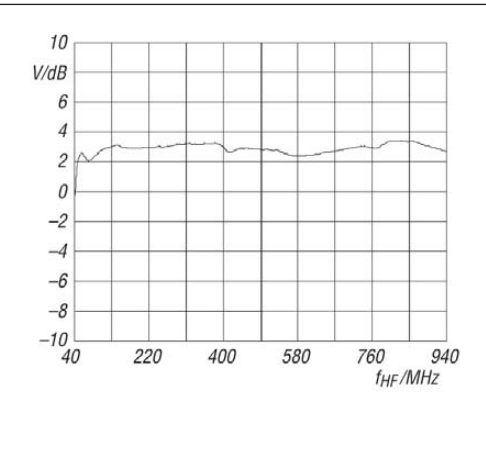

#### **Bild 3:**

**Leistungsverstärkung** *V* **vom HF-Eingang zum HF-Ausgang** (aktiver Splitter) in Abhängigkeit von der Frequenz  $f_{\sf HF}$ 

30

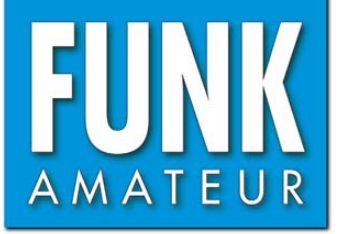

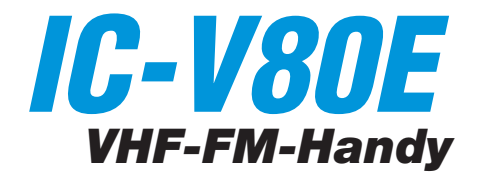

#### **Sender**

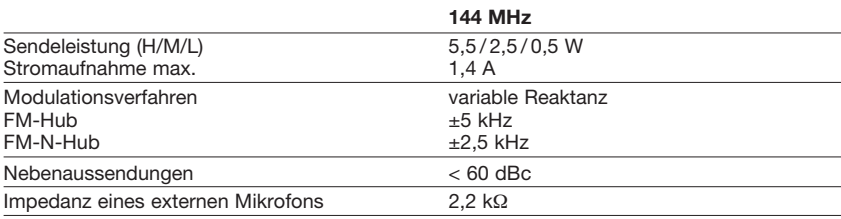

#### **Empfänger**

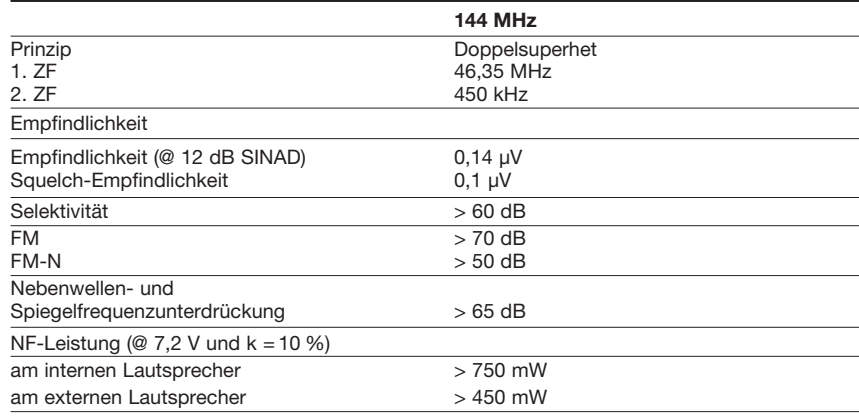

#### **Allgemeines**

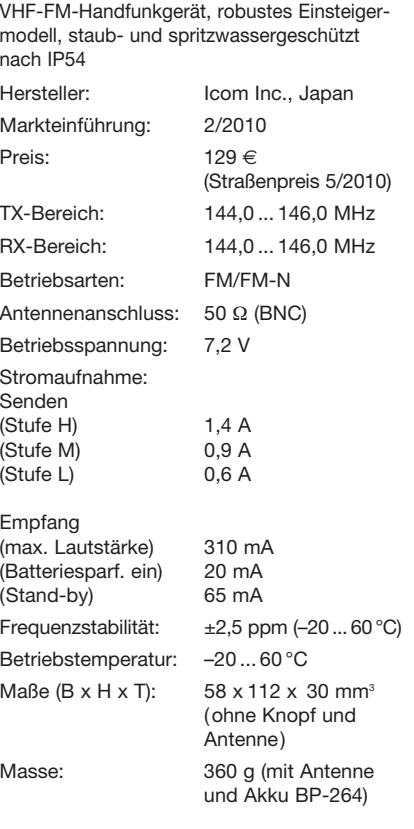

#### **Besonderheiten** (Auswahl)

- 5,5 W max. Sendeleistung, auf 2,5 oder 0,5 W reduzierbar
- Funktion zur automatischen Reduzierung der Sendeleistung bei niedrigen Temperaturen
- FM-N mit verringertem Hub für die Nutzung im 12,5-kHz-Kanalraster
- NiMH-Akku mit 1400 mAh Kapazität
- VOX-Funktion eingebaut, zur Nutzung ist ein optionales Headset erforderlich
- VOX-Empfindlichkeit und -Haltezeit einstellbar
- Anzeige des Ladezustands des Akkus
- CTCSS/DTCS-Coder/Decoder eingebaut
- DTMF-Coder mit 16 Speichern • 200 Speicher, 6 Speicher für Suchlauf-
- eckfrequenzen und einer für den Anrufkanal
- 3 Displayanzeigevarianten wählbar • alphanumerische Bezeichnung der Kanäle,
- möglich • verschiedene Suchlaufvarianten
- Skip-Funktion für den Suchlauf
- 2 Varianten für die Prioritätskanalüberwachung
- 1750-Hz-Rufton
- Lockout-Funktion
- Abstimmschritte 5/10/12,5/15/20/25/30/ 50 kHz wählbar
- Tastaturquittungston, abschaltbar, Lautstärke in 3 Stufen einstellbar
- APO-Funktion (30, 60, 90 und 120 min)
- Batteriesparfunktion für Empfang, Arbeitszyklus einstellbar
- Beleuchtung wählbar
- LCD-Kontrast einstellbar
- Buchsen für externes Audiozubehör
- Fernsteuersoftware CS-V80
- umfangreiches Zubehör lieferbar

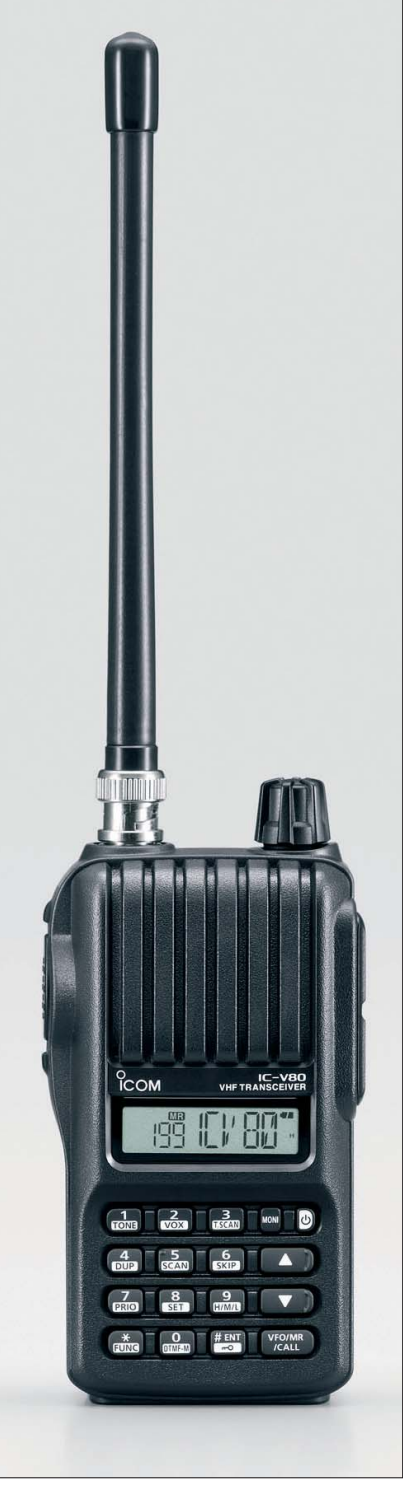

#### **Lieferumfang**

Transceiver, Antenne, Gürtelclip, Netzadapter, Standlader, NiMH-Akkupack BP-264 (7,2 V/1400 mAh), deutsches Handbuch, Garantiekarte

#### **Importeur/Großhändler**

Icom (Europe) GmbH Auf der Krautweide 24 65812 Bad Soden am Taunus [www.icomeurope.com](http://www.icomeurope.com)

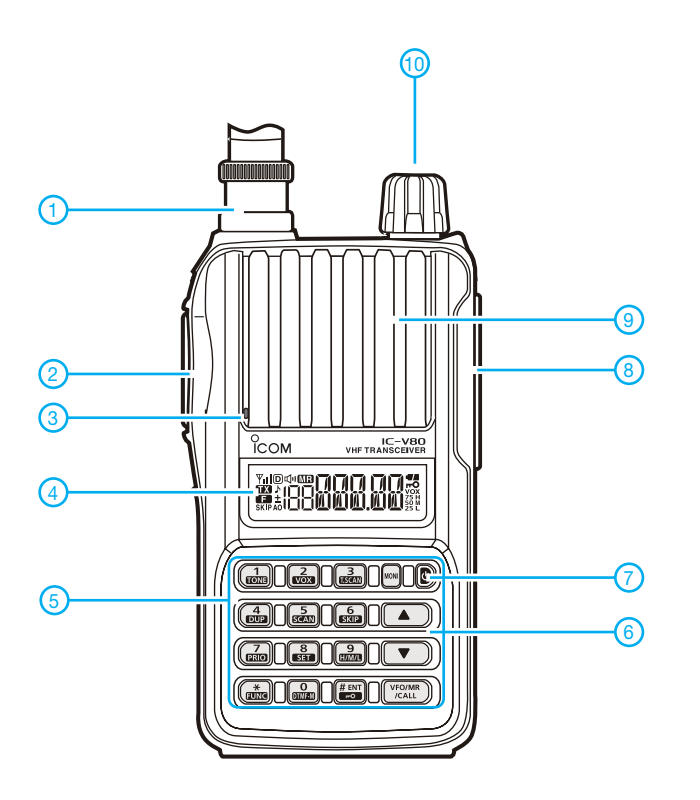

#### **Display** (Auswahl)

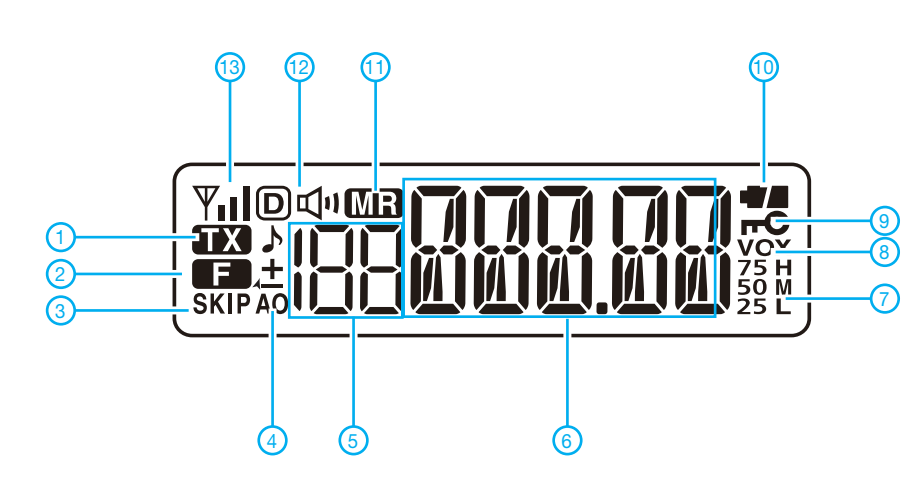

- 1 Antenne (auf BNC-Buchse)<br>2 PTT-Taste<br>3 Mikrofonöffnung
- 2 PTT-Taste 3 - Mikrofonöffnung
- 4 Display<br>5 Tastenf
- 5 Tastenfeld\*
	- 6 Up/Down-Tasten zur Frequenzeinstellung\*
- 7 Ein/Aus-Taste 8 - Buchse für Audiozubehör
- 9 Lautsprecheröffnungen
- 
- 10 Lautstärkeknopf \*) Tasten mehrfach belegt

- 1 Sendeanzeige
- 2 Anzeige für Zweitfunktionen
- 3 Übersprunganzeige
- 4 APO-Anzeige<br>5 Speichernumr
- 5 Speichernummer 6 - Frequenz oder Speichername
- 7 Anzeige für Sendeleistungsstufe
- 8 VOX-Anzeige
- 9 Verriegelungsanzeige
- 10 Symbol für Ladezustand des Akkus
- 11 Anzeige für Speichermodus
- 12 Tone-Anzeige (CTCSS, DTCS, Repeater-Ton und Pocket-Piep)
- 13 Balken-S-Meter/Sendeleistungsanzeige

#### **Optionales Zubehör**

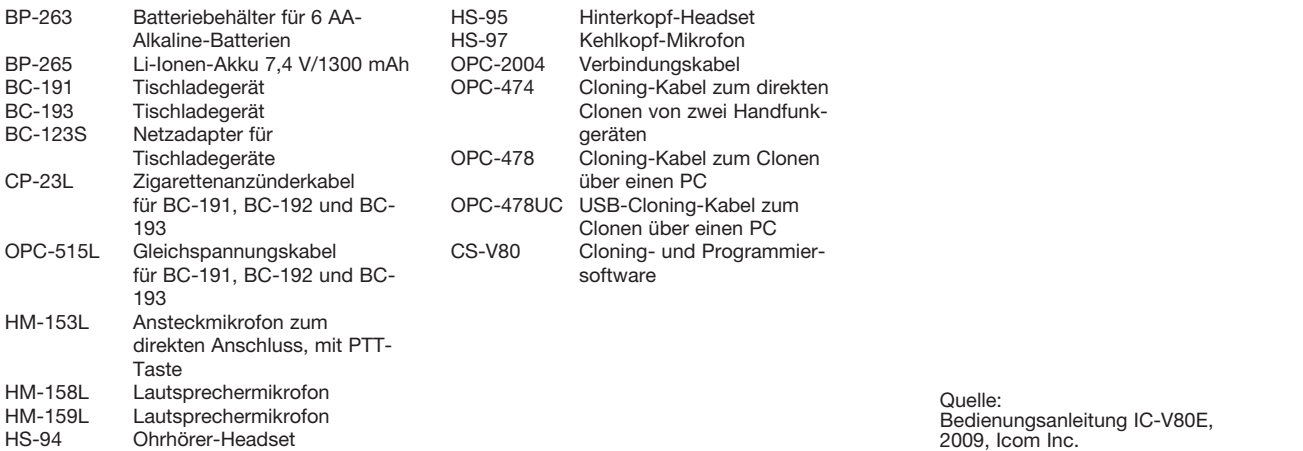

HS-94 Ohrhörer-Headset

### *Die Reflektor-Hentenna für UKW*

#### *MARTIN STEYER – DK7ZB*

*Die erstmals in den 70er-Jahren in Japan unter dem Namen Hentenna aufgetauchte Antennenvariante ist eine Abwandlung des erweiterten (Extended-) Oblong, welches das Problem der hohen induktiven Blindanteile beim Einspeisen in einen einfachen Strahlerrahmen mit 1,5* λ *Umfang auf elegante Weise löst. Mit zwei zusätzlichen stabförmigen Reflektoren lässt sie sich zu einer Richtantenne ausbauen, die mit 7 dBd Gewinn und einem großen horizontalen Öffnungswinkel von 72° (bei hori zontaler Polarisation) interessante Perspektiven eröffnet.*

Ein englischsprachiger Beitrag über diese Antenne, der offensichtlich weitere Experimente angestoßen hat, findet sich 1982 in der QST und dann im ARRL-Antenna-Compendium [1]. Trotzdem scheint diese Antennenform außerhalb Japans keine große Verbreitung gefunden zu haben. Ursprünglich war die *Hentenna* nur als einfacher bidirektionaler Strahler mit Gewinn bekannt. Als Nebenprodukt neu entwickelter UKW-Quadformen [2] wird nachfolgend eine mit EZNEC+ V. 5.0 [3] entworfene Version der Hentenna mit Reflektoren und deutlich höherem Gewinn vorgestellt.

#### ■ **Physikalischer Hintergrund der Grundform**

Die Grundform des Strahlers geht auf das *Extended-Oblong* zurück, das einen Umfang von etwa  $1,5 \lambda$  besitzt. Dabei ist der Rahmen nicht quadratisch, sondern entspricht für horizontale Polarisation einem Rechteck (Oblong), dessen längere Seiten in der Hochachse angeordnet sind. Ein Extended-Oblong hat einen deutlich höheren Gewinn als die normale Quad (die 1,3 dBd aufbieten kann) und strahlt aus den Strombäuchen der waagerecht verlaufenden Abschnitte mit horizontaler Polarisation. Der

gravierende Nachteil besteht jedoch darin, dass bei üblicher Erregung durch Auftrennung und Einspeisung in einer horizontalen Seite (Bild 1) ein erheblicher induktiver Blindanteil auftritt. Bei einem 144- MHz-Rahmen mit einem Umfang von 1,5 λ ohne Reflektor ist das ein Gewinn von 3,3 dBd bei einem Strahlungswiderstand von 73  $\Omega$  + j 470  $\Omega$ .

Bei der Hentenna haben die horizontalen Abschnitte eine Länge von 0,15 λ, die vertikalen jeweils 0,6 λ. Dies ist der beste Kompromiss zwischen zwei sich gegenläufig beeinflussenden Faktoren. Bei der Oblong-Form steigt der Abstand der beiden Horizontalabschnitte gegenüber der klassischen Quad-Form deutlich an, was eine Gewinnerhöhung zur Folge hat.

Andererseits werden diese strahlenden Abschnitte immer kürzer, was eine Gewinnminderung nach sich zieht. Bei der 1,5-λ-Schleife sind die gewählten Längen mit dem höchstmöglichen Gewinn von 3,3 dBd verbunden. Bei größerem Schleifenumfang beginnt das Vertikaldiagramm aufzuzipfeln. Bei 2 λ Umfang müsste man dann zur Herstellung der richtigen Phasenlage die Schleife oben öffnen und käme so zur rechteckigen Version des Bisquare. Dies hat in Oblong-Form aber ein ungüns-

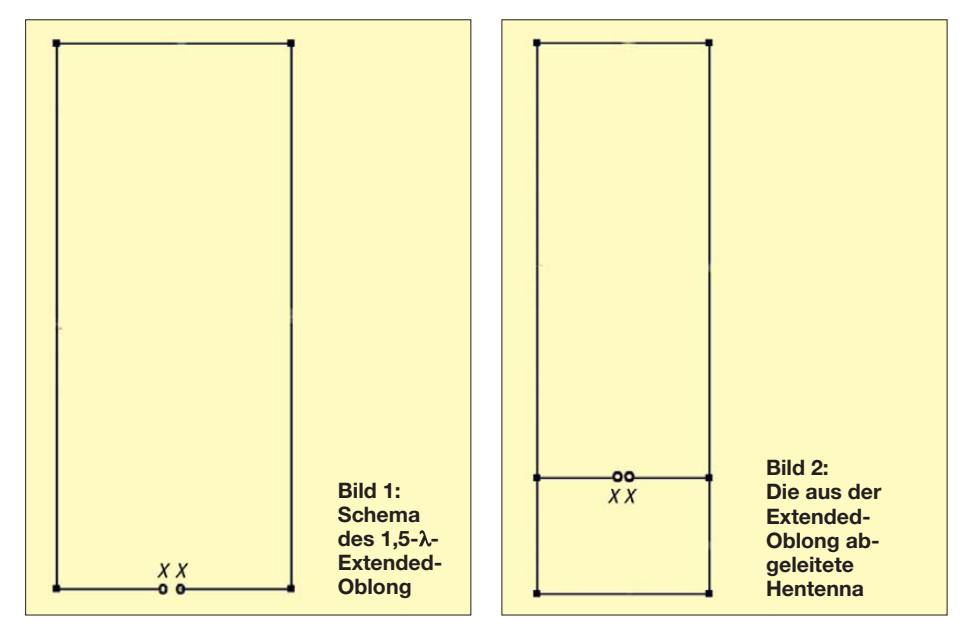

tiges Vertikaldiagramm, weshalb sich Versuche damit nicht lohnen.

Wie Bild 2 zeigt, besteht der Trick bei der Hentenna nun darin, dass die Einspeisung im unteren Teil der beiden vertikalen Abschnitte mit etwa 0,1 λ Abstand vom unteren Ende durch zwei Querverbindungen erfolgt. Damit wird die Antenne in zwei Schleifen aufgeteilt, wobei die obere einen Umfang von 1,08 λ wie bei einer normalen Quad hat, die untere, kleinere Schleife hat einen Umfang von 0,4 λ. Das Erstaunliche dabei ist, dass bei geschickter Wahl der Speisepunkte Strahlungswiderstände von 50 bis 75 Ω ohne Blindanteil erreichbar sind.

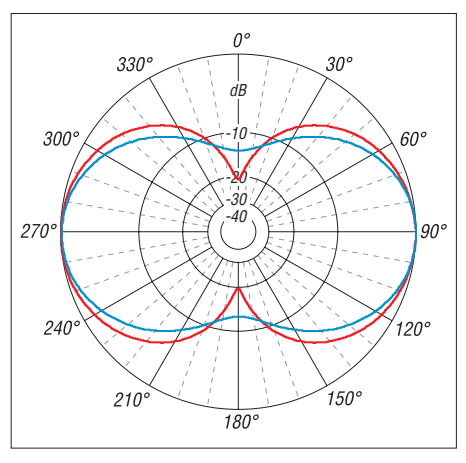

**Bild 3: Im Freiraum simulierte Diagramme der Hentenna ohne Reflektor (0 dB = 3,05 dBd) bei 145 MHz, rot: horizontale Ebene**

Dieser Punkt ist allerdings recht kritisch und stark vom Elementdurchmesser abhängig. Auffällig ist ein mit 1° etwas nach oben schielendes vertikales Richtdiagramm, das durch den asymmetrisch angeordneten Einspeisepunkt verursacht wird. Die Azimut- und Elevationsdiagramme für horizontale Polarisation (Bild 3) weisen 3-dB-Öffnungswinkel von  $\alpha_E = 88.2^\circ$  horizontal und  $\alpha_{\text{H}} = 69.5^{\circ}$  vertikal aus. Wird die Hentenna für 145 MHz aufgebaut, so bleibt das Stehwellenverhältnis (SWV) im gesamten 2-m-Band unter  $s = 1,3$ .

#### ■ **Reflektor-Hentenna**

Ursprünglich war die Hentenna nur als einfache Schleife mit bidirektionaler Abstrahlung beschrieben worden. Wie bei anderen Quadformen auch, kann man sie aber mit gestreckten Reflektorelementen in 0,15 bis 0,16 λ Abstand zu einer ausgezeichneten Richtantenne mit 7 dBd Gewinn bei einem Fußpunktwiderstand von 50 Ω ausbauen. Dazu sind nur zwei aus einfachen Aluminiumrohren bestehende Reflektoren nötig, wie die Simulationen mit EZNEC ergeben.

Dabei besticht der große horizontale Öffnungswinkel von 72°. Auch wenn eine Vierelement-Yagi-Antenne mit gleichem Gewinn – bei allerdings kleinerem 3-dB-Winkel von etwa 57° – mechanisch leichter zu realisieren ist, könnte die Hentenna mit Reflektoren den einen oder anderen Liebhaber finden.

Die Stromverteilung im Antennensystem ist in Bild 4 zu erkennen, das auch die Proportionen der Elementanordnung erkennen lässt. Ein Verschieben des Abschnitts 7 mit dem Einspeisepunkt beeinflusst den Fußpunktwiderstand. Allerdings muss jeweils auch der Schleifenumfang verändert werden, sodass für den vorgesehenen 50-Ω-Abschluss mehrere Korrekturschritte notwendig waren.

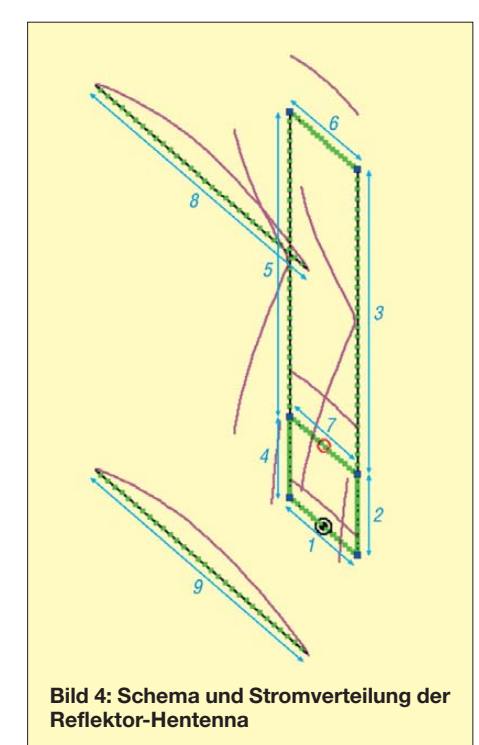

Durch das Hinzufügen der Reflektoren nimmt die Asymmetrie des Vertikaldiagramms etwas zu, das Schielen beträgt nun 3° nach oben. Das ist nicht dramatisch, denn der Gewinn bei 0° liegt nur 0,04 dB darunter. Durch eine Veränderung der Lage des unteren Reflektors ließe sich diese Asymmetrie bedingt aufheben, allerdings sinkt dabei der Gewinn wieder ab. Auch ein dritter zusätzlicher Reflektor führt nicht zu einer Verbesserung, sodass ich dieses etwas unsymmetrische Richtdiagramm in Kauf nahm. Bild 4 zeigt auch die optimale Lage der Reflektoren, bei der die Ströme in beiden Abschnitten gleichgroß sind.

EZNEC offenbart noch eine weitere, so nicht erwartete Eigenschaft: Um den Einfluss der Asymmetrie beim Vertikaldiagramm zu untersuchen, habe ich die Antenne spiegelbildlich, also mit dem Einspeisepunkt oben, simuliert. Dabei nimmt der Gewinn über realem Grund trotz eingerechnetem Zusatzgewinn durch Bodenreflexion (engl. *Groundgain*) gegenüber der Normalform ab und die Hauptkeule wird steiler. Man sollte daher die Hentenna mit dem schielenden Diagramm und der Einspeisung unten so belassen.

Da die Antenne in dieser Konfiguration horizontal polarisiert strahlt, stört ein vertikal durch das Antennensystem laufender metallischer Mast nicht die Strahlungseigenschaften. In Bild 5 sind Horizontalund Vertikaldiagramm zusammengefasst, Bild 6 gibt den SWV-Verlauf der auf 144,8 MHz abgestimmten Antenne wieder.

Interessant ist eine Eigenheit, die die Hentenna grundlegend von einem Dipol oder einer Yagi-Antenne unterscheidet. Ist bei Letzteren zunehmender Elementdurchmesser mit einem Kürzen der Elemente zu korrigieren, so ist das bei Quad-Schleifen und deren Abkömmlingen genau umgekehrt. Das trifft ebenfalls bei der Hentenna zu, wo zum Erhalten der Resonanzbedingungen der Umfang mit zunehmendem Elementdurchmesser ebenfalls größer werden muss. Zum Umdimensionieren auf andere Elementdurchmesser ist unbedingt ein Analyseprogramm nötig.

In meinem Netzauftritt [4] sind EZNEC-Dateien für die hier beschriebenen Antennen zum Herunterladen abgelegt, die als Ausgangsbasis für weitere Simulationen dienen können.

Es ist immer wieder erstaunlich, wie exakt EZNEC bei richtiger Bedienung rechnet. Dabei stellen die zwei miteinander verbundenen Schleifenstrukturen für den inzwischen recht alten NEC-2-Algorithmus schon eine echte Herausforderung dar. Die theoretische Überprüfung mit der Funktion *Average Gain* ergibt nur eine Abweichung von –0,08 dB. Dabei berechnet die Software die von allen Antennensegmenten abgestrahlten räumlichen Felder und summiert die in ihnen enthaltenen Strahlungsanteile auf. Der Vergleich mit der eingespeisten Leistung zeigt nur diese ge-

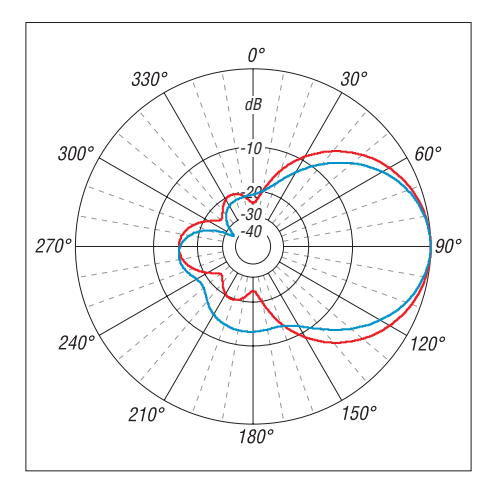

**Bild 5: Im Freiraum simulierte Diagramme der Hentenna mit Reflektor (0 dB = 7,09 dBd) bei 144,3 MHz; rot: horizontale Ebene**

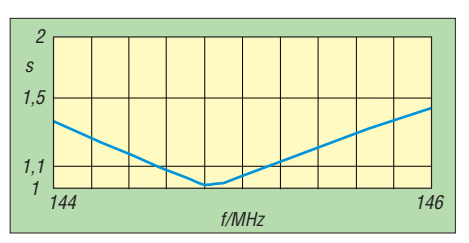

**Bild 6: Verlauf des Stehwellenverhältnisses im 2-m-Band bei Resonanzfrequenz 144,8 MHz**

ringe Abweichung von –0,08 dB, was als sehr guter Wert angesehen werden kann. Die Musterantenne habe ich für 144,3 MHz ausgelegt. Wegen der abgerundeten Ecken verringert sich der Schleifenumfang etwas, sodass die gemessene Resonanzfrequenz von 144,8 MHz mit einem SWV von  $s = 1,0$ praktisch genau dem Rechenergebnis entspricht. Dabei wurden keinerlei Abgleichmaßnahmen durchgeführt! Im gesamten 2-m-Band bleibt so bei der beschriebenen Reflektor-Hentenna das SWV unter *s* = 1,5.

#### ■ **Praktischer Aufbau einer 2-m-Hentenna**

Einige Zusammenhänge müssen vor einem Aufbau berücksichtigt werden. Je dünner der Elementdurchmesser der Schleife wird, desto schmaler wird die Bandbreite und desto kleiner wird der Rahmenumfang.

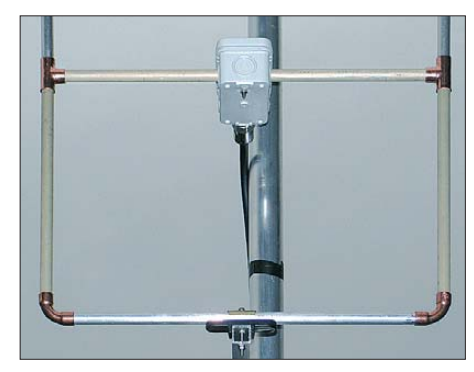

**Bild 7: Die Grundstruktur der Antenne mit den Kupferfittings als Verbinder**

Ebenfalls nimmt dabei der Gewinn etwas ab. Beim Übergang von 10-mm-Rohr auf 3,2-mm-Aluminium-Schweißdraht müsste so der Rahmenumfang von 2852 mm auf 2830 mm gekürzt werden.

Die zur Erprobung realisierte Antenne entstand komplett aus 10-mm-Aluminiumrohren. Die Ecken und T-Stücke bestehen aus Kupfer-Fittings für den Heizungsbau. Diese werden nach der Endprüfung mit den Elementrohren verschraubt. Erfahrungsgemäß hält sich die elektrolytische Korrosion durch die Oberflächenpassivierung des Aluminiums in Grenzen. Bild 7 veranschaulicht das Prinzip dieser Aufbau technik.

Eine andere Möglichkeit sind 6-mm-Rohre; bei diesen werden für die Eckverbindungen die Rohre flach gequetscht. So kann man

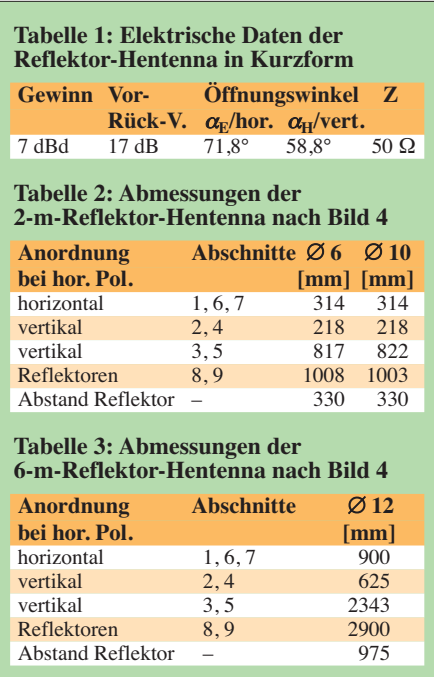

sie durch eine 3-mm-Edelstahlschraube mit der Mutter verbinden (Bild 8).

Das ist zwar keine sehr elegante Lösung, aber elektrisch einwandfrei. Natürlich ist diese Technik auch mit 10-mm-Rohren zu praktizieren. Vollaluminiumstäbe zu biegen, gelingt je nach Legierung nur bedingt, Kupfer ist zu schwer und führt dann auch in der Anschlussdose leicht zu Korrosion. Ideal wären geschweißte Schleifen, aber das ist für Aluminium leider den Profis vorbehalten.

Die gegebenen Maße beziehen sich auf Längen von Rohrmitte zu Rohrmitte. Bei Nichtbeachtung führt das schon zu einer deutlichen Resonanzverschiebung! Für beide Varianten sind in Tabelle 1 die Maße aufgeführt.

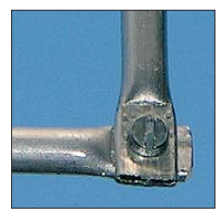

**Bild 8: Konstruktion der Eckverbindungen bei 6-mm-Rohren Fotos: DK7ZB**

Die Reflektoren befinden sich in der gleichen Ebene wie die Horizontalabschnitte des Strahlers, was die Montage erheblich vereinfacht. Die Halterungen von Schleife und Reflektoren oben und unten müssen nicht isoliert erfolgen, da dort in den Elementmitten Strommaximum sowie Spannungsminimum vorliegen. Allerdings würde ein Aufliegen auf dem Boom oder ein Durchdringen zu einem teilweisen Kurzschluss führen, daher ist ein Polyamidträger unterzulegen.

Im Querstück wird eine Installationsdose montiert, die auch die zur Symmetrierung notwendige Speisedrossel aufnimmt.

Die Drossel besteht aus fünf Windungen Aircell 5-Kabel auf einem 20-mm-PVC-Rohr, hiermit sind 500 W HF möglich. Bei guter MIL-Norm-Qualität bleibt auch bei RG58 die Dämpfung vernachlässigbar und es sind damit 250 W HF sicher übertragbar (Bild 9). Eine Koaxialbuchse ermöglicht den Anschluss des 50-Ω-Speisekabels.

Die Dimensionen der fertigen Antenne sind gut Bild 10 zu entnehmen.

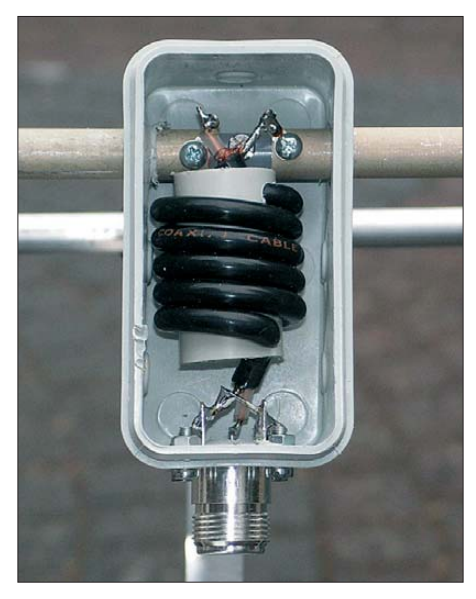

**Bild 9: Koaxial-Speisedrossel aus RG58**

#### ■ **Reflektor-Hentenna für andere Bänder**

Mit erträglichen Abmessungen lässt sich auch noch recht gut eine 6-m-Version bauen. Für eine stabile Konstruktion ist dann 12-mm-Aluminiumrohr zu benutzen. Auch für diesen Durchmesser gibt es Kupfer-Fittings aus dem Heizungsbau, die für die Ecken und die Querverbindungen ideale Verbinder darstellen. Die Bauhöhe ist mit 3 m relativ hoch, dafür sind die üb rigen Maße recht handlich. Gespeist wird über eine Drossel mit etwa 1,30 m aufgerolltem Koaxialkabel.

Für die KW-Bänder werden die Maße schon so groß, dass man lieber auf eine Yagi zurückgreifen sollte. Dies auch deshalb, weil die Bandbreite der Reflektor-Hentenna für die Bänder 20 m, 15 m und 10 m nicht ausreicht. Eher könnte man sich eine 24-MHz-Hentenna vorstellen, wenn genügend Platz vorhanden ist.

Für Experimente eignet sich dagegen die einfache Hentenna-Schleife ohne Reflektor sehr gut, wobei der Aufbau aus Draht erfolgen kann. Um die Verluste zu minimieren, sollte dessen Durchmesser aber 2 mm nicht unterschreiten. Nebenstehend noch einige Hinweise, weil die englischsprachigen Bezeichungen für die Polarisationsebenen in der Literatur Verwirrung stiften können. dk7zb@darc.de

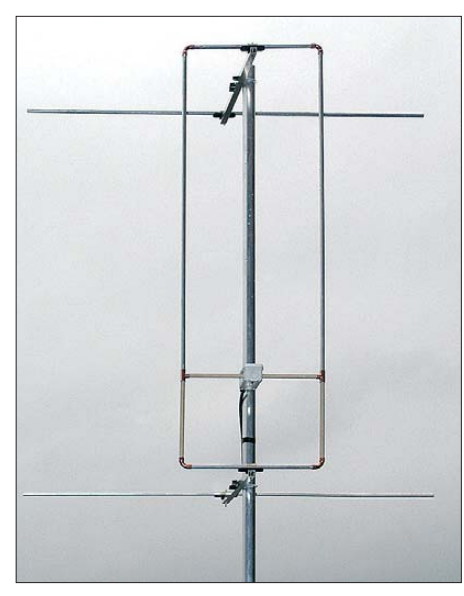

**Bild 10: Fertige 2-m-Reflektor-Hentenna**

#### **Literatur**

- [1] Kinoshita, S., JF6DEA, KE1EO: The Hentenna The Japanese "Miracle" Wire. In: Straw, R. D., N6BV (Ed.): The ARRL-Antenna-Compendium, Vol. 5. ARRL, Newington 1996; FA: *A-5625*
- [2] Steyer, M., DK7ZB: Quadlong eine neue Quadvariante. FUNKAMATEUR 58 (2009) H. 4, S. 409–411
- [3] Lewallen, R., W7EL: EZNEC Antenna Software V 5.0.23. *[www.eznec.com;](http://www.eznec.com)* P.O. Box 6658, Bea verton, OR, 97007, USA
- [4] Steyer, M., DK7ZB: Antennen-Homepage. *[www. dk7zb.org](http://www.dk7zb.org)*

#### **Azimut, Elevation, E und H**

Für den praktischen Funkbetrieb mit einer Richtstrahlantenne ist es von Bedeutung, wie die Strahlungsdiagramme in der **Azimut ebene** (auch: Horizontalebene, Stichwort Windrose) sowie in der **Elevationsebene** (auch Vertikalebene) sowie die 3-dB-Öffnungswinkel <sup>α</sup> aussehen. Beide unterscheiden sich deutlich, nur bei sehr langen Yagis sind die Diagramme ziemlich ähnlich. Andererseits ist es wichtig, in welcher Polarisation die Antenne abstrahlt, ob horizontal (bei einer Yagi-Antenne liegen dann die Elemente waagerecht) oder vertikal (senkrechte Lage der Elemente bei einer Yagi). Um eine Antenne unabhängig von ihrer Montage zu charakterisieren, hat es sich eingebürgert, von **E-** und **H-Ebene** (engl. *Plane*) zu sprechen. **H** steht hierbei nicht für horizontal! Die **E**-Ebene befindet sich dort, wo der **e**lektrische Strom durch die Elemente fließt, d. h. sie stellt eine Verlängerung der mechanischen Ausdehnung (Boomlänge, Elementlänge) der Yagi-Antenne dar. Der magnetische (**H-**)Feld vektor steht bekanntlich senkrecht zum elek trischen – so steht auch die **H**-Ebene senkrecht zur **E**-Ebene, entlang des Booms. Je nach Polarisation ergeben sich nun die Zuordnungen gemäß folgender Tabelle. **-rd**

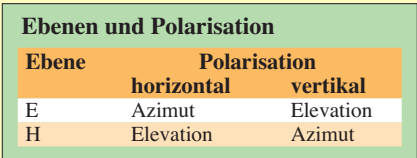

### *Antennen und weitere Technik für das Langwellengeflüster (4)*

#### *UWE WENSAUER – DK1KQ*

*Der abschließende Teil befasst sich nunmehr mit der Anpassung von Sendeantennen. Einige Überschlagsrechnungen, die zur Verdeutlichung der Zusammenhänge unverzichtbar sind, vermitteln erstaunliche Erkenntnisse. Dabei wird klar, warum die vom Gesetzgeber vorgegebene Leistungsgrenze von lediglich 1 W ERP für den Amateur ein Traum bleibt.*

Wer nun nach Formel (8) in der vorigen Ausgabe versucht hat, die Dimensionen einer Luftspule mit L = 20,4 mH nachzuvollziehen, wird schnell gemerkt haben, dass die Ausmaße kaum mehr realisierbar sind. Ein 10 m hoher Vertikalstrahler ist für 136 kHz einfach zu kurz. Etwas bessere und dennoch sehr aufwendig zu realisierende Verhältnisse ergeben sich bei einem 18 m hohen Strahler ("nur"  $L = 204$  mH/18 = 11,3 mH) – in dieser Länge gibt es noch Glasfibermasten [23]. Günstiger werden die Verhältnisse erst bei einer kapazitiven Dachlast, wie sie bei einer unten kurzgeschlossenen Dipolantenne (Bilder 12 und 17 in den Folgen 2 und 3) gegeben ist (Induktivitätsberechnung hierfür in [14]).

Je nach Impedanz und Sendeleistung liegen an der Spule einige Kilovolt (!). Je größer die Induktivität, desto höher die Spannung. Das ist insbesondere bei Abstimmversuchen zu beachten.

Fragt sich noch, wieso man für die Lade spule keinen Kern verwendet, beispielsweise einen Ringkern; schließlich lassen sich damit Induktivitäten bis in den Henry-Bereich realisieren. Dem steht entgegen, dass es kaum Kernmaterial gibt, welches bei der zu übertragenen Leistung (100 W sind noch sehr wenig, einige Hundert Watt sind schon anzustreben, um sich der gesetzlich zugelassenen  $P_{\text{ERP}} = 1$  W wenigstens anzunähern) noch eine akzeptable Güte bringt. Wir werden gleich noch sehen,

 $I_A$ Ri R<sub>Draht</sub> RVerlust **R**Spule  $R_A$  $\approx$  $U_{HF}$ RUmgebung  $R_{\mathcal{S}}$ TX Leitung Antenne  $P_{ges} = I_A^2 \cdot R_A$   $R_A = R_S + R_{Drath} + R_{Spule} + R_{Umgebung}$  $P_{Nutz} = I_A^2 \cdot R_S \qquad \eta = \frac{R_S}{R_S + R_{Drath} + R_{Spulse} + R_{Umgebung}}$ **Bild 22: Zum Strahlungswiderstand** *R***<sup>s</sup>**

**der Antenne liegen die Verlustwider**stände des Antennendrahts R<sub>Draht</sub>, der **Spule** *R***Spule und der Umgebung (Erd übergang u. a.)** *R***Umgebung in Reihe.**

warum Sendeleistung und Güte so wichtig sind.

#### ■ **Anpassung von LW-Antennen**

Die mühevoll errichtete Antenne und die voluminöse Ladespule weisen eine Impedanz auf, die es nun noch an den Sender (auch im LW-Bereich sind 50  $\Omega$  üblich) anzupassen gilt. Vorab müssen wir dazu einige Abschätzungen vornehmen, ohne die wir leider nicht weiterkommen.

#### *Strahlungswiderstand*

Der Strahlungswiderstand einer vertikalen Monopolantenne der Länge (eigentlich Höhe) *l*, auf die wir uns der Einfachheit halber beschränken wollen, berechnet sich gemäß [21] (s. vorige Ausgabe) zu

$$
R_{\rm S}/\Omega = 395 \cdot (\frac{l}{\lambda})^2 \tag{9}
$$

oder gleich auf **136 kHz** zugeschnitten

$$
R_{\rm S}/\rm{m}\Omega = 0.082 \cdot (l/\rm{m})^2, \tag{10}
$$

bei  $l = 10$  m also zu  $R_s = 8.2$  m $\Omega$  und bei *l* = 18 m demnach 26,6 mΩ. Die Maßeinheit in Worten: *Milliohm*. Oh je! Wer sich schon einmal etwas mit den Verlusten von Monopolantennen im KW-Bereich befasst hat [21], [24], ahnt sicher, was jetzt kommt:

#### *Wirkungsgrad und Verlustwiderstände*

Bild 22 veranschaulicht, was sich bei Speisung der Antenne durch einen Sender abspielt. Der eigentliche Nutzwiderstand der Antenne R<sub>S</sub> liegt in Reihe mit allerlei Verlustwiderständen, nämlich dem Widerstand des Antennendrahts  $R_{Drath}$ , dem Verlustwiderstand der Ladespule  $R_{\text{Spulse}}$  und den Umgebungsverlusten  $R_{\text{Umgebung}}$ .

Letztere können wir durchaus zu 60 Ω annehmen (lässt sich mit einem Antennenanalysator messen). Das ist gegenüber dem Strahlungswiderstand der Antenne bereits mehr als das 2000-fache, aber noch nicht alles…

Auch die Spule bringt selbst bei relativ hoher Güte, wir wollen hier einmal *Q* = 300 ansetzen (Messverfahren siehe u. a. [25]), erhebliche Verluste mit sich. Legen wir des Weiteren einen 18 m langen Vertikalstrahler zugrunde, so muss die Ladespule – siehe

vorn – *L* = 11,3 mH aufweisen. Gemäß Gleichung (4) voriger Ausgabe besitzt diese bei 136 kHz einen Blindwiderstand  $X_L$  $= 854 \cdot 11,3 \Omega = 9,65 \text{ k}\Omega$ . Damit ergibt sich laut Gleichung (2) voriger Ausgabe  $R_V$  = 9650 Ω / 300 = 32,2 Ω, was in Bild 22 dem Widerstand *R*<sub>Spule</sub> entspricht.

Demgegenüber ist der Widerstand des 18 m langen Antennendrahts bei 2 mm Durchmesser mit weit unter 1  $\Omega$  glatt zu vernachlässigen. Dem Strahlungswiderstand  $R_s \approx$ 27 mΩ steht insgesamt ein Verlustwiderstand  $R_{\text{Verlust}} \approx 60 \Omega + 32 \Omega = 92 \Omega$  gegenüber! Das ergibt einen Wirkungsgrad

$$
\eta = \frac{0.027 \,\Omega}{0.027 \,\Omega + 92 \,\Omega} = 0.00029
$$

oder 0,029 %! Mit anderen Worten: Die Sendeleistung heizt im Wesentlichen Lade spule und Umgebung auf, an der Antenne selbst kommt weniger als 1 Promille an!

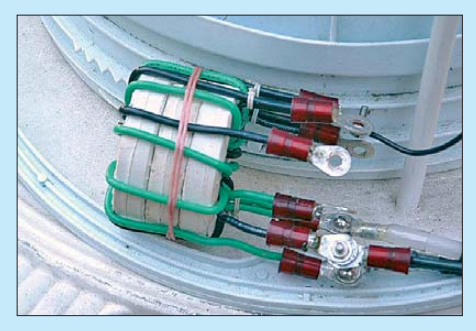

Bild 23: Anpassungstransformator mit Abgriffen<br>Fotos: DL4EAU, DK1KQ **griffen Fotos: DL4EAU, DK1KQ**

#### *Leistung, EIRP und Konsequenzen*

Einmal beim Rechnen, können wir uns unter Zuhilfenahme des ohmschen Gesetzes gleich noch mehr veranschaulichen: Bei einer angenommenen Sendeleistung von 100 W beläuft sich der Antennenstrom auf

$$
I_{\rm A} = \sqrt{\frac{100 \, \text{W}}{92 \, \Omega}} = 1,04 \, \text{A}
$$

und am Strahlungswiderstand der Antenne steht eine Leistung von

$$
P_{\text{Nutz}} = (1.04 \text{ A})^2 \cdot 0.027 \Omega \approx 29 \text{ mW}.
$$

Dieselbe Leistung hätte sich naturgemäß auch aus dem oben berechneten Wirkungsgrad ergeben. Laut Amateurfunkverordnung [26] ist auf dem 136-kHz-Band eine maximale effektive Strahlungsleistung von 1 W ERP zugelassen. ERP (engl. *Equivalent Radiated Power*) ist die äquivalente Strahlungsleistung, welche sich aus dem Produkt der HF-Leistung an der Antenne (hier konkret die über dem Strahlungswiderstand anliegende) und dem Antennengewinn über Halbwellendipol ergibt. Nehmen wir – optimistisch betrachtet – einen Antennengewinn an, der dem eines Halbwellendipols entspricht, so bringen wir also ganze 29 mW ERP in die Luft und liegen noch sehr weit unter dem "legal limit".

Verstehen Sie jetzt, warum hohe Güte der Ladespule und hohe Sendeleistung so wichtig sind? Ebenso bedeutsam ist es, einen möglichst hohen Strahlungswiderstand zu erzielen. Das gelingt nur durch noch längere Drähte (z. B. im Zusammenwirken mit einem Drachen) und/oder kapazitive Dachlasten – wie bereits erwähnt.

#### *Anpassungsmaßnahmen*

Der Senderausgang "sieht" den gesamten Widerstand der Antenne gemäß Bild 22 und nicht etwa nur den Strahlungswiderstand *R<sub>S</sub>*. Bei Amateurantennen ist mit Gesamtwiderständen von etwa 10 Ω bis 200 Ω zu rechnen. Dieser ist also an den Senderausgang anzupassen. Liegt dieser, wie in obigem Beispiel, nicht weit von 50 Ω entfernt (25 Ω <  $R_A$  < 100 Ω) entsprechend einem SWV *s* < 2, so könnte man im KW-Bereich durchaus auf jegliche Anpassung verzichten, da die Gegenstation den geringen Signalstärkeunterschied kaum bemerken würde. Im LW-Bereich, wo man aus den geschilderten Gründen um jedes Zehntel Dezibel feilschen muss, ist das aber nicht ratsam.

Die Anpassung funktioniert prinzipiell analog den KW-Antennen mittels π-Gliedern oder T-Netzwerken. Bei 136 kHz sind al lerdings die Werte der Komponenten erheblich größer. Hinzu kommt noch eine hohe Forderung an die Spannungsfestigkeit, die oft im Kilovoltbereich liegt.

Verbreitet, weil realisierbar und mit einigen Pluspunkten versehen, werden Übertrager mit einem Ferritkern verwendet.

**Beispiel:** Soll ein Sender mit einer nominalen Impedanz von 50 Ω an eine Antennenimpedanz von 92 Ω angepasst werden (obiger Fall bei 18 m hohem Vertikalstrahler), so errechnet sich das erforderliche Windungsverhältnis

$$
\frac{N_1}{N_2} = \sqrt{\frac{Z_{\text{Ant}}}{Z_0}} = \sqrt{\frac{92 \,\Omega}{50 \,\Omega}} = 1,36.
$$

Verwendet man für die Primärwicklung 10 Wdg. und für die Sekundärwicklung 14 Wdg., entspricht das ziemlich genau dem errechneten Wert.

Neben reinen Luftspulen kann ein Ringkern (z. B. Amidon T-200) oder auch ein U-Kern eines Zeilentrafos aus einem Monitor oder Fernseher bis zu einer Sendeleistung von 100 W verwendet werden, solange der Kern nicht zu heiß wird. Die Windungszahlen sollten nicht zu niedrig gewählt werden. Praktische Werte für die primäre Wicklung liegen bei 10 Wdg. Für die Sekundärwicklung wickelt man 20 Wdg. und macht bei jeder Windung eine Anzapfung, wie in Bild 23 ersichtlich.

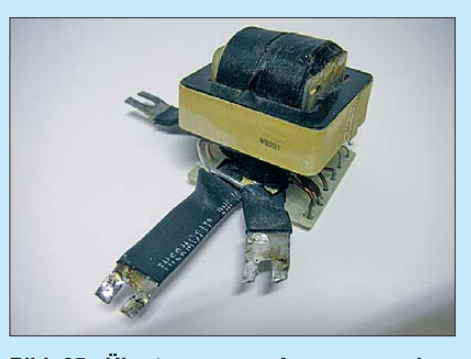

**Bild 25: Übertrager zur Anpassung einer Schleifenantenne, bestehend aus mehreren Primärwicklungen und einer Sekundärwicklung (Kupferband) mit einer Mittelanzapfung.** 

Der Vorteil eines Transformators liegt in der galvanischen Trennung zwischen Antenne und Sender. Er ist auch bei großen Übersetzungsverhältnissen gut einsetzbar. Außerdem baut er eventuelle statische Aufladungen durch den geringen Gleichstromwiderstand gut ab. Prinzipiell ist auch ein Spartransformator, wie in Bild 24 zu sehen, brauchbar, jedoch ist dann die gegenseitige Beeinflussung von Resonanz- und Anpassungsabstimmung größer.

Die Transformation der Impedanz kann ebenso direkt an der Ladespule erfolgen. Entweder verwendet man eine Koppelspule oder eine Anzapfung am kalten Ende. Dies scheint auf den ersten Blick einfach zu sein, hat jedoch den gravierenden Nachteil, dass man die Resonanzfrequenz bei der Anpassungsabstimmung zwangsläufig mit verändert. Da ein solches Verhalten sehr kritisch ist, rate ich dringend von dieser Methode ab.

Eine einfache Anpassung ist ferner mit LC-Netzwerken zu erreichen. Der Nachteil ist die extreme Schmalbandigkeit bei steigendem Übersetzungsverhältnis (*ü* > 5). Für die LC-Glieder sind keine keramischen oder Metallfilm-Kondensatoren einsetzbar. Hierfür sind Glimmer-, Styroflex-, Poly-

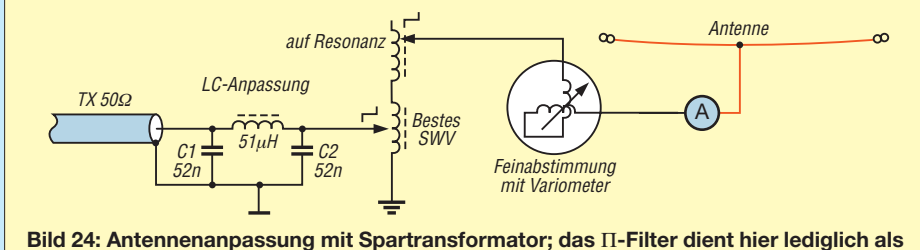

**Oberwellenfilter.**

propylen(KP/FKP)-Kondensatoren zu ver wenden. Die erforderliche Induktivität kann mit Ringkernspulen realisiert werden. Ein weiterer Minuspunkt ist der fehlende gleichstrommäßige Kurzschluss zur Erde. Für die statische Entladung kann jedoch ein Ableitwiderstand von 10 k $\Omega/5$  W sorgen.

#### ■ Schlussbemerkungen

Eine alternative Sendeantenne ist die vertikale Schleifenantenne, siehe Bild 11 in Folge 2. Ihr Vorteil ist die Unempfindlichkeit gegenüber nahe befindlichen Objekten wie Bäumen und Büschen. Der Nachteil ist, dass sie zwei Vorzugsrichtungen hat und in den Nullstellen eine Dämpfung von in etwa 20 dB aufweist. Bei der Errichtung sollte man sich schon überlegen, wo mögliche Funkamateure zu erreichen sind. Praktisch ist ferner, dass sich die Schleifenantenne auch für den Betrieb auf den unteren KW-Bändern nutzen lässt [27].

Zu Einzelheiten wie Strahlungswiderstand und zweckmäßiger Anpassung sei hier aus Platzgründen auf [14] verwiesen.

Ebenfalls außen vor bleiben müssen in dieser kleinen Beitragsserie jegliche Ausführungen zu Sendern. Hierzu habe ich mich bereits in [28] und [29] geäußert. In einer der nächsten FA-Ausgaben werde ich einen kommerziell hergestellten Senderbausatz vorstellen [30].

#### uwe.wensauer@gmx.de **Bearbeitung: Dr.-Ing. Werner Hegewald, DL2RD**

#### **Literatur**

- [14] Klüß, A.; Wensauer, U.: QRV auf Langwelle. vth-Verlag, Baden-Baden 2006; FA: *V-8302*; Korrekturen auf *[www.mydarc.de/dk1kq](http://www.mydarc.de/dk1kq)*
- [23] Meyer, I., DK3RED: Erfahrungen mit dem 18 m langen Fiberglas-Teleskopmast von Spiderbeam. QRP-Report 11 (2007) H. 1, S. 18–20; FA:  $OR-07$
- [24] von der Ruhr, B., DC1DV: Funken mit kurzen vertikalen Antennen auf langen Bändern. FUNK - AMATEUR 56 (2007) H. 7, S. 764-765, H. 8, S. 864–865; H. 9, S. 973–975
- [25] Nussbaum, H., DJ1UGA: HF-Messungen mit dem Netzwerktester. Box 73 Amateurfunkservice GmbH, Berlin 2007; FA: *X-9549*
- [26] Verordnung zum Gesetz über den Amateurfunk, (Amateurfunkverordnung – AFuV) vom 15.2.2005, Anlage 1 (zu § 1 Nr. 6); u. a.: *http://bundesrecht. [juris.de/bundesrecht/afuv\\_2005/gesamt.pdf](http://bundesrecht.juris.de/bundesrecht/afuv_2005/gesamt.pdf)*
- [27] Hille, K. H., DL1VU: Abgestimmte Rahmenantenne für 3,5 MHz. FUNKAMATEUR 45 (1996) H. 10, S. 1138–1139
- [28] Wensauer, U., DK1KQ: LF-Exciter ein Steuersender für das 136-kHz-Band. FUNKAMATEUR 55 (2006) H. 10, S. 1182–1185; H. 11, S. 1303–1305
- [29] Wensauer, U. DK1KQ: Neues vom LF-Exciter, dem Steuersender für das 136-kHz-Band. FUNK - [AMATEUR 57 \(2008\) H. 3, S. 280–281;](http://www.mydarc.de/dk1kq) *www. mydarc.de/dk1kq*
- [30] Wensauer, U., DK1KQ: Projekt JUMA TX 136 ein Sender für das 2200-m-Band. FUNKAMA-TEUR 59 (2010), in Vorbereitung

Bezug zurückliegender FA-Ausgaben und Jahrgangs-CDs (diese bis 1995 abwärts): FA-Leserservice, Tel. (030) 44 66 94 72; *[www.funkamateur.de](http://www.funkamateur.de)* → *Online-Shop*

### <span id="page-71-0"></span>*Amateurfunkpraxis*

### *Arbeitskreis Amateurfunk & Telekommunikation in der Schule e.V.*

**Bearbeiter: Wolfgang Lipps, DL4OAD Sedanstr. 24, 31177 Harsum E-Mail: wolfgang.lipps@aatis.de**

#### ■ Ham Radio 2010

#### *Programm der Lehrerfortbildung*

Auf Grund ihres Erfolges ist die Lehrerfortbil dung mittlerweile zu einem festen Bestandteil des Freitagsprogramms der Ham Radio in Kooperation zwischen DARC und AATiS gewor den. Sie steht unter der Verantwortung von Prof. Dr. Roman Dengler, DK6CN, und der Leitung des AATiS von Wolfgang Lipps, DL4OAD, und Oliver Amend, DG6BCE. Sie beginnt am 25. 6. 10 um 10.30 Uhr in Halle A2, Vortragsraum 3.

Die Vorträge starten um 11 Uhr mit dem Thema "Von der Glühlampe zum LED-Backlight-Display – Experimente rund um Lichtquellen", gefolgt um 11.45 Uhr mit dem "European Balloon Project – Beteiligungsmöglichkeiten für Schulen und Jugendgruppen". Nach der Mittagspause folgen die Vorträge "Die Nutzung der ISS für Funkamateure und im Unterricht" sowie "Anwendungsbeispiele für digitale Sensoren zur Messung physikalischer Größen". Ganztags wird am Projektestand A1/753 ge genüber dem AATiS-Stand A1/760 über die beiden am Samstag geplanten Ballonstarts informiert. Außerdem demonstriert eine Schü ler-/Lehrergruppe aus Salem, wie man Platinen durch Frästechnik herstellt.

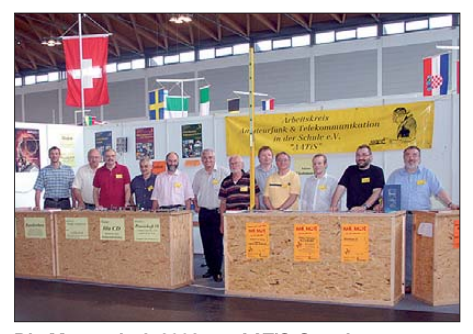

**Die Mannschaft 2009 am AATiS-Stand Foto: DL2MAJ**

Während die Lehrer ihr Programm selbst gestalten können, werden begleitende Schüler von 10 bis 14 Uhr durch Scouts betreut. Danach ist eine individuelle Besichtigung der Messe in Schülergruppen möglich. Die Anlaufstelle dafür ist der Schüler-Lehrer-Informationsstand. Karten für die Lehrerfortbildung gibt es nur nach rechtzeitiger Anmeldung unter *schule@darc.de.* Prof. Dr. Roman Dengler, DK6CN, zeigt, wie mit einer Fotodiode das jeweils erzeugte Licht auf konstante oder modulierte Helligkeit analysiert wird. Einfache Hilfsmittel erlauben etwas über die spektrale Zusammensetzung herauszufinden. Jens Mundhenke, DL4AAS, und Matthias Matthes, DL2SEK, informieren über das European Balloon Project, die Technik der Nutzlasten sowie Beteiligungsmöglich-

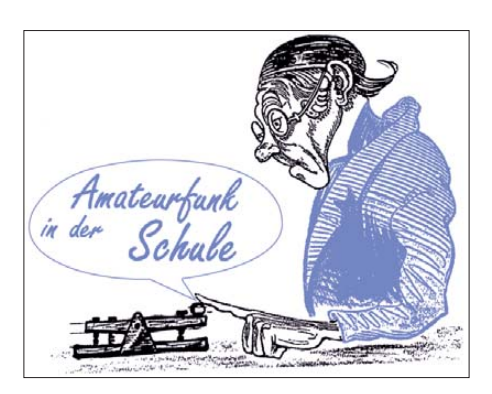

keiten für Schulen. Am Samstag finden zwei koordinierte Ballonstarts statt, die live auf dem Freigelände und anschließend am Projektestand H1/A753 verfolgt werden können. Oliver Amend, DG6BCE, stellt die Vereini gung ARISS und deren Vermittlung von Funkmöglichkeiten zu Astronauten auf der Raumstation ISS vor und erläutert, wie Untersuchungen zur visuellen Erdbeobachtung und Funkausbreitungsbedingungen vorzunehmen sind. Dr.-Ing. Karsten Hansky, DL3HRT, referiert über neuartige Sensoren mit digitaler Schnittstelle, die sich durch hohe Genauigkeit, einfache Anwendbarkeit und oft einem attraktiven Preis auszeichnen. Die Universelle Anzeigeeinheit AS509 wurde mit Blick auf diese Sen soren für Temperatur, relative Feuchte, Luftdruck, Beleuchtungsstärke, Infrarotstrahlung und Entfernungsmessung entwickelt. DL3HRT stellt schließlich noch "SAM (Simple Aurora Monitor) – mehr DX auf UKW" vor. SAM ist ein empfindliches Magnetometer, das der Erkennung von Störungen des Magnetfeldes der Erde dient.

#### *Angebote des AATiS am Stand*

Der AATiS hat primär Beratungsfunktion. Ein Schwerpunkt ist die Gewinnung technischen Nachwuchses über Schulen und Jugendgruppen. Viele Artikel in den Praxisheften sind direkt zum Einsatz beim Wettbewerb Jugend forscht geeignet. Die kleineren Elektronikschaltungen, zu denen vorübergehend auch Bausätze angeboten werden, ist für die Jugendlichen gedacht, die gerne selber basteln. Der AATiS wird in diesem Jahr sein 20. Praxisheft und eine Auswahl der darin beschriebenen neuen Schaltungen und Geräte vorstellen. Überzählige Bausätze aus den Workshops beim 25. Bundeskongress werden hier angeboten. Darunter befinden sich einige Bausätze wie LIMA-SDR, VHF-USB-Counter und USB-Leistungsmesser, die Universelle Anzeigeeinheit AS509 ergänzende I/O-Karte AS510 usw. Mehrere neue Bausätze für die Jugendarbeit in den Ortsverbänden werden als Muster gezeigt. Darüber hinaus steht eine kleine Auswahl an Materialsätzen zu der FUNKY-Reihe (CQ DL) am Stand zur Verfügung!

Die Medienliste des AATiS wird momentan um einige Bausätze reduziert, um den mit dem Service verbundenen Zeitaufwand zu reduzieren. Zudem soll es einen kleinen Flohmarkt am AATiS-Stand geben. Einen Schwerpunkt bilden dieses Mal Schaltnetzteile, Laserdioden<br>und Elektronikbauteile. DL4OAD und Elektronikbauteile.

#### ■ 25 Jahre Bundeskongress

*Fortsetzung der Ansprache von Wolfgang Lipps, DL4OAD, aus FA 5/10, S. 558:* Für we nige Monate kooperierten wir mit dem TJFBV, bis wir erkannten, dass deren Schwerpunkt auf Jugendsozialarbeit lag. So kam es dann im September 1994 zur Gründung des AATiS e. V. Noch 1994 traten mehr als 100 Personen dem AATiS bei, seit Jahren pendeln wir um die 600 Mitglieder, aktuell sind es 614.

Wir boten dem DARC Beteiligung beim Ballon-Projekt und zahlreichen Fortbildungsreihen an, doch der zeigte keinerlei Interesse an diesen Möglichkeiten der Gewinnung junger Menschen über die Schulen. Doch niemals haben wir gegen den DARC gearbeitet, was dieser durch die Vergabe des Horkheimer Preises an den AATiS im vergangenen Jahr honorierte! Heute zählen viele Funktionsträger des DARC zu un seren Mitgliedern, auch solche aus dem früheren Jugend- und Ausbildungsreferat.

Zurück zum Bundeskongress: Seit 1991 führen wir diese Veranstaltungsreihe in Eigenregie fort – und jeder finanzierte seine Teilnahme von nun an selbst. Es gelang uns, kein einziges Jahr in der Reihe der Bundeskongresse auszulassen. Zur Bilanz: Etwa 2000 Teilnehmer waren bislang Gäste dieser Veranstaltungsreihe. Durch Mehrfachteilnahme reduziert sich die Anzahl auf effektiv etwa 1700 verschiedene Personen. Von Beginn an lagen die Schwerpunkte im Bereich des Selbstbaus und der Hilfe zum autodidaktischen Lernen, ergänzt durch die Praxisheftreihe. Die hohe Zufriedenheit der Teilnehmer sorgte dafür, dass wir seit 20 Jahren keinen Bundeskongress ausschrieben, der nicht überbucht war.

Vor einigen Jahren hatte ich Beschwerden von gleich mehreren Ehefrauen erhalten. Sie beklagten sich, dass ihre Männer so häufig in Sachen Amateurfunk unterwegs seien, nämlich bei Contesten, auf Flohmärkten, der Ham Radio und schließlich beim Bundeskongress. So kam die Idee auf, ein Begleitprogramm für die Ehepartner anzubieten. Ganz herzlich danke ich Renate Strüver, die seit etwa 20 Jahren dieses parallele Angebot leitet und viel Elan einbringt. Der AATiS hat sich in seiner Zusammensetzung gewandelt: Der ursprüngliche Lehrerfortbildungsverein AATiS besteht nur noch zu etwa 60 % aus Lehrern. Zahlreiche Ingenieure und Techniker haben den Weg zu uns gefunden, und sie fühlen sich gut aufgehoben. Dadurch konnte der AATiS über Jahre hinweg aktuelle The men und Technologien mit professionellem Anspruch anbieten. Die Fülle der daraus resultierenden Projekte und Bausätze sowie deren Qualität und Nachhaltigkeit sprechen für sich. Ähnliches lässt sich über den Bundeskongress feststellen: Die Referenten der Workshops und Vorträge kommen vorwiegend aus dem technischen Bereich. Dies entspricht der Definition des Amateurfunks mit seinem technisch-expe rimentellen Schwerpunkt.

Der langjährige Erfolg der Bundeskongresse liegt in der guten Teamarbeit begründet. Ich danke Oliver Amend, DG6BCE, der die vergangenen Jahre den Bundeskongress aktiv mit mir zusammen geleitet hat, Harald Görlich, DK9AC, für seine unermüdliche Arbeit bei der Finanzierung, den Referenten für ihre attrak tiven Workshops und die informativen Vorträge sowie der Leitung des Bildungshauses Zeppelin ebenso wie dem Personal der Verwaltung und der Küche, also allen, die dafür sorgen, dass wir uns hier wohlfühlen.
#### *Funk*

### *CB- und Jedermannfunk*

**Bearbeiter: Harald Kuhl, DL1ABJ Postfach 25 43, 37015 Göttingen E-Mail: cbjf@funkamateur.de**

#### ■ **Verkehrswarnungen per CB-Funk**

Was im Herbst 08 als Pilotprojekt im Zuständigkeitsbereich der Autobahndirektion Nordbayern begann [1], ging jetzt im Bundesland Nordrhein-Westfalen (NRW) in den Regelbetrieb: Künftig warnen dort 11-m-Funkbaken mit mehrsprachigen Ansagen vor nahen Autobahnbaustellen. Dies soll die Sicherheit für alle Verkehrsteilnehmer sowie insbesondere für die Mitarbeiter von Autobahnmeistereien erhöhen. Letztere sind häufig gefährdet, wenn ankommende Fahrzeuge eine Tagesbaustelle zu spät erkennen und es so zu teils schweren Unfällen kommt.

Das Warnsystem richtet sich primär an Fahrer von Lastkraftwagen, der heute zumindest in Deutschland bedeutendsten Nutzergruppe des 11-m-Jedermannfunks. Es arbeitet mit CB-Funksendern, die etwa auf mobilen Absicherungstafeln, Streckenkontrollfahrzeugen, Kehrmaschinen oder Leitkegeln montiert sind und einen Signalton sowie die Aufzeichnung der von einer Frauenstimme gesprochenen Warnung "Achtung Gefahrenstelle" ausstrahlen. Letzteres erfolgt in den Sprachen Deutsch, Englisch, Litauisch, Polnisch, Russisch, Tschechisch sowie Türkisch auf einem von den Lkw-Fahrern der entsprechenden Nationalität erfahrungsgemäß bevorzugten Kanal (siehe Bild 1).

Die CB-Funkbaken haben laut [2] eine Reichweite von etwa 330 m, sodass die Warnung die Fahrzeugführer kurz vor der Gefahrenstelle erreicht und diese ihre Fahrgeschwindigkeit entsprechend anpassen können. Bei einer Annährungsgeschwindigkeit von 80 km/h bleibt dem Lkw-Fahrer eine Reaktionszeit von etwa 15 s. Eine zum System gehörende Geschwindigkeitsmessung mittels Lasersensor schaltet die Übertragungen automatisch ab, sobald Fahrzeuge in Messreichweite weniger als 30 km/h fahren. Laut Auskunft vom NRW-Verkehrsministerium hat die Beschaffung und Montage von 233 Funkwarnsendern rund 640 000 € gekostet, finan-

ziert aus Mitteln des Bundes. Zuvor hatte eine Umfrage bestätigt, dass bei Lkw-Fahrern der CB-Funk weiter recht verbreitet ist. Demnach waren 75 % der bei einer Stichprobe berücksichtigten Fahrzeuge entsprechend ausgestattet, wobei je nach Nationalität deutliche Unterschiede festzustellen waren: So hatten 96 % der polnischen Lkw eine CB-Funkanlage an Bord, während die Ausstattungsrate bei Fahrzeugen aus den Niederlanden bei 74 % und bei solchen aus Deutschland bei 65 % lag. Durchschnittlich 70 % der Lkw-Jedermannfunker hatten ihr Mobilfunkgerät während der Fahrt ständig eingeschaltet. Weitere Details mochte die für die Umfrage zuständige Stelle auf meine Nachfrage nicht mitteilen.

#### ■ Wizard CB Alert System

Ein ähnliches wie das hier vorgestellte und nun in NRW eingeführte Funkwarnsystem wurde in den USA erstmals vor rund zehn Jahren erprobt: Das von der Firma Trafcon Industries [3] vertriebene *Wizard Work Zone Alert and Information Radio* (kurz: CB-Wizard) ist eine je nach Einsatzgebiet tragbare oder fest installierte CB-Funkstation, die ebenfalls mittels automatischer Ansagen auf von Lkw-Fahrern frequentierten 11-m-Kanälen – in Nordamerika ist dies hauptsächlich der Kanal 19 – vor Verkehrsbehinderungen auf dem Highway warnt. Dabei lassen sich die ausgestrahlten Ansagen bei Bedarf vor Ort den jeweiligen Erfordernissen anpassen. Der CB-Wizard sendet also nicht nur eine allgemeine Warnung, sondern informiert auf Wunsch auch über den Grund einer Verkehrsbehinderung. Dabei kann der Betreiber unter gespeicherten Ansagen und zusätzlichen eigenen Mitteilungen wählen. Das Wiederholungsintervall einer Funkwarnmeldung lässt sich mittels Programmierung des integrierten Steuercomputers auf 30 s, 60 s oder 90 s festlegen. Gesendet wird auf maximal zwei Kanälen, die sich abwechseln. Eine aktivierbare Monitorfunktion startet die Ausstrahlung der Warnmitteilung auf Wunsch nur in der Sendepause eines eventuell auf dem Kanal laufenden Funkgespräches. Die Anschaffungskosten für den CB-Wizard reichen von 4000 US-\$ für eine tragbare bis etwa 7000 US-\$ für eine auf einem Anhänger installierte Einheit. Wissenschaftliche Studien in den US-Bundes-

staaten Texas sowie Iowa untersuchten die Wirksamkeit dieses Funkwarnsystems und kamen zu einem positiven Gesamturteil. Zu den

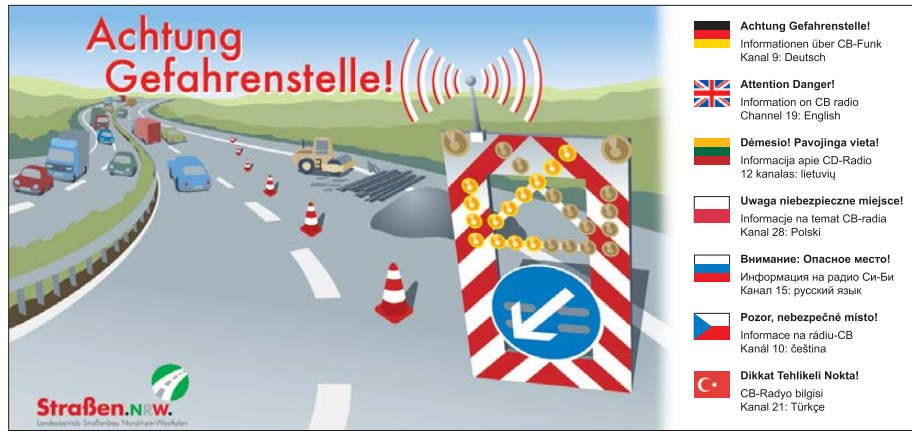

**Bild 1: CB-Funkwarnsender sichern jetzt Autobahnbaustellen in NRW. Grafik: Straßen.NRW**

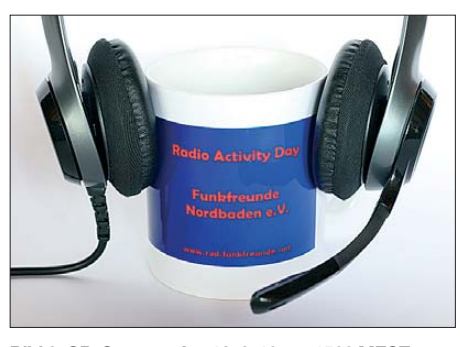

**Bild 2: CB-Contest: Am 19. 6. 10 um 1500 MESZ star[tet der diesjährige Radioaktivitätstag \(](http://www.rad.funkfreunde.net)***www.rad. funkfreunde.net***). Am Wochenende zuvor läuft der erste "SSB-Kontest" (***[www.cb-funk-kontest.de](http://www.cb-funk-kontest.de)***). Foto: DL1ABJ**

Vorteilen zählten die Forscher demnach die hohe Flexibilität des CB-Wizard, der bei Bedarf auch detaillierte Informationen über den jeweiligen Einsatzort und die dort laufenden Arbeiten überträgt. Die Fahrer ankommender Lkw sind so bereits über eine Baustelle oder einen Verkehrsstau informiert, lange bevor die ersten konventionellen Warnschilder darauf aufmerksam machen. Dies beeinflusst in der Praxis nicht nur die Fahrgeschwindigkeit, sondern ermöglicht den Fahrern etwa bei Teilsperrungen zudem einen frühzeitigen Wechsel auf eine noch freie Fahrbahn. Letzteres ist bei wenig befahrenen Highways sinnvoll und unterstützt den Verkehrsfluss.

Während ihrer Untersuchungen ließen die Forscher auf den genutzten CB-Funkkanälen einen Empfänger mitlaufen und notierten die Kommentare der Lkw-Fahrer. Diese äußerten sich überwiegend positiv über die zusätzlichen Verkehrsinformationen und bezeichneten diese oft als hilfreich. Eine Wiederholung der Ansagen in zu kurzen Abständen empfanden einige Fahrzeugführer allerdings als lästig und veranlasste diese mehrfach zum Kanalwechsel.

#### ■ **Ausblick**

Als weiteres Ergebnis empfahlen die amerikanischen Forscher die Verwendung einer Frauenstimme für die Warnansagen, da sich diese besser gegen die Fahrgeräusche im Lkw durchsetze. Dieser Ansicht sind offenbar auch die Entwickler des jetzt in NRW gestarteten Projektes, wie ein Produktvideo bei [2] illustriert. Auf die Verbreitung des 11-m-Jedermannfunks in Deutschland könnte sich der neue CB-Warnfunk positiv auswirken. Weitere Bundesländer haben bereits die Einführung des Systems auf ihren Autobahnen angekündigt und mit steigender Verbreitung könnten Speditionen zur Einsicht gelangen, dass sich die Ausrüstung ihrer Fahrzeuge mit CB-Funk bereits unter dem Gesichtspunkt der Unfallvermeidung lohnt. Gleiches gilt für die Fahrer etwa von Wohnwagengespannen oder Wohnmobilen. Auf Autobahnen oft hinter einem Lkw fahrend, haben diese kaum die Chance auf eine vorausschauende Fahrweise und erkennen Verkehrsbehinderungen oder Hinweise auf Baustellen entsprechend spät.

#### **Literatur und URLs**

- [1] Kuhl, H., DL1ABJ: CB- und Jedermannfunk. FUNKAMATEUR 57 (2008) H. 11, S. 1235
- [2] B&E Nachrichtentechnik GmbH, Nürnberg: *[www.be-nachrichtentechnik.de/produkte/](http://www.be-nachrichtentechnik.de/produkte/funkwarnsysteme.php) funkwarnsysteme.php*
- [3] Trafcon Industries, Inc., Mechanicsburg: *[www.trafcon.com/wizard.html](http://www.trafcon.com/wizard.html)*

### *Englisch für Europa*

**Liste analoger englischsprachiger Sendungen auf Kurzwelle**

**UTC Station – Frequenzen (kHz)** 0000-0200 BBC London – 198, 648 0000-0100 China Radio International – 7350<br>0000-0400 World Harvest Radio – 5875 0000-0400 World Harvest Radio – 5875 0030-0100 International Radio Serbia – 9675 (Mo-Sa) 0100-0200 China Radio International – 9410, 9470 0100-0330 Sri Lanka BC – 6005, 9770, 15 745 (So –0430) 0100-0700 Radio Habana Cuba – 6000<br>0100-0900 WWCR – 3215 0100-0900 WWCR – 3215 0100-1200 WTWW – 5755  $0200-0300$  BBC London – 198, 648, 6195, 9410<br>0200-0215 Hrvatski Radio – 3985; 9925 (D) 0200-0215 Hrvatski Radio – 3985; 9925 (D)<br>0200-1200 WWCR – 5890 0200-1200 WWCR – 5890<br>0215-0225 Radio Nepal – 5 0215-0225 Radio Nepal – 5005 0300-0400 BBC London – 198, 648, 6195, 9410, 12 035 0300-0350 Voice of Turkey – 5975, 6165 0300-0400 Channel Africa – 6135 0300-0400 Radio Oman – 15 355 0300-0500 World Harvest Radio – 9825 (So)<br>0300-0500 WEWN – 9455 0300-0500 WEWN - 9455<br>0300-0600 Miraya FM - 97 0300-0600 Miraya FM – 9740 (E + A; via SVK)<br>0330-2400 Radio Bayrak International – 6150 (F 0330-2400 Radio Bayrak International – 6150 (En u. a.) 0345-0400 Radio Dushanbe – 7245 0400-0500 BBC London – 198, 648, 9410, 12 035, 12 095 0400-0430 Radio France Internationale – 9805, 11 995 0400-0530 Deutsche Welle – 6180 (POR) 0400-0800 World Harvest Radio – 7365 (So 0500-) 0400-0900 WMLK – 9265 (nicht Sa) 0459-0658 Radio New Zealand International – 11 725<br>0500-0600 BBC London – 648, 9410 0500-0600 BBC London – 648, 9410<br>0500-0520 Radio Vatican – 1530 400 0500-0520 Radio Vatican – 1530, 4005, 5965, 7250 0500-0530 Deutsche Welle – 7430 (GB) 0500-0530 Radio Japan – 5975 (GB), 11 970 (F) 0500-0600 ERT Athen – 11 645 (Mo-Fr) 0500-0600 BBS Thimphu – 6035<br>0500-0600 Channel Africa – 7230 0500-0600 Channel Africa – 7230<br>0500-0600 Radio Ukraine Internat 0500-0600 Radio Ukraine International – 9840<br>0500-0700 Radio Habana Cuba – 6010, 6060, 6 0500-0700 Radio Habana Cuba – 6010, 6060, 6140<br>0500-0700 Voice of Nigeria – 15120 0500-0700 Voice of Nigeria – 15 120 0500-0800 Radio Australia – 15 240 0500-0825 Voice of Malaysia – 15 295<br>0500-0900 Voice of Russia – 1323 0500-0900 Voice of Russia – 1323<br>0500-0900 WEWN – 6890 0500-0900 WEWN – 6890<br>0530-0600 Radio Thailand 0530-0600 Radio Thailand - 17 655<br>0530-0600 Radio Romania Internatio 0530-0600 Radio Romania International – 9655, 15 750<br>0600-0700 BBC London – 648, 9410, 12 095 0600-0700 BBC London – 648, 9410, 12 095<br>0600-0630 Deutsche Welle – 7325 (POR) 0600-0630 Deutsche Welle – 7325 (POR) 0600-0700 Channel Africa – 15 255 0600-0700 Radio Sana'a – 9780<br>0600-0745 WYFR Family Radio 0600-0745 WYFR Family Radio – 7520; -0700: 11 580<br>0609-0612 Radio Öl International – 6155 (Mo-Fr) 0609-0612 Radio Ö1 International – 6155 (Mo-Fr)<br>0630-0645 Radio Vatican – 1530, 4005, 5965, 7250 0630-0645 Radio Vatican – 1530, 4005, 5965, 7250, 9645, 11 740, 15 595 (Mo-Fr) 0630-0700 Radio Bulgaria – 9600, 11 600 0700-0800 BBC London – 648, 13 830, 15 575 0700-0727 Radio Praha – 9880<br>0700-0745 Bible Voice BC – 59 Bible Voice  $BC - 5945$  (Sa; So  $-0730$ ; via Wertachtal) 0700-0800 WHRI - 7390<br>0700-0750 Trans World R 0700-0750 Trans World Radio – 6105 (D), 9800 (MCO; Sa 0715- , So 0645- ) 0700-0900 China Radio International – 13 710 (ALB), 17 490<br>0730-0930 HCIR Global – 11 750 (AUS) 0730-0930 HCJB Global – 11 750 (AUS)<br>0800-0900 BBC London – 648, 15 575 0800-0900 BBC London – 648, 15 575<br>0800-0900 IRRS Milano – 9515 (Sa; D 0800-0900 IRRS Milano – 9515 (Sa; D+E; via SVK) 0800-0900 KBS World Radio – 9570 0800-0900 KNLS Anchor Point – 11 765 0800-1100 Radio Australia – 9590, 15 415 0900-1400 BBC London – 15 575 0900-0927 Radio Praha – 17 650<br>0900-1000 Radio Ukraine Interna 0900-1000 Radio Ukraine International – 11 620<br>0900-1100 WWCR – 9985 0900-1100 WWCR – 9985<br>0900-1100 China Radio Into 0900-1100 China Radio International – 17 490; -1000: 15 270, 17 570 0900-1300 WEWN – 11 520<br>0900-1500 Voice of Nigeria -0900-1500 Voice of Nigeria – 9690 0930-1200 IRRS Milano – 9515 (So; via SVK) 0930-1230 BSKSA Riyadh – 15 250<br>1000-1100 AIR Delhi – 13 695, 150 AIR Delhi – 13 695, 15 020, 15 410, 17 510, 17 800, 17 895 1030-1057 Radio Praha – 9880<br>1030-1100 Voice of Mongolia – 1030-1100 Voice of Mongolia – 12 085 1030-1130 IRIB Tehran – 15 600, 17 660 1059-1258 Radio New Zealand International – 9655 1100-1105 Radio Pakistan – 15 100, 17 720 1100-1157 Radio Romania International – 15 210, 15 430, 17 510, 17 670 1100-1200 Radio Ukraine International – 11 620<br>1100-1300 China Radio International – 13 650 ( 1100-1300 China Radio International – 13 650 (ALB), 17 490 Radio Australia – 9475, 9560, 9590

**UTC Station – Frequenzen (kHz)** 1100-2100 WWCR – 15 825 1130-1200 Radio Vatican – 15 595, 17 765 (Fr)<br>1200-1230 Radio France Internationale – 17 80 1200-1230 Radio France Internationale – 17 800, 21 620 1200-1230 Radio Japan – 9790 (D)<br>1200-1255 Polskie Radio – 11.675 1200-1255 Polskie Radio – 11 675 (AUT), 11 980 (GB)<br>1200-1300 KNLS Anchor Point – 11 765, 12 105 1200-1300 KNLS Anchor Point – 11765, 12105<br>1200-1500 China Radio International – 13790 1200-1500 China Radio International – 13 790<br>1200-1600 WWCR – 7490 1200-1600 WWCR - 7490<br>1200-2300 WBCQ - 17495 1200-2300 WBCQ – 17495<br>1200-2400 WWRB – 9385 1200-2400 WWRB – 9385 1200-0100 WTWW – 9480 1230-1300 Bangladesh Betar – 7250<br>1230-1325 Voice of Turkey – 15450 1230-1325 Voice of Turkey – 15 450, 15 520 1300-1327 Radio Praha – 11 600 1300-1355 Voice of Korea – 13 760, 15 245<br>1300-2000 World Harvest Radio – 9840 (au 1300-2000 World Harvest Radio – 9840 (ausser Sa 1700-1800) 1330-1500 AIR Delhi – 9690, 11 620, 13 710 1400-1500 BBC London – 12 095, 17 640, 21 470 1400-1430 Radio Japan – 21 560 (F) 1400-1500 China Radio International – 13 710 1400-1500 Radio Oman – 15 140 1400-1500 Voice of America – 15 530 (D), 17 740 (BOT) 1400-1600 Brother Stair – 6110 (AUT), 13 810 (D)<br>1400-1600 LJB Tripolis – 17725, 21 695 1400-1600 LJB Tripolis – 17 725, 21 695 1400-1700 Miraya FM – 15 710 (E + A; via SVK) 1430-1500 Radio Sweden – 13 820<br>1430-1700 Radio Australia – 9475, 1430-1700 Radio Australia – 9475, 11 660 1445-1530 HCJB Global – 15 340 (AUS) 1500-1600 BBC London – 12 095, 21 470<br>1500-1555 Voice of Korea – 13 760 15 24 1500-1555 Voice of Korea – 13 760, 15 245<br>1500-1600 Voice of America – 13 570, 15 5 1500-1600 Voice of America – 13 570, 15 530 (D)<br>1500-1600 Brother Stair – 17 485 (D) 1500-1600 Brother Stair – 17 485 (D)<br>1500-1600 China Radio International 1500-1600 China Radio International – 11 965, 13 640 1500-1600 BBS Thimphu – 6035 (E mx –1700) 1500-1900 Voice of Nigeria – 15 120 1500-1900 Voice of Russia – 12 040 1530-1545 All India Radio – 7255, 9820, 9910, 11740<br>1530-1600 Radio Sweden – 13870 1530-1600 Radio Sweden – 13 870 1530-1600 Voice of Mongolia – 9665 1530-1600 Myanma Radio – 5985<br>1530-1630 IRIB Tehran – 7305, 96 1530-1630 IRIB Tehran – 7305, 9600 1551-1850 Radio New Zealand International – 7440 1600-1700 BBC London – 12 095, 17 640, 17 795, 21 470<br>1600-1615 Radio Pakistan – 7530 11 565 11 585 1600-1615 Radio Pakistan – 7530, 11 565, 11 585 1600-1615 Hrvatski Radio – 1134, 6165 (So –1605) 1600-1627 Radio Praha – 9740<br>1600-1630 Voice of Vietnam – 7 1600-1630 Voice of Vietnam – 7280, 9730 1600-1655 Voice of Korea – 9990, 11 545 1600-1700 KBS World Radio – 9515<br>1600-1700 Deutsche Welle – 15410 ( 1600-1700 Deutsche Welle – 15 410 (GB) 1600-1700 Radio France Internationale – 15 605, 17 605 1600-1700 Voice of Ethiopia – 7165, 9560<br>1600-1800 China Radio International – 11 1600-1800 China Radio International – 11 940, 11 965, 13 760 1600-1800 WYFR Family Radio – 21 455 1600-2100 WMLK – 9265 (nicht Sa) 1600-2100 WWCR – 12 160 1600-2145 WYFR Family Radio – 18 980<br>1600-2200 WEWN – 15 610 1600-2200 WEWN - 15 610<br>1615-1630 Radio Vatican 153 1615-1630 Radio Vatican 1530, 4005, 5885, 7250, 9645 1630-1700 Radio Slovakia International – 5920, 6055 1630-1700 Radio Sweden – 1179 1645-1700 Radio Dushanbe – 7245 1700-1800 BBC London – 648, 5675, 12095, 13675<br>1700-1715 Radio Pridnestrovye – 6240 (Mo-Fr) 1700-1715 Radio Pridnestrovye – 6240 (Mo-Fr) 1700-1727 Radio Praha – 9740<br>1700-1730 Voice of Vietnam – 9 1700-1730 Voice of Vietnam – 9725 (AUT) 1700-1755 Polskie Radio – 9770 (GB) 1700-1756 Radio Romania International – 11 735<br>1700-1800 Channel Africa – 9675 1700-1800 Channel Africa – 9675<br>1700-1800 China Radio International – 6145, 9695 1700-1800 China Radio International – 6145, 9695 1700-1800 Radio Canada International – 5850 (Sa; via SWE) 1700-1800 Radio Taiwan International – 15 690 (F) 1700-1800 World Harvest Radio – 17 520 (Sa)<br>1700-1900 Radio Australia – 9475 1700-1900 Radio Australia – 9475<br>1700-0600 Christian Voice – 4965 1700-0600 Christian Voice – 4965 (ZMB)<br>1730-1800 Radio Bulgaria – 5900, 7400 1730-1800 Radio Bulgaria – 5900, 7400<br>1730-1800 Radio Sweden – 1179 1730-1800 Radio Sweden – 1179<br>1745-1800 Radio Pridnestrovye – 1745-1800 Radio Pridnestrovye – 6240 (Mo-Fr) 1745-1900 Bangladesh Betar – 7250 1745-1945 AIR Delhi – 6120, 6280, 7410, 7550, 9415, 9445, 11 935 1800-1900 BBC London – 648, 5875, 9485, 12 095, 13 675, 17 795 1800-1900 Radio Nederland – 6020 (MDG), 15 535 (D)  $1800 \text{ K} - 6130 \text{ (So, Sa } 1830-1845;$ via Wertachtal) 1800-1850 Voice of Korea – 13 760, 15 245<br>1800-1900 China Radio International – 603 1800-1900 China Radio International – 6035, 6175, 9600, 13760<br>1800-1900 KBS World Radio – 7275 1800-1900 KBS World Radio – 7275<br>1800-1859 Radio Canada Internationa 1800-1859 Radio Canada International – 11 765, 17 810 (UK) 1800-1900 Radio Sana'a – 9780 1800-1900 Radio Taiwan International – 6155 (F)<br>1800-1900 RAE Buenos Aires – 9690, 15345 (Me 1800-1900 RAE Buenos Aires – 9690, 15 345 (Mo-Fr)<br>1800-2000 IRRS Milano – 7290 (Mo-Do -1900; via SV 1800-2000 IRRS Milano – 7290 (Mo-Do -1900; via SVK) 1800-2100 Radio Kuwait – 15 540 1805-1815 Hrvatski Radio – 1134, 6165 (Mo-Fr; Sa –1810) 1830-1900 International Radio Serbia – 6100 1830-1900 Radio Slovakia International – 5920, 6055 1830-1920 Voice of Turkey – 9785 1845-1900 Radio Tirana – 7520, 13 640 (Mo-Sa) 1851-1950 Radio New Zealand International – 9655 1900-2000 BBC London – 648, 6155, 12095, 17795<br>1900-1930 Radio Sweden – 1179 Radio Sweden – 1179

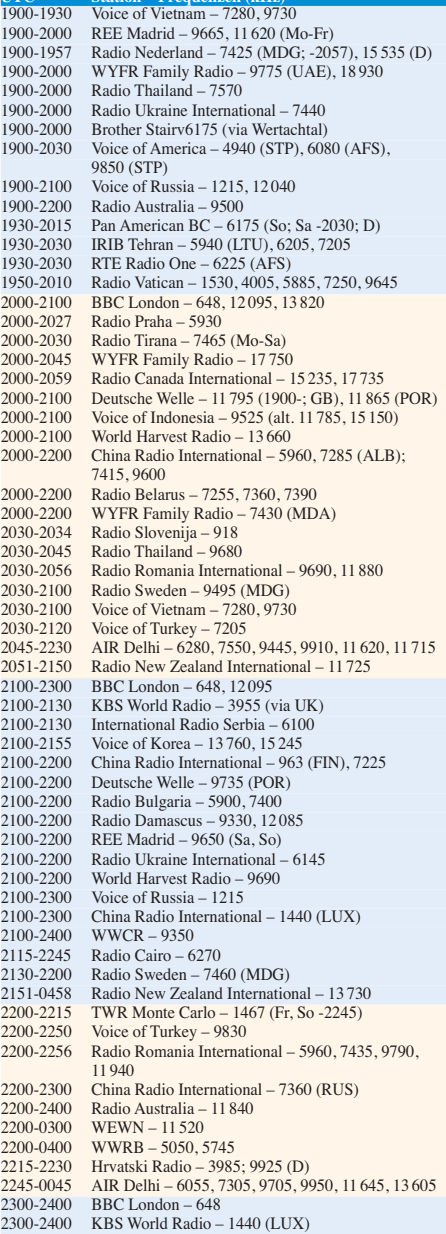

**UT**<sub>m</sub><sub>o</sub>  $($ **LH**<sub>z</sub>)<sup></sup>

#### **Sendungen im DRM-Modus ("Kurzwelle digital")**

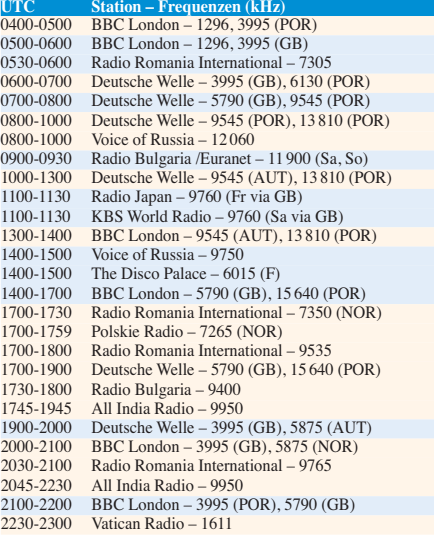

**Hinweis:** Diese Liste enthält Sendungen in englischer Sprache, die für Europa oder angrenzende Zielgebiete bestimmt sind. Soweit eine Station keine Programme nach Europa ausstrahlt, wurden auch Sendungen für andere Gebiete aufgenommen, sofern sie bei uns empfangen werden können. Hans Weber

### *BC-DX-Informationen*

#### ■ Contest der adxb-DL

Anlässlich der Fußballweltmeisterschaft veranstaltet der KW-Hörerclub adxb-DL in der Zeit vom 11.6. bis 11.7.10 einen Hörwettbewerb für BC-DXer. Nachzuweisen ist der Antennenempfang von je einer BC-Station auf LW, MW oder KW aus möglichst allen 32 teilnehmenden Fußballnationen. Als Joker zählen der Empfang der Amateurfunkstation ZS10WCS während der Fußballweltmeisterschaft sowie der DX-Sendung der AGDX am 27. 6. 10 im deutschsprachigen Programm von *Radio HCJB*. Die komplette Ausschreibung mit den Teilnahmebedingungen sowie ein Contestvordruck stehen unter [www.adxb-dl.de](http://www.adxb-dl.de) (bei, WM 2010 Kontest") zum Herunterladen bereit.

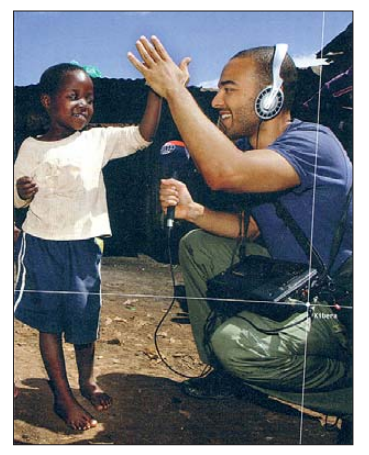

*Radio Netherlands* **[\(www.rnw.nl\)](http://www.rnw.nl) strahlt Programme für Hörer in Afrika und Asien auf KW aus. QSL: Li**

#### ■ **Niger zurück auf 31 m**

Nach einigen Monaten der Funkstille ist *La Voix du Sahel* aus dem Niger wieder unregelmäßig auf 9705 kHz aktiv. Um 2130 UTC kommt das Signal noch eher schwach an, doch bis zum Sendeschluss gegen 2300 UTC ist die Station in Mitteleuropa problemlos zu hören. Das Programm in französischer und einheimischer Sprache bringt abends viel regionale Musik. Um 2150 UTC kommen das Pausensignal, eine Stationsansage der *La Voix du Sahel* und Kurznachrichten. Gegen 2252 UTC ruft der Muezzin zur Nacht, gefolgt von einer Stationsansage, dem Pausensignal und der Nationalhymne zum Sendeschluss. Anschrift: ORTN, La Voix du Sahel, B.P. 361, Niamey, Niger (*[www.ortn.ne](http://www.ortn.ne)*).

#### ■ **Nachrichten aus Oman**

*Radio Sultanate of Oman* ist von 1400 bis 1500 UTC auf 15 140 kHz im 19-m-Band mit dem englischen Programm in Europa zu hören. Die Sendung bringt Nachrichten und Informationen aus der Region sowie viel Musik. Ab 1500 UTC kommt das Programm des Inlandsdiens tes in arabischer Sprache (Nachrichten um 1600 UTC). Nachts sendet die Station von 0300 bis 0400 UTC in Englisch auf 15 355 kHz. Als Pausenzeichen zur vollen Stunde dient ein Glockenspiel, das dem Londoner "Big Ben"

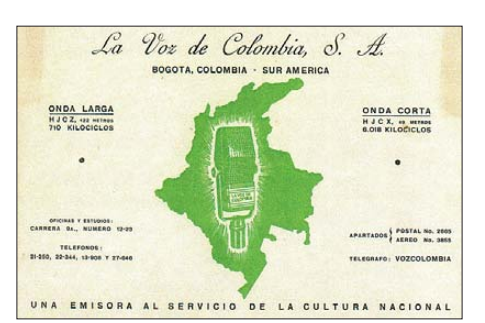

*La Voz de Colombia* **sendete bis Anfang der 1980er-Jahre auf mehreren Kurzwellen und war in Europa regelmäßig aufzunehmen. Diese QSL-Karte stammt** von 1954.

ähnelt. Anschrift: Radio Sultanate of Oman, Ministry of Information, P.O. Box 600, Muscat 113, Sultanat Oman.

#### ■ **Nigeria ändert Sendeplan**

Die *Voice of Nigeria* (VON) ist morgens von 0700 bis 0757 UTC mit einem kräftigen Signal auf 15 120 kHz in Europa aufzunehmen. Zu dieser Zeit läuft ein Programm in französischer Sprache mit Nachrichten und Reportagen, regelmäßigen Stationsansagen sowie regionaler Popmusik.

Um 1500 UTC schaltet die VON den Sender auf 15120 kHz wieder an und sendet dort bis 1600 UTC ein englisches Programm, das wie die Morgensendung Hörer in Mitteleuropa mit einem kräftigen Signal erreicht. Das Programm bringt eingangs ein kurzes Nachrichtenbulletin mit Meldungen aus Nigeria, sonntags gefolgt von der Sendung "Musical Heritage" mit traditioneller Musik aus verschiedenen Regionen Nigerias. Zu den weiteren Programmpunkten gehören Berichte aus Politik und Wirtschaft sowie Hörspiele, die Alltagsprobleme thematisieren, und Gesundheitstipps.

Die Abendsendungen in Arabisch und Englisch kommen derzeit offenbar nur unregelmäßig auf 15 120 kHz; Alternativfrequenzen sind 11 770 und 9690 kHz, die aber europäischen Hörern einen weniger guten Empfang bieten. VON hat den Start eines deutschsprachigen Programms angekündigt.

#### ■ **FEBC zur Nacht**

Um kurz vor 2300 UTC ist auf 9730 kHz die Ansageschleife "This is FEBC Radio, broadcasting from Manila, Philippines" zu hören. Der Missionssender überträgt zu dieser Zeit ein Programm in der Sprache Hmong und ist gut in Mitteleuropa aufzunehmen. Anschrift: FEBC Philippines, 62 Karuhatan Road, 1441 Valenzuela City 0560, Philippinen. Die Radiomissionare von *Radio Veritas Asia* sind gleichzeitig gut auf 9720 kHz zu hören.

#### ■ **Teheran auf Deutsch**

Das deutschsprachige Programm von *Radio Teheran* ist morgens von 0730 bis 0830 UTC mit einem sehr kräftigen Signal auf 15 085 kHz im 19-m-Band in Mitteleuropa zu beobachten. Am Beginn stehen Zitate aus dem Heiligen Koran, gefolgt von Interpretationen, Nachrichten und politischen Informationen sowie kulturellen Exkursen. Der staatliche Auslandssender des Iran vertritt den Standpunkt der Regierung.

#### ■ **BC-DX-Literatur**

Das zweite Nachtragsheft für das deutschsprachige Frequenzjahrbuch "Sender & Frequenzen" ist jetzt erschienen und steht im Internet unter *[www.siebel-verlag.de](http://www.siebel-verlag.de)* als PDF-Datei zum kostenlosen Herunterladen bereit. Auf 47 Seiten bietet das Heft nach Sendezeiten und Stationen geordnete Hörübersichten für die Sprachen Deutsch sowie Englisch. Dabei nennen die Autoren nicht nur Frequenzen auf MW und KW, sondern weisen gegebenenfalls auch auf Übertragungen per Internet (Webradio) und Satellit hin. Der zweite Teil der Publikation berichtet über neue Sender sowie Frequenzen und ergänzt die jeweiligen Länderkapitel im Jahrbuch.

..DX Window" (DXW) ist ein zweiwöchentlich als PDF-Datei erscheinendes Mitteilungsblatt für BC-DXer, zusammengestellt und herausgegebenen von Anker Petersen für den internationalen BC-DX-Klub DSWCI (Danish Shortwave Club International). Am 12. 4. 10 erschien die Jubiläumsausgabe #400, die sich alle Interessenten kostenlos unter *www.dswci.org/try/ dxw/dxw400.pdf* [auf den eigenen Computer la](http://www.dswci.org/try/dxw/dxw400.pdf)den können. Für aktive Wellenjäger, die sich hauptsächlich für den Empfang von Inlandssendern auf KW interessieren, zählt DXW zu den wichtigsten aktuellen Informationsquellen. Letzteres gilt auch für den "Domestic Broadcasting Survey" (DBS), dessen Ausgabe 12 jetzt vorliegt. Herausgeber Anker Petersen dokumentiert auf 28 Seiten in Frequenzreihenfolge sämtliche auf KW aktive BC-Stationen, die in AM oder SSB für die Inlandsversorgung senden. Zu jedem Frequenzeintrag gehören die

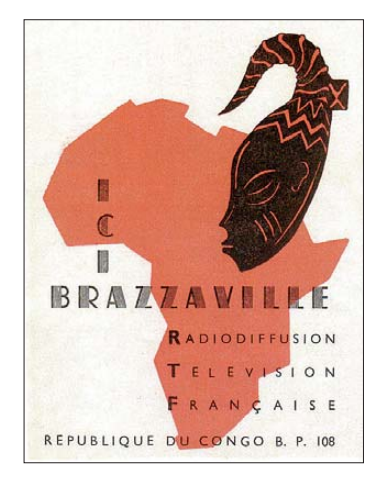

*Radio Brazzaville* **gehörte in den 1960er-Jahren zu den bedeutendsten KW-Stationen Afrikas mit Sen**dungen auf 11 Frequenzen.

Frequenz, der Stationsname, der ITU-Landeskenner und die Sendeleistung. Darüber hinaus informiert DBS über Sendezeiten sowie -sprachen und dokumentiert typische Stationsansagen, was die Identifizierung einer unbekannten Station oft erleichtert. Für jede Station ist zudem erkennbar, wann diese zuletzt durch einen BC-DXer als aktiv bestätigt wurde. Sender, die länger als ein Jahr nicht gehört wurden, werden separat in der Liste der inaktiven Stationen am Schluss von DBS geführt. Als PDF-Datei (Versand per E-Mail) kostet der "Domestic Broadcasting Survey"  $5 \notin$  bei DSWCI, c/o Bent Nielsen, Egekrogen 14, 3500 Vaerloese, Dänemark. Der Preis enthält monatliche Aktualisierungen für ein Jahr (*[www.dswci.org/tbm/](http://www.dswci.org/tbm/)*).

*Die Berichte und Illustrationen stammen von Friedrich Büttner (Bü), Harald Kuhl (HKu) und Michael Lindner (Li).*

### *Die veränderliche Sonne (1): der Aufbau der Sonne*

#### *Dr. MATTHIAS HORNSTEINER – DG4MHM*

*Viele Funkamateure sorgen sich derzeit um den neuen Sonnenfleckenzyklus Nr. 24, der nicht so recht in die Gänge kommen will. Prognosen über den Zyklus Nr. 24 gibt es viele, doch besteht Uneinigkeit darüber, wann dieser richtig beginnen und wie stark er ausfallen wird. Eine naheliegende Frage ist auch, ob es prinzipiell möglich ist, die Intensität von Sonnenfleckenzyklen prognostizieren zu können. Diese und andere Fragen wollen wir in dieser mehrteiligen Beitragsreihe beantworten. Zwar wird auf eine umfangreiche mathematische Darstellung verzichtet, dafür fließen auch neuere Forschungsergebnisse ein, die man sonst auf den gängigen Internetseiten nicht findet.*

Wer bei strahlendem Sonnenschein am Strand liegt, wird die Helligkeit unseres Tagesgestirns als immer gleichbleibend empfinden. Und doch ist die Sonne ein stets im Wandel begriffener Stern, immerhin hat ihre Leuchtkraft im Laufe der Jahrmilliarden um 30% zugenommen! Zwar zählt man in der Astrophysik unsere Sonne nicht zu den sogenannten "Veränderlichen Sternen" (deren Definition mit einigen Spitzfindigkeiten verbunden ist), aber bei genauer Betrachtung müsste man wohl jeden Stern als "veränderlich" ansehen.

Der bekannte 11-jährige Sonnenfleckenzyklus ist das auffälligste Beispiel für die Schwankungen, die die Sonne durchläuft. Auch die Abstrahlung von sichtbarem und ultraviolettem Licht, von Röntgenstrahlung sowie von geladenen Teilchen, ja selbst der Sonnendurchmesser variiert. Bekanntlich emittiert die Sonne in allen Bereichen des elektromagnetischen Spektrums: 41 % im sichtbaren Bereich, 52 % im Infrarot, 7 % im nahen UV sowie 0,001 % im UVund Röntgenbereich, während im Radiowellenspektrum der Anteil nur 10–10 beträgt. Der hochenergetische Anteil des Spektrums (das ferne UV sowie die Röntgenstrahlung) wird in der hohen Erdatmosphäre komplett absorbiert, wodurch die Ionosphäre entsteht.

Langfristige Sonnenvariationen sind nicht nur von akademischem Interesse, haben sie doch vielfältigen Einfluss auf das Leben auf der Erde: sie ändern die Temperatur und Ausdehnung der hohen Erdatmosphäre, stören Stromleitungen, verändern die Ozonschicht, beeinflussen die Radiowellenausbreitung und vermutlich auch das Klima. Von daher ist es lohnend, sich einmal näher mit der Sonnenphysik zu beschäftigen.

#### ■ **Der Aufbau der Sonne**

Im Prinzip ist die Sonne eine glühende Gaskugel (mit den Hauptbestandteilen 73 % Wasserstoff und 25 % Helium), die sich im hydrostatischen Gleichgewicht befindet. Mit anderen Worten: in jedem Punkt des Sonneninneren wird die nach innen gerichtete Gravitationskraft (bzw. Schwerkraft, da die Sonne ja rotiert) durch den Gasdruck an diesem Ort ausgeglichen. Freilich ist dies nur eine simple Darstellung des solaren Stabilitätszustandes, zumal die Sonne nicht wie ein starrer Körper rotiert, sondern zwischen Äquator und Sonnenpol variiert die Rotationsperiode zwischen 26 und 35 Tagen. Zudem besitzt die Sonne ein starkes Magnetfeld, welches zusammen mit der Sonne

ebenfalls differentiell rotiert und dabei starke lokale Massenverschiebungen bewirkt.

Die Energiefreisetzung erfolgt durch Kernfusionsprozesse im Sonneninneren, wobei zwei Reaktionsketten wesentlich sind: die Proton-Proton-Reaktion (die es in drei Varianten gibt) und der CNO-Zyklus. Pro Sekunde werden etwa 5,65  $\cdot$  10<sup>8</sup> t Wasserstoff in 5,60  $\cdot$  10<sup>8</sup> t Helium umgewandelt. Die Energiefreisetzung resultiert dabei aus dem Massendefekt: Bei einer thermonuklearen Reaktion ist die Summe der Massen der Ausgangskerne geringfügig größer als die Masse des daraus entstandenen neuen Kerns. Bei der Umwandlung von Wasserstoff zu Helium macht das ca. 0,7 % der ursprünglichen Masse aus. Nach der Einsteinschen Energie-Masse-Beziehung  $E = mc^2$  verliert die Sonne dadurch jede Sekunde etwa  $4.6 \cdot 10^6$  t ihrer Masse. Mit steigender Temperatur nehmen die Energieerzeugungsraten rasch zu. Zwischen 5 bis 15 · 106 K überwiegt in der Sonne der Proton-Proton-Zyklus, während bei höheren Temperaturen der CNO-Prozess effizienter wird. Die Gesamtleistung der Sonne macht etwa  $3.8 \cdot 10^{26}$  W aus; am Oberrand der Erdatmosphäre beträgt der Eintrag 1367 W m–2 (nach Lehrbuch-Angaben) bzw. 1361 W m–2 (nach neueren Messungen mit besser kalibrierten Messinstrumenten des "Total Irradiance Monitor"). Dieser Wert wird "Solar-

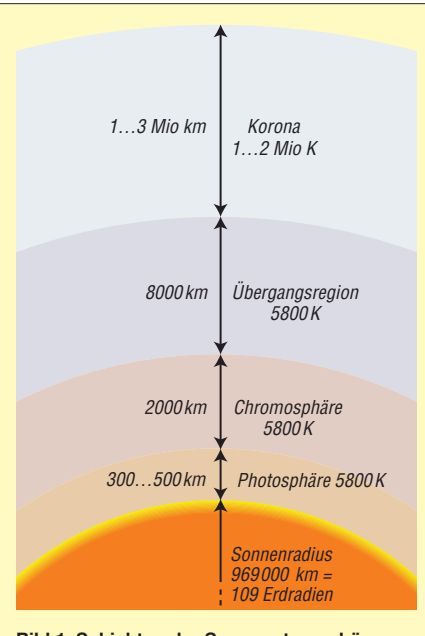

**Bild 1: Schichten der Sonnenatmosphäre**

konstante" genannt, wiewohl wir wissen, dass er zeitlichen Schwankungen unterworfen ist. Es ist etwas problematisch, bei einem Stern (der ja vollständig aus ionisierten Gasen besteht) zwischen dem Stern selbst und seiner Atmosphäre zu unterscheiden. Normalerweise bezeichnet der Begriff "Atmosphäre" die gravitativ an den Planetenkörper gebundene Gashülle. Man hat aber in der Astrophysik eine Konvention getroffen, die physikalisch durchaus plausibel ist. Danach versteht man unter der Sternatmosphäre die äußeren Schichten eines Sterns, aus denen die in den Weltraum emittierte Strahlung stammt. Präziser gesagt umfasst die Sternatmosphäre jene Schichten, die für bestimmte Teile des elektromagnetischen Spektrums zumindest teilweise "durchsichtig" sind. Im Wesentlichen unterscheidet man vier Schichten in der solaren Atmosphäre, wie Bild 1 zeigt. Gehen wir sie im einzelnen durch:

#### ■ **Photosphäre**

Dies ist die unterste der solaren Atmosphärenschichten. Obgleich nur 500 km mächtig, kommen 99,9 % der Strahlung im optischen Spektralbereich aus der Photosphäre. Die Grenze der Photosphäre kennzeichnet jenen Teil der Sonnenatmosphäre, in dem die Materie für die optische Strahlung "durchsichtig" wird. Diese Schicht erscheint von der Erde aus unter einem Winkel von weniger als einer Bogensekunde, was den Eindruck vermittelt, die Sonne habe einen scharfen "Rand". Die Photosphäre zeigt bereits im sichtbaren Licht zahlreiche Details, von denen die Sonnenflecken besonders auffallen. Typisch für die Photosphäre sind zudem kleinskalige Strukturelemente mit einem Durchmesser von ca. 1000 km, die der Sphäre eine "körnige" Struktur aufprägen (sogenannte "Granulation"). Dabei handelt es sich um Konvektionszellen, die ihren Ursprung in der unterhalb der Photosphäre liegenden Konvektionszone und eine typische Lebensdauer von 5 min bis 10 min haben. Diesen kleinräumigen Konvektionsstrukturen ist eine großräumige Strömungsstruktur überlagert, die "Supergranulation" genannt wird und durch die strömungsbedingte Dopplerverschiebung von Absorptionslinien im Sonnenspektrum nachweisbar ist. Supergranulen haben eine typische Lebensdauer von einem Tag und Durchmesser von 30 000 bis 35 000 km.

#### ■ **Chromosphäre**

Oberhalb der Photosphäre (getrennt durch eine Übergangsschicht) erstreckt sich die Chromosphäre. Im Allgemeinen wird sie von der Photosphäre überstrahlt, lediglich bei Beginn und Ende einer Sonnenfinsternis erscheint der Mondrand für einige Sekunden von einem rötlichen, nach außen unregelmäßig begrenzten Saum umgeben zu sein. In der Chromosphäre nimmt die Temperatur auf ca. 10 000 K zu, während die Gasdichte rapide abnimmt. Das Licht, das durch die Chromosphäre scheint, wird nur zu einem verschwindend geringen Anteil absorbiert.

Ein derartiger Temperaturanstieg bedeutet natürlich, dass sich die Chromosphäre nicht im Strahlungsgleichgewicht befinden kann. Zusätzliche Energiequellen neben der von der Sonne ausgehenden Strahlung sind notwendig. Hier spielen dissipierende Schall- und Alfvén-Wellen (die bei der Auflösung der Granulen entstehen) bzw. aus magnetischer Rekonnexion resultierende magnetische flußröhrenartige Felder an den Grenzen der Supergranulation eine Rolle.

Der obere Teil der Chromosphäre besteht aus Gebilden, die wie Lichtzungen aussehen. Sie sind bei einer totalen Sonnenfinsternis am Mondrand kurzzeitig beobachtbar. Diese sog. "Spiculen" finden sich in den Randbereichen der Supergranulationszellen, wobei ihre Längs achse ein Indikator für die Richtung der dort austretenden Magnetfeldlinien ist. Daher sind die Spiculen in den Polregionen der Sonne etwas länger und stärker geneigt.

#### ■ **Übergangsschicht und Korona**

Oberhalb der Chromosphäre schließt sich eine zweite Übergangszone an, in der die Temperaturen weiter ansteigen und Werte in der Größenordnung von 105 K erreichen. Diese Zone trennt die Chromosphäre von der Korona, der äußersten Schicht der Sonnenatmosphäre. Die Beobachtung der Sonnenkorona bei einer totalen Sonnenfinsternis ist zweifellos ein atemberaubendes Erlebnis (siehe Bild 2). In der Korona, welche mehrere Sonnenradien in den Weltraum hinausreicht, steigen die Temperaturen auf etwa 106 K an.

Je nach Aktivitätszustand der Sonne kann man bei einer totalen Sonnenfinsternis Strukturmerkmale der Korona visuell erfassen, so etwa die Koronastrahlen und die sich zu einer Spitze verjüngenden, wegen ihrer Form als "helmet streamer" bezeichneten Koronastrukturen, die sich radial in Verlängerung des Sonnenäquators in den Weltraum erstrecken. Wir wissen einerseits, dass diese Strukturen mit dem Magnetfeld der Sonne zu tun haben, andererseits gibt es erhebliche Schwierigkeiten, das solare Magnetfeld im Bereich der Korona qualitativ und quantitativ zu erfassen. Zwar lässt sich das Oberflächenmagnetfeld der Photosphäre mit modernen spektroskopischen Messmethoden recht leicht und präzise bestimmen, die Fortsetzung des Magnetfeldes in die Korona hinein entzieht sich jedoch weitgehend der Beobachtung. Die Wechselwirkung des hochleitenden koronalen Plasmas mit dem solaren Magnetfeld führt überdies zu komplexen Magnetfeldstrukturen, die sich mit den Methoden der Magnetohydrodynamik bislang lediglich quali-

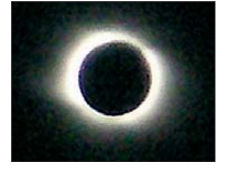

#### **Bild 2: Die Korona während der totalen Sonnenfinsternis am 1. 8. 08 in Novo sibirsk**

#### **Foto: DG4MHM**

tativ beschreiben lassen, während die quantitativen Ergebnisse unbefriedigend sind. Lange Zeit war auch unklar, wieso die Korona, die ja oberhalb der Photosphäre liegt, eine viel höhere Temperatur hat als die im Vergleich dazu mit weniger als 6000 K relativ kühle Photosphäre. Immerhin weiß man aus der Thermodynamik, dass Wärme immer nur von einem heißen Körper zu einem kälteren fließen kann ...

Das Phänomen ist auch heutzutage nicht genau verstanden, doch scheint es, dass hierbei magnetohydrodynamische Wellen (die bereits er-

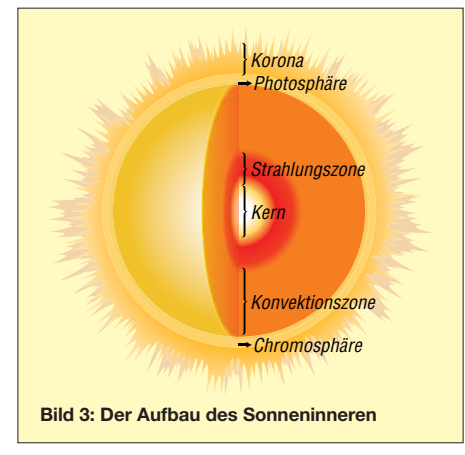

wähnten Alfvén-Wellen) eine Rolle spielen. Für die Energiedissipation in der Korona dürften komplexe Wechselwirkungen zwischen dünnen, leitfähigen Plasmen und damit verbundenen Magnetfeldern ausschlaggebend sein. Dazu kommen explosive Vorgänge im Bereich der "koronalen Loops", die sich in Form von "Mikroflares" äußern, welche typischerweise etwa 15 min dauern.

Um zu den Mechanismen der Sonnenfleckenaktivität zu gelangen, müssen wir auch ins Sonneninnere blicken und die Struktur des solaren Magnetfeldes betrachten. Freilich können wir nicht direkt in die Sonne hineinsehen. Dennoch wissen wir über ihren Aufbau und über die physikalischen Prozesse, die im Sonneninneren ablaufen, inzwischen recht gut Bescheid.

Zu den rein theoretischen Betrachtungen zum Sonnenaufbau treten zunehmend auch Beobachtungsmethoden, die das Innere der Sonne, also den Teil unterhalb der Photosphäre, Messungen zugänglich macht. Hier wäre zum einen die Neutrino-Astronomie zu nennen, die sich mit dem Nachweis und der Bestimmung der Eigenschaften solarer Neutrinos beschäftigt. Der zweite Meilenstein stellt die Helioseismologie dar. Der Nachweis, dass die Sonne Eigenschwingungen vollzieht (welche mit spektroskopischen Methoden vermessen werden können), eröffnete der Sonnenforschung eine Möglichkeit, ins Innere der Sonne zu blicken. Im Folgenden wollen wir zunächst einen Überblick über den schalenförmigen Aufbau des Sonneninneren gewinnen. Bild 3 zeigt, dass es im Wesentlichen drei Zonen gibt, nämlich den Kern, die Strahlungs- sowie die Konvektionszone.

#### ■ **Kern**

Die Kernzone erstreckt sich vom Zentrum bis zu etwa einem Viertel des Radius der sichtbaren Sonnenoberfläche, das entspricht 1,6 % des Sonnenvolumens. Aufgrund der enormen Dichte  $(1,4 - 1.8 \cdot 10^5 \text{ kg/m}^3 \text{ im Zentrum})$  sind hier aber rund 50 % der Sonnenmasse konzentriert. Bei einer Temperatur von etwa  $15.6 \cdot 10^6$  K liegt die Materie als Plasma vor. Hier finden die bereits erwähnten Kernfusionsprozesse statt. Die dabei freigesetzte Energie muss nun durch irgendwelche Prozesse an die Oberfläche, d. h. zur Photosphäre, transportiert werden, wo sie schließlich in den Weltraum emittiert wird. Dafür kommen die drei Mechanismen Wärmeleitung, Strahlungstransport und Konvektion in Frage. Die Wärmeleitung spielt im Sonneninneren keine große Rolle, denn dazu ist der differentielle Temperaturgradient nicht groß genug. Abgesehen davon ist diese Art des Energietransports nur in Festkörpern

#### *Amateurfunkpraxis*

effizient, wo die Wärmeleitung weitgehend über Gitterschwingungen realisiert wird.

Strahlungstransport und Konvektion haben dagegen in der Sonne große Bedeutung. Während in den Zentralbereichen ausschließlich Strahlungstransport stattfindet, erfolgt im äußeren Drittel der Energietransport durch Konvektion.

#### ■ **Strahlungszone**

Um den Kern herum liegt die "Strahlungszone", die etwa 70 % des Sonnenradius ausmacht. Während sich im Weltall Photonen mit 300 000 km/s ausbreiten, kann die Strahlung im Sonnen inneren nur langsam nach außen "diffundieren", wobei sie unzählige Streu-, Absorptionsund Reemissionsvorgänge erleidet. Die Photonen bewegen sich auf einer völlig zufälligen Bahn und diffundieren dabei in Richtung Sonnenoberfläche. Man spricht daher von einem "random walk" der Photonen. Statistisch gesehen benötigt ein ständig absorbiertes und reemittiertes Photon etwa 10 000 bis 170 000 Jahre, um die Sonne zu verlassen (in Astronomie-Lehrbüchern wird dieser Zeitraum oft erheblich überschätzt). Das Licht, das wir heute von der Sonne erhalten, wurde also erzeugt, als hierzulande die letzte große Eiszeit herrschte. Bei jedem Zusammenstoß in der Strahlungszone nimmt die Strahlungsenergie des Photons ab und seine Wellenlänge zu. Die Gammastrahlung wird in die längerwellige und energieärmere Röntgenstrahlung umgewandelt. Anders als die Photonen gelangen die Neutrinos nahezu ungehindert durch die Schichten der Sonne, da sie kaum mit Materie in Wechselwirkung treten.

#### ■ Konvektionszone

Konvektion ist ein Vorgang, bei dem ein heißes Fluid (Flüssigkeit oder Gas) aufsteigt, an der Oberfläche einen Teil seiner Energie abgibt und anschließend wieder absinkt (auf der Erde erkennt man Konvektion an der Bildung von Quellwolken). Hier handelt es sich um einen selbst organisierenden Prozess, der sich so lange selbst stabilisiert, wie ein bestimmter Temperaturgradient zwischen Unter- und Oberseite der Konvektionszelle aufrechterhalten wird (Bénard-Konvektion). Die dabei auftretenden Strömungsgeschwindigkeiten sind meist so groß, dass während des Aufstiegs bzw. Absinkens kein Entropieaustausch mit der Umgebung stattfindet, d. h. der Vorgang läuft in guter Näherung adiabatisch ab. In der Konvektionszone ist auch die Ursache für die differentielle Rotation zu suchen, wobei die einzelnen Strömungsvorgänge, die dazu führen, bislang nicht im Detail verstanden sind.

Die *Konvektionszone* oberhalb der Strahlungszone macht mit einer Dicke von 140 000 km etwa 20% des Sonnenradius aus. Im Grenzbereich zur Strahlungszone beträgt die Temperatur noch etwa  $2 \cdot 10^6$  K. Wie der Name sagt, wird die Energie in dieser Zone auf konvektivem Wege nach außen transportiert. Dabei steigt heiße Materie in gewaltigen Strömen nach außen, kühlt dort ab und sinkt wieder ins Sonneninnere hinein. Da das frisch aufgestiegene Plasma heißer und damit heller ist als das absteigende, sind die Konvektionszellen mit einem Teleskop in der Form der bereits erwähnten Granulation der Sonnenoberfläche erkennbar. (wird fortgesetzt)<br>matthias.hornsteiner@yandex.ru

### *Ausbreitung Juni 2010*

#### **Bearbeiter:**

**Dipl.-Ing. František Janda, OK1HH CZ-251 65 Ondˇrejov 266, Tschechische Rep.**

Der verstärkte Sonnenwind und die damit verbundenen Störungen in der ersten Aprilhälfte ließen keinen Zweifel daran, dass sich der Elfjahreszyklus progressiv entwickelt. Nichts ändert diese Tatsache, auch wenn die zweite Aprilhälfte wesentlich ruhiger war und die Ungeduldigeren von uns davon eher enttäuscht wurden. Im Juni erwarten wir nach SWPC die Sonnenfleckenzahl  $R = 28.3$  (im Konfidenzintervall  $20.3 - 36.3$ , nach IPS nur  $R = 9.5$  und nach SIDC *R* = 19 mit der klassischen Methode resp. *R* = 32 mit der kombinierten Methode ermittelt. Und weil die von einem weiteren Anstieg zeu-

genden Indizien nicht gefehlt haben, beruht unsere Vorhersage auf der Sonnenfleckenzahl *R* = 39 (resp. Solarflux  $SF = 93$  s.f.u.).

Die Sommerstruktur der Ionosphäre wird dafür sorgen, dass die höchsten benutzbaren Frequenzen gegenüber den Vormonaten niedriger sein werden. Als "Entschädigung" werden sich die

Öffnungszeiten der oberen Bänder verlängern, dazu kann auch die sporadische E-Schicht beitragen. Die Es-Saison beginnt zwar gewöhnlich schon Ende April, aber sie wird erst in der letzten Maidekade voll anlaufen.

[Nützlich ist die Beobachtung der Website](http://www.mmmonvhf.de/) *www. mmmonvhf.de/* (Make More Miles on VHF), die Daten von DX-Clustern auswertet. Auf den niedrigen Bändern werden die Dämpfung und die atmosphärischen Störungen weiter ansteigen. Die aktuelle Entwicklung widerspiegelt sich in den Ionogrammen des Leibniz-Instituts für Atmosphärenphysik an der Universität Ros[tock – Außenstelle Juliusruh:](http://www.ionosonde.iap-kborn.de/) *www.ionosonde. iap-kborn.de/*.

In der Übersicht sind das Märzende und der April an der Reihe, als der Ionosphärenzustand nach einem mäßigen Abfall der Sonnenaktivität von anfangs 30 bis 40 Sonnenflecken bis zum Ende auf 15 bis 25 fiel. Am 6. 4.10 gab es die bisher mächtigste geomagnetische Störung mit der Intensität G2. Zuvor herrschten sehr gute Ausbreitungsbedingungen, einhergehend mit einer positiven Phase der Entwicklung am 5. 4.10. Nach der Beruhigung folgte eine Verbesserung am 8. 4.10. Ein ähnlicher Verlauf wiederholte sich am 11. und 12. 4.10. Der Rest des April war ruhiger, die Sonne war zwischen dem 15. und 27. 4. und am 29. 4.10 fleckenlos. Der Start der Es-Saison war verspätet aber merklich.

Die Indizes für den April 2010: Der Durchschnitt des solaren Fluxes erreichte nur 76,0 s.f.u., die Sonnenfleckenzahl *R* = 7,9 und der geomagnetische Index aus Wingst *A* = 11,3. Für den Oktober 2009 erhält man  $R_{12} = 7.0$ . Bemerkung zu G2:

Auf der Website des NOAA Space Weather Prediction Center: *[www.swpc.noaa.gov/NOAAscales/](http://www.swpc.noaa.gov/NOAAscales/)* ist in allgemein verständlicher Form die Intensi tätsskale der geomagnetischen Stürme einschließ lich möglicher Effekte auf Energieversorgungssysteme und für die Wellenausbreitung beschrieben. G2 ist ein moderater geomagnetischer Sturm, bei dem der über drei Stunden gemittelte geomagnetische Index *k* = 6 beträgt. Dies kann u. a. zu Radioaurora bis in mittlere Breiten führen.

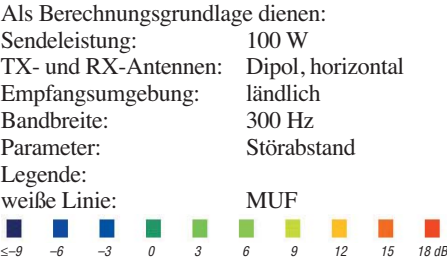

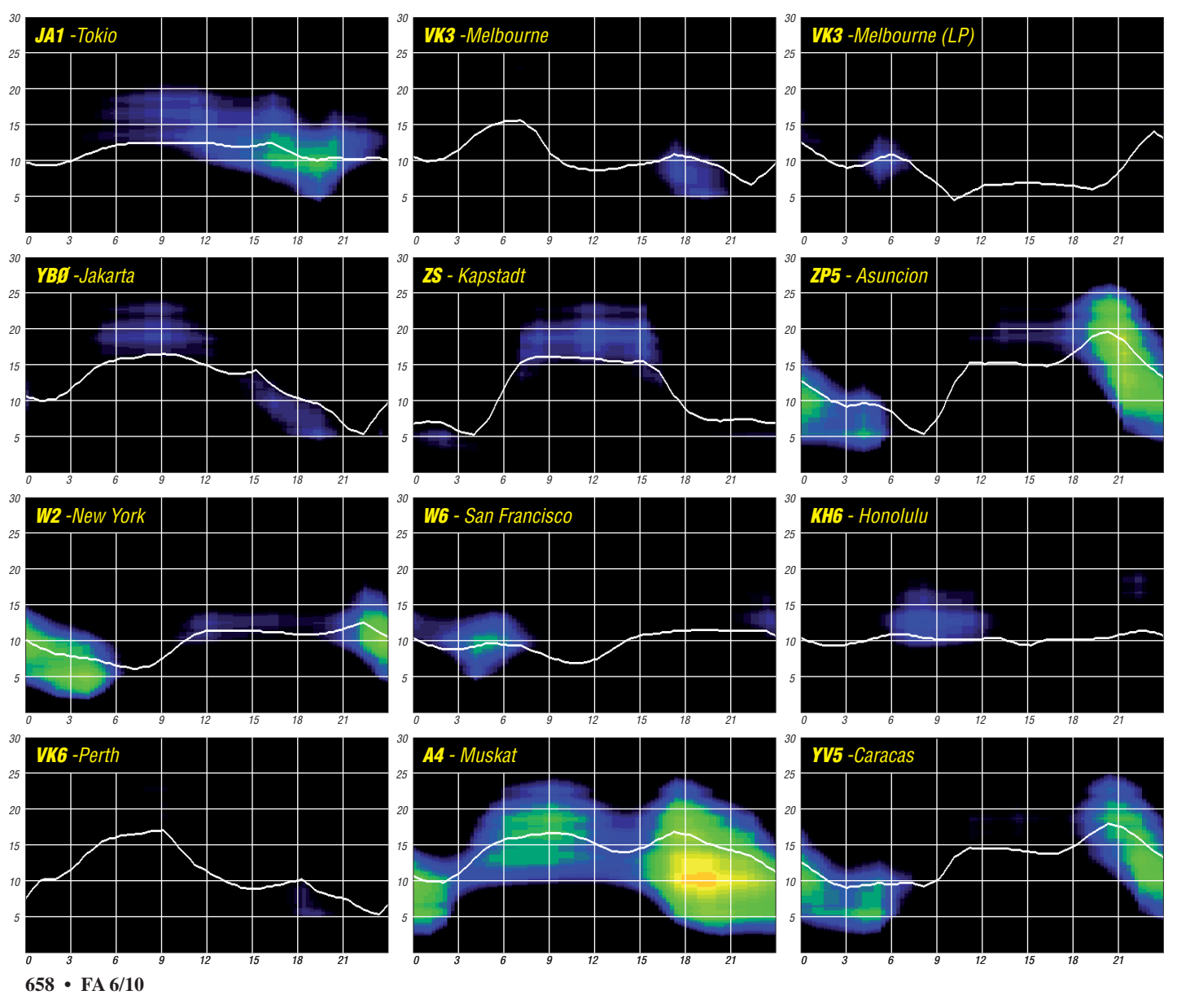

### *Teamwork: IOTA-Contest von der Insel Rügen*

Die Insel Rügen (EU-057) wird seit Jahren im Juli zum IOTA-Contest durch einige einheimische OMs, aber auch durch auswärtige Funkamateure vertreten. Die verschiedenartigen Teilnehmerklassen erlauben es, eine Contestteilnahme sehr gut an die persönlichen Vor aussetzungen anzupassen. Positiv ist auch, dass die Multioperator-Klasse maximal über 24 h läuft und so auch noch Zeit für Auf- und Abbau der Station am regulären Wochenende bleibt. Nach einer arbeitsreichen Woche hält sich der Amateurfunk-Stress so doch in Grenzen. Als aktiver Funkamateur mit einem Standort auf einer IOTA-Insel ist die Teilnahme an so einem Contest naheliegend. Als Einzel-Operator kann man im Contestgewühl mitmischen und das Pile-Up genießen. Dabei gibt die 12-h-Teilnah meklasse auch noch die Möglichkeit, die Familie nicht ganz zu vernachlässigen, denn lei der ist am Contesttermin nur selten miserables Wetter.

Allerdings hat die Teilnahme in einer Contestmannschaft ihren besonderen Reiz. Ein Anruf bei Oliver, DL2ARD, war auch 2009 wieder Anlass, in der Multi-Operator-Kategorie zu starten. Er hatte für den Zeitraum Urlaub eingeplant, und da war die Teilnahme schon ein Muss. Bekannterweise ist er ein sehr guter Contester, der auch über eine ausgezeichnete technische Ausrüstung verfügt. IOTA-Contestteilnehmer werden sich sicherlich noch an die Aktivitäten von der Insel Usedom in den Jahren 2007 und 2008 erinnern, wo die Mannschaft mit dem Rufzeichen DR6IOTA einen ersten und einen zweiten Platz erringen konnte. Ein hervorragendes Ergebnis! Außerdem kennen wir uns schon sehr gut von Contestaktivitäten in den Vorjahren von meinem QTH. Auch die echten "Thüringer" sind nicht zu verachten.

Nun galt es, einen geeigneten Standort für den Stationsaufbau zu finden und contesterfahrene OMs für SSB und CW zu gewinnen. Da sich an meinem Standort die Bebauung über die Jahre ringförmig geschlossen hat, war ein Standort mit "freiem Luftraum" erforderlich. Da kam nur Andreas, DL1KZA, in Frage, der auf seinem Grundstück mit Ortsrandlage über die notwendige Fläche für die zu errichtende Antennenfarm verfügt.

Natürlich wollten wir an die guten Ergebnisse der Vorjahre anknüpfen. So kamen DL3KZA, DL7UVO und DL9GFB unter DL0SOP 2008 auf Platz 14, 2006 wurde von DH1DX, DL1KZA, DL2ARD, DL3KZA, DL5KUD und DL7UVO als DK3R Platz 4 errungen, und 2005 erreichten DL1KZA, DL2ARD, DL3KZA, DK7YY, DL7UVO und DL9GFB mit DK3R Platz 11. Jochen, DL5KUD, wurde in seiner Teilnehmerklasse 2008 Zweiter, 2007 und 2005 sogar Erster. Burkhard, DL3KZA, schaffte 2007 einen dritten Platz. Platz Eins in Deutschland ist jeweils inklusive. Da nicht nur Eigentum verpflichtet, sondern vorangegangene Erfolge auch, galt es, zwei leistungsfähige Stationen mit guten Antennenanlagen völlig neu aufzubauen.

Also wurden für 20 m, 15 m und 10 m zwei 3-Band-Beams errichtet. Der gute alte grüne Kurbelmast trug den Dreielement-Fritzel-Beam und ein 14-m-Steckmast hatte einen Zehnelement-JP2000 an der Spitze. Für 80 m und 40 m standen jeweils ein Dipol und eine Groundplane zur Verfügung. So konnten die Running-Station und der Multi-Sucher jeweils separat über ihre Antennen verfügen. Nachdem auch Franz, DL9GFB, am Sonnabend gegen Mittag eintraf, war nunmehr das Team mit Andreas, DL1KZA, Oliver, DL2ARD, Christian, DL2AMC, Jo, DL3ARM, und Burkhard, DL3KZA, vollständig.

Die Transceiver und die Endstufen spielten, die Laptops waren unter *wintest* entsprechend vernetzt und so konnte es unter dem Rufzeichen DL1KZA endlich losgehen. Das Wetter, vor allem aber der aufkommende Wind, konnte den Antennen nichts anhaben und die Shacks waren regensicher. Es lief alles recht gut, bis auf kleine Probleme in der Vernetzung der Laptops.

Sorgen bereitete die Anbindung an das DX-Cluster. Trotz vielfacher Versuche gelang es nicht, eine stabile WLAN-Verbindung zum vorhandenen Router aufzubauen. Da war es ein großes Glück, das Christian mit einem geeigneten Mobiltelefon helfen konnte.

Auch das 2009 erzielte Ergebnis kann sich sehen lassen. 1971 QSOs samt 471 Multiplikatoren ergaben eine zufriedenstellende Leistung. Es sind sogar 29 Multis mehr als der Drittplazierte, OH0Z von EU-002, aufweisen konnte. Leider erreichten wir aber nicht seine QSO-Anzahl von 2674 Verbindungen. Also etwa 170 000 Punkte zu wenig für einen dritten Platz. An den beiden vorderen Plätzen ist aber kaum ein Vorbeikommen.

IS0B von EU-024 (Sardinien) und der Erstplatzierte MD4K von EU-116 (Isle of Man)

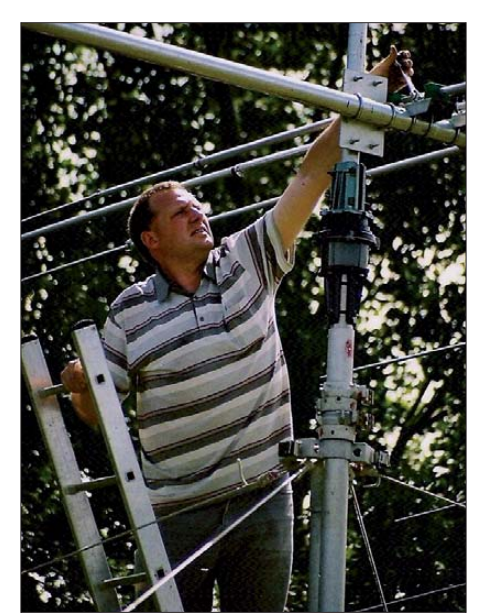

**Oliver, DL2ARD, zieht die letzten Schrauben am JP2000 fest.**

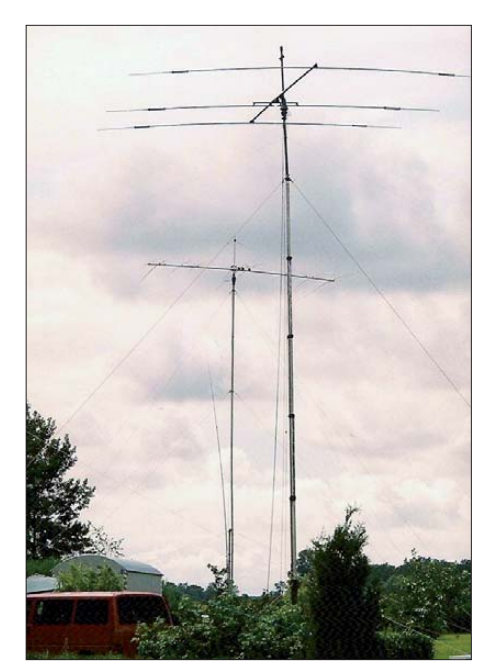

**Vorne der Fritzel-Beam, dahinter der JP2000-Beam und die Groundplane für 40 m**

haben natürlich schon allein aus ihrer Lage heraus wesentlich bessere Bedingungen.

Der Wettergott war uns am Sonntag gnädig, denn er gestattete einen trockenen Abbau der Antennen. Dabei trieb mir der 14 m hohe Steckmast aber so einige Schweißperlen auf

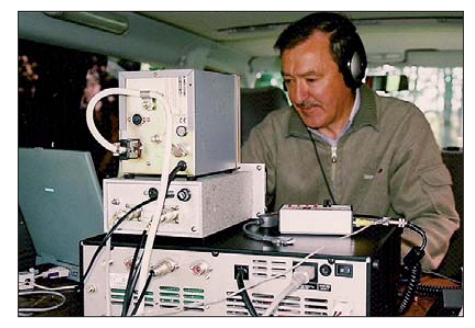

**Franz, DL9GFB, ein erfahrener DXpeditionär, beim Contestbetrieb von EU-057** 

die Stirn. Denn hier ist wirklich erfahrene Teamarbeit Voraussetzung. Oliver gab aber unmissverständliche Anweisungen und verhinderte somit auch einen "Blitzabbau", wie er ihn bei DR6IOTA auf Usedom erlebt hatte. So blieb nicht nur die Antenne heil, sondern auch die Zahl der Steckelemente verringerte sich nicht.

Es gab aber auch noch eine andere wichtige Aufgabe. Die echten "Thüringer" waren noch ihrem eigentlichen Verwendungszweck zu zuführen. Schnell hatte der Grill seine Betriebstemperatur erreicht. So endete der Contest mit gestressten, aber zufriedenen Teilnehmern. Ich denke, dass wir auch dieses Mal die Insel würdig vertreten haben.

Auch Jochen, DL5KUD, konnte sich in seiner Klasse mit einem zweiten Platz hervorragend platzieren. Ich hoffe, in diesem Jahr erneut dabei zu sein, als Single-Operator oder auch in einem starken Team. Übrigens trägt inzwischen bei DL1KZA der neu errichtete Tower einen OB-18-6-Beam. Beste Voraussetzung für den IOTA-Contest 2010.

**Burkhard Bartel, DL3KZA**

### *ILLW 2010: DF0LH – 33. Gigahertz-Tagung Dorsten*

Konnte Tagungsleiter Peter Hörig, DL4BBU, noch im Vorjahr verkünden, dass es einen noch nie vorher erlebten Andrang von Vortragenden gegeben hatte, so musste er enttäuscht mittei len, dass es noch nie so schwer war, überhaupt ein Tagungsprogramm aufzustellen. Es fehlte für die 33. Veranstaltung an Bereitschaft der "Gigahertzler", Vorträge zu halten. Erst durch intensives Werben gelang es, einige der Stamm- Referenten doch noch zu überzeugen, sodass die Tagung überhaupt stattfinden konnte.

Trotz dieses Umstandes trafen sich am 20. 2. 10 immerhin etwa 170 Teilnehmer aus allen Bundesländern und den Nachbarländern ON, PA und HB9. Als Exot wurde Di Xu, BG4AGM, aus Shanghai, der sich gerade auf einer Dienstreise in DL befand, begrüßt.

Wie immer hatte der OV Herrlichkeit Lembeck, N38, in Zusammenarbeit mit dem Distrikt N und der VHS Dorsten, das Treffen organisiert. Bedingt durch die wenigen Vorträge endete das offizielle Programm bereits um 14 Uhr. Die Zeit danach stand somit den Besuchern für persönliche Gespräche und Untersuchungen an den bereitgestellten Mess-

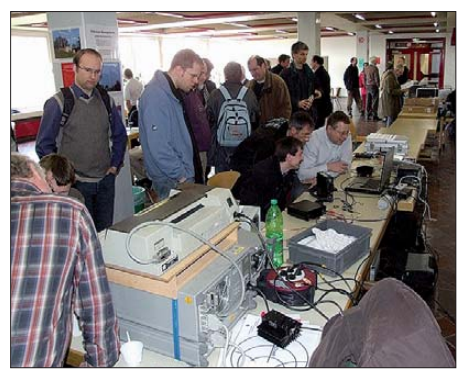

**Das Foyer mit den umlagerten Messplätzen**

plätzen zur Verfügung, wovon lebhaft Gebrauch gemacht wurde.

Zu Beginn nutzte der Referent UKW-Funksport, Martin Henz, DL5NAH, die Tagung zur Auszeichnung der Sieger in den drei Wettbewerbskategorien des UKW-Contest-Pokals. Bevor es zur Übergabe der Pokale kam, analysierte Martin anhand verschiedener Statistiken das vergangene Contestjahr. Bemerkenswert zu erwähnen, dass die Zahl der eingesandten Logs im vergangenen Jahr auf dem Niveau des Vorjahres lag.

In der Kategorie Einmannstationen gab es ein Novum: Vater und Sohn teilten sich die beiden ersten Plätze, wobei Vater Michael Kuhne, DB6NT, dieses Mal noch seinen Sohn Matthias, DK5NJ, auf den zweiten Platz verweisen konnte. Dritter wurde Uwe Zemke, DL1SUZ, aus dem hohen Norden.

In der Mannschaftswertung wurden die Seriensieger DL0GTH (nach ihrer schöpferischen Pause in der Südsee) wieder Erste. Die ewig Zweitplazierten, DM7A, erkämpften sich mit einem hauchdünnen Vorsprung wieder diesen gewohnten Platz vor dem Team von DF0MU. In der Kategorie Ortsverbandswertung gab es einen Kantersieg des OV Naila (B23) mit

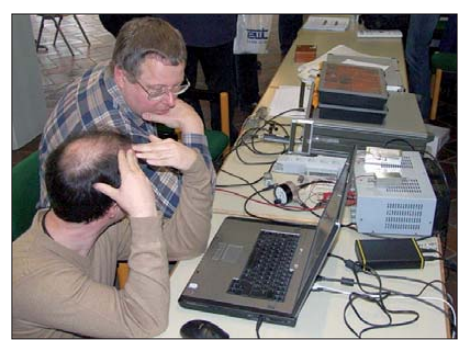

**Wolf, DF9IC, an seinem Messplatz Fotos: N38**

einem Rekordergebnis von 48 000 Punkten. Die bisherigen Abonnementsieger OV Elbe-Elster (Y43) kamen auf dem zweiten Platz, gefolgt von den Mitgliedern des stark verbesser ten OV X06 aus Sömmerda.

Danach begannen die informativen Fachvorträge zu Themen wie z. B. Erste Schritte auf 134 GHz, 76-GHz-Transvertertechnik DC0DA; Dimensionierung von Kühlkörpern, 1,3-GHz-Transverter MKU 13G2B (DB6NT), Mischkopf an Rundhohlleiter für 47 GHz (DD8BD) oder auch Zweifrequenz-Generator für 144 MHz (DJ4GC).

Die abschließende Podiumsdiskussion ergab, dass trotz der "kleinen Schwäche" in diesem Jahr die Tagung auch im nächsten Jahr wieder stattfinden wird – mit sicherlich der gewohnten Resonanz hinsichtlich der Vorträge. Angeregt wurde weiterhin, speziell für das Einstiegsband 10 GHz Vorträge zu halten mit dem Schwerpunkt einfach aufzubauender Module. Damit soll zum einen der Selbstbau gefördert und insbesondere der Einstieg von jüngeren Interessenten in diese Technik angeregt werden. Ein weiterer Wunsch war, die alte Tradition wieder aufleben zu lassen und Selbstbaugeräte auszustellen. Auch sollte die Möglichkeit der Messung an mitgebrachten Geräten bzw. Baugruppen erweitert werden.

Alle Vorträge/Beiträge sind wie immer in ei nem Tagungsband zusammengefasst, der zum Selbstkostenpreis von 8 € abgegeben wird. Der Tagungsband ist zuzüglich der Versandkosten von 3 € bei DJ6XV zu bestellen (Details auf *[www.ghz-tagung.de](http://www.ghz-tagung.de)*). Zudem sind unter dem

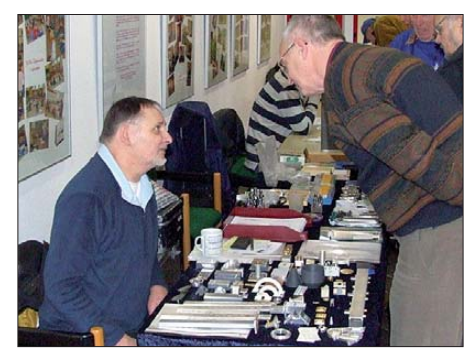

Menüpunkt Rückblick sämtliche verfügbaren **Auch für die Bastler gab es genügend Material.**

Tagungsbände inklusive der jeweiligen Inhalts-

verzeichnisse aufgelistet. **Peter Hörig, DL4BBU**

# *QRV vom Darßer Ort*

Jährlich am dritten kompletten Augustwochenende findet das Internationale Lighthouse- und Lightship-Weekend (ILLW) statt. Weltweit werden an diesen beiden Tagen Funkamateure ihre Stationen in unmittelbarer Nähe von Leuchttürmen aufbauen. Viele aktive "Leuchtturmsammler" freuen sich wieder auf neue Einträge in ihren Logs und erfüllen vielleicht auch die Bedingungen für eines der vielen Leuchtturmdiplome. Der DARC e. V. gibt beispielsweise das Deutsche Leuchtturm-Diplom heraus, dessen Bedingungen zum ILLW einfach und schnell zu erfüllen sind [1]. Eine Übersicht der für 2010 gemeldeten Stationen und Leuchttürme findet sich im Internet [2].

Das Team von DF0LH in Vorpommern wird vom 20. bis 22. 8. 10 wieder den Leuchtturm Darßer Ort in JO64GL mit den Referenznum-

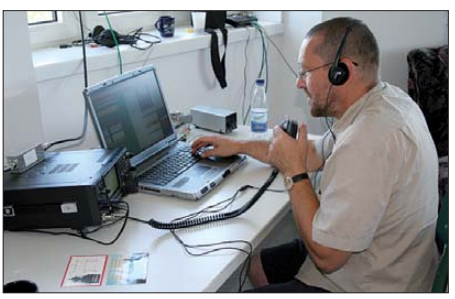

Roland, DL7BA, im SSB-Pile-Up Foto: DF0LH

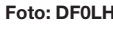

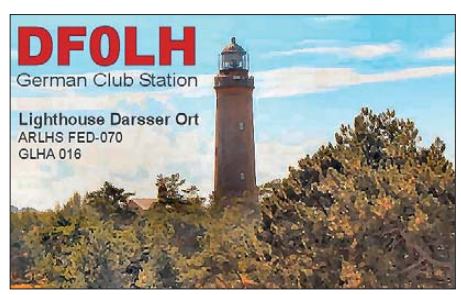

mern FED-070 und GLHA-016 aktivieren. Drei 100-W-Stationen arbeiten von 160 m bis 10 m in CW, SSB, PSK und RTTY. Von Freitagabend bis Sonntagnachmittag sollen wieder so viele Stationen wie möglich gearbeitet wer den. Die Plätze an den Geräten teilen sich dieses Mal DL7BA, DL3KUF, DL9GWA, DL1SVA, DK3UA, DG0PF und DL2SWN. Alle Verbindungen werden zuverlässig über das Büro oder via LOTW bestätigt.

Der Leuchtturm Darßer Ort befindet sich inmitten des Nationalparks "Vorpommersche Boddenlandschaft", der mit der Referenznummer DLFF-014 für das Diplom "World Flora and Fauna" (WFF) zählt.

Die Logs der früheren Aktivierungen wurden bereits der elektronischen WFF-Logsuche und Diplomauswertung im Internet zur Verfügung gestellt. Interessenten informieren sich unter [3] und [4].

#### **URLs**

- [1] [Deutsches Leuchtturm-Diplom:](http://www.darc.de/distrikte/y/00/html/diplome/dipl_dld.htm) *www.darc.de/distrikte/ y/00/html/diplome/dipl\_dld.htm*
- [2] *[http://illw.net/2010\\_list.htm](http://illw.net/2010_list.htm)*
- [3] World Flora & Fauna DL: *[www.wff-dl.de/index.html](http://www.wff-dl.de/index.html)*
- [4] *[www.ew4dx.org/WFFsearch.html](http://www.ew4dx.org/WFFsearch.html)*

### *DL-IOTA-Honor Roll und Jahresliste 2010*

Ende März 2010 veröffentlichte der britische Amateurradioverband (RSGB), vertreten durch die Sektion IOTA, die Honor-Roll und Jahresliste 2010 der internationalen IOTA-Gemeinschaft. Bis zum Stichtag 31. 1. 10 konnte jede XYL und jeder OM sein Ergebnis (Anzahl der bestätigten IOTA-Inseln) über den Checkpoint des jeweiligen Landes, beim IOTA-Manager Roger Balister, G3KMA, einreichen. Für HB9, OE und DL hat seit 1997 Hans-Georg, DK1RV, die Funktion des IOTA-Checkpoints übernom men, durch ihn werden die QSL-Karten auf Einhaltung der Regeln geprüft und bei positivem Ergebnis für die Wertung freigegeben. Diese Prozedur schein aufwendig zu sein, garan tiert jedoch hohe Qualität. Im weltweiten Maßstab haben 1410 Stationen ihre Wertung eingereicht und sind nach Prüfung gelistet.

Für Deutschland ergibt sich somit folgendes Resultat: In der Honor Roll und Jahresliste sind gegenwärtig 181 Stationen gelistet, dass heißt, haben in den vergangenen fünf Jahren wenigstens einmal ein Update durchgeführt oder neu beantragt. Damit blieb die Teilnehmeranzahl im Vergleich zu den Vorjahren 2007 (176), 2008 (177), 2009 (175) weitestgehend konstant.

Die Tabelle 1 zeigt die DL-Honor-Roll-Liste, die Aufnahmegrenze liegt derzeit bei 544 bestätigten Inseln, das sind 50 % der jemals aktivierten IOTA. Tabelle 2 enthält weitere Platzierungen von DL-Stationen, die Inselbestätigungen von 100 bis 543 vorweisen können (aus Platzgründen 168 bis 181 nicht gelistet. Mit Peter, DK2PR, hat jetzt ein sechster DL-Operator die 1000er-Inselmarke übersprungen. Gratulation!

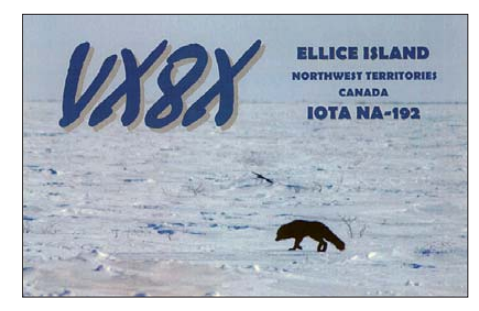

Die schwierige Hürde der "Plaque of Excellence" (750 Inseln) haben dieses Jahr Michael, DL5MX, Volker, DH5VK, Lutz, DL4MT, Helmut, DL5DSM und Jürgen, DL1JIU, genommen. Damit erreichten zwischenzeitlich 48 DL-Stationen diese Leistungsmarke.

Die Honor Roll (544 Inseln) verzeichnet dieses Jahr 71 deutsche Stationen. Den Neueinstieg bzw. Reaktivierung des IOTA-Kontos führten 18 OPs durch. Rolf, DL6ZFG (652), gelang sofort der Sprung in die Honor-Roll. Weitere Einsteiger waren DL3KZA (456), DL8ARJ (329), DL5MHQ (293), DM1TT (292), DF5WBA (235), DK3DUA (208), DL9ZWG (165), DL3GER (161), DK6HD (135), DL7FAZ (122), DL1GDS (116), DD9HK (114), DM4TNF (113) und DB3LO (112).

Vier Stationen (DL5MU, DJ6XG, DL8UVG und DL5NCN) haben ihr "eingefrorenes" Konto reaktiviert und sind jetzt wieder gelistet. Zwölf Stationen haben seit fünf Jahren keine Aktualisierung ihres Insel-Kontostandes vorgenommen, somit ist das "Inselkonto"bis zur erneuten Aktualisierung eingefroren und wird nicht mehr in der Jahresliste geführt. Tabelle 3 zeigt die Honor Roll der Top Twenty weltweit, in dieser Liste ist mit Hardy, DL8NU, nur ein OM aus DL verteten.

Das Angebot an IOTA-DXpeditionen war im Wertungszeitraum vom 1.2.09 bis 31.1.10 trotz anhaltender Talsohle der Sonnenaktivität zufriedenstellend. Vom Nordkap bis zur Antarktis konnte man große und kleine IOTA-Inseln weltweit arbeiten. Sowohl Einmann-Aktivierungen, wie z. B. die von John, VX8X (NA-192), oder Mike, H44MY (OC-127), als auch die Mehrmann-IOTA-DXpeditionen von KL7RRC (NA-233), AT2RS (AS-177) oder TI7KK (NA-191), brachten die IOTA-Frequenzen z

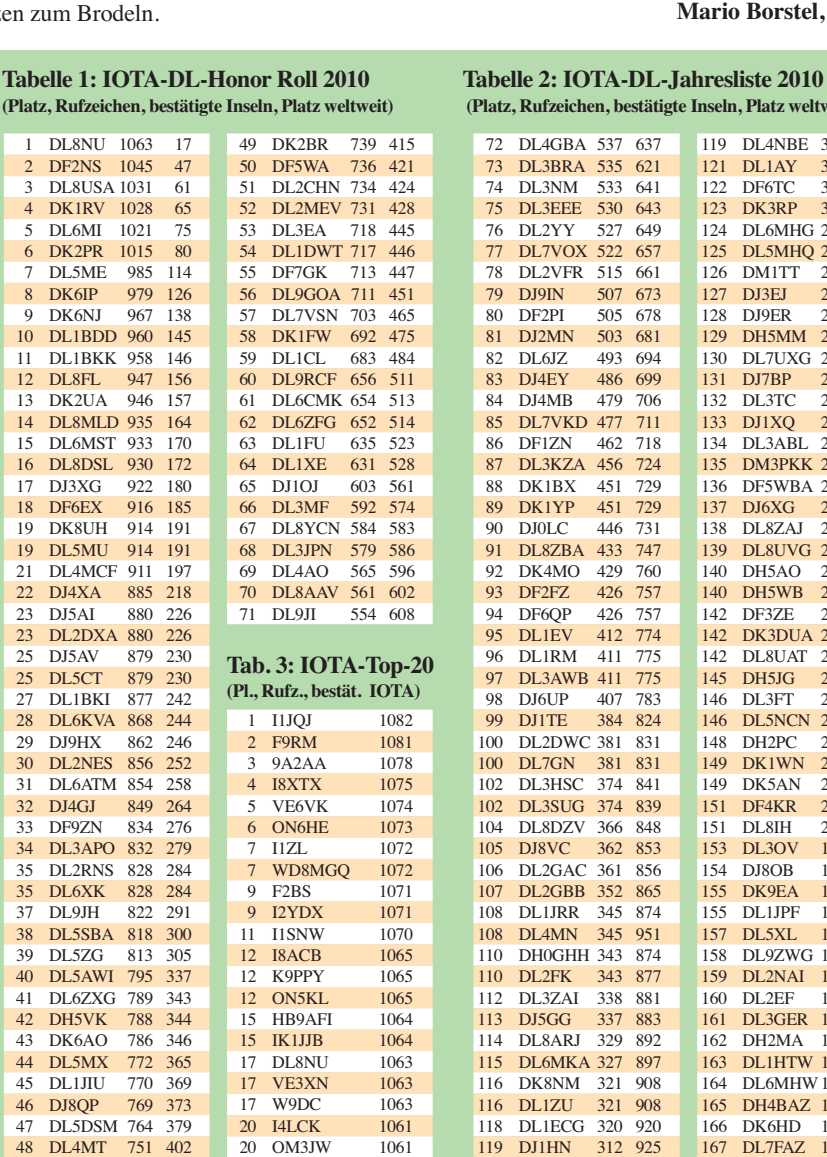

 $rac{30}{31}$ 

 $rac{32}{33}$ 

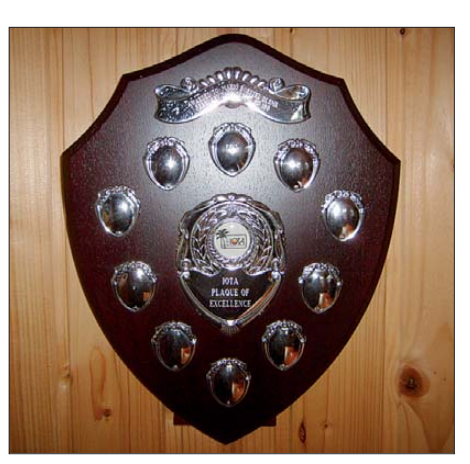

**Die Plaque of Excellence Foto: DL5ME** 

Wer am internationalen IOTA-Vergleich teilnehmen möchte und sich nicht scheut, seinen "OSL-Schatz" zu durchforsten, muss bis spätestens 31. 1. 11 eine entsprechende Abrechnung bei DK1RV durchgeführt haben, um in der neuen Honor Roll bzw. Jahresliste 2011 zu erscheinen.

[Weitere Informationen finden Sie auf](http://www.rsgbiota.org/index) *www. rsgbiota.org/index* oder E-Mail an DK1RV *(dk1rv@darc.de)* oder DL5ME *(dl5me@darc.de).* **Mario Borstel, DL5ME**

#### 72 DL4GBA 537 637 73 DL3BRA 535 621<br>74 DL3NM 533 641 74 DL3NM 533 641<br>75 DL3EEE 530 643 75 DL3EEE 530 643<br>76 DL2YY 527 649 76 DL2YY 527 649<br>77 DL7VOX 522 657 DL7VOX 522 78 DL2VFR 515 661 79 DJ9IN 507 673<br>80 DE2PL 505 678 505 678 81 DJ2MN 503 681 82 DL6JZ 493 694<br>83 DJ4EY 486 699 83 DJ4EY 486 699 84 DJ4MB 479 706<br>85 DL7VKD 477 711 85 DL7VKD 477 711<br>86 DE1ZN 462 718 86 DF1ZN 462 718<br>87 DL3KZA 456 724 87 DL3KZA 456 724<br>88 DK1BX 451 729 88 DK1BX 451 729<br>89 DK1YP 451 729 DK1YP 90 DJ0LC 446 731 91 DL8ZBA 433 747<br>92 DK4MO 429 760 DK4MO 93 DF2FZ 426 757 94 DF6QP 426 757<br>95 DL1EV 412 774  $DI.IEV$ 96 DL1RM 411 775<br>97 DL3AWB 411 775 97 DL3AWB 411 775<br>98 DJ6UP 407 783 98 DJ6UP 407 783<br>99 DJ1TE 384 824 99 DJ1TE 384 824<br>100 DL2DWC 381 831 100 DL2DWC 381 831<br>100 DL7GN 381 831 DL7GN 102 DL3HSC 374 841 102 DL3SUG 374 839<br>104 DL8DZV 366 848 104 DI 8DZV 105 DJ8VC 362 853 106 DL2GAC 361 856 107 DL2GBB 352 865 108 DL1JRR 345 874<br>108 DJ 4MN 345 951 108 DL4MN 345 951<br>110 DH0GHH 343 874 DH0GHH 343 874<br>DL2FK 343 877 110 DL2FK 343<br>112 DL3ZAI 338 112 DL3ZAI 338 881<br>112 DJ5GG 337 883 113 DJ5GG 114 DL8ARJ 329 892 115 DL6MKA 327 897 116 DK8NM 321 908 116 DL1ZU 321 908 118 DL1ECG 320 920 119 DJ1HN 312 925 119 DL4NBE 312 925<br>121 DL1AY 309 931 121 DL1AY<br>122 DF6TC 122 DF6TC 303 947<br>123 DK3RP 301 955 123 DK3RP 301 955<br>124 DL6MHG 298 963 124 DL6MHG 298 963<br>125 DL5MHQ 293 969 125 DL5MHQ 293 969<br>126 DM1TT 292 971 126 DM1TT 292 971<br>127 DJ3EJ 284 977 127 DJ3EJ 284 977<br>128 DJ9ER 277 981 DJ9ER 129 DH5MM 275 984 130 DL7UXG 271 994<br>131 DJ7BP 262 998 262 998 132 DL3TC 258 1002<br>133 DJ1XO 255 1008 133 DJ1XQ 255 1008<br>134 DL3ABL 252 1014 134 DL3ABL<br>135 DM3PKK 135 DM3PKK 246 1027<br>136 DF5WBA 235 1045 136 DF5WBA 235 1045<br>137 DJ6XG 221 1073 221 1073<br>213 1093 138 DL8ZAJ<br>139 DL8UVO 139 DL8UVG 210 1098<br>140 DH5AO 209 1102  $DH5AO$ 140 DH5WB 209 1102 142 DF3ZE 208 1112<br>142 DK3DUA 208 1112 DK3DUA 208 1112 142 DL8UAT 208 1112<br>145 DH5JG 207 1116 145 DH5JG 207 1116<br>146 DL3FT 206 1121 146 DL3FT 206 1121<br>146 DL5NCN 206 1121 146 DL5NCN<br>148 DH2PC 148 DH2PC 204 1124<br>149 DK1WN 202 1133 149 DK1WN<br>149 DK5AN 149 DK5AN 202 1133<br>151 DF4KR 200 1143 151 DF4KR 200 1143 200 1150 153 DL3OV 199 1161 154 DJ8OB 195 1164<br>155 DK9EA 186 1176 186 1176 155 DL1JPF 186 1176<br>157 DL5XL 179 1184 157 DL5XL 179 1184<br>158 DL9ZWG 165 1199 158 DL9ZWG 165 1199<br>159 DL2NAI 163 1202 159 DL2NAI 163 1202<br>160 DL2EF 162 1204 162 1204 161 DL3GER 161 1207 162 DH2MA 158 1197 163 DL1HTW 152 1223 164 DL6MHW146 1230 165 DH4BAZ 136 1252 166 DK6HD 135 1255 167 DL7FAZ 122 1285 **(Platz, Rufzeichen, bestätigte Inseln, Platz weltweit) (Platz, Rufzeichen, bestätigte Inseln, Platz weltweit)**

### *DX-QTC*

**Bearbeiter: Dipl.-Ing. Rolf Thieme, DL7VEE Boschpoler Str. 25, 12683 Berlin E-Mail: rolf@dl7vee.de URL: [www.dl7vee.de](http://www.dl7vee.de)**

Alle Frequenzen in kHz, alle Zeiten in UTC Berichtszeitraum: 7. 4. bis 3. 5. 10

#### ■ **Conds**

Fast der gesamte April hindurch bot eine ziemliche Flaute. Trotz eines Fluxes von im merhin noch 76 waren die höheren DX-Bänder in der ersten Aprilhälfte schwach und schlossen zeitig. FO8RZ und andere von Tahiti freuten sich über brauchbare Bedingungen nach Europa vormittags auf 30 m und 20 m. Erstaunlicherweise blieb selbst 15 m manchmal bis Mitternacht geöffnet. Auf 160 m und 80 m ging die DX-Aktivität wegen der Jahreszeit stark zurück.

#### ■ **DXpeditionen**

Die irakische DXpedition der Amerikaner als **YI9PSE** schloss ihre Aktivität mit stolzen 50 487 QSOs. Der Großteil, zwei Drittel, lief mit Europa. Das Signal war auf allen Bändern gut, aber stellenweise schien es ziemliche Probleme beim Empfang gegeben zu haben. QSL via N6NKT. – Die fünf OMs, die aus dem Südpazifik unter **T32CI, T32MI, T32SI** und **T32VI** vier neue IOTAs aktivierten, beendeten ihre Tour bravourös. Leider verschlechterten sich die Ausbreitungsbedingungen während der Aktion immer weiter, was besonders Europa zu spüren bekam. QSL via SM6CAS.

Guter Betrieb auf vielen Bändern wurde von **3B8/SP2JMB** in CW und **3B8/SP2FUD** in RTTY von Mauritius verzeichnet. – **WH0/ AL5A** (JH0MGJ) war fleißig und auch an Europäern interessiert. – **3W6C** hatte sich viel

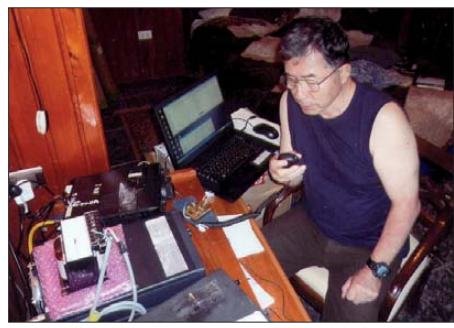

**JA8BMK beim Funkbetrieb als XR0ZA Foto: BMK**

vorgenommen. So waren anfangs die Signale von der erstmals aktivierten Con-Co-Insel recht ordentlich, aber auch einige wenige OPs mit den Pile-Ups überfordert. Dann gab es zwischendurch Probleme mit den Verantwortlichen vor Ort, und die geplanten drei Standorte mussten auf einen Antennenplatz reduziert werden, was auch die Antennenmöglichkeiten verschlechterte. Reichlich 18 000 QSOs wur [den getätigt. Es gibt ein Online-Log](http://www.clublog.org/charts/?c=3w6c) *(www. clublog.org/charts/?c=3w6c),* die QSLs vermit telt HB9DWL. – Die Papua-Neuguinea-Aktivität **(P29xxx)** von JA1JQY, JA1KJW und JA8VE verlief recht gut. Auf den mittleren Bändern gelangen etliche Verbindungen mit

Europa. – Andere kleinere japanische Aktivitäten aus **V63, KH0, T8, ZL7** belebten ebenfalls die Bänder. – **E20AS** von AS-125 (QSL via HS1CKC) machte mit mehreren

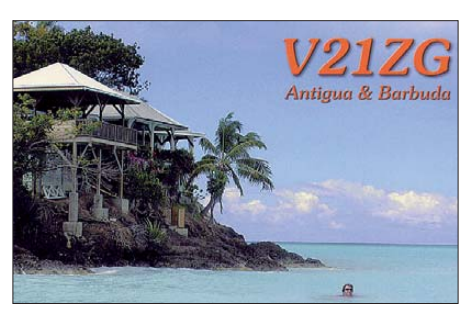

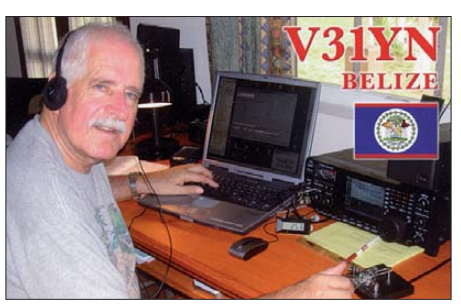

Operateuren und zwei Stationen Funkbetrieb. – K6HFA funkte nur sporadisch als **FW5X, T2A** und **3D5X** (siehe IOTA-QTC). – Aus Bhutan ist **A52SW** planmäßig QRV geworden. Sein Signal war nicht sehr laut, und so machte er oft nach mehreren erfolglosen CQ-Rufen QSY.

**TT8PK** ist wieder in der Luft und war in CW auf mehreren Bändern zu erreichen. – Mart, DL6UAA, war wiederholt als **3B8MM** von Mauritius in CW aktiv. – Nur selten aktivierte Paul, ON7ASL, **9U1P** von Burundi. Die QSL geht über ON4LN. – **ZS1HF/ZS8** fuhr schon einige Test-QSOs mit seinem Heimatland, betonte jedoch, für diese Verbindungen gibt es keine QSLs. Ab Mitte Mai soll es dann unter **ZS8M** losgehen. – Sonstige oft aufgefallene interessante DX-Rufzeichen: **5N7M, R1FJM, TL0A, VQ9ZZ, V31QS, ST2AR, VQ9LA, V51AS, VQ9JC** (bleibt bis Juli).

#### ■ **Kurzinformationen**

Am 7.4.10 verlieh der DARC e.V. dem Sonnenfleck 1061 den Namen des verstorbenen Wolfram Hess, DL1RXA. "Mitten auf der Sonnenscheibe bildete sich am 5. 4. 10 die Region 1061, mit der wir posthum Wolfram Hess, DL1RXA, ehren möchten, dessen engagiertes Wirken als täglicher Funkwetterprophet und Kopf des DX-Rundspruches unvergessen bleibt. "Die Sonne ist eine schöne Frau…", mit diesen Worten begann Wolfram oft seine künstlerisch-physikalischen Sonnenwetterberichte. Wolfram hat die Funkamateure in vielen Jahren mit fundierten Funkwettervorhersagen versorgt und etlichen einen Einstieg in die Magie der Sonne verschafft. Neben seinen Funkwetterprognosen war er über viele Jahre Editor und Sprecher des DX-Rundspruches.

Um bewussten **Falschmeldungen** (oft unter falschem Rufzeichen) in den DX-Clustern vorzubeugen, muss man sich inzwischen bei verschiedenen DX-Clustern mit Rufzeichen und Passwort anmelden. Das ist eine Voraussetzung, um Meldungen absetzen zu können. Mitlesen ist auch ohne Passwortangabe möglich. Vertreter sind das bekannte DX-Summit aus Finnland, aber auch zum Beispiel DB0ERF-5. Zu begrüßen wäre, wenn alle Cluster weltweit diese Art der Anmeldung vorschreiben würden. Wenn wir uns selbst nur noch in solchen Clustern einloggen, ist der erste Schritt getan.

**YI9JK** ist eine neue Station im Irak und bleibt bis Juli. – OH1VR unternimmt jetzt beinahe monatlich eine DXpedition und verspricht sei nen treuesten Anrufern eine kleine Anerkennung. – Einige **YW200x-** und **YV200x-**Statio nen repräsentieren 200 Jahre Unabhängigkeit Venezuelas bis zum Jahresende. Es werden unterschiedliche QSL-Manager gehandelt. – **ST2AR** bleibt noch bis Sommer 2011 in Khartoum. Er hat jetzt eine Yagi-Antenne für 6 m installiert. – Griechische Funkamateure besuchten unlängst Mönch Apollo, **SV2ASP/A,** und reparierten seinen Beam und Rotor. Nun hat Apollo wieder ein stärkeres Signal. Wegen geplanter Renovierungsarbeiten steht noch ein Umzug seines Shacks bevor.

#### ■ **Vorschau**

**Ozeanien:** Hoffen wir, dass **T31X** mit UX0HX und Co. QRV geworden ist und noch bis 1. 6. 10 erreichbar bleibt. Danach steht noch **ZK3X** vom 2. bis 6.6.10 auf dem Plan. -LY1F/VK2CCC plant als **VK9LL** von Lord Howe Betrieb bis Ende Mai und nimmt am WPX CW teil. – JA1XGI bzw. W8XGI will als **T30XG** vom 3. bis 9. 6. 10 von 40 m bis 6 m in CW und den digitalen Modes funken.

**Antarktis:** Wie ZL4PW als QSL-Manager berichtet, sollte **VK0/ZL4DB** in Kürze auf Mac quarie eintreffen. Denis, ZL4DB, ist kein DXer und führt nur einen kleinen Transceiver mit.

**Asien:** Aus Palästina wird **E4X** mit OPs aus EA, F, I und UR vom 28. 5. bis 6. 6. 10 in der Luft sein. Schwerpunkt ist das 6-m-Band. – OE2ATN plant vom 23. 5. bis 4. 6. 10. als **8Q7AT** vor allem SSB-Funkbetrieb von den Malediven. – Auch PF4T zieht es als **8Q7TB**

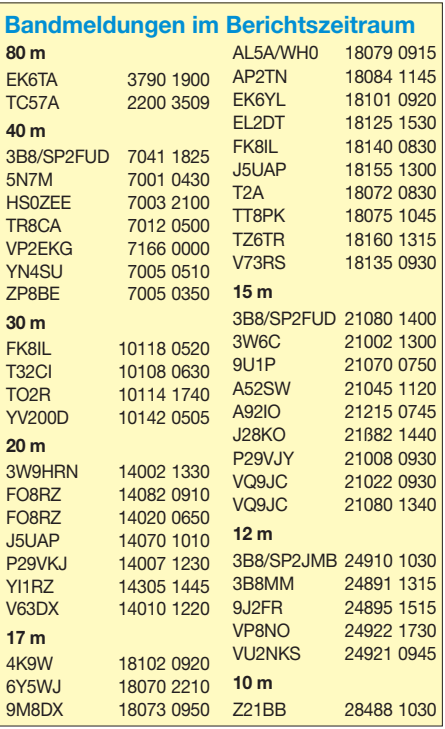

auf die Malediven. Termin ist der 5. bis 25. 6. 10. – RW9YW und UA9YAB sind vom 25. 5. bis 2. 6. 10 per Auto in der Mongolei unterwegs. Gefunkt wird dabei mit einfacher Ausrüstung unter **JT9YW** und **JT9YAB.** Ziel ist das Finden eines geeigneten QTHs für einen späteren Lowband-Betrieb.

**Europa:** Fünf Italiener werden als **TK9E** mit mehreren Stationen von 80 m bis 10 m QRV. Termin ist der 26. bis 31. 5. 10. – **HB0/** OK6DJ/p ist vom 3. bis 6.6.10 in Liechten-

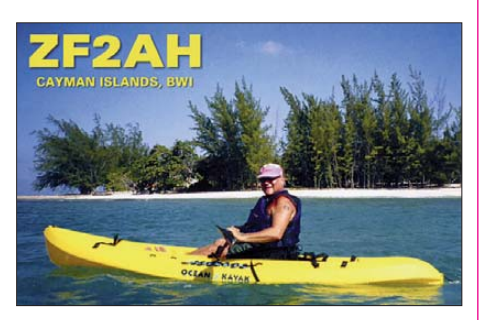

stein und nimmt an einem Fieldday teil. – HG5XA macht mit seiner Familie vom 10. bis 25. 6. 10 in Albanien Urlaub und hofft auf etliche QSOs unter **ZA/HA5X.** QSL via OQRS (Online-Anfragen). – G5XW ist vom 12. bis 19. 6. 10 als **9H3XW** von Malta aktiv; ebenso G0SGB als **9H3BS** vom 12. bis 25. 6. 10.

**Nordamerika:** Vom 10. bis 17.6.10 beabsichtigen WB2REM und KD2JA Funkbetrieb von Turks **(VP5)** zu machen. – K7BV ist vom 10. bis 21. 6. 10 auf San Andres und plant als **5J0BV** vor allem 6-m-Betrieb.

**Höhepunkte** (Herbst/Winter): SP5DRH und SP3BQ annoncieren ihre nächste Pazifiktour nach Temotu **(H40)** im Oktober 2010 mit Schwerpunkt niederfrequente Bänder. – Ein internationales Team um DL6LAU und K3NA plant vom 17. 11. bis 1. 12.10 eine DXpedition nach Jarvis **(KH5).** Der Termin wurde gewählt, um gute Funkverbindungen nach Europa auf möglichst vielen Bändern zu bekommen. Er überschneidet sich ziemlich mit der für den gleichen Zeitraum geplanten **ZL8X-**DXpe dition, sodass in diesen Wochen die Bänder brodeln werden.

HA5AO und HA5UK wollen in der ersten Novemberhälfte als **YJ0HA** von Vanuatu Be-

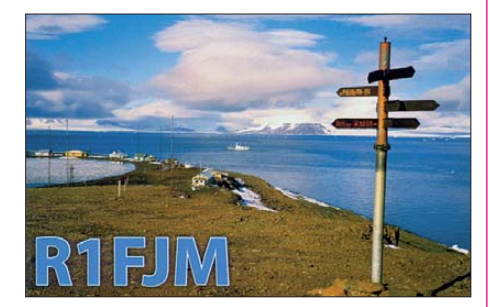

trieb machen. - Das Microlite Penguins DXpeditionsteam mit 9V1YC, I8NHJ, K0IR, K9ZO, N0AX, N1DG, N4GRN, N6MZ, ND2T, VE3EJ, W3WL, W7EW und WB9Z will vom 27. 1. bis 8. 2.11 die South Orkney Inseln **(VP8)** aktivieren. Gechartert wurde das bewährte Schiff Braveheart, das übrigens auch bei KH5 zum Einsatz kommt. Erstmals wird dieses Mal wegen der extremen hohen Kosten um finanzielle Unterstützung gebeten.

### *D-STAR-QTC*

**Bearbeiter: Dipl.-Ing. Jochen Berns, DL1YBL Heyerhoffstr. 42, 45770 Marl E-Mail: dl1ybl@db0ur.de**

#### ■ **Neues bei D-STAR**

Am 10. 4. 10 fand in der DARC-Geschäftsstelle in Baunatal die VHF-/UHF-/SHF-Referatstagung statt. Auf Einladung des Referenten Jochen Berns, DL1YBL, haben einige Distriktsreferenten und D-STAR-Sysops sowie Vertreter des X-Trust-Teams an der Veranstal tung teilgenommen.

Es wurde sachlich, aber auch kontrovers, die Situation um D-STAR in einer ruhigen Atmosphäre diskutiert. Die derzeitige Situation ist für die Nutzer und für die Gateway-Betreiber nicht hinnehmbar. Um die Unzufriedenheit aller Beteiligten zu beenden, wurde eine Arbeitsgruppe, bestehend aus X-Trustund D-STAR-Experten, unter Leitung von Erhart Siedowski, DF3XZ, gebildet.

Der kommissarische Vorsitzende des DARC Jürgen Sturhahn, DL8LE, führte die Tagung ruhig und sachlich, um ein konstruktives Ergebnis zu erhalten. Das Ziel soll eine strukturierte Lösung sein, die ein Routen zwischen den Netzen ermöglicht. Der DARC wird den Lösungsansatz dem US-Trust-Team zeitnah vermitteln. Nähere Informationen zu der Tagung und die Position des DARC zu DV (Digital Voice) und D-STAR, finden Sie auf der [Website des VUS-Referats](http://www.darc.de/referate/vus) *(www.darc.de/ referate/vus).*

Auch Jim Mc Clellan, N5MIJ, äußerte sich (schriftlich) zum strikten Verhalten des US-Trust-Teams. Er erläuterte die Schwierigkeiten, in einem Netz von 500 Gateways Neuerungen einzuspielen und Datenbanken zu pflegen. Ein nicht kooperierender Administrator kann das ganze Vorhaben zunichtemachen. Es ist leider mehrfach passiert, dass ein nicht getestetes System 500 andere Gateways massiv beeinflusste. Durch diese Erfahrungen wurde man gezwungen, eine eigene starre Politik im Interesse aller Gateway-Betreiber durchzuführen. Auch die von uns gewünschte Verschlüs selung konnte nicht vom US-Trust-Team akzeptiert werden, da das die unterschiedliche Gesetzeslage in den Ländern verbietet. Die von Icom vertriebene G2-Gateway-Software kann auch mit Verschlüsselung arbeiten, was derzeit jedoch nicht genutzt wird.

Auch gibt es unterschiedliche gesetzliche Ansichten zu dem Begriff persönliche Daten. Die USA z. B. kennt nur ein nationales öffentliches Interesse an allen persönlichen Daten. Wir stützen uns dagegen strikt auf unserem gesetzlich verankerten Datenschutz. Zu diskutieren sind allerdings, welche Daten nun im Amateurfunk wirklich schützenswert sind.

Sinn des Amateurfunks ist auch das Bestreben nach Öffentlichkeit und die Völkerverstän digung. Bisher haben wir mindestens unser Rufzeichen und den Namen, unser QTH und die Stationsbeschreibung übermittelt. Es wer den nun zusätzlich in den D-STAR-Datenbanken E-Mail-Adressen und Passwörter für das eigene Rufzeichen und die Terminals angelegt. Ob das wirklich notwendig und daher schützenswert ist, sollte ebenso diskutiert werden. Eine technische Lösung über Migrations-Gateways, die die Interoperabilität zwischen den Systemen, wie mit dem japanischen Netz herstellen, werden derzeit erarbeitet. Der AKM -XU (Arbeitskreis Migration XTRust USTrust) arbeitet mit Hochdruck an einer Lösung zu diesem Problem.

Eine deutsche Übersetzung des Schreibens von N5MIJ wird demnächst über o.g. Website sowie anderen Medien veröffentlicht.

#### ■ **Vorträge zur Ham Radio**

Auch in Friedrichshafen auf der Ham Radio wird es eine Diskussion zur Überwindung der geteilten Netze geben. Ich bin sicher, dass sich eine Lösung zu diesem Problem finden lässt und damit gezeigt wird, wie innovativ der Amateurfunk heutzutage noch sein kann. Dazu gibt es dieses Jahr insgesamt vier Fachvorträge bzw. Diskussionsrunden.

*Zukünftige Entwicklungen und Trends von D-STAR und digitaler Übertragung (Freitag, 12 Uhr, Raum Schweiz):* Vortrag und Forum für die absoluten Power-User und D-STAR-Sysops. Es werden Informationen um den Aufbau der D-STAR-Datenbanken, Erkenntnisse zur Luftübertragungsschnittstelle und D-STAR-Protokoll, reine D-STAR- und DV-Soft-

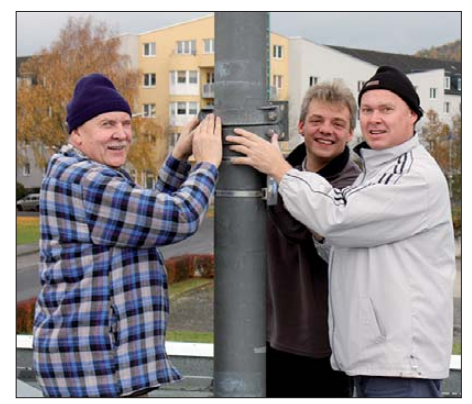

**Hans, DG4EZ, Thilo, DL9CE, und Jochen, DL1YBL, bei Montagearbeiten zur Errichtung der Antenne** von DB0AFZ beim DARC-AFZ.

warelösungen sowie Informationen des Arbeitskreises Migration der X-Trust und US-Trust Netze behandelt (AKM-XU). Vortragende: DL5DI, DL3OCK, DL1YBL.

*Überwachung und Alarmierung bei D-STAR-Gateways (Samstag, 11 Uhr, Raum Liechtenstein):* Vortragender: Andreas Nolte, DB5ZQ. *Der DARC und neue eingebettete Kommuni kationssysteme (Samstag, 12 Uhr, Raum Pa*  ris): Dieser Vortrag zeigt in einer Präsentation die neuen DV-Kommunikationssysteme mit eingebetteten Daten und die Chancen und Risi ken für den Amateurfunk. Auch wird auf die Haltung des DARC und seines VUS-Technikreferates im Hinblick auf Frequenzen und Betriebsparametern eingegangen. Vortragender: Jochen Berns, DL1YBL.

*D-STAR für Neueinsteiger (Samstag, 16 Uhr, Raum Österreich):* Einsteigervortrag für die absoluten Neulinge sowie Interessierten an der neuen Sendeart D-STAR. Was ist das, wie funktioniert es und was lässt sich damit anfangen? Vortragender: Jochen Berns, DL1YBL.

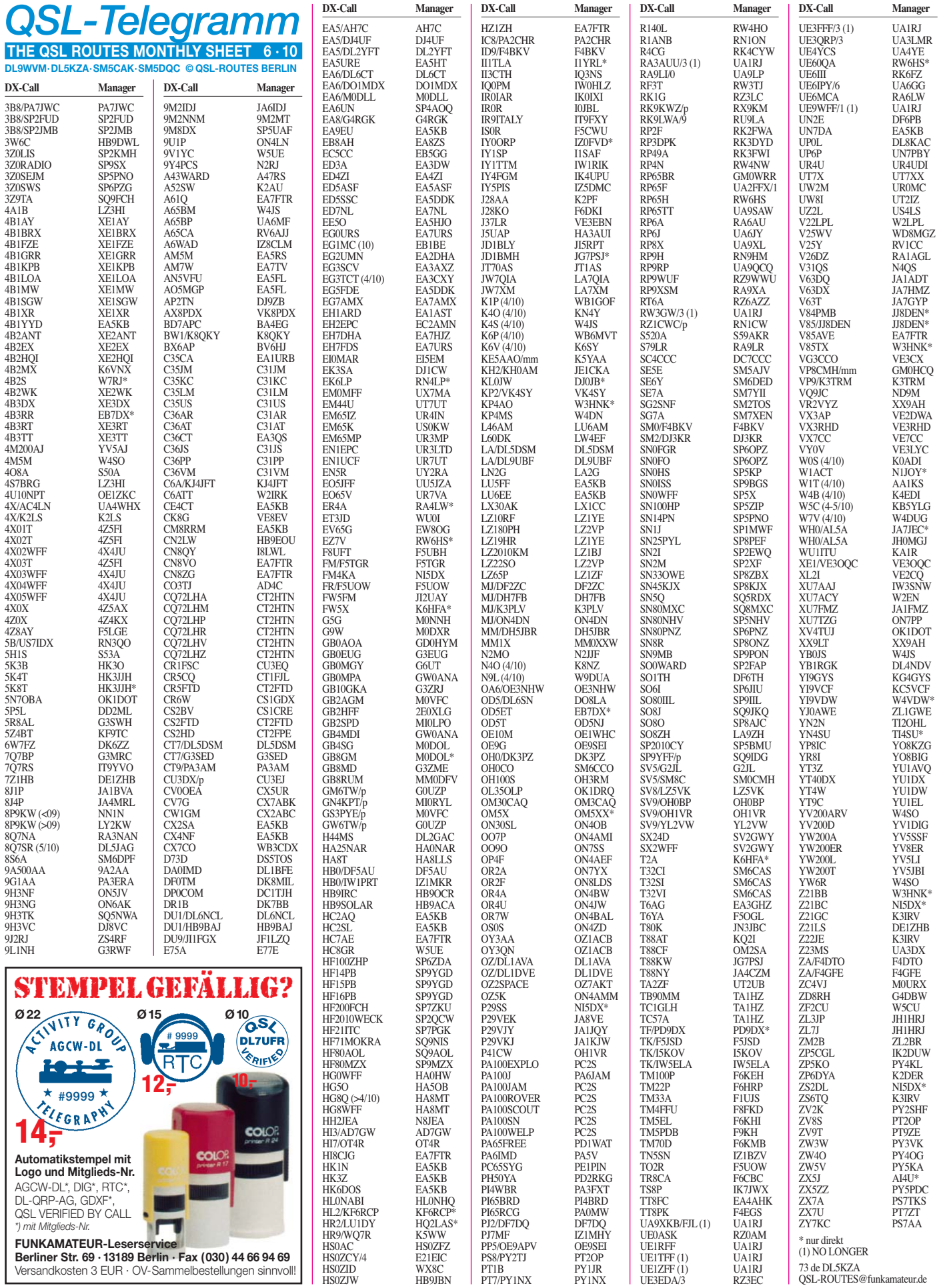

### *QSL-Splitter*

Im Berichtszeitraum gab es u. a. die folgenden direkten QSL-Eingänge: E51NAA, EA9IB, TX5SPA, TX5SPM, V21ZG, XR0ZA; sowie über das Büro (meist über Manager): 5R8FL, 6V7O, 6V7P, 6W/DL4JS, 7L1WII, 7X0MT, 9Y4W, AA4V/VP9, AP2TN, B5A, C56YK, CT8/DL7JAN, CU3HQ, DU1/OE3SGU, EK6RL, EX/DM3VL, GB0SI, MM0XAU, OH0EC, OH0/DK1MAX, OH0/DL9BCP/p, OX3KQ, OY9R, TF/VE7RKK, TK/DF6ZY, TK5IH, TK7C, VX8X, XE1KK, XE2AUB sowie XV4DL.

**5R8AL:** Phil Whitchurch, G3SWH, infor mierte darüber, dass die Logdaten für vergangene Aktivitäten von 5R8AL in den Jahren 1975 bis Anfang 2010 im Papierlog stehen, keinesfalls im ARRL Log Book of the World. Ausführliche Informationen zu G3SWHs QSL-Absichten findet man auf *g3swh.org.uk.*

**A6WAD** war eine Kurzaktivität der Emirates Amateur Radio Society (A62ER) in den U. A. E. (Vereinigte Arabische Emirate) anlässlich des World Amateur Radio Day am 18. 4. 10. Als QSL-Manager ist IZ8CLM zuständig.

Das Algarve STAR DX Team berichtet, dass das Log der vergangenen **CR6A-**Inselaktivität nunmehr unter *<http://algarvedx.com>* zugänglich ist. CR6A zählt für DIA AI-36.

RN4LP ist der neue QSL-Manager für **EK6LP.** QSLs bitte nur direkt an Vladislav V. Lakeev, P. O. Box 208, Dimitrovgrad, 433512, Russland.

Ab sofort ist NI5DX der zuständige OSL-Mana ger für die Radioklubstation **FM4KA** *(www. fmhamra.com)* [in Martinique. Sämtliche QSL-](http://www.fmhamra.com)Anfragen gehen über NI5DX. Buzz erwartet zudem weitere ältere Logs zum Bestätigen.

Die Postgebühren in **Großbritannien** haben **s**ich ab 1. 4. 10. verändert. Die neuen Gebühren sind unter *[www.royalmail.com](http://www.royalmail.com)* einsehbar.

Noch bis Ende Mai funkt die Sonderstation **LZ2010KM** auf allen Bändern und in sämtlichen Modi. QSL via LZ1BJ, Büro bevorzugt.

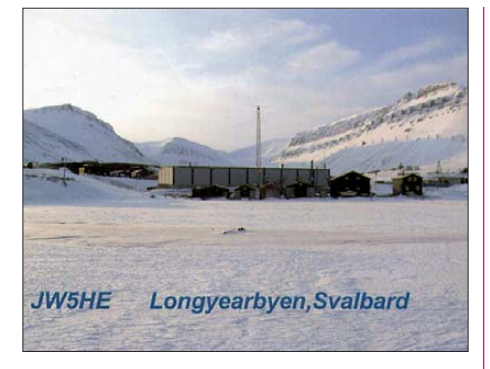

**Auch nach dem Ableben des bekannten DXers Mathias Bjerrang, JW5NM, steht die Klubstation JW5E weiterhin Gästen offen. Absprachen dazu bitte mit Inger, JW8KT** *(ibjerr@online.no),* **der Witwe von JW5NM. Auch Harald, JW7XM, und Ragnar, LA5HE, sind behilflich. Bis zu vier OPs können direkt bei JW5E mit Schlafsäcken übernachten. Es gibt auch ein Hotel in der Nähe.**

QSL-Karten für **PT7BZ** sollte man direkt an dieses Rufzeichen schicken und keinesfalls an KQ0B, der keine Logs von dessen Aktivitäten besitzt.

Charles, KY4P, ex S9SS, informierte über eine mehrere Tage anhaltende Aktivität einer Station, die das Rufzeichen **S9SS** und auch den Namen Charles benutzte – das ist definitiv ein Pirat.

Die Logdaten der kürzlichen Southern Line Islands IOTA-DXpedition **(T32CI, T32MI, T32SI** und **T32VI)** [sind nun online auf](http://t32line.webnode.com) *http:// t32line.webnode.com* verfügbar.

Phil, G3SWH, hat alle bisher bei ihm eingegangenen direkten QSL-Anfragen für die Aktivität von **VK9X/G6AY** bearbeitet und auf den Postweg gebracht.

YI9PSE QSL-Status: Wie das YI9PSE-DXpeditionsteam kürzlich auf seiner Website berichtete, ist der QSL-Kartenentwurf an die Druckerei gegangen. Innerhalb der nächsten drei Wochen soll mit dem Versand begonnen werden.

#### **Tnx für die QSL-Karten via DG0ZB, DJ1TO, DJ9ZB, DL5ME, DL7VEE und DL9RCF.**

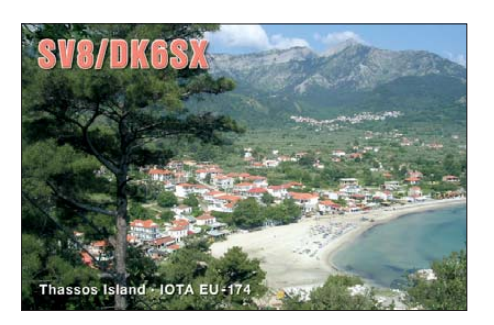

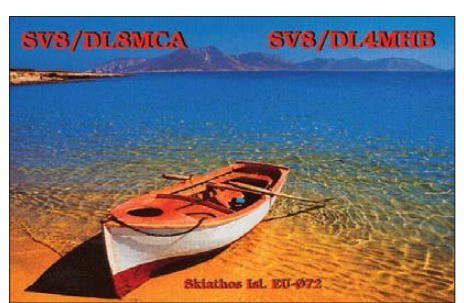

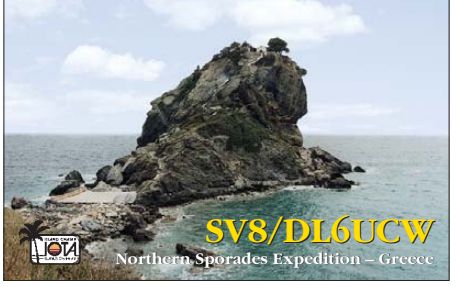

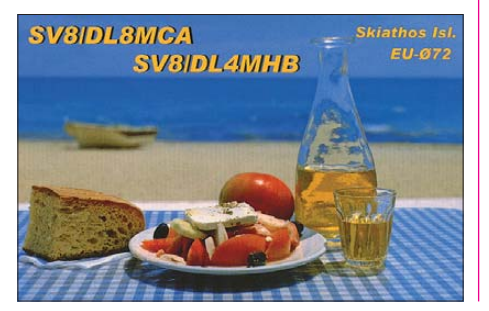

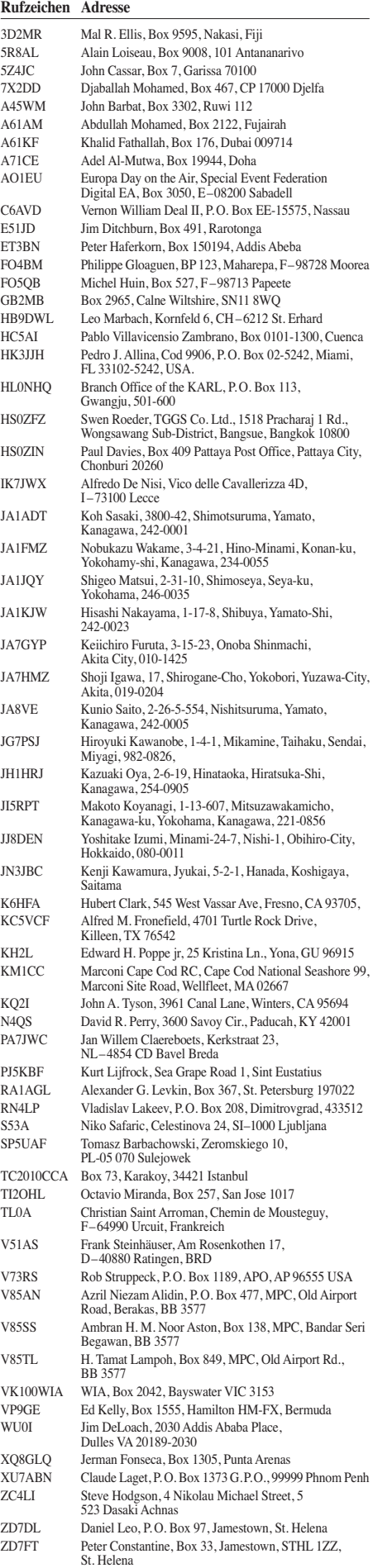

ZS10WCS FIFA World Cup, Box 1721, Strubensvallei RSA 1735

### *IOTA-QTC*

**Bearbeiter: Dipl.-Ing. (FH) Mario Borstel, DL5ME PSF 113527, 39034 Magdeburg E-Mail: dl5me@darc.de**

#### ■ **Inselaktivitäten**

**Europa:** M3TVF, M0MTT und MW0ZEN werden vom 28. bis 31. 5.10 unter GB0FHI von Flatholm, **EU-124** (LH-0007), zu hören sein. – Wolf, DM2AUJ, zieht es vom 24. 6. bis 9. 7. 10 erneut auf die Lofoten, **EU-076.** – Auch Bernd, DL8AAV, geht wieder auf Tour, er will sich vom 12. bis 25. 6.10 unter SD1B/6 von Orust, **EU-**043, melden. – Ein zwölfköpfiges "Algarve Star DX Team" beabsichtigt, vom 10. bis 13. 6 .10 unter CQ7OA von Berlenga Grande, **EU-040** (LH-1054), QRV zu sein. QSL via CT1FMX. – SP7IDX funkt vom 2. bis 17. 6. 10 als LA/ SP7IDX von Engeloya, **EU-062,** mit Hexbeam und 100 W. – GM0DEQ plant ab 14. 6. 10 unter GB4DTD einen Trip über 15 schottische Inseln (s. Tabelle). Mehr Informationen auf www. *gdram.com.* Ein multinationales Team beabsich -

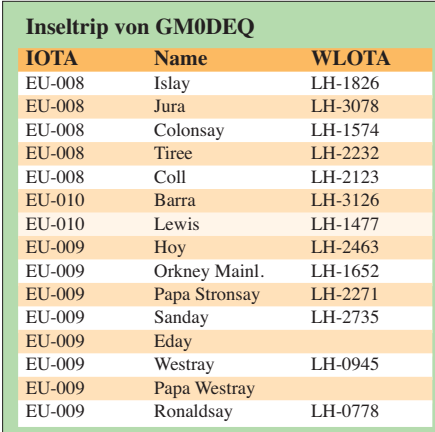

tigt vom 18. bis 21.6. 10 die Aktivierung der raren europäischen IOTA Flannan, **EU-118** (LH-0023). Unter MS0INT sollen zwei Stationen parallel in der Luft sein. QSL via M0URX. Weitere Informationen auf *[www.ms0int.com](http://www.ms0int.com).*

Acht Mitglieder des "Grantham Radio Club" funken vom 18. bis 23. 6. 10 als OZ/G0GRC von Fyn, **EU-172.** QSL an G0RCI. – Tom, DL4VM, wird mit 20 W und Dipol vom 29. 5. bis 12. 6. 10 als OZ/DL4VM von Fanö, **EU-125,** zu hören sein. – Ein fünfköpfiges Team um Christian, EA3NT, wird vom 25. bis 26. 6. 10 einen weiteren Versuch unternehmen, unter EG3FI von Formigues, **EU-078** (LH-2128), QRV zu sein. [QSL nur direkt an EA3NT. Näheres auf](http://www.tinet.cat/~jfcp/eg3fi) *www. tinet.cat/~jfcp/eg3fi.* – Steve, G0SGB, versucht vom 12. bis 25. 6. 10 unter 9H3/G0SGB/p von Malta, **EU-023** (LH-1113), und als 9H4/ G0SGB/p von Gozo, **EU-023** (LH-0046), aktiv zu sein. QTHs sind die jeweiligen Leuchttürme. QSL nur direkt via G0SGB.

Kevan, 2E0WMG, wird vom 11. bis 17. 6. 10 von Herm, **EU-114,** in SSB aktiv. – Noch bis zum 10.6.10 ist Roland, DL1EAL, von Texel, **EU-038** (LH-0043), im Urlaubsstil mit 100 W und Dipol in der Luft. – Kai, DL1AH, funkt vom 31. 5. bis 12. 6. 10 erneut von Amrum, **EU-042,** vorzugsweise in CW.

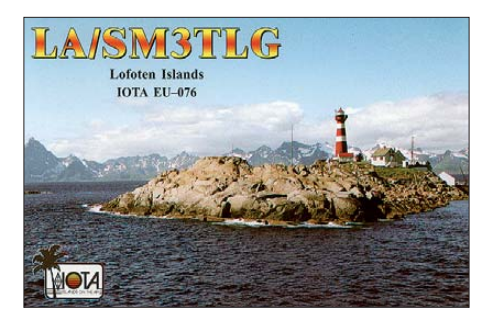

**Afrika:** Stef, F5UOW, konnte Ende April als TO2R von Reunion, **AF-016,** geloggt werden. **Asien:** Tom, PF4T, aktiviert vom 5. bis 25. 6. 10 als 8Q7TB im Nord-Male-Atoll die Insel Embu du, **AS-013** (LH-3911). Er bevorzugt SSB und RTTY. QSL via Heimatrufzeichen. Weitere Details auf *8q7tb.pf4t.nl.* – Das unter schweizer Führung arbeitende Team von 3W6C konnte im April 20 000 QSOs von der fast "New One" AS-**185** [verbuchen. Weitere Informationen auf](http://www.3w6c.qrv.ch) *www. 3w6c.qrv.ch.* – Mirek, VK6DXI, war Ende April überraschend als 9M2DX/2 von **AS-046** aktiv geworden. QSL via SP5UAF.

**Nordamerika:** Max, NN5L, will vom 5. bis 8. 6. 10 auf den IOTA-Frequenzen von North Padre, **NA-092,** QRV sein. – Jim, WB2REM, und Glenn, KD2JA, planen vom 10. bis 17. 6. 10 mit dem Präfix VP5 von Turks and Caicos, **NA-**002, aktiv zu sein. OSLs ans Heimatrufzeichen. – John, VE8EV, ist wie geplant Anfang April erfolgreich als CK8G von NA-182 QRV gewesen. Als Einmannstation konnte er 5000 QSOs (alle SSB und nur 20 m) ins Log bringen. – Dennis, N3DG, aktivierte Mitte April überraschend als N3DG/2 **NA-111.**

**Ozeanien:** Das ukrainische DXpeditioners Team (UDXT) ist vom 2. bis 6. 6. 10 unter ZK3X von ihrer letzten Pazifikstation Tokelau, **OC-048,** QRV. QSL via UR3HR. – Dave, VK9WBM, ist noch bis 30. 6. 10 auf Willis, **OC-007,** ist aber wegen Antennenproblemen bisher nur auf 6 m gemeldet. QSL über VK4DMC. – Haru, JA1XGI, geht erneut auf Tour und ist vom 3. bis 9. 6. 10 von Tarawa, **OC-017,** als T30XG oder T30/T32XG in CW und den digitalen Sendearten zu hören. QSL via Heimatrufzeichen. – Andy, P29CS, funkt sporadisch von Lihir, **OC-069,** allerdings liebt er kein Pile-Up und macht u. U. dann QRT. QSL via M0URX.

Waren die Aktivierungen der "New Ones" OC-**279, OC-280** und **OC-281** durch das T32-Team auch für Europa noch erreichbar, sah es bei **OC-**

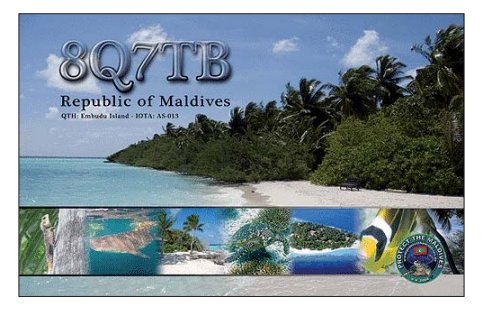

282 unter T32VI für Europa "ganz böse" aus. Das Team schreibt: keine QSO nach EU. Grund dafür war eine zweitägige Aurora, die alle Signale zum und vom Pazifik unterbrach. – Hubert, K6HFA, funkte wir geplant im April als FW5X

von **(OC-054)** und als T2A von **(OC-016).** – Mike, KM9D, hat mit seinem Segelboot nach Palau, **OC-009,** übergesetzt und ankert jetzt vor der Insel Babeldaob. Unter T88CF war er Anfang Mai mit gutem Signal in Europa zu arbeiten. Die Reiseroute selbst findet sich auf *[www.findu.com/cgi-bin/find.cgi?call=KM9D.](http://www.findu.com/cgi-bin/find.cgi?call=KM9D)*

**Südamerika:** Ein vierköpfiges brasilianisches Team aktiviert vom 9. bis 15. 6. 10 unter PW8J die rare Insel Lencois **SA-041** (Bestätigungsgrad nur 10,7 % weltweit). Das gleiche Team funkt anschließend vom 16. bis 18. 6. 10 als PW8L von São Luis, **SA-016** (LH-0299). QSL via PY7ZY, nur direkt. Mehr Informationen auf *[www.pw8j.com.](http://www.pw8j.com)* – Orlando, PT2OP, plant vom

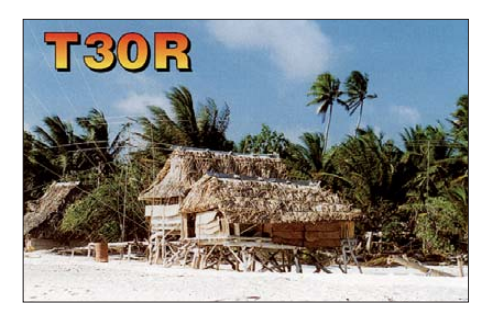

3. bis 7. 6. 10 als ZV8S Santa Isabel, **SA-025,** zu aktivieren. – Pedro, HK3JJH, tauchte Mitte April kurzfristig von Playa Blanca, **SA-084,** auf.

#### ■ **IOTA-Anerkennungen**

Durch den IOTA-Manager Roger, G3KMA, wurden folgende IOTA-DXpedtionen bis zum Stichtag 17. 4. 10 anerkannt: **OC-260** (V63MY) und (V63TO), **NA-231** (VY0V). Folgende Aktivitäten werden bis zur Vorlage erforderlicher Unterlagen nicht anerkannt: **AS-185** (3W6C), **NA-182** (CK8G), **AF-068** (5C2SG/p), **OC-279** (T32MI), **OC-280** (T32SI), **OC-281** (T32CI) und **OC-282** (T32VI).

#### ■ **IOTA-Anruffrequenzen**

Die übliche IOTA-Frequenz ist 14,260 MHz. Andere für SSB sind 28,560, 28,460, 24,950, 21,260, 18,128, 7,055 und 3,755 MHz. Die CW-Frequenzen sind 28,040, 24,920, 21,040, 18,098, 14,040, 10,115 und 3530 MHz. Sind mehrere IOTA-Stationen zeitgleich aktiv, wird meistens  $\pm 3$  kHz von der "260" in SSB gearbeitet. Alle diese Frequenzen sind nicht für IOTA-DXpeditionen bzw. QSOs von Inseln reserviert, sie sollten mit anderen Nutzern auf der normalen Basis des sich nicht gegenseitigen Störens ge teilt werden.

#### ■ **Vorankündigung IOTA-Contest 2010**

Zum Vormerken: Wie gewohnt findet am letzten vollen Juli-Wochenende der diesjährige IOTA-Contest statt (24. bis 25.7.10). Neben dem Contestgedanken selbst bietet er allen IOTA-Jägern die Chance, ihr "Inselguthaben" zu vervollständigen. Besonders für IOTA-Einsteiger ergibt sich die Möglichkeit, das Grunddipolm (100 Inseln) zu erarbeiten. Nach Eingang der Contestlogs beim Veranstalter können das Grunddipolm oder Ergänzungen beantragt werden. Voraussetzung ist, dass die IOTA-Station ihr Contestlog einreicht.

[Contestmanager ist Don, G3XTT – auf](http://www.vhfcc.org/hfcc/rules/2010/riota) *www. vhfcc.org/hfcc/rules/2010/riota* ist bereits die komplette Ausschreibung nachzulesen.

### *QRP-QTC*

**Bearbeiter: Peter Zenker, DL2FI Molchstr. 15, 12524 Berlin E-Mail: dl2fi@dl-qrp-ag.de**

#### ■ **QRP-Monsterantenne, dritter Akt**

Da während des Basteltreffens im Spreewald der Aufbau der Four-Square-Antenne wegen fehlender 75-Ω-Koaxialkabel nicht fertig durch geführt werden konnte, trafen sich die Mitglieder des OV Prenzlauer Berg, D15, Anfang Mai auf einer Brache in der Nähe meines Hauses, um endlich zu erfahren, ob die Antenne für den IARU-Fieldday funktionieren würde. Die neue Konstruktion aus vier Groundplanes,

bestehend aus jeweils vier Tecadi-Mastsegmenten mit aufgepfropften 10-m-Spieth-Mast bzw. 12-m-Mast von DX-Wire ließ sich tatsächlich von den vier Teams ohne größere Probleme aufbauen. Etwas Durcheinander entstand beim verspannen der jeweils 16 geneigten Radials, die besonders im Innenraum zwischen den Vertikals einen ziemlichen Drahtverhau bedeuten. Wie auch immer, nach einer halben Stunde Aufbauzeit konnte der Transceiver angeschlossen werden. Die Signale klangen recht kräftig, das S-Meter des K3 zeigte viele Signale weit über S9. Ob die theoretischen Angaben über Richtwirkung und Rückwärtsdämpfung mit der Realität unseres Aufbaus standhalten konnten, ließ sich leicht durch Umschalten der Hauptstrahlrichtung beantworten: UA9 von vorne mit S9 +10 dB, von rückwärts nur noch mit S6.

Selbstverständlich wurde das Ergebnis kräftig gefeiert, zumal ja nicht nur die Antenne HFtechnisch unseren Erwartungen entsprochen hatte, sondern der Aufbau des immerhin 30 m × 30 m × 12 m großen Monsters auch von der Nachbarschaft ohne Beschwerden hingenommen worden war. Nun kann der IARU-Fieldday kommen, das Team von DL0PBE/p ist bereit, sich mit 5 W Ausgangsleistung in das Getüm mel zu stürzen. Klar, die Four-Square ist nicht unsere einzige Antenne. Für QSOs mit europä ischen Stationen auf 80 m und 40 m kommt ein niedrig aufgehängter Inverted-Vee-Dipol mit guter Steilstrahlung zum Einsatz und für die höheren Bänder ein kleiner Dreielement-Beam. Die ganze Station wird aus Blei-Gel-Akkus betrieben, sodass wir auch am Fielddayplatz eher mit neugierigen Besuchern als von Generatorenlärm gestörten Nachbarn rechnen können.

#### ■ **DL-QRP-AG-Treffen**

Wie in den Jahren zuvor trafen sich Mitglieder und Freunde der DL-QRP-AG in Silberthal bei Jena. Bereits am Vorabend des Meetings konnten die ganz harten Teilnehmer den neuen 2-V-Transceiver von Helmut, DL2AVH, draußen auf der Wiese ausprobieren. Hart meint harte Bedingungen: 10 °C, auf der 2-V-Gegengewichtsdecke liegend, den 2-V-Transceiver mit klammen Fingern tastend, die spezielle 2-V-Antenne mit knapp 500 mW speisend. Silberthal-Treffen eben, dort gab es schon des Öfteren echte Amateurfunkspezialitäten zu testen. Am Samstag konnten die Teilnehmer von DL2AVH alle wichtigen Details zum 2-V-Transceiver erfahren, DL5CN brachte ihnen

bei, wie man Sender-Intermodulationen misst und verbessert, DL4JAL stellte sein neuestes Projekt, einen Kennlinienschreiber für Halbleiter vor und DK1HE berichtete gemeinsam mit DK6TM über den Stand des Solf2009-Projektes der DL-QRP-AG. Im Außengelände wurden wie üblich mitgebrachte Spielzeuge vorgeführt, ich durfte zwischendurch mal eben den K3 eines Besuchers reparieren und auch sonst gab es eigentlich nur viel Spaß und zufriedene Mienen. Das Silberthal-Treffen ist sei nem guten Ruf mal wieder gerecht geworden.

#### ■ **DL-QRP-AG 2.0**

Für alle an QRP und Selbstbau interessierten Leser, die noch nicht Mitglied der DL-QRP-AG sind, fasse ich hier die wesentlichen Punkte des Editorials im QRP-Report 1/2010 zusammen. Internetnutzer können den kompletten Text auch auf *[www.qrpforum.de](http://www.qrpforum.de)* nachlesen.

#### *Es wird Zeit für den nächsten Schritt!*

13 Jahre nach Gründung der DL-QRP-AG gibt es nur noch wenige, die nicht mit Hochachtung von den Aktivitäten der DL-QRP-AG reden. Viele ursprünglich von uns initiierte Veranstal tungen wie Illinger-Tagung, QRP an der See usw. sind inzwischen zu dauerhaften Selbstläufern geworden, der QRP-Report hat es schon auf mehr als 50 Ausgaben gebracht. Die im Rahmen der AG entwickelten Bausätze, inzwischen stets mit aufwendigen Baumappen ausgestattet, haben vielen Hundert Funkamateuren oft zum ersten Mal den alten Traum vom selbstgebauten Funkgerät erfüllt.

Bei allen Erfolgen, eines haben wir übersehen: Unsere Aktivitäten haben zwar bewirkt, dass sich sehr viele Funkamateure auf ihre eigentlichen Vorstellungen ihres Hobbys zurückbe sonnen haben, es fehlt aber oft an der Infrastruktur. Was meine ich damit? Anfänger und Quereinsteiger sind sich beim Bau eines Funkgeräts oder auch eines Zubehörs auch bei noch so nutzwertiger Baumappe oft unsicher, haben Fragen, wissen nicht weiter. Vor noch gar nicht so langer Zeit hätte der betroffene Funkamateur sein Problemkind in die Tasche gesteckt und beim nächsten OV-Abend auf den Tisch gelegt, um das Problem mit den anwesenden Freunden zu diskutieren und auch zu lösen. Das funktioniert heute nur noch höchst selten, da der DARC e. V. und seine Ortsverbände eine andere Entwicklung genommen haben. Die Folge davon ist, dass Neu- oder Quereinsteiger berich ten, dass sie beim OV-Abend niemanden antreffen, der noch selbst baut, und die anderen sie eher auslachen, als ihnen zu helfen. Und hier muss die DL-QRP-AG den nächsten Schritt tun, ihre Aktivitäten auszuweiten.

Wenn die AG es nicht geschafft hat, innerhalb des DARC e. V. die Strukturen genügend zu be einflussen, so muss sie außerhalb eine eigene aufbauen. Nein, keinen eigenen Klub, dazu fahren wir seit 13 Jahren viel zu gut ohne Vereinsmeierei. Wir brauchen ein gut organisiertes Patensystem. Die DL-QRP-AG hat genug Mitglieder, um ein funktionierendes Netz von Paten aufbauen zu können. Steht dieses Netz, dann weiß jeder bastelnde Funkamateur, an wen er sich wenden kann, wo er einen Menschen trifft, der bereit ist, sich das Problem anzusehen, es zu diskutieren, bei der Beseitigung zu helfen.

Aus meiner Support-Erfahrung heraus kann ich sagen, dass sich die meisten Anfängerprobleme schon durch ein Gespräch lösen lassen. Oft findet der Neuling selbst die Lösung, wenn er nur mit jemandem darüber redet. Die meisten Probleme im Selbstbau resultieren aus der Unsicher heit des Anfängers. Der Pate braucht also in den meisten Fällen gar nicht selbst der große Spezialist zu sein, es reicht, wenn er über ein we nig mehr Erfahrung verfügt und dadurch schon einen Teil der Anfängerängste überwun den hat.

Um dieses Netzwerk zu errichten, bauen wir eine Datenbank auf, in der alle Paten eingetragen sind. Auf diese Datenbank soll jeder Hilfesuchende zügig zugreifen können. Wer keinen direkten Internetzugang hat, bekommt seinen Paten per Schneckenpost oder Telefon auf An-

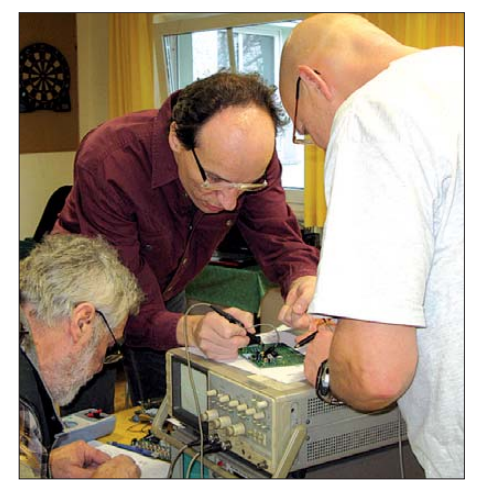

**Gemeinsamer Versuch, ein Harzburg-Radio in Betrieb zu nehmen – Hilfe beim Selbstbau eben Foto: DK2WL** 

frage durch mich vermittelt. Bevor es aber so weit ist, muss diese Datenbank aufgebaut werden, und das muss schnell geschehen, ehe der schöne Aufschwung des klassischen Amateurfunks wieder zusammenbricht.

Das klappt nie, denkt der Leser? Das haben 1997 schon alle Unken gerufen und lagen damit falsch. Das klappt, wir müssen es nur tun, dann wird der zweite Schritt der DL-QRP-AG genauso erfolgreich sein wie der erste. Unser Internet-Chef Jürgen, DL1JGS, hat die Datenbank auf dem Server eingerichtet. Erforderliche Angaben sind: Rufzeichen, Ansprechmöglichkeit per E-Mail und/oder Telefon, Postleitzahl, damit man einen möglichst nahe wohnenden Paten finden kann. Wer möchte, kann in ein Extratextfeld besondere Vorlieben, Fähigkeiten, Messmöglichkeiten, Erfahrungen usw. eintra gen – nötig ist das aber nicht.

Ich weiß, dass dieses Projekt mehr Anforderungen an uns stellt als der damalige Aufbau der DL-QRP-AG. Ich weiß aber auch, dass dieser zweite Schritt schon lange überfällig ist, dass wir schon vor Jahren damit hätten beginnen sollen. Wenn Ihr keinen Internetzugang habt, dann schickt mir Eure Bereitschaft und die nötigen Daten per Postkarte oder Brief – Jürgen, DL1JGS, übernimmt dann den Eintrag in die Datenbank. Es geht sofort los, heute, nicht morgen oder übermorgen. Die Datenbank findet Ihr im Internet unter *[www.dl-qrp-ag.de](http://www.dl-qrp-ag.de),* Schaltfläche "Hilfe beim Selbstbau".

### *SOTA-QTC*

**Bearbeiter:**

**Dipl.-Ing. Harald Schönwitz, DL2HSC Försterweg 8, 09437 Börnichen E-Mail: dl2hsc@darc.de**

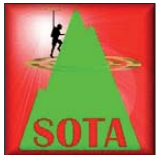

#### ■ **Internationales SOTA-Weekend**

Zeitgleich mit dem VHF-, UHF- und Mikrowellencontest sowie der SOTA-Frühjahrswanderung in den deut-

schen Mittelgebirgen fand zum zweiten Mal das Internationale SOTA-Wochenende (ISW) am 1./2. 5.10 statt. Bereits im Vorfeld gab es Teilnahmemeldungen aus mehr als 20 Assoziationen. Aus Deutschland waren die Bayerischen Mittelgebirge **(BM),** Niedersachsen **(NS),** Rhein land-Pfalz **(RP),** Sachsen-Anhalt **(SA)** sowie Thüringen (TH) und die Alpenregion angekündigt. Grenzüberschreitende Aktionen hatte man ebenso geplant. Die erste in SOTA-Watch gespottete Station am 1. 5. 10 war um 0150 UTC W6S von **W6/CC-002** (Mt. Piños), mit 2692 m ü. NN der zweithöchste Gipfel der kalifornischen Küstenregion. Gearbeitet wurde auf 14,270 MHz in SSB.

Ab 0500 UTC tauchten die ersten europäischen Stationen auf. Den Anfang machte HA6OY/p von HA/EM-023 (Salgó) auf 40 m in CW. Die erste gemeldete deutsche Station war Matthias, DL1JMS, von den Leistenklippen **(DM/SA-005)** im Harz, bevor Minuten später Bernhard, DL4CW, den Aggenstein **(DL/AL-157)** in den Allgäuer Alpen in die Luft brachte.

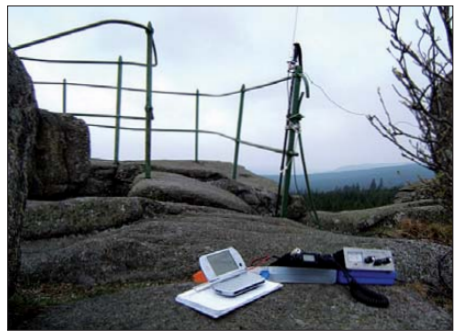

**Luftiges Shack von DL1JMS/p auf den Leisten**klippen (DM/SA-005)

Im Laufe des Wochenendes schafften es im merhin elf OMs von deutschen Bergen in die SOTA-Spots. Neben den schon genannten waren das DJ3AX **(DM/TH-003, -195),** DG1NAU **(DM/BM-174),** DF2DR **(DM/BW-094, -078),** DL1DLF **(DM/RP-001),** DF3MC **(DL/EW-022),** DL1PBC **(DM/RP-365),** DL/LX1NO **(DM/SR-076),** DK1HW **(DM/NS-125)** sowie DC7CCC **(DM/NS-120).** Weitere OMs funkten (z. B. im VHF-/UHF-Bereich), wurden jedoch nicht im DX-Cluster gemeldet. Auf 144,300 MHz gelang Lutz, DL3SBA, ein Kontakt mit G1INK (Berg-zu-Berg, Shining Tor **G/SP-004** – Hohe Acht **DM/RP-001**) über 701 km! Weltweit kamen 415 Spots zusammen. Davon beanspruchte Tom, M1EYP, der sich von **G/SP-013** (Gun) bei jedem Frequenzwechsel per SMS meldete, allein fast 30.

Die Kommentare zum Ereignis sind im SOTAwatch-Reflektor *[\(www.sotawatch.org\)](http://www.sotawatch.org)* nachzu - lesen. So schreibt z.B. Mario, DC7CCC: "Ein schönes Ereignis, bis auf das Wetter und die HF-Bedingungen. Ich machte 64 QSOs in entspannten 2 h, darunter einige Berg-zu-Berg-Ver bindungen, z. B. mit SV1COX und Z30A/p. Aber erstaunlicherweise arbeitete ich nur zwei DL-Stationen… Das sind sicherlich die Auswirkungen der Streichung einer Vielzahl von SOTA-Bergen und des damit einhergehenden Desinteresses an SOTA in Deutschland."

Andrew, K1YMI, fand das Wochenende großartig. Am Sonnabend arbeitete er als Jäger, am Sonntag wurde er selbst aktiv. Peter, OK1CZ, gelangen innerhalb von 20 min 46 QSOs vom Tuchonín, **OK/ST-059,** darunter drei Berg-zu-Berg-QSOs.

#### ■ **Bergaktivitäten**

**SBW:** Am 24. und 25.4.10 sorgte das schon fast sommerliche Wetter für eine Vielzahl von Bergfunkaktivitäten. Allein in Sachsen waren etwa 40 Berge im Rahmen des Sächsischen Bergwettbewerbs in der Luft, sodass im VHF- /UHF-Bereich kaum eine freie Frequenz zu finden war. Einige OMs, z. B. Kay, DM2KL, und seine XYL Petra, nutzten das Wochenende für größere Aktivitäten. Ziel vieler Funkamateure waren z. B. die 2010 neu in die sächsische Bergliste aufgenommenen Berge (siehe auch *[www.dl2lto.de](http://www.dl2lto.de)*). Fast problemlos konnte man die für die Maximalpunktzahl pro Band erforderlichen sechs QSOs erreichen. Zunehmend wird auch das 23-cm-Band genutzt, selbst mit einer Sendeleistung von nur 1 W und kleinen Richtantennen machten Verbindungen mehr als 100 km von Berg zu Berg keine Probleme.

Am Aktivitätswochenende hielt das nicht ganz so optimale Wetter Dirk, DD1UDW, und René, DD1RE, nicht davon ab, eine Tour durch das Mittlere Erzgebirge zu machen. Nach der Burg Frauenstein (ex SOTA/GMA **DM/SX-022)** nahmen sie den Kohlberg (ex SOTA/GMA **DM/SX-220)** in Angriff. Ein Gipfel direkt an der Grenze zu Tschechien, auf dem sich Fuchs und Hase "Gute Nacht" sagen. Da die gesamte Expedition jedoch von einigen OMs von Anfang an verfolgt wurde, konnten auch hier, trotz der schlechten UKW-Lage, viele Kontakte den Weg ins Log finden. Weitere Berge auf dieser Tour waren der Sophienstein (ex SOTA/GMA **DM/SX-182)** und der Schwartenberg (ex SOTA/GMA **DM/SX-015)**.

Harald, DL2HSC, und XYL Kerstin, DE5KUS, hielt es dann auch nicht mehr zu Hause, nach QSOs mit Ullrich, DG1VO/p, der die Windmühle Dürrenberg bei Liebschütz (ex SOTA/ GMA **DM/SX-090)** aktivierte, wanderten wir zum Steinhübel (ex SOTA/GMA **DM/SX-098)** und zur in der Nähe gelegenen Morgensternhöhe **(DM/SX-097).**

**GMA:** Am 24. 4. 10 fand eine Versammlung des OV X47 zur Zukunft des GMA-Wettbe werbes statt. Nach der Stagnation in den vergangenen Monaten und den Problemen mit der Online-Plattform wird über ein Zusammenge hen mit einem anderen OV sowie einer Übergabe der Internet-Plattform nachgedacht.

**SOTA:** Am 1. 6.10 will Mario, DC7CCC, als SC4CCC/4 vom Hovfjället **(SM/VL-004)** aktiv sein. Am 27. 6. 10 beabsichtigt G1INK aus Anlass seines Besuches in Friedrichshafen eine Schwarzwaldtour **(DM/BW).**

### *Packet-QTC*

#### **Bearbeiter:**

**Jürgen Engelhardt, DL9HQH Azaleenstr. 31, 06122 Halle Packet-Radio: DL9HQH@DB0ZWI E-Mail: dl9hqh@gmx.de**

#### ■ **Linkverbindungen**

#### *DB0HFT (Bremen)*

Anfang April wurde für den Link zu B0SHG (Süntelturm) eine von DK5HH modifizierte Endstufe eingebaut. Kurz darauf folgten Tests mit einer Parabolantenne und einer Yagi-Antenne von DB0HFT zu DB0SHG. Im Ergebnis konnte man den Link über eine Strecke von 110 km zeitweise wieder nutzen. Ein Test meinerseits ergab, dass der 23-cm-Link leider nur bis zum 28. 4. 10 funktionierte.

#### *DB0OBK (Osnabrück)*

Ende April führten anhaltende Probleme auf den Linkstrecken zu DB0RTV (Rheine) und DB0PDF (Sage/Oldenburg) dazu, beide Linktransceiver zwecks Überprüfung abzubauen. Eine Kontrolle ergab nur leichte Verstimmun gen der Geräte, die behoben wurden. Bei DB0RTV vermutet man allerdings den Fehler im Knotenrechner von DB0OBK.

#### *DB0OVN (Neuss)*

Anfang April fiel der Link zu DB0II (Mönchengladbach) aus. Als Fehlerquelle stellte sich ein Netzteil heraus. Es lieferte unter Last nur noch eine Brummspannung. Die Ursache dafür wa ren defekte Glättungskondensatoren. Unbefriedigende Ergebnisse brachte jedoch die Änderung beim Link zu DB0DSP (Düsseldorf). Hier hatte sich durch die Montage einer neuen 13-cm-Linkantenne die Verbindungsqualität nur unwesentlich verbessert.

#### ■ Mailboxen: Neue Rubrik HAMNET

Auf der IPRT 2010 in Darmstadt wurde der Wunsch geäußert, die Rubrik HAMNET in den Packet-Radio-Mailboxen einzurichten. Das wurde von vielen Sysops begrüßt und in diversen Mailboxen diese Rubrik eingerichtet. Wer an HAMNET interessiert ist, für den lohnt es sich in seiner Box einmal nachzuschauen bzw. diesen Wunsch an den jeweiligen Sysop weiterzutragen, nebst Bitte um S&F.

#### ■ **Neue TCPIP-Netze freigegeben**

Ab sofort steht in Deutschland ein weiteres, doppelt so großes Netz für den Aufbau des HAMNET zur Verfügung. Die Adresse des neuen Blocks lautet 44.224.0.0/15. Geplant ist, den kompletten deutschen Teil des HAMNET in diesen Netzblock zu legen. Das bedeutet, dass bei den zurzeit aktiven drei autonomen Systemen (AS) die IP-Netze einmalig geändert werden müssen. Die Bereitschaft dafür liegt bereits vor. Weitere AS können dann sofort die neuen IP-Netze verwenden. Das gesamte deutsche HAMNET lässt sich aus dem weltweiten IP-Gateway-Netz mit zwei einfachen Routingeinträgen erreichen. Mehr Informationen zum Thema auf *[www.de.ampr.org.](http://www.de.ampr.org)*

## *SWL-QTC*

#### **Bearbeiter:**

**Andreas Wellmann, DL7UAW Angerburger Allee 55, 14055 Berlin E-Mail: andreas.wellmann@t-online.de Packet-Radio: DL7UAW@DB0GR**

#### ■ **DN1KID: Rundspruchsendungen für Kinder**

Jeden 3. Samstag im Monat wird auf der Kurzwellenfrequenz 3650 kHz um 18 Uhr MESZ von DN1KID eine etwa 15-minütige Rundspruchsendung abgestrahlt. Sie wendet sich sowohl von ihrem Inhalt als auch von ihrer konzeptionellen Umsetzung her speziell an einen ganz jungen Zuhörerkreis.

Im Juni 2008 startete unter der Regie von Thomas, DF7XF, die erste Aussendung. Inzwi schen wurden bereits 22 Rundspruchsendungen verbreitet. Um den Versorgungsbereich der Aussendung zu erhöhen, wird der Rundspruch von unterschiedlichen Stationen ausgesendet. DN1KID sendet von der Klubstation DL0GL des Ortsverbandes Gladbeck (L03). Gleichzeitig wird der Rundspruch auch von DN5KID über die Klubstation DK0ED in Erdingen (OV C25) auf der Frequenz 3655 kHz verbreitet. Am jeweils darauffolgenden ersten Sonntag im Monat gibt es eine Wiederholungssendung, die DN7NAK von der Klubstation DK0SC aus Roth (OV B13) ausstrahlt.

Auf der Homepage von DN1KID [1] finden sich die aktuellsten Informationen zu den Sendeterminen, Frequenzen sowie weiteren Aktivitäten. Wer eine Rundspruchsendung verpasst haben sollte, findet dort auch ein Archiv, in dem sowohl Text- als auch MP3-Versionen der jeweiligen Rundsprüche abgelegt sind.

Die in den Sendungen behandelten Themen sind mit Sicherheit auch für Funkamateure in - teressant, die nicht direkt zur potenziellen Zielgruppe der Rundspruchsendung gehören. The men wie "ATV – Fernsehen im Amateurfunk"; "Wie funktioniert ein Kurzwellen-Audion?"

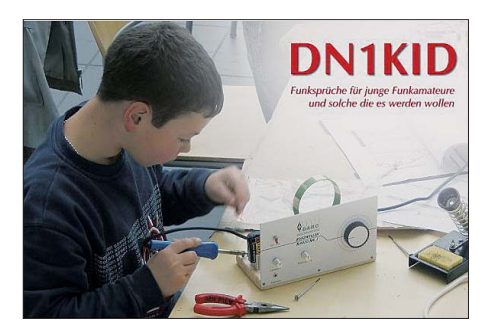

oder "SDR – Die Empfangstechnik geht neue Wege", regen mit Sicherheit zu weiterführenden Recherchen oder gar eigenen Experimenten an.

Wie bei allen anderen Rundspruchsendungen auch, sind die Macher der Sendungen an einem Feedback selbstverständlich in höchstem Maße interessiert. Nur so bekommen sie die nötige Motivation, um auch künftig den nicht unerheblichen Freizeitaufwand in dieses Projekt zu investieren. Rückmeldungen, die im Rahmen des Bestätigungsverkehrs, per E-Mail [2] oder auch klassischer Briefpost erfolgen können, sollten auch für Hinweise genutzt werden, um in künftigen Sendungen wieder interessante Themen präsentieren zu können.

Wer noch über keinen geeigneten Kurzwellenempfänger verfügt, kann seine ersten Empfangsversuche über die im Internet verfügbaren europäischen SDR-Web-Empfänger [3] unter nehmen.

#### **URLs**

[1] *[www.dn1kid.de](http://www.dn1kid.de)* [2] *redaktion@dn1kid.de* oder *redaktion@dn5kid.de*

[3] *[www.websdr.org](http://www.websdr.org)*

### *Sat-QTC*

**Bearbeiter: Thomas Frey, HB9SKA Holzgasse 2, 5242 Birr, Schweiz E-Mail: hb9ska@amsat.org**

#### ■ **OSCAR-7**

Die 70-cm-Bake ist während Mode-A nicht mehr zu hören. Für deren Frequenz ist nor malerweise RTTY-Betrieb vorgesehen, CW war wahrscheinlich wegen einer Fehlschaltung für einige Zeit zu hören. Die beiden Transponder sind nach wie vor abwechselnd während 24 h aktiv.

#### ■ Afu-Satellit zur Venus

Ein japanischer CubeSat soll demnächst zur Venus fliegen. Der von Studenten und Funkamateuren gebaute Amateurfunksatellit trägt den Namen UNITEC-1. Er führt einen Bakensender auf 5840,0 MHz mit sich, der von Funkamateuren weltweit empfangen werden kann. UNITEC-1 wird zusammen mit dem Venus Climate Orbiter PLANET-C/AKAT SUKI der japanischen Raumfahrtagentur JAXA zu unserem Nachbarplaneten fliegen.

Das Startdatum ist auf den 17. 5. 10 um 2144 UTC festgesetzt. Der Start erfolgt mit einer H-IIA-Rakete vom Tanegashima Space Center in Japan. **Ouelle: USKA** Quelle: USKA

#### ■ **AO-51 neu mit CTCSS**

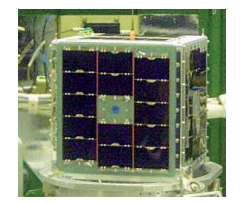

Am 10. 4. 10 wurde die neue "PL routine" eingeführt. Sie schaltet den Downlink mit einem offenen Uplink ein, wenn ein 67-Hz-CTCSS-Ton empfan -

gen wird. Der Haupt-Repeater bleibt dann für einige Minuten ohne CTCSS-Ton aktiv. Danach wurden kurze Unterbrechungen von etwa 2 s beobachtet. Ein CTCSS-Ton ist nicht nötig, aber hilfreich, solange ein anderer OP den 67- Hz-Ton aktiviert hat.

#### ■ **Tagung der AMSAT-DL in Bochum**

Das diesjährige AMSAT-DL-Symposium und die Mitgliederversammlung der AMSAT-DL fand am 24. 4. 10 im Radom der Sternwarte Bochum, Institut für Umwelt- und Zukunftsforschung (IUZ), statt. Die Vorträge behandel ten u. a. Themen um die Satellitenprojekte

### *Mit dem Funk-Fahrrad nach Friedrichshafen*

Hans-Gerhard, DK3JB, schwingt sich erneut in den Fahrradsattel. Mit vollbeladenem Fahrradanhänger und dem FTM10SE am Lenker radelt er am 12.6.10 zunächst nach Lenzkirch-Kappel in den Südschwarzwald. Wesentlich verbes sert hat er seine am Anhänger befestigte Antennenanlage, die aus einem variablen Metallsteckmast und verschiedenen Mobilantennen besteht. Zudem wird er mit zwei Bluetoth Sprechgarnituren arbeiten und zwei Bleigelakkus mitführen. Hans-Gerhard will versuchen, bei bis 150 km pro Tag viele QSO s auf 2 m und 70 cm durchzuführen und dabei auch über Echolink QRV zu sein. In Kappel selbst wird er einen digitalen Lichtbildervortrag halten und dann weiter nach Friedrichshafen radeln. Auf seiner Website *[www.dk3jb.de](http://www.dk3jb.de)* wird er mittels seinem WLAN-Netbook von unterwegs aus berichten und Fotos einstellen.

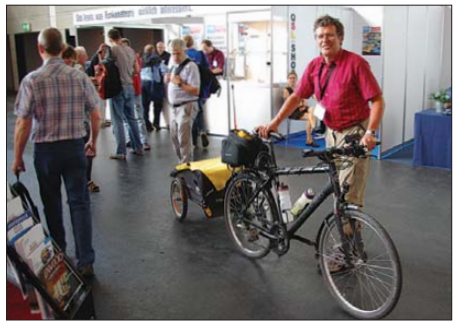

**Hans-Gerhard, DK3JB, nach Ankunft auf der Ham Radio in Friedrichshafen im Jahre 2008 Foto: Archiv**

Hans-Gerhard plant den Druck einer besonderen QSL-Karte für seine Aktion und hofft auf reges Interesse und viele Kontakte.

#### **Hans-Gerhard Maiwald, DK3JB**

AMSAT-P3-E, ANDE-2 und COMPASS-2. [Weitere Informationen finden Sie unter](http://www.amsat-dl.org) *www. amsat-dl.org.* 

#### ■ **SO-67 kehrt zurück**

Amateurfunkbetrieb wird bald zurückkehren, [Details findet man auf der Homepage](http://www.amsatsa.org.za) *www. amsatsa.org.za.*

#### ■ Vorbereitungen für Afu **im ISS-Columbus-Modul**

Das Ericsson-Funkgerät soll vom Astronauten Mike Fincke, KE5AIT, während der STS-134 Mission installiert werden. Der Start der Mission ist am 29. 7. 10 vorgesehen.

Gaston Bertels, ON4WF, Chairman der Organisation Amateur Radio on International Space Station, kurz ARISS, berichtete, dass die Amateurfunk-Arbeitsgruppe (ARCOL), die schon die L- und S-Band Patch-Antennen aufs Modul montierte, den Betrieb eines DATV-Systems empfielt. Die ESA erwägt eine Installation im Dezember 2010.

Die größte technische Herausforderung dürfte jedoch eine passende Stromversorgung sein. Gaston arbeitet mit der ESA zusammen, damit dies möglich wird. Die DATV-Station soll bei Schulkontakten zum Einsatz kommen.

### *UKW-QTC*

**Aktuelles, Aurora, MS, EME:** Dipl.-Ing. Bernd J. Mischlewski, DF2ZC **Auf dem Scheid 36, 53547 Breitscheid E-Mail: BerndDF2ZC@gmail.com Magic Band, Topliste, Conteste: Dipl.-Ing. Peter John, DL7YS Am Fort 6, 13591 Berlin E-Mail: dl7yspeter@gmx.de Packet-Radio: DL7YS@DB0BLO**

#### ■ Meteoritenschauer im Juni

Neben Bandöffnungen über Sporadic-E zeich net sich der Juni auch durch hohe Meteoritenaktivität aus. Neben einer recht hohen Zahl sporadischer Meteoriten tragen eine Hand voll Schauer hierzu bei. Die Arietiden beispielsweise sind bereits ab der letzten Maiwoche aktiv und erreichen um den 8. 6. 10 ihr Maximum. Die Ceta-Perseiden zeigen um den 13./14. 6. 10 ihre höchste Aktivität, und direkt im Anschluss stellt zu sein. Nach der Ankunft in St. Helier auf Jersey und dem nicht nur gedanklichen Umschalten auf Linksverkehr, ging es vom Hafen in den Nordosten der Insel nach St. Martin, wo sich das angemietete Appartment befand. Der Vermieter wusste bereits, was ihm bevorstand, wurde doch beim Buchen explizit nach einer Antennengenehmigung gefragt. Der Standort verfügt über einen großen Gartenbereich und perfekten Ausblick übers Meer nach Osten bis nach Frankreich. Die nächstgelegenen Häuser in Richtung Mondaufgang lagen etwa 500 m entfernt – also sehr gute Funkvoraussetzungen.

Ohne Verzögerung ging es nach Ankunft sogleich an den Stationsaufbau. Schließlich war der Mond bereits gut am Himmel zu sehen. Es sollte noch ein möglichst großer Teil des aktuellen Monddurchgangs genutzt werden. Von Vorteil war dabei, dass Frank und Bernd sich bereits 2008 eine spezielle DXpeditionsausrüstung zusammengestellt hatten, die zwischen den einzelnen Aktivitäten eingelagert wird. Damit ist der Stationsauf- und abbau zügig innerhalb von etwa 60 min möglich.

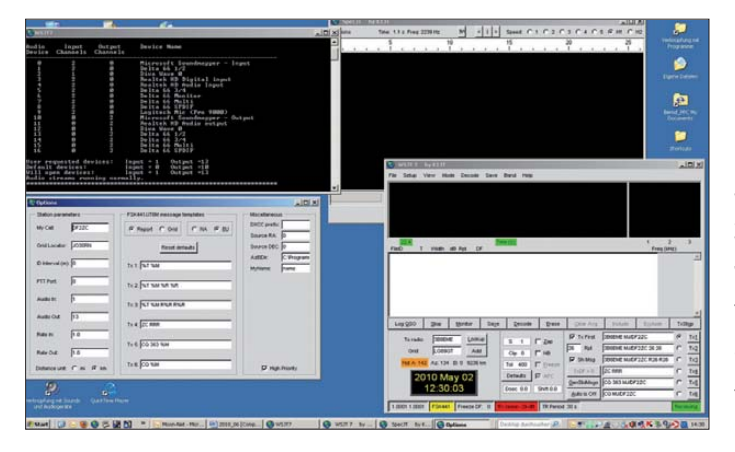

sich das Maximum der Juni-Lyriden ein: am 15./16. 6. 10. In der Regel weisen diese Schauer im 2-m-Band nicht sonderlich lange, dafür aber umso häufigere Reflexionen auf. Meteorscatter mit dem WSJT-Programmpaket in der FSK441- Modulation kann hier bereits mit Ausrüstungen von 100 W oder weniger an einer Zehnelement-Yagi auf 144 MHz erfolgreich sein.

#### ■ 183 EME-QSOs und **35 DXCC-Gebiete von Jersey**

Seit 2006 sind Frank, DH7FB, und Bernd, DF2ZC, einmal pro Jahr innerhalb Europas unterwegs, um seltene Felder bzw. gesuchte DXCC-Gebiete auf 144 MHz zu befunken, seit 2007 hauptsächlich per EME. Für 2010 hatten die beiden die Kanalinsel Jersey ausgesucht, nachdem sich für das ebenfalls in Aussicht genommene Ziel San Marino bereits eine niederländische Gruppe vorbereitet hatte.

Kurz nachdem Frank am 19. 4. 10 aus Berlin angekommen war, ging es nach dem Einladen des Funkequipments (TS-2000, GS35-PA, Mast vorverstärker mit MGF 1302 und zwei Neunelement-Antennen von M2) ins Auto am frühen Abend von DF2ZCs QTH nahe Bonn weiter Richtung St. Malo in der Normandie. Leider verkehrt außerhalb der Saison stets nur eine Fähre täglich, und diese legt um 0800 Uhr MESZ ab. Also stand eine Nachtfahrt an, um pünktlich eine Stunde vor Ablegen an der Fähre

**Wichtig ist, bei Setup-/Options von** WSJT, bei "FSK441/ **JT6M messages tem**plates" die "EU de**faults" auszuwählen. Dadurch wird statt des amerikani schen das in Europa gültige Rapport format eingestellt. Screenshot: DF2ZC**

Eine farbliche Codierung auch der mechanischen Teile leistet zudem wertvolle Hilfe, um beispielsweise Fehler beim Montieren der Yagi-Elemente zu vermeiden: Bei M2-Antennen gilt die alte Kontrollregel, dass die Elementlänge in Strahlungsrichtung kontinuierlich abnimmt, ja nicht mehr.

Eine Schrecksekunde gab es dann aber doch: Nach dem Festschrauben des Standrohrs – an dem sich bereits der Querboom und die Antennen befanden – funktionierte der Vertikalrotor nicht. Unbemerkt von beiden hatte sich das Steuerkabel verklemmt. Beim Hochheben des Konstrukts Standrohr/Boom hatten die am V-Rotor angeschraubten Drähte der rohen Gewalt nichts entgegenzusetzen: Sie rissen ab.

Gegen 1330 UTC verlief der Sendetest positiv, und die zwei Yagi-Antennen wurden gen Mond ausgerichtet. Nach dem ersten "CQ" stellte sich gleich das erwartete Pile-Up ein, denn viele Funkfreunde lagen bereits auf der Arbeitsfrequenz 144,124 MHz auf der Lauer. S52LM trug sich um 1343 UTC als erster ins Log ein, gefolgt im 5-min-Takt von IK1UWL, JH0MHE, SW8KOU und DM1CG. Bis 1915 UTC komplettierten beide OPs 49 QSOs. Dann ging es zwecks Nahrungsaufnahme in einen benachbarten Pub.

Am folgenden Tag, dem 21. 4. 10, ging der Mond um 1037 UTC auf. Die DXpeditionäre wussten, dass Bob, ZL3TY, schon wartete. Das gemeinsame Mondfenster zwischen Jersey und Neuseeland war an diesem Tag nur etwa 30 min lang und würde im Verlaufe der Woche immer kleiner werden. Wenn, dann bestand also nur diesmal eine Chance aufs QSO. Tatsächlich tauchte Bobs Signal gleich nach Mondaufgang mit einem Pegel von –20 dB auf. Innerhalb von nur 4 min war das QSO komplett – und damit das ODX der DXpedition gebongt: 19 095 km. Während dieses Monddurchgangs wurde bis 2345 UTC gefunkt und weitere 70 Rufzeichen fanden den Weg ins Log. Darunter befanden sich oft Stationen, die, wie etwa OY4TN, nur mit etwa 300 W an zwei einzelnen Yagi-Antennen arbeiteten. Mit anderen Worten: die eine ähnliche Stationsausrüstung wie die DXpedition zur Verfügung hatten, die ja mit deutlich reduzierter Ausgangsleistung der GS35 und 15 dBd Antennengewinn in der Luft war.

Am 22. 4. 10 erhöhte sich die QSO-Zahl auf 160, mit dem Highlight XE2AT. Auch OM Alvaro ist mit nur zwei Antennen und 250 W QRV und hat die DXpeditionäre trotzdem bei allen Aktivierungen der vergangenen drei Jahre erreicht. Besondere Freude stellte sich am 23. 4. 10 ein: Mit schwachem Signal wurde um 1602 UTC HS2JFW aus Bangkok aufgenommen. Der OM funkte mit knapp 100 W an einer Gruppe von vier Zehnelement-Yagis. Selbst von zu Hause, wo DF2ZC etwa 6 dB mehr Antennengewinn zur Verfügung stehen, brauchte Bernd drei Skeds, um endlich das QSO zu schaffen. MJ/DH7FB und HS2JFW glückte dabei die UKW-Erstverbindung zwischen Jersey und Thailand. Am selben Tag wurde mit ON7EH sogar eine Ein-Yagi-Station erreicht, die noch dazu mit nur 250 W funkte. WA4NJP trug sich dann um 2245 UTC als 183. und letzte Station der DXpedition ins Log ein.

Solange der Mond noch nicht aufgegangen war, wurde auf der angekündigten Frequenz 144,363 MHz morgens Meteorscatterbetrieb durchgeführt. So gelangten auch fast 50 Stationen, die nicht via EME arbeiten, zum neuen DXCC-Gebiet. Dass der Meteoritenschauer Lyriden mit seinem Maximum am 21./22. 4. 10 dieses Jahr recht ordentliche Reflexionszahlen brachte, war

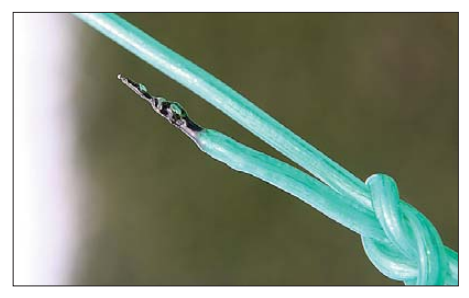

Ergebnis einer Berührung der Metallabspannung mit **einem Antennenelement; ob eine Transistorendstufe das überlebt hätte? Die GS35 hat es jedenfalls nicht gestört. Foto: DH7FB**

hier sicher hilfreich. Besonders effizient klappte es mit den DXpeditionskollegen aus San Mari no: Am 22. 4. 10 riefen zwischen 0950 und 1003 UTC nacheinander T70A, T7/PA3FPQ, T7/ PE1LWT und T7/IK4PMB an. In jeweils gerade einmal 2 min war jedes QSO komplett.

Nach ein paar Stunden Meteorscatterbetrieb am 24.4.10 vormittags folgte der Abbau der Station, denn um 1355 UTC fuhr die Fähre. Nach einer weiteren Nachtfahrt trafen Frank und

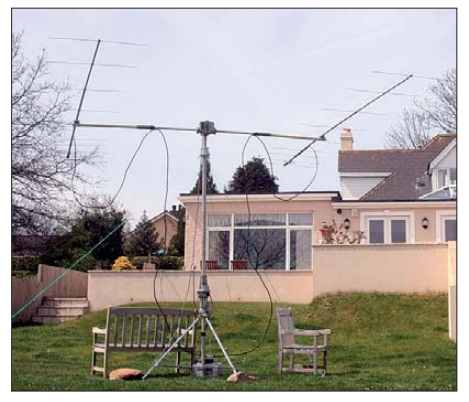

**Die zwei Neunelement-Yagi-Antennen vor dem Ap**partment in MJ (linkes Fenster)

Bernd dann morgens um 0400 Uhr MESZ bei DF2ZC zu Hause ein: müde aber sehr zufrieden, denn im Vergleich zu den Aktivitäten 2009 in Sardinien oder 2008 in Guernsey lag die QSO-Zahl um 10 % höher.

Das Equipment ist nun in DF2ZCs Keller eingelagert und harrt der nächsten Aktivitäten. Einige Optimierungen sind bereits durchgeführt, wodurch der Aufbau noch um etwa 5 bis 10 min verkürzt werden dürfte. Nur die Endstufe wird nun regelmäßig alle zwei Monate einige Stunden nur im Stand-by betrieben, um die Emissionsfähigkeit der Röhre sicherzustellen.

Wo geht es nun 2011 hin? So, wie es derzeit aussieht, wieder Richtung Westen, auf die Isle of Man. Diese in der Irischen See zwischen England und Irland gelegene Insel zählt ebenso wie die beiden Kanalinseln als eigenes DXCC-Gebiet und wird auf 2 m via Mond weltweit noch immer gut nachgefragt. Sollte es aber kurzfristig eine Möglichkeit geben, auf eine andere, kurzwellenorientierte DXpedition mit 2 m EME "draufzusatteln", wie beispielsweise DL5MAE im Jahr 2007 mit 1A0KM, dauert es vielleicht nicht so lange: Fast wie das THW sind Frank und Bernd innerhalb von 24 h einsatzbereit.

Im Videoportal Youtube sind zwei Filme zur [DXpedition abgelegt: Unter dem Link](http://www.youtube.com/watch?v=W9GlEztg_Yg) *www. youtube.com/watch?v=W9GlEztg\_Yg* kann man [sich das Take-Off anschauen, auf](http://www.youtube.com/watch?v=sBTHmhooKQw) *www.youtube. com/watch?v=sBTHmhooKQw* einen Blick ins Shack werfen.

#### ■ Most-Wanted-Square-Liste

Das Team von *mmmonvhf.de* hat auch dieses Jahr wieder die traditionelle Umfrage zu den am meisten gesuchten Mittelfeldern und DXCCs auf 144 MHz durchgeführt. Bei den Feldern belegte das in Weißrussland gelegene Quadrat KO42 mit 70 % der Antworten die Spitzenposition. Dicht gefolgt wird es vom Nachbarfeld KO32 (63 %) und dem an den Norden Tunesiens grenzenden Feld JM57. Auf den nächsten Plät zen reihen sich JM37, KO30, JM47, JM36, JM46, JP65 und KO22 ein. Bei den Meldungen der europäischen DXer war es übrigens Voraussetzung, dass nur Felder in einem Radius von 2000 km vom eigenen Standort gemeldet wer den durften.

#### Arecibo-Experiment: mit 75 W **in CW 700 000 km überbrücken**

Ja, es geht! Davon konnten sich die enthusiastischen OMs des OV der Martin-Luther-Universität Halle-Wittenberg (W35) überzeugen. Die über unsere Medien angekündigte Funkaktivität des Amateurradioklubs am 300-m-Spiegel in Arecibo (Puerto Rico) ließ uns auf-

horchen. Es hieß, dass man mit kleiner Ausrüstung – verglichen mit dem Aufwand der aktiven EME-Stationen – einen Kontakt mit KP4AO auf dem 70-cm-Band herstellen könne. Und das nicht nur in den dafür oft verwendeten Digimodes, sondern ganz profan in SSB oder CW. Da hüpfte das Herz der Kurzwellen-Pile-Up-Arbeiter: haben wir eine reale Chance?

Im Stationsraum steht ein IC-910, der knapp 75 W liefert. Reinhard, DK5RK, beschaffte eine 3,35 m lange 20-Element-Yagi-Antenne (Konni F-20 mit 15 dBd Gewinn). Einen rauscharmen Vorverstärker besaßen wir nicht. Als zweite Sta tion stand der TS-2000 von Robert, DL4HRM, mit einer 100-W-PA und integriertem Vorverstärker zur Verfügung. Für Hörexperimente brachte Ernst, DK7AN, seinen FT-817-Portabel-Funkkoffer mit.

#### *Die Antenne*

Ein QSO sollte mit einer Hand-held-Antenne möglich sein. Das war sehr wichtig für uns, da wir kein Zwei-Ebenen-Drehgerät besitzen. Die Justierung geschah durch Lösen der Klemmmuttern und drehen per Hand. Aber welche Azimut- und Elevationswinkel sollten eingestellt werden? Da half uns Burkhard, DF3AM, mit dem Programm *Luna-Projekt* von DH0HQI. Am 16. 4. 10 war der Testtag für die Ausrüstung. Als es dunkel wurde, verzogen sich die Wolken und der Mond strahlte mit seiner Sichel am Himmel. An den drei Tagen der KP4AO-Aktivität störte dann keine einzige Wolke unsere Peilung. Wegen des Öffnungswinkels der Antenne von 20° richteten wir sie alle 20 min neu aus. Um Verluste zu minimieren, kürzten wir das Aircell-7-Antennenkabel auf die unbedingt not wendige Länge von 7 m (Verlust 0,95 dB).

#### *Die Höreindrücke*

Am folgenden Tag schlug die Stunde der Wahrheit. Im DX-Cluster wurde KP4AO in SSB gespottet. Tolle Lautstärken – aber wahrscheinlich gehört mit Antennenarrays, von denen wir nur träumen können. Trotzdem hörten wir etwas mit unseren Geräten. Ab und zu ein Buchstabe oder zwei, was uns für CW hoffen ließ. Aber auch hier reichte die Hörbarkeit für ein sicheres QSO nicht aus. Dann kam die Meldung im Cluster, dass man bei KP4AO wegen eines PA-Defekts mit nur 40 W arbeite. Das machte uns für die beiden folgenden Tage Mut. Und tatsächlich waren die Signale am Sonnabend und Sonntag in SSB und CW anrufwürdig. KP4AO und die von ihm gegebenen Rufzeichen waren teilweise vollständig aufzunehmen. Wir machten die Erfahrung, dass IC-910, TS-2000 und FT-817 hör-

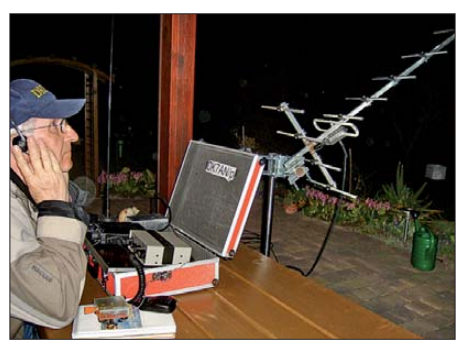

**Ernst, DK7AN, lauscht mit dem FT-817 an einer Elfelement dem Treiben von KP4AO. Foto: DK5RK**

mäßig etwa gleiche Empfindlichkeit haben. Der in der externen Endstufe von Robert eingebaute Vorverstärker verbesserte den Signal-Rausch-Abstand nicht merklich.

#### *Die CW-QSOs*

Wir schätzten unsere Chancen in SSB so gering ein, dass wir gar nicht erst anriefen. Europäer und Nordamerikaner dominierten als QSO-Partner. Dann schaltete KP4AO auf CW-Betrieb um. Nun hieß es, unsere ganze Erfahrung in die Waagschale zu werfen. Ganz ungewohnt waren die riesigen Wartezeiten zwischen dem von KP4AO gegebenen "up" und dem Rufzeichen des geloggten Anrufers. Immerhin musste die Entfernung Erde-Mond viermal durchlaufen wer den, je zweimal von den Signalen von KP4AO und denen der Gegenstation. Das ergibt etwa 5 s laufzeitbedingte Wartezeit.

Mit viel Glück gelangen sowohl Ernst am Sonnabend als auch Robert am Sonntag jeweils wenige Minuten nach dem Beginn des CW-Be-

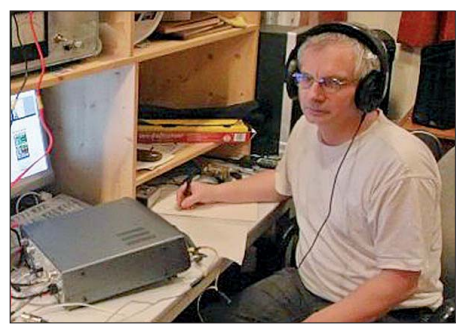

**Robert, DL4HRM, beim QSO mit KP4AO am TS-Foto: DK7AN** 

triebs QSOs mit KP4AO. So ganz klar war das mit den Splitfrequenzen nicht, denn es existierte eine Dopplerverschiebung von über 1 kHz nach unten. Da durfte man sich nicht nach dem DX-Cluster richten, wo oft die angegebene KP4AO-Sendefrequenz von 432,045 MHz gespottet wurde. Unsere QSOs sind auf der Webseite von Reinhard *[www.DK5RK.de/EME\\_2010](http://www.DK5RK.de/EME_2010)* als MP3- Files dokumentiert. Wir glauben, dass KP4AO besonders auf leise Signale hörte, um die Leistungsfähigkeit des Arecibo-Spiegels unter Be weis zu stellen. Wie können wir unser Glück sonst anders erklären?

#### *Ein besonderes Hörerlebnis*

Während Robert und Reinhard am Sonntag an der Station saßen, klappte Ernst zu Hause auf der Terrasse seinen QRP-Koffer auf, schloss das Antennenkabel an den FT-817 und die auf einem Ständer direkt davor stehende Konni F-11 mit 11,5 dBd, stellte die Antenne bei klarem Him mel per Hand auf den Mond ein und notierte die ersten Rufzeichenfragmente in SSB. Es war fast nicht zu glauben. In CW konnte ein kleines Hörlog angefertigt werden, bis schließlich die Flötentöne im Kopfhörer den Umstieg auf Digimode signalisierten.

Bei der Vorbereitung der Aktion nahmen mehrere OMs teil, denen wir danken möchten. Nach diesem Erlebnis wollen wir die Leistung unserer Anlage mit einer baugleichen zweiten Antenne verbessern. Denkbar ist, dass damit in JT65B mit den großen EME-Stationen Chancen auf weitere EME-QSOs bestehen.

**Ernst-J. Haberland, DK7AN**

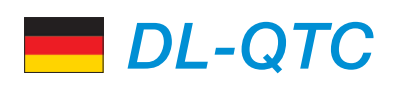

#### ■ 35. Ham Radio in Friedrichshafen

Vom 25. bis 27. 6. 10 öffnet die Ham Radio in Friedrichshafen zum 35. Mal ihre Tore. Seit vielen Jahren ist sie europaweiter Treffpunkt für etwa 200 Aussteller aus 30 Nationen und zuletzt 17 400 Besuchern aus der ganzen Welt. Die Seele der Ham Radio in Friedrichshafen ist neben dem umfangreichen Ausstellerangebot das Bodenseetreffen des Deutschen Amateur-Radio-Club (DARC e.V.) und seiner assoziierten und befreundeten Verbände und Organisationen. Getreu dem Motto: "Von Funkamateuren für Funkamateure" stehen auch beim 61. Bodenseetreffen der Dialog und der Erfah rungsaustausch sowie der Spaß an Kommunikation und Technik im Vordergrund.

Im Mittelpunkt der Aktivitäten steht 2010 ein Jubiläum des DARC e. V. Der Bundesverband für Amateurfunk in Deutschland zählt momentan 43 000 Mitglieder und blickt auf 60 Jahre Vereinsbestehen zurück. Im Foyer West der Messe präsentiert sich der Verband u.a. mit einer Ausstellung zum Thema "60 Jahre DARC e.V. – Zeit zurückgedreht".

Darüber hinaus ist die dreitägige Amateurfunkmesse von einem umfangreichen Rahmenprogramm mit interessanten Fachvorträgen, internationalen und nationalen Treffen von Verbänden sowie Interessengruppen, Weiterbildungs- und Jugendkonzept, Ham Rallye und Lehrerfortbildung unterlegt.

Mehr Informationen im FA 7/10 bzw. auf *www. [darc.de/aktuelles/ham-radio-2010](http://www.darc.de/aktuelles/ham-radio-2010)* sowie *www. [hamradio-friedrichshafen.de](http://www.hamradio-friedrichshafen.de).*

#### ■ **DL7ATE neuer DARC-Vorsitzender**

Auf der Mitgliederversammlung in Baunatal am 9. 5. 10 wurde Steffen Schöppe, DL7ATE (Bild), zum Vorsitzenden des DARC e. V.

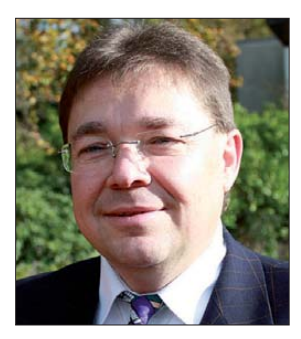

**Neuer DARC-Vorsitzender, Steffen Schöppe, DL7ATE Foto: DARC**

gewählt. Er erhielt 63 von 84 Stimmen, bei drei Enthaltungen und 18 Nein-Stimmen. Des Weiteren wurde Annette Coenen, DL6SAK, in den Vorstand gewählt. Gemeinsam mit Georg Westbeldt, DL3YAT, hatte sie sich zur Wahl gestellt. DL6SAK erhielt 46 und DL3YAT 34 Ja-Stimmen, bei vier Enthaltungen.

#### ■ **Versuchsradio welle370 sendet vom Funkerberg**

Anlässlich der in Königs Wusterhausen stattfindenden Kulturtage 2010 geht welle370 er neut auf Sendung. Erstmalig war das Versuchsradio während des Brandenburgtages 2008 zu hören. Der Förderverein Sender KW e. V. und die Funkamateure von DL0KWH nehmen vom

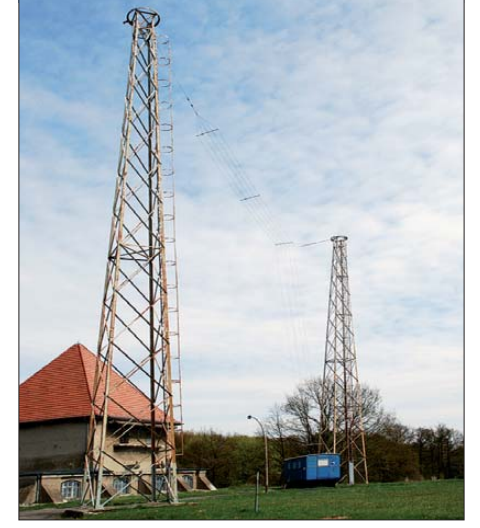

Die T-Antenne ist an 30 m hohen Kontertürmen be**festigt. Sie dienten ursprünglich zum Abfangen der Speiseleitungen von Drahtantennen. Foto: Archiv**

26. 6. bis zum 3.7. 10 einen Mittelwellensender auf der Frequenz 810 kHz in Betrieb. Während der KULTA 2010 wird täglich von 10 bis etwa 22 Uhr gesendet. Das Programm beinhaltet Live-Übertragungen von Konzerten, Eigenproduktionen von welle370 und Übernahmen des Lokalradios Sender KW.

Der 10-W-Sender wird an einer 30 m hohen T-Antenne auf dem Funkerberg betrieben. Empfangsberichte bitte an *welle370@funkerberg.de* senden. **Gerhard Roleder, DL6AKC**

#### ■ Contest-Universität

Der DARC e.V. veranstaltet gemeinsam mit RRDXA und BCC eine Contest-Universität (CTU) mit dem Ziel, Teilnehmer so zu qualifizieren, dass sie in Zukunft effizienter contes ten können. Teil 2 der CTU (Samstag) versteht sich als Fortführung des bewährten Contestforums mit Fokus auf das internationale Publikum. Teil 1 (25.6.10) bietet Einsteigern ein anspruchsvolles Programm.

Nam hafte Referenten stellen Grundlagen und weiterführende Themen vor. Dabei sind Ulrich Weiß, DJ2YA, Bernd Hellwege, DC3HB, Ben Büttner, DL6RAI, Dr. Lothar Wilke, DL3TD, Andreas Winter, DK4WA, und Doug Grant, K1DG. Die Themen sind u. a. Stationsaufbau, RTTY oder fehlerfreies Loggen. Für die Teilnahme am Freitag ist eine Anmeldung erforder lich, für die ein Formular auf *www.darc.de/ [referate/dx/contest/contest-university/ctu-an](http://www.darc.de/referate/dx/contest/contest-university/ctu-an) meldung*/ zur Verfügung steht. Jeder angemeldete Teilnehmer erhält Teilnahmeurkunde sowie eine Tasche mit Tagungsunterlagen, Mate rialien und einer Überraschung.

**Michael Höding, DL6MHW**

#### ■ **RTTY-Treffen auf Ham Radio**

Am 25. 6. 10 findet das 7. Internationale RTTY-Treffen zur Ham Radio 2010 statt. Auf der Web site *[www.drcg.de](http://www.drcg.de)* sind in Kürze Details mit Links auf Ort und Kontakt nachzulesen.

**Walter Dallmeier, DL4RCK**

#### ■ **Relaisstellen als Notfunkrelais**

Notfunk Deutschland hat erste Relaisfunkstel len als Notfunkrelais benannt. Einen Überblick

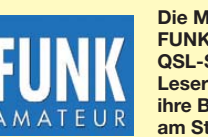

**Die Mitarbeiter des FUNKAMATEUR mit QSL-Shop und FA-Leserservice erwarten ihre Besucher am Stand A1/102.**

über anerkannten Relaisstellen kann man sich auf der Website von Notfunk Deutschland verschaffen. Dort steht eine Notfunk-Relaisstel lenkarte zum Herunterladen zur Verfügung. Weitere Informationen entnehmen sie bitte auf *[www.Notfunk-Deutschland.de](http://www.Notfunk-Deutschland.de).*

**Thomas Füll, 1.Vorsitzender**

#### ■ **Start bei DL0BSG**

Die Klubstation DL0BSG (Bernau Space Gate) feiert am 29. 5. 10 um 11 Uhr, Schönfelder Weg 31, 16321 Bernau, ihre Einweihung. Die Station befasst sich vorwiegend mit Satellitenfunk, widmet sich aber auch wissenschaftlichen Untersuchungen sowie der Ausbildung in teressierten Nachwuchses.

#### ■ **RTTY-Contest mit Neuerungen**

Am zweiten vollen Wochenende im Juni fand bisher stets der ANARTS RTTY-Contest (VK) statt. Aus verschiedenen Gründen wurde dieser Contest 2008 letztmalig von der ANARTS durchgeführt. Damit der von den Regeln einmalige Contest nicht stirbt, hat die DL-DX RTTY Contest Group (DRCG) ab 2010 diesen Contest unter dem neuen Namen DRCG Long Distance Contest, Kurzform DLDC-RTTY, übernommen. Die Regeln wurden leicht angepasst und können auf *[www.drcg.de](http://www.drcg.de)* eingesehen und heruntergeladen werden.

#### **Bernd Hellwege, DC3HB**

#### ■ 50 Jahre Klubstation Wolfen

Im Gebäude des städtischen Kulturhauses in Wolfen (Puschkinplatz) präsentieren Mitglie der des heutigen Radioklub Wolfen am 5. 6. 10 die Geschichte ihres Klubs: Sie stellen Technik vor, planen Fachvorträge, organisieren einen Technikflohmarkt und für die Jüngsten eine Bastelstraße. Sie sind auch Gastgeber für das Distrikttreffen Sachsen-Anhalt 2010. Zudem bietet man das Arbeiten an der Klubstation DL0HWO mit dem Sonder-DOK 50RCW an. [Ausführliche Informationen auf](http://www.darc.de/distrikte/w/28/) *www.darc.de/ distrikte/w/28/.* **Falko Zeisler, DL1HWO**

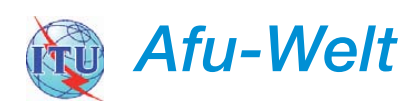

#### ■ **OE0S: Ballon mit Transponder**

Für den 19. 6. 10 (bzw. 20. 6. 10) planen das Austrian Space Forum (ÖVSV) und das Observatorium Lustbühel in Graz-Waltendorf (JN77RB) den Start eines Stratosphären-Bal lons namens Passepartout-5. Zusätzlich zu einer APRS-Bake auf 144,800 MHz arbeiten Sensoren und eine Kamera.

Die Bake des Transponders sendet unter OE0S. Frequenzen: Uplink – 435,035 MHz bis 435,065 MHz (LSB/CW); Downlink – 145,965 MHz bis 145,935 MHz (USB/CW); Baken – 145,924 MHz (CW, hi hi de OE0S up 435,050). Die Antennen für den Up- und Downlink sind vertikal polarisiert. Die jeweilige Satellitenposition findet man auf *[http://aprs.fi.](http://aprs.fi)* Eventuell erfolgt ein ähnlicher Ballonstart auch am 26. 6. 10 zur Ham Radio in Friedrichshafen. Kontakte bzw. mehr Informationen bitte über *oe1vkw@oevsv.at* bzw. *oe3mzc@oevsv.at.*

**Mike Zwingl, OE3MZC**

## *HB9-QTC*

#### **Bearbeiter:**

**Dr. Markus Schleutermann, HB9AZT Büelstr. 24, 8317 Tagelswangen E-Mail: hb9azt@bluewin.ch**

#### ■ **"Smart-Metering"-Betriebsversuch**

Die Elektrizitätswerke des Kantons Zürich (EKZ) beabsichtigen, in Dietikon einen Be triebs versuch mit "Smart-Metering" durchzuführen. Diese Zähler sollen für eine genauere Stromrechnung und ein angepassteres Verbrauchs verhalten der Kunden sorgen, indem sie ab Mai 2010 via Power Line Communication (PLC) im Bereich bis 96 kHz alle 15 min aktualisierte Verbrauchsdaten an den Strom ver sorger übertragen. Interessant dürfte sein, Auswirkungen einer Verbreitung dieser Technik auf die übrigen, im Längstwellenbereich angesiedelten Funkdienste zu beobachten.

#### ■ **H26-Contest 2010 – wechselhafte Bedingungen**

Der diesjährige H26-Contest vom 24./25. 4. 10 stand unter dem Zeichen mittelmäßiger und sehr wechselhafter Bedingungen. Obwohl auch eher seltene Kantone aktiv waren und kurze Bandöffnungen bis auf 28 MHz beobachtet werden konnten, hielt sich das Interesse aus Übersee in engen Grenzen, während von europäischen Stationen erfreulich viele Anrufe zu verzeichnen waren. So waren diverse europäische Stationen zu hören, die aktiv am Contest teilnahmen und nicht nur Punkte verteilten. Für Spannung sorg ten die kurzen, unberechenbaren Bandöffnungen in verschiedenste Richtungen, die zwi schendurch zu interessanten DX-Verbindungen führten.

#### ■ Cón-Cô-DXpedition 3W6C

Mit fast 20 000 Verbindungen konnte die 3W6C-DXpedition erfolgreich abgeschlossen werden. Interessant war die Feststellung, dass vertikale Dipolantennen am Meer ebensolche

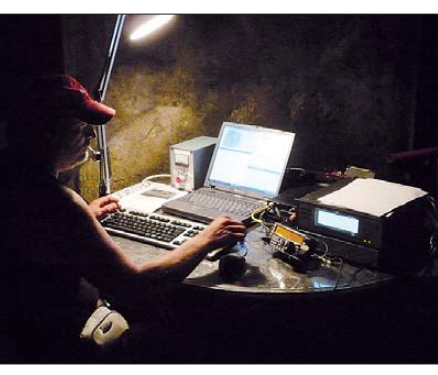

**HB9TVR beim SSB-Betrieb als 3W6C Foto: HB9PJT**

Ergebnisse wie Spiderbeams erzielen, die sich als aufwendig im Aufbau erwiesen. Obwohl die DXpedition perfekt vorbereitet wurde und mit den lokalen Behörden schriftliche Vereinbarungen über die Verwendung der Standorte getroffen worden waren, führte ein Kompetenzstreit unter den Militärs dazu, dass verschiedene Standorte aufgegeben und Antennen abgebaut werden mussten; die Behörden waren ansonsten sehr hilfsbereit und das Militär un terstützte die Crew sogar beim Antennenbau. Die nach der Behördenintervention noch zur Verfügung stehenden Standorte waren weder in Richtung USA, noch in Richtung Europa optimal. DXpeditionsteilnehmer lobten die mehrheitlich gute Funkdisziplin der europäischen Stationen. Bewährt hat sich das vorgängige Training der OPs. Skeds mit Listen ermöglichten diversen HB-Stationen, die DXpedition außerhalb der großen Pile-Ups zu arbeiten.

#### ■ **National Mountain Day 2010**

Der National Mountain Day 2010 findet am 18. 7. 10 statt. Der Standort der Station muss über 800 m ü. NN liegen, das Material der Station sollte nicht mehr als 6 kg wiegen und die Stromversorgung darf nicht aus dem Netz erfolgen.

Auch 2010 ist erneut ein Sonderpreis ausgesetzt: Der NMD-Sonderpreis soll jene Teilnehmer belohnen, die am meisten Punkte pro Kilogramm Stationsmasse erzielt haben. Damit soll der Bau von leichten Stationen gefördert werden. Eine Schnuppertasche mit kompletter Ausrüstung für Neueinsteiger ist bei der NMD-Kommission er hältlich.

Eine Anmeldung für Contestteilnehmer ist auf der Website *<http://nmd.uska.ch>* erforderlich. Dort finden sich auch viele hilfreiche Tipps zu Technik und Standortwahl sowie zu den notwendigen Vorbereitungen für diesen Contest.

#### ■ **Einführung in D-STAR**

D-STAR zeichnet sich auf den ersten Blick nicht gerade durch einfache Bedienbarkeit des entsprechenden Equipments aus, grundlegendes Verständnis über Netz- und Verbindungsaufbau sind vonnöten, wenn man in dieser Sendeart erfolgreich QRV werden möchte.

Eine wirklich leicht verständliche und umfassende Einführung dazu hat HB9TRT auf der Website *[www.relais sursee.ch](http://www.relaissursee.ch)* publiziert. Dort findet man auch eine Anleitung zum Bau eines D-STAR-Node-Adapters, der ein analoges Funkgerät zusammen mit einem D-STAR-Node-Adapter und einem internetfähigen PC mit der notwendigen Software als "vorgeschobener" D-STAR-Access-Point laufen lässt.

Im Hinblick auf die Tauglichkeit für Notfunkbetrieb verfügt der Repeater Sursee immerhin über eine autonome Stromversorgung für die Dauer von 48 h.

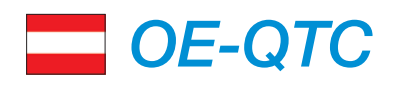

#### **Bearbeiter: Ing. Claus Stehlik, OE6CLD Murfeldsiedlung 39, 8111 Judendorf E-Mail: oe6cld@oevsv.at**

#### ■ **XXVI. Intern. Amateurfunktreffen in Gosau/Dachstein**

Bereits zum 26. Mal findet vom 2. bis 4. 7. 10 das Internationale Amateurfunktreffen in Gosau am Dachstein statt. Ausführlich beschrie ben in FA 3/10, S. 345.

#### ■ Video über Contestbetrieb **am Gaberl (OE6)**

Wer schon immer wissen wollte, wie sich ein Contest in der freien Natur abspielt, sollte sich diese Präsentation ansehen: Regisseur Werner, OE6FNG, zeigt mit Gerhard, OE6DRG, wie bei Minusgraden und im Schnee in freier Natur ein 24-h-Contest abläuft. Ort des Geschehens ist das Gaberl, in der Nähe von Knittelfeld (OE6, JN77KC) in 1550 m ü. NN.

Aufgenommen wurde das Video während des 1. Subregionalen Contests (ab 2 m) vom 6. bis 7. 3. 10. Es handelt sich um ein 4:44 min langes

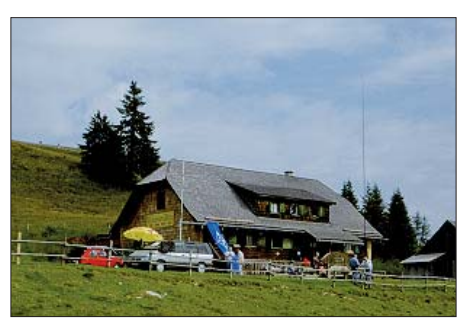

**Die Hohenwart-Hütte am Klippitztörl (1800 m ü. NN, Locator JN76IW)** 

Filmdokument (85,8 MB) im MP4-Format. Es ist unter *[http://multimedia.oevsv.at/ukw/UKW\\_](http://multimedia.oevsv.at/ukw/UKW_CONTEST_AM_GABERL.mp4) CONTEST\_AM\_GABERL.mp4* zu finden.

#### ■ 33. Hohenwart-Treffen der **Ortsstelle Wolfsberg ADL803**

Am Samstag, den 31.7. 10, findet von 9 bis 17 Uhr das traditionelle Hohenwart-Treffen in und um die Hohenwart-Hütte am Klippitztörl (1800 m ü. NN, Locator JN76IW) statt. Veranstalter ist die Ortsstelle Wolfsberg, ADL 803.

Zu diesem Treffen sind Funkfreunde aus nah und fern herzlichst eingeladen. Persönliches Kennenlernen, Erfahrungsaustausch, Gemüt lichkeit und Kärntner Gastlichkeit stehen wie immer im Vordergrund. Möglich ist aber auch die Errichtung und der Betrieb von Fieldday-Stationen oder der Aufstieg zum Hohenwart und die Besichtigung des Digipeaters OE8XHR unter sachkundiger Führung durch Franz, OE8FKQ.

Für das leibliche Wohl sorgt in bewährter Weise unsere liebe Hüttenwirtin Christine und ihr Team. Um rege Beteiligung und gute Laune wird gebeten. Die Anfahrt ist sowohl aus dem oberen Lavanttal, als auch aus dem Görtschitztal möglich. Die Zufahrt bis direkt zur Hohenwart-Hütte ist gestattet. Hinweisschilder ab Klippitztörl-Landesstraße (L91, Richtung Schwarzkogelhütte).

Umgeben von den SOTA-Gipfeln Hohenwart (1818 m, OE/KT-119, Klippitztörl, 1644 m, OE/KT-135, Hermansberg, 938 m, OE/KT-204, Bischofeck, 1357 m, OE/KT-156 und Zährerkogel, 1874 m, OE/KT-113) laden die gepflegten Wanderwege sowie die urigen Almhütten Jung und Alt zum Wandern und Verweilen ein.

Einweisung durch die Klubstation OE8XWK auf 145,350 MHz. Bei Rückfragen bitte E-Mail an *hans.putzer@a1.net.* Auf zahlreiche Beteiligung freut sich Hans Putzer, OE8SPK, Leiter der Ortsstelle Wolfsberg, ADL 803 und sein Team.

## *Juni 2010*

#### *1. 6.*

1700/2100 UTC **NAC/LYAC 144 MHz** (CW/SSB/FM)

#### *2. 6.*

1830/1930 UTC **DIG-Kurzcontest** (CW)

#### *2. – 6. 6.*

**Int. XL-Fieldday** (K12) gemeinsam mit OSB Brugge und ARI Erba in Blankenberge. Mehr auf *[www.cq-k12.de](http://www.cq-k12.de).*

#### *3. 6.*

1700/2100 UTC **NAC 28 MHz** (CW/SSB/FM) 1830/1930 UTC **DIG-Kurzcontest** (SSB)

#### *3. – 6. 6.*

**Fichten-Fieldday** [in Attendorn. Ausführlich auf](http://www.ov-lennestadt.de/fifi) *www.ov-lenne stadt.de/fifi.*

#### *5. 6.*

**50 Jahre Klubstation Wolfen** ab 10 Uhr mit **Distrikttreffen**<br>**von Sachsen-Anhalt** im Städtischen Kulturhaus, Puschkinstr.<br>3. Einweisung auf 439,075 MHz (DB0WOF). Siehe auch<br>w*ww.darc.de/distrikte/w/28/Ablaufplan%205.*+6.6 S. 672.

**Funkflohmarkt Hamburg** ab 8.30 Uhr mit Mobil-Anfahrts-<br>wettbewerb auf dem Bus-Betriebsgelände der KVIP in 25436<br>Uetersen, Bahnstr. 15. Anmeldungen bei Thorsten, DG7TG,<br>*dg7tg@web.de* oder Tel. (04828) 901897. Mehr auf *ww [darc.de/distrikte/e/.](http://www.darc.de/distrikte/e/)*

**6. Siebengebirgs-Funkflohmarkt** (G25) von 9 bis 14 Uhr in<br>der Turnhalle neben dem OV-Heim, An der Dohlenhecke 1,<br>53639 Königswinter. Info auf *[www.darc.de/distrikte/g/25](http://www.darc.de/distrikte/g/25).* 

#### *5. – 6. 6.*

1200/1200 UTC **SEANET Contest** (CW/SSB/RTTY) 1300/1300 UTC **UKSMG Summer Contest** (CW/SSB) 1400/1400 UTC **DARC SHF-Contest** (ab 23 cm) (All) 1500/1459 UTC **IARU-Region 1 Fieldday** (CW)

#### *8. 6.*

1700/2100 UTC **NAC/LYAC 432 MHz** (CW/SSB/FM)

#### *10. 6.*

1700/2100 UTC **NAC/LYAC 50 MHz** (CW/SSB)

#### *12. 6.*

**Bundesweiter Funkertag mit QSO-Party** von 0600 bis 1600 UTC. Siehe auch *[www.darc.de/funkertag/index.html](http://www.darc.de/funkertag/index.html) und www. [qso-party.de.](http://www.qso-party.de)*

**Fieldday (O15)** ab 9 Uhr, Halde am Grubenwehrhaus in Lünen-Wethmar. Mehr auf *[www.darc-O15.repage6.de](http://www.darc-O15.repage6.de).*

**12. Main-Taunus-Amateurfunkflohmarkt** von 9 bis 14 Uhr in der Liederbach-Halle. Ausführlich auf *[www.f-27.de](http://www.f-27.de).* 0000/2400 UTC **Portugal Day Contest** (SSB/CW) 0600/1600 UTC **QSO-Party am Funkertag** (SSB/CW/FM) 0800/1559 UTC **DRCG Long Distance Contest 1** (RTTY) 1100/1300 UTC **Asia Pacific Sprint Contest** (SSB) 1200/1600 UTC **VFDB-Contest (Teile 3 und 4)** (SSB/CW) 1400/1800 UTC **Hessen Contest** (SSB/CW) 2000/2359 UTC **BARTG Sprint 75** (RTTY)

#### *12. – 13. 6.*

1500/1500 UTC **GACW WWSA Contest** (CW)

#### *13. 6.*

0000/0759 UTC **DRCG Long Distance Contest 2** (RTTY) 0600/1000 UTC **Hessen-Contest** (SSB/CW) 1600/2359 UTC **DRCG Long Distance Contest 3** (RTTY)

#### *15. 6.*

1700/2100 UTC **NAC/LYAC 1,3 GHz** (CW/SSB/FM)

#### *19.6.*

Start des **Stratosphären-Ballons** (Passepartout-5) mit Transponder (OE0S) in Graz-Waltendorf (JN77RB). Mehr auf S. 672. **20. Kids Day.** Siehe auch *[www.darc.de/referate/ajw/jugend](http://www.darc.de/referate/ajw/jugendprojekte/kids-day) projekte/kids-day.*

1400/1759 UTC **AGCW-DL VHF/UHF** (CW) 2000/2200 UTC **Feld Hell Sprint** (Hell)

#### *19. – 20. 6.*

0000/2400 UTC **JARL All Asian DX Contest** (CW)

#### *20. 6.*

0700/1500 UTC **Alpe Adria Contest UHF/SHF** (CW/SSB) 0800/1100 UTC **SSA Quarterly Contest VHF** (CW/SSB) 0800/1100 UTC **OK/OM VHF-Contest** (CW/SSB)

*22. 6.*

#### 1700/2100 UTC **NAC Microwellen** (CW/SSB)

#### *25. – 27. 6.*

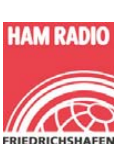

**35. Ham Radio** mit **61. Bodenseetreffen** in Friedrichshafen*.* Mehr auf S. 672 und auf *[www.darc.de/aktuelles/ham-radio-2010](http://www.darc.de/aktuelles/ham-radio-2010) sowie [www.hamradio-friedrichshafen.de](http://www.hamradio-friedrichshafen.de).*

**[Fieldday des OV Goldenstedt \(I50\).](http://www.ov-goldenstedt.de)** Ausführlich auf *www.ov goldenstedt.de.*

**Ham Radio 2010 in Friedrichshafen**

#### *26. – 27. 6.*

1200/1200 UTC **King of Spain Contest** (SSB) 1200/1200 UTC **Ukrainian DX Contest** (Digi) 1400/1400 UTC **Marconi Memorial HF Contest** (CW) 1800/2100 UTC **ARCI Milliwatt Field Day** (CW/SSB/Digi)

*27. 6.*

1300/1600 UTC **SARL Digital Contest** (Digi)

#### *29. 6.*

**Kump-Fieldcamp 2010** [\(Leverkusen\). Mehr Infos auf](http://www.dl0il.de) *www. dl0il.de.*

Quellen: WA7BNM Contest Calendar, DARC-Contest-Kalender, *Conteste OE. Anga ben ohne Gewähr!*

#### *Vorschau Heft 7/10* **erscheint am 22.6. 2010**

**Allbandvariante der Windom-Antenne** Windom- und Stromsummen-Antennen wie die bekannte FD-4 lassen sich auf nahezu allen KW-Bändern außer 30 m und 15 m betreiben. Die beschriebene neuartige Lösung ergänzt die fehlenden Bänder ohne Eingriff in den Speisepunkt und erweist sich daher<br>als sehr praktikabel. Foto: DG0KW als sehr praktikabel.

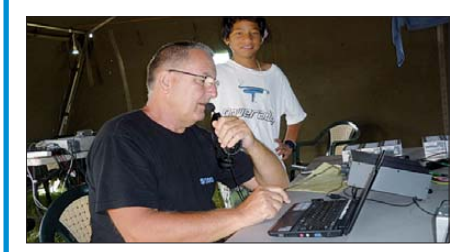

**Neues vom FA-Netzwerktester** Knapp vier Jahre ist es her, seit wir den nach dem Konzept von DK3WX entwickelten Bausatz FA-NWT01 im FA 10/06 vorstellten. Im Zusammenwirken von HF-Entwicklern und dem FA-Leserservice ist über die Jahre ein Messplatz mit zahlreichen Optionen entstanden. Der Beitrag von DM2CMB stellt das gewachsene Gesamtprojekt vor. Foto: Red. FA

#### **… und außerdem:**

- **Transformatoren und EMV**
- **Mit dem Handfunkgerät in den Urlaub**
- **Optimierter CW-Geber für QRP- und Gigahertz-Betrieb**
- **Telemetrie-Experimente mit APRS**
- **ICSP-Programmieradapter für PIC & Co.**

#### *Inserentenverzeichnis*

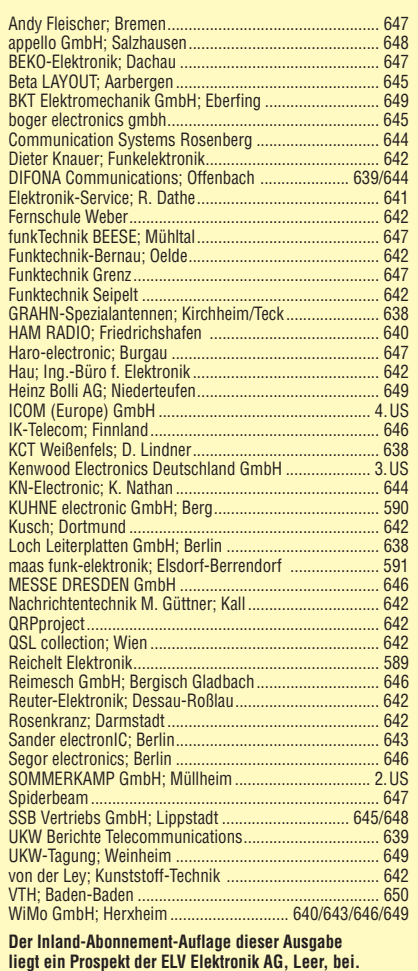

**liegt ein Prospekt der ELV Elektronik AG, Leer, bei. Wir bitten um Ihre freundliche Beachtung.**

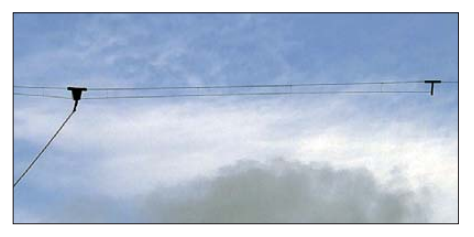

#### **DXpedition zu den Australs und Marquesas**

Im Herbst 2009 begab sich eine fünfköpfige Gruppe von DXern in Richtung Südsee, um die Austral- und Marquesas-Inseln zu aktivieren. Die Rufzeichen TX5SPA und TX5SPM sollten dabei besonders auf den niederfrequenten Bändern vor allem den Europäern<br>neue Punkte bescheren. Foto: SP9PT neue Punkte bescheren.

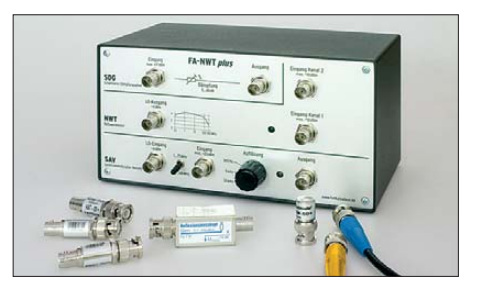

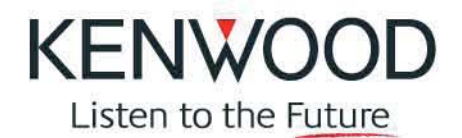

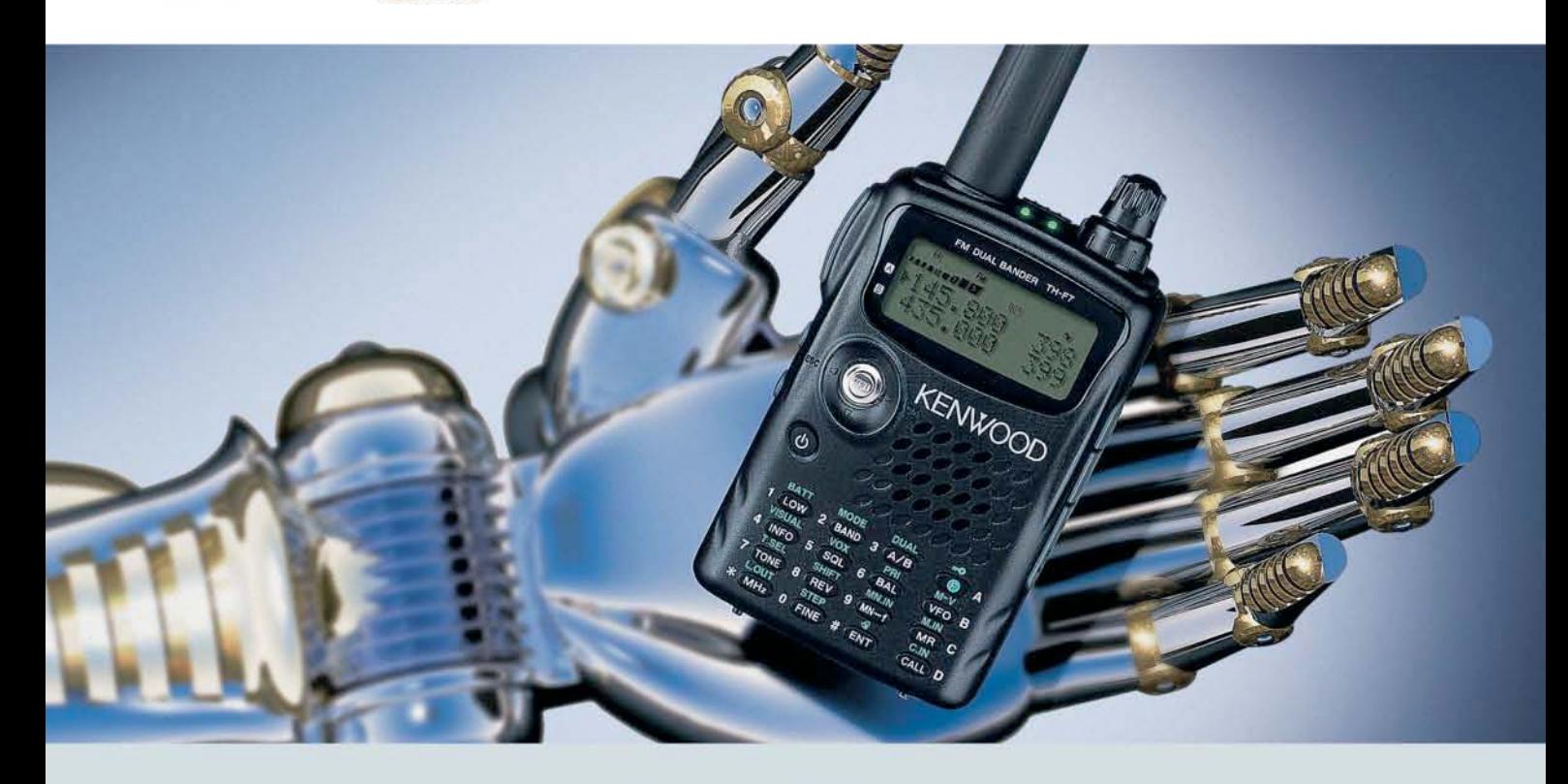

# Der Bestseller: TH-F7E

Kenwood weiß genau, was Funkamateure brauchen. Darum haben unsere Entwickler das TH-F7E mit allen Features ausgestattet, die ein komfortables Dualband-Handy heutzutage haben muss!

Da wären die 5 W Sendeleistung, die im 2-m- und im 70-cm-Band zur Verfügung stehen. Der dafür nötige Strom kommt aus einem Li-Ionen-Akku mit 1500 mAh Kapazität, der sich auch während des Betriebs laden lässt. Die Sende-/Empfangsumschaltung kann durch die eingebaute VOX-Funktion gesteuert werden.

Der Empfänger des TH-F7E ermöglicht das gleichzeitige Hören auf zwei Frequenzen. Der Breitbandempfänger überstreicht den Bereich von 100 kHz bis 1,3 GHz und demoduliert neben FM, WFM und AM bis 470 MHz hinauf auch SSB und CW. Man hat beim TH-F7E also nicht nur ein superkompaktes Dualband-Handy, sondern zugleich einen Weltempfänger und einen Scanner zur Verfügung.

Mit der Multi-Scroll-Taste haben wir ein innovatives Bedienkonzept für Ein-Hand-Bedienung entwickelt, das durch die Möglichkeit, jeden Speicher alphanumerisch bezeichnen zu können, vervollständigt wird. Packet-Radio-Betrieb ist mit 1200 und 9600 bps möglich und die TH-F7E-Programmiersoftware MCP steht auf der Kenwood-Homepage zum kostenlosen Download bereit. Nicht zuletzt kann man sich auf eine äußerst robuste Konstruktion verlassen, die in Bezug auf Nässe, Schlag und Vibration sogar dem US-MIL-Standard entspricht. Und im Fall der Fälle erledigt Kenwood den Service in Deutschland.

Wenn Sie weitere Informationen brauchen oder mehr darüber wissen möchten, warum unser TH-F7E ein Bestseller ist, fragen Sie doch einfach Ihren Kenwood-Fachhändler oder einen der vielen zufriedenen TH-F7E-Besitzer.

Kenwood Electronics Deutschland GmbH · 63150 Heusenstamm · Rembrücker Straße 15 · Telefon (061 04) 69 01-0 · Fax (061 04) 69 01-539 · www.kenwood.de

#### Die Kenwood-Kompetenz-Center:

Elektronik-Service Dathe 04651 Bad Lausick Telefon (03 43 45) 228 49 www.funktechnik-dathe.de **RW-Elektronik GmbH** 22145 Hamburg Telefon (040) 31818190 eMail: info@wellradio.de

**Fritz Höhne** 44807 Bochum Telefon (0234) 59 60 26 eMail: hoehne@kamp.net

Die Kenwood-Vertragshändler:

**HD-Elektronik Kreßberg** 74594 Kreßberg Telefon (079 57) 411070 www.hd-elektronik.de

Haro-electronic 89331 Burgau Telefon (08222) 4100 5-0 www.haro-electronic.de

**Hans Entner** 94339 Leiblfing Telefon (0 94 27) 90 20 86 eMail: Entner-DF9RJ@t-online.de **Maas Elektronik** 50189 Elsdorf-Berrendorf Telefon (0 2274) 93 87-0 www.maas-elektronik.com

**Difona Communication** 63069 Offenbach/Main Telefon (069) 84 65 84 www.difona.de

**Funktechnik Böck** A-1060 Wien Telefon ++43 (1) 597 77 40 www.funktechnik.at

**ALTREDA AG** CH-8048 Zürich Telefon ++41 (0) 44 432 09 00 www.altreda.ch

Dieter Knauer 96158 Frensdorf, OT Birkach Telefon (09502) 212 www.knauer-funk.de

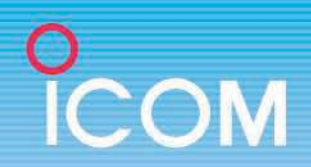

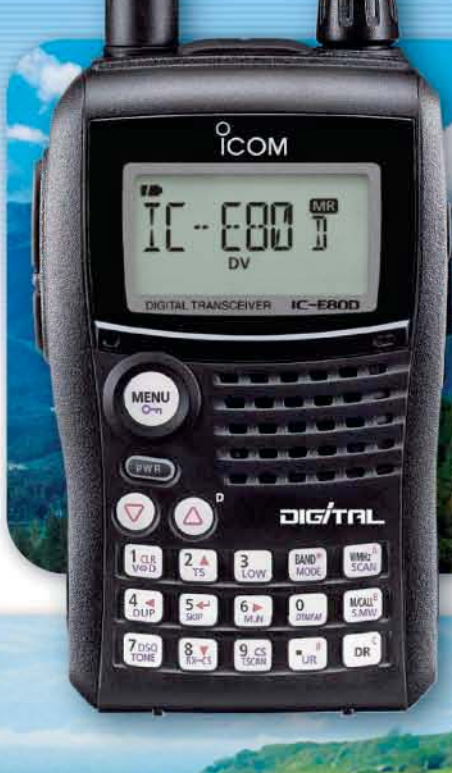

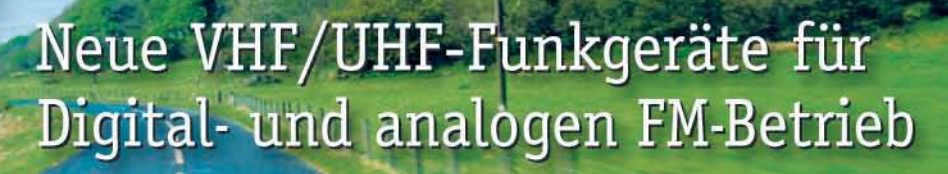

**DIG**TAL

 $RX = G$ 

**DUP** 

**DIG**TAL

IC-E80D

*-aartadaas* 

SCAN

**TONE** 

**UR** 

 $\mathbf{v}$ In der Wirtschaft oder für das Hobby gilt gleichermaßen: Wer heute in neue Technologien investiert, will sein Geld gut und zukunftssicher angelegt wissen.

**D-E880** 

DIG/TA

Da fällt die Entscheidung nicht schwer, wenn es um die Anschaffung eines VHF/UHF-Transceivers geht, denn der Weg führt in Richtung Digitalisierung. Und Digitalisierung heißt bei uns D-STAR\*. Interessante neue Funktionen, die außergewöhlich gute Qualität der Kommunikation, das immer enger werdende Netz von D-STAR-Repeatern und die vielen Internet-Gateways in aller Welt überzeugen mehr und mehr Funkamateure.

Mit dem IC-E80D und dem ID-E880 ist aber auch herkömmlicher FM-Betrieb möglich. Beide neuen Transceiver stehen hier anderen Duobandern in nichts nach.

Beim Bedienkomfort machen die beiden Neuen einen Sprung nach vorn. Der erstmals implementierte DR-Modus vereinfacht den Funkbetrieb über D-STAR-Repeater ganz erheblich, und die Programmiersoftware CS-80/880 kann jetzt von der Icom-Website www.icom.co.jp/world/support/ index.html kostenlos heruntergeladen werden.

**DTMB** 

Nehmen Sie sich doch einmal die Zeit und sehen Sie sich die beiden neuen Funkgeräte bei einem der Fachhändler genauer an. Weitergehende Informationen finden Sie auch auf unserer Website.

Noch eine Frage ganz zum Schluss: Wann hören wir Sie über D-STAR?

\*D-STAR ist eine Abkürzung für Digital Smart Technology in Amateur Radio

(www.icomeurope.com)

Icom (Europe) GmbH . Communication Equipment Infos: Auf der Krautweide 24 - 65812 Bad Soden am Taunus - Germany<br>Telefon (06196) 766 85-0 - Fax 766 85-50 - E-Mail info@icomeurope.com